# Package 'Compositional'

April 1, 2024

<span id="page-0-0"></span>Type Package

Title Compositional Data Analysis

Version 6.8

Date 2024-04-01

Author Michail Tsagris [aut, cre], Giorgos Athineou [aut], Abdulaziz Alenazi [ctb], Christos Adam [ctb]

Maintainer Michail Tsagris <mtsagris@uoc.gr>

**Depends**  $R$  ( $>= 4.0$ )

Imports cluster, Directional, doParallel, emplik, energy, foreach, FlexDir, glmnet, graphics, grDevices, MASS, Matrix, mda, mixture, mvhtests, nnet, pchc, quadprog, regda, Rfast, Rfast2, Rnanoflann, sn, stats

# Suggests codalm

Description Regression, classification, contour plots, hypothesis testing and fitting of distributions for compositional data are some of the functions included. We further include functions for percentages (or proportions).

The standard textbook for such data is John Aitchison's (1986) ``The statistical analysis of compositional data''. Relevant papers include:

a) Tsagris M.T., Preston S. and Wood A.T.A. (2011). ``A data-based power transformation for compositional data''. Fourth International International Workshop on Compositional Data Analysis. [<doi:10.48550/arXiv.1106.1451>](https://doi.org/10.48550/arXiv.1106.1451)

b) Tsagris M. (2014). ``The k-NN algorithm for compositional data: a revised approach with and without zero values present''. Journal of Data Science, 12(3): 519-- 534. [<doi:10.6339/JDS.201407\\_12\(3\).0008>](https://doi.org/10.6339/JDS.201407_12(3).0008).

c) Tsagris M. (2015). ``A novel, divergence based, regression for compositional data''. Proceedings of the 28th Panhellenic Statistics Conference, 15- 18 April 2015, Athens, Greece, 430--444. [<doi:10.48550/arXiv.1511.07600>](https://doi.org/10.48550/arXiv.1511.07600).

d) Tsagris M. (2015). ``Regression analysis with compositional data containing zero values''. Chilean Journal of Statistics, 6(2): 47--

57. <[https://soche.cl/chjs/volumes/06/02/Tsagris\(2015\).pdf](https://soche.cl/chjs/volumes/06/02/Tsagris(2015).pdf)>.

e) Tsagris M., Preston S. and Wood A.T.A. (2016). ``Improved supervised classification for compositional data using the alpha-transformation''. Journal of Classification, 33(2): 243- -261. [<doi:10.1007/s00357-016-9207-5>](https://doi.org/10.1007/s00357-016-9207-5).

f) Tsagris M., Preston S. and Wood A.T.A. (2017). ``Nonparametric hypothesis testing for equality of means on the simplex''. Journal of Statistical Computation and Simulation, 87(2): 406--422. [<doi:10.1080/00949655.2016.1216554>](https://doi.org/10.1080/00949655.2016.1216554).

g) Tsagris M. and Stewart C. (2018). ``A Dirichlet regression model for compositional data with zeros''. Lobachevskii Journal of Mathematics, 39(3): 398-- 412. [<doi:10.1134/S1995080218030198>](https://doi.org/10.1134/S1995080218030198).

h) Alenazi A. (2019). ``Regression for compositional data with compositional data as predictor variables with or without zero values''. Journal of Data Science, 17(1): 219--238. [<doi:10.6339/JDS.201901\\_17\(1\).0010>](https://doi.org/10.6339/JDS.201901_17(1).0010).

i) Tsagris M. and Stewart C. (2020). ``A folded model for compositional data analysis''. Australian and New Zealand Journal of Statistics, 62(2): 249--277. [<doi:10.1111/anzs.12289>](https://doi.org/10.1111/anzs.12289).

j) Alenazi A. (2021). Alenazi, A. (2023). ``A review of compositional data analysis and recent advances''. Communications in Statistics--Theory and Methods, 52(16): 5535-- 5567. [<doi:10.1080/03610926.2021.2014890>](https://doi.org/10.1080/03610926.2021.2014890).

k) Alenazi A.A. (2022). ``f-divergence regression models for compositional data''. Pakistan Journal of Statistics and Operation Research, 18(4): 867-- 882. [<doi:10.18187/pjsor.v18i4.3969>](https://doi.org/10.18187/pjsor.v18i4.3969).

l) Tsagris M. and Stewart C. (2022). ``A Review of Flexible Transformations for Modeling Compositional Data''. In Advances and Innovations in Statistics and Data Science, pp. 225-- 234. [<doi:10.1007/978-3-031-08329-7\\_10>](https://doi.org/10.1007/978-3-031-08329-7_10).

m) Tsagris M., Alenazi A. and Stewart C. (2023). ``Flexible non-parametric regression models for compositional response data with zeros''. Statistics and Computing, 33(106). [<doi:10.1007/s11222-023-10277-5>](https://doi.org/10.1007/s11222-023-10277-5).

n) Tsagris. M. (2024). ``Constrained least squares simplicial-simplicial regression". [<arxiv:2403.19835>](https://arxiv.org/abs/2403.19835).

License GPL  $(>= 2)$ 

NeedsCompilation no

Repository CRAN

Date/Publication 2024-04-01 14:40:02 UTC

# R topics documented:

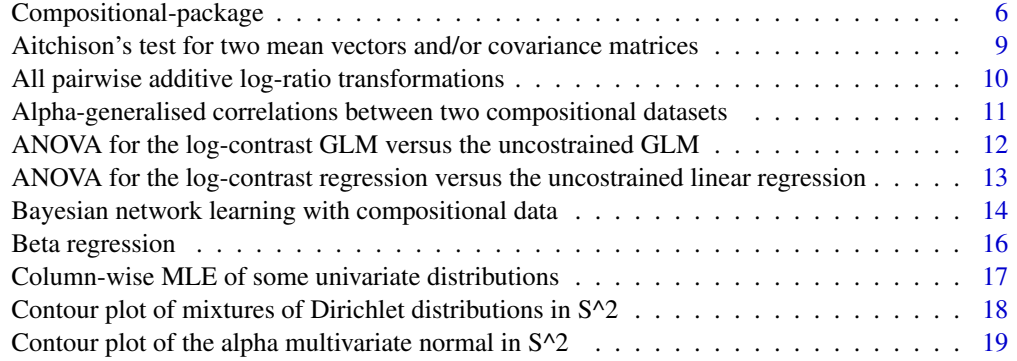

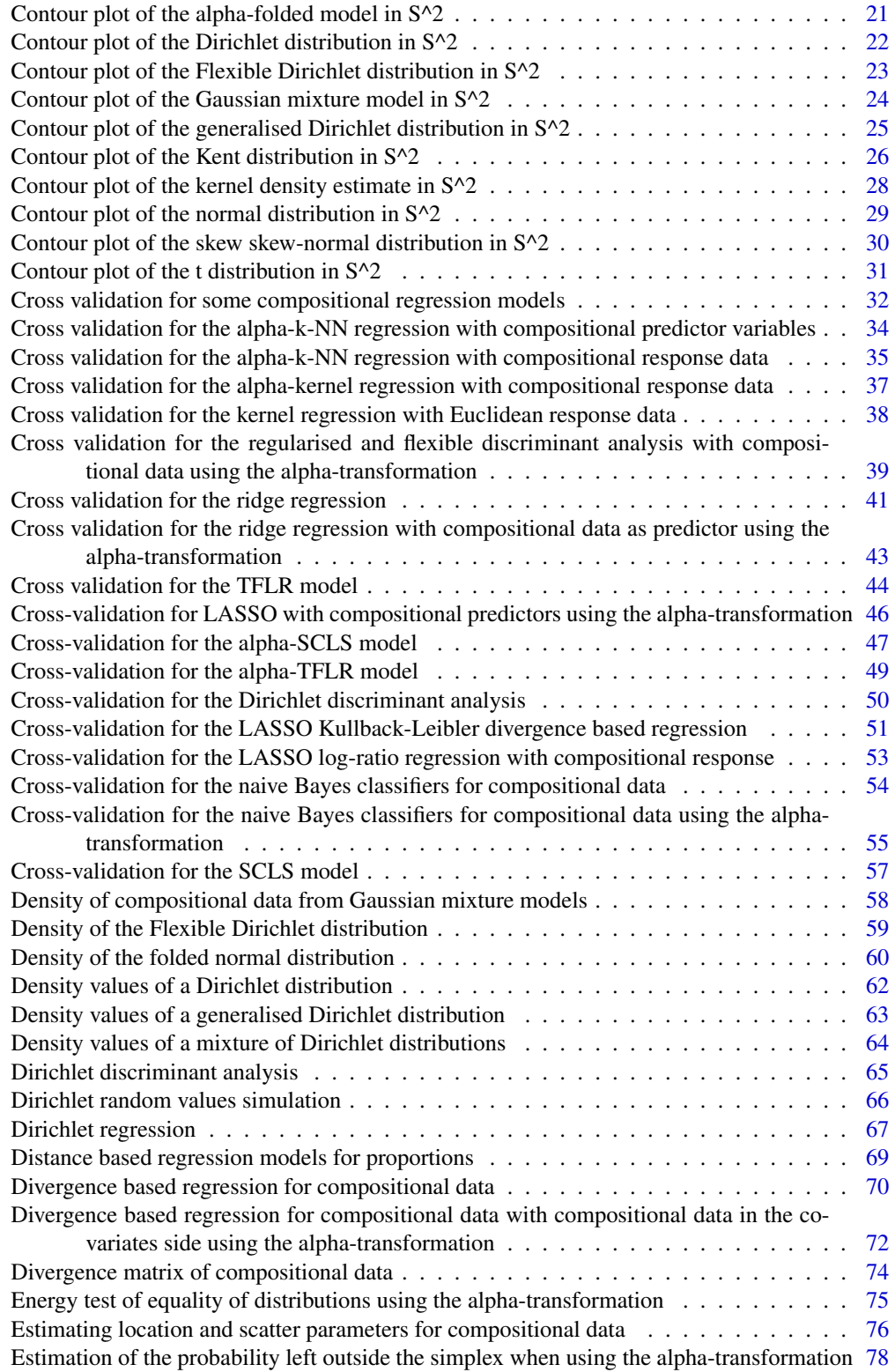

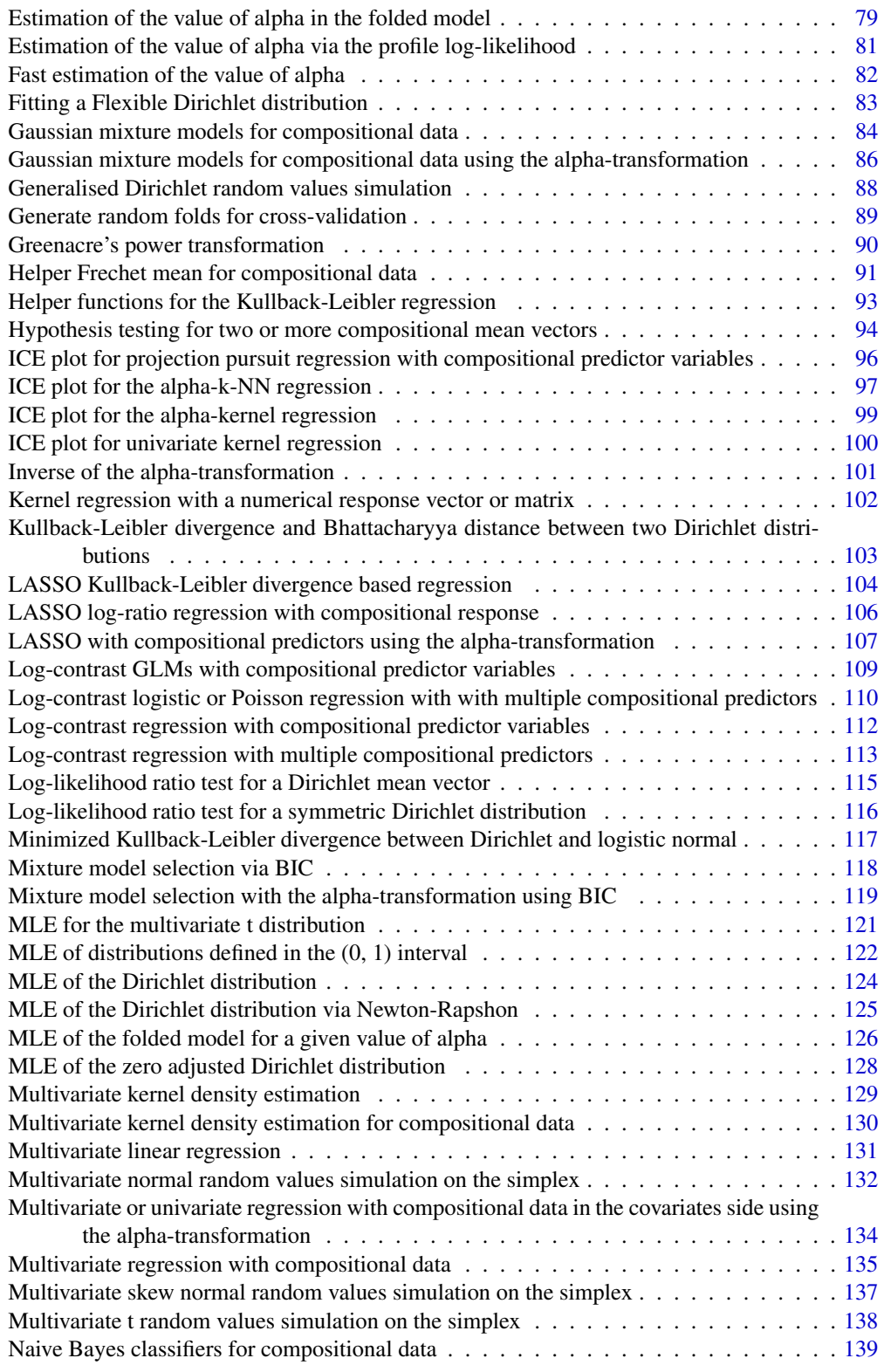

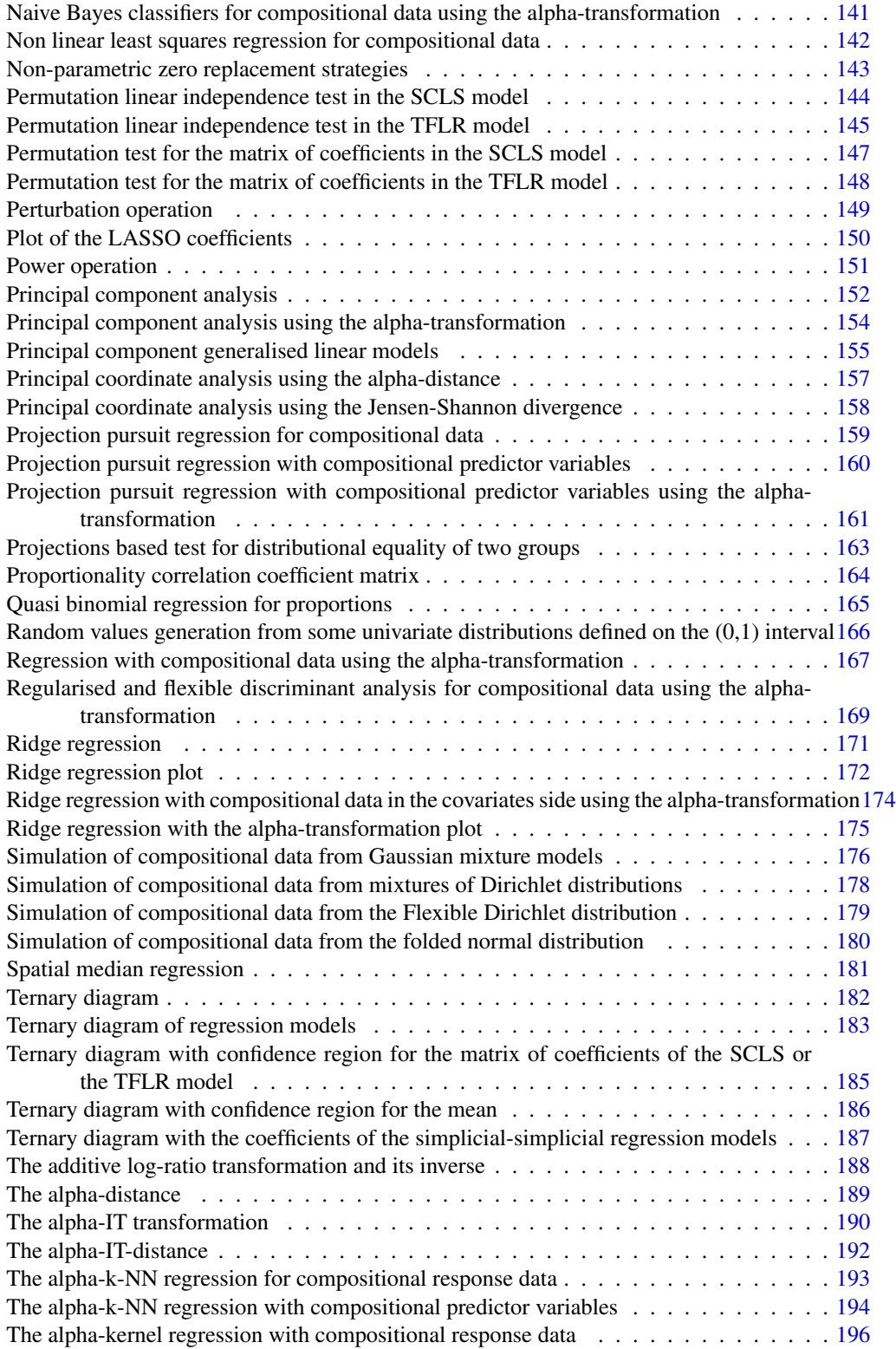

<span id="page-5-0"></span>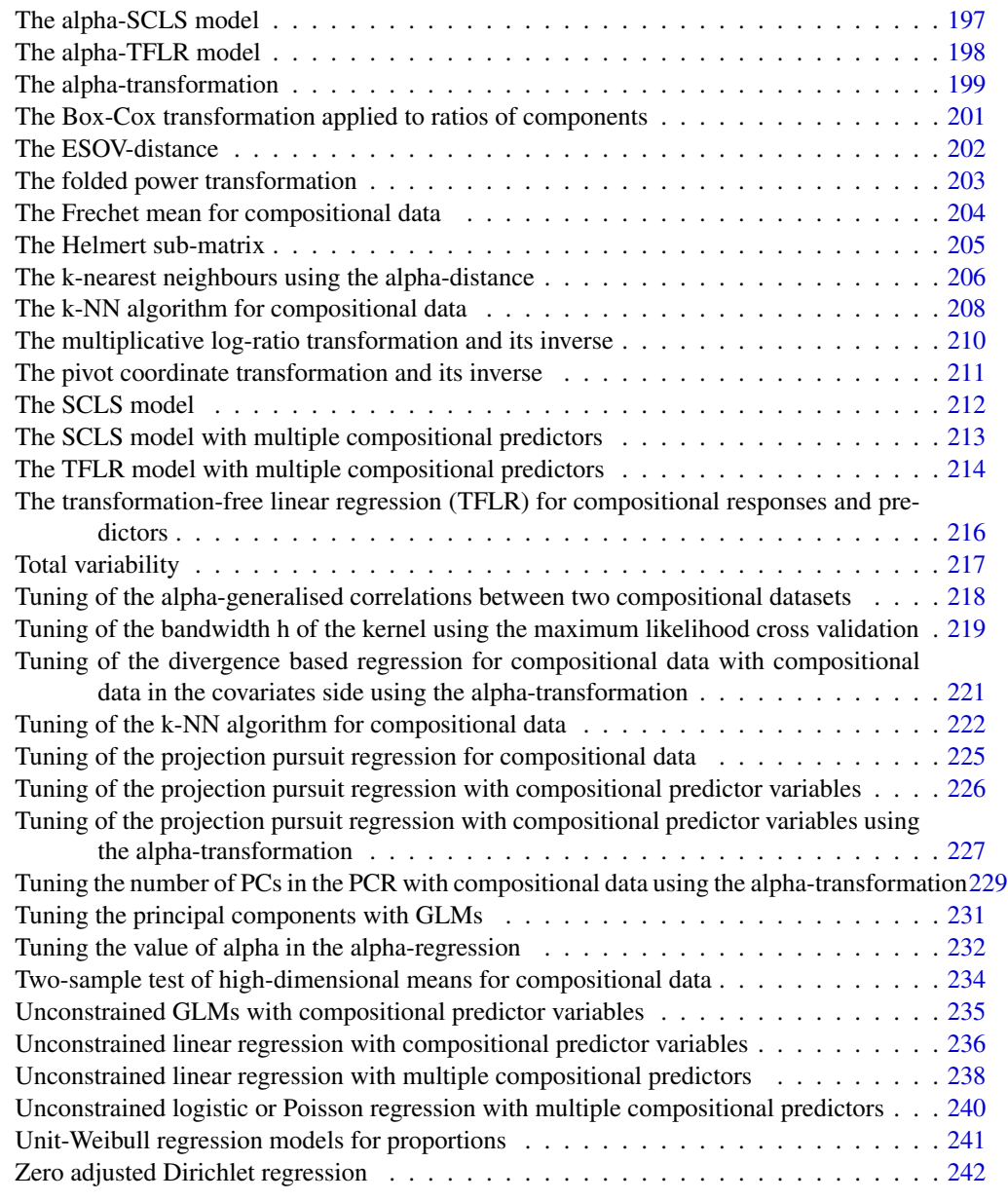

#### **Index** [245](#page-244-0)

Compositional-package *Compositional Data Analysis*

# Description

A Collection of Functions for Compositional Data Analysis.

Compositional-package

Details

Package: Compositional Type: Package Version: 6.8 Date: 2024-04-01 License: GPL-2

#### **Maintainers**

Michail Tsagris <mtsagris@uoc.gr>

#### Note

Acknowledgments:

Michail Tsagris would like to express his acknowledgments to Professor Andy Wood and Professor Simon Preston from the university of Nottingham for being his supervisors during his PhD in compositional data analysis.

We would also like to express our acknowledgments to Profesor Kurt Hornik (and also the rest of the R core team) for his help with this package.

Manos Papadakis, undergraduate student in the department of computer science, university of Crete, is also acknowledged for his programming tips.

Ermanno Affuso from the university of South Alabama suggested that I have a default value in the function [mkde](#page-128-1).

Van Thang Hoang from Hasselt university spotted a bug in the function [js.compreg](#page-69-1).

Claudia Wehrhahn Cortes spotted a bug in the function [diri.reg](#page-66-1).

Philipp Kynast from Bruker Daltonik GmbH found a mistake in the function [mkde](#page-128-1) which is now fixed.

Jasmine Heyse from the university of Ghent spotted a bug in the function [kl.compreg](#page-69-1) which is now fixed.

Magne Neby suggested to add names in the covariance matrix of the divergence based regression models.

John Barry from the Centre for Environment, Fisheries, and Aquaculture Science (UK) suggested that I should add more explanation in the function [diri.est](#page-123-1). I hope it is clearer now.

Charlotte Fabri and Laura Byrne spotted a possible problem in the function [zadr](#page-241-1).

Levi Bankston found a bug in the bootstrap version of the function kl. compreg.

Sucharitha Dodamgodage suggested to add an extra case in the function [dirimean.test](#page-114-1).

Loic Mangnier found a bug in the function  $l \in \mathfrak{glm}$  which is now fixed and also became faster.

#### Author(s)

Michail Tsagris <mtsagris@uoc.gr>, Giorgos Athineou <gioathineou@gmail.com>, Abdulaziz Alenazi <a.alenazi@nbu.edu.sa> and Christos Adam <pada4m4@gmail.com>.

# <span id="page-8-0"></span>References

Aitchison J. (1986). The statistical analysis of compositional data. Chapman & Hall.

Aitchison's test for two mean vectors and/or covariance matrices *Aitchison's test for two mean vectors and/or covariance matrices*

# Description

Aitchison's test for two mean vectors and/or covariance matrices.

### Usage

 $ait.test(x1, x2, type = 1, alpha = 0.05)$ 

#### Arguments

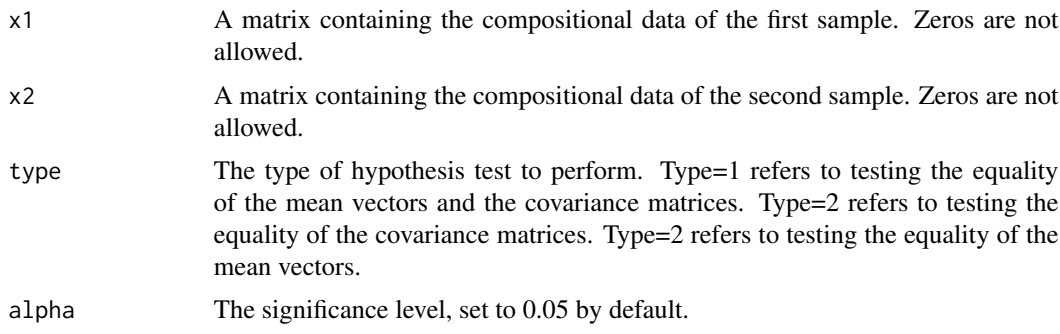

# Details

The test is described in Aitchison (2003). See the references for more information.

#### Value

A vector with the test statistic, the p-value, the critical value and the degrees of freedom of the chi-square distribution.

#### Author(s)

Michail Tsagris.

R implementation and documentation: Michail Tsagris <mtsagris@uoc.gr>.

#### References

John Aitchison (2003). The Statistical Analysis of Compositional Data, p. 153-157. Blackburn Press.

# <span id="page-9-0"></span>See Also

[comp.test](#page-93-1)

#### Examples

```
x1 <- as.matrix(iris[1:50, 1:4])
x1 \leftarrow x1 / \text{rowsums}(x1)x2 <- as.matrix(iris[51:100, 1:4])
x2 \leftarrow x2 / rowsums(x2)ait.test(x1, x2, type = 1)ait.test(x1, x2, type = 2)ait.test(x1, x2, type = 3)
```
All pairwise additive log-ratio transformations *All pairwise additive log-ratio transformations*

# Description

All pairwise additive log-ratio transformations.

#### Usage

alr.all(x)

#### Arguments

x A numerical matrix with the compositional data.

# Details

The additive log-ratio transformation with the first component being the commn divisor is applied. Then all the other pairwise log-ratios are computed and added next to each column. For example, divide by the first component, then divide by the second component and so on. This means that no zeros are allowed.

### Value

A matrix with all pairwise alr transformed data.

# Author(s)

Michail Tsagris.

R implementation and documentation: Michail Tsagris <mtsagris@uoc.gr>.

# References

Aitchison J. (1986). The statistical analysis of compositional data. Chapman & Hall.

<span id="page-10-0"></span>Alpha-generalised correlations between two compositional datasets 11

# See Also

[alr,](#page-187-1) [alfa](#page-198-1)

#### Examples

 $x \leftarrow as.matrix(iris[, 2:4])$  $x \le -x / \text{rowsums}(x)$  $y \leftarrow \text{alr.all}(x)$ 

Alpha-generalised correlations between two compositional datasets α*-generalised correlations between two compositional datasets*

# <span id="page-10-1"></span>Description

 $\alpha$ -generalised correlations between two compositional datasets.

### Usage

 $acor(y, x, a, type = "dcor")$ 

#### Arguments

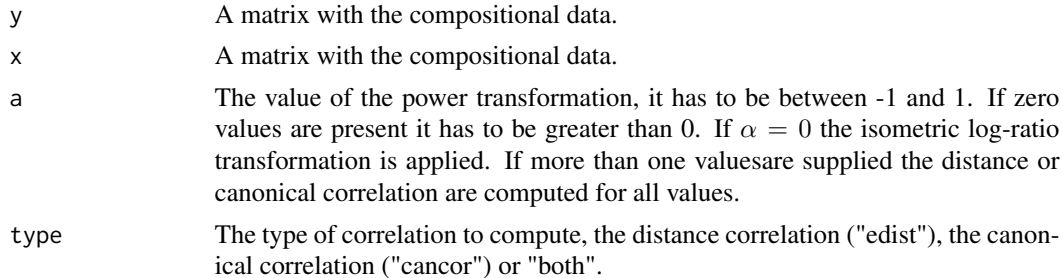

### Details

The  $\alpha$ -transformation is applied to each composition and then the distance correlation or the canonical correlation is computed. If one value of  $\alpha$  is supplied the type="cancor" will return all eigenvalues. If more than one values of  $\alpha$  are provided then the first eigenvalue only will be returned.

#### Value

A vector or a matrix depending on the length of the values of  $\alpha$  and the type of the correlation to be computed.

# Author(s)

Michail Tsagris.

R implementation and documentation: Michail Tsagris <mtsagris@uoc.gr>.

# <span id="page-11-0"></span>References

G.J. Szekely, M.L. Rizzo and N. K. Bakirov (2007). Measuring and Testing Independence by Correlation of Distances. Annals of Statistics, 35(6): 2769-2794.

Tsagris M.T., Preston S. and Wood A.T.A. (2011). A data-based power transformation for compositional data. In Proceedings of the 4th Compositional Data Analysis Workshop, Girona, Spain. https://arxiv.org/pdf/1106.1451.pdf

#### See Also

[acor.tune,](#page-217-1) [aeqdist.etest,](#page-74-1) [alfa,](#page-198-1) [alfa.profile](#page-80-1)

#### Examples

```
y <- rdiri(30, runif(3) )
x \leftarrow rdiri(30, runif(4))
acor(y, x, a = 0.4)
```
ANOVA for the log-contrast GLM versus the uncostrained GLM *ANOVA for the log-contrast GLM versus the uncostrained GLM*

# Description

ANOVA for the log-contrast GLM versus the uncostrained GLM.

### Usage

lcglm.aov(mod0, mod1)

#### Arguments

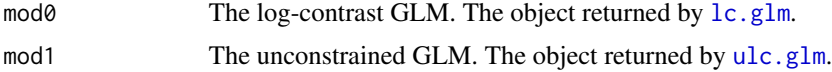

# Details

A chi-square test is performed to test the zero-to-sum constraints of the regression coefficients.

#### Value

A vector with two values, the chi-square test statistic and its associated p-value.

#### Author(s)

Michail Tsagris.

R implementation and documentation: Michail Tsagris <mtsagris@uoc.gr>.

<span id="page-12-0"></span>ANOVA for the log-contrast regression versus the uncostrained linear regression 13

# See Also

[lc.glm,](#page-108-1) [ulc.glm](#page-234-1)

# Examples

```
y <- rbinom(150, 1, 0.5)
x <- as.matrix(iris[, 2:4])
x \leq x / \text{rowsums}(x)mod0 \leftarrow lc.glm(y, x)mod1 <- ulc.glm(y, x)lcglm.aov(mod0, mod1)
```
ANOVA for the log-contrast regression versus the uncostrained linear regression *ANOVA for the log-contrast regression versus the uncostrained linear regression*

# Description

ANOVA for the log-contrast regression versus the uncostrained linear regression.

#### Usage

lcreg.aov(mod0, mod1)

#### Arguments

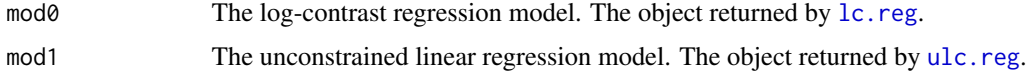

# Details

An F-test is performed to test the zero-to-sum constraints of the regression coefficients.

#### Value

A vector with two values, the F test statistic and its associated p-value.

# Author(s)

Michail Tsagris.

R implementation and documentation: Michail Tsagris <mtsagris@uoc.gr>.

# See Also

[lc.reg,](#page-111-1) [ulc.reg,](#page-235-1) [alfa.pcr,](#page-133-1) [alfa.knn.reg](#page-193-1)

# Examples

```
y \leftarrow \text{iris}[, 1]x <- as.matrix(iris[, 2:4])
x \leq x / \text{rowsums}(x)mod0 <- lc.reg(y, x)
mod1 <- ulc.reg(y, x)
lcreg.aov(mod0, mod1)
```
Bayesian network learning with compositional data *Bayesian network learning with compositional data*

# Description

Bayesian network learning with compositional data.

#### Usage

```
comph(x, type = "fedhc", max_k = 3, alpha = 0.05, robust = FALSE,ini.stat = NULL, R = NULL, restart = 10, tabu = 10, score = "bic-g",blacklist = NULL, whitelist = NULL)
```
# Arguments

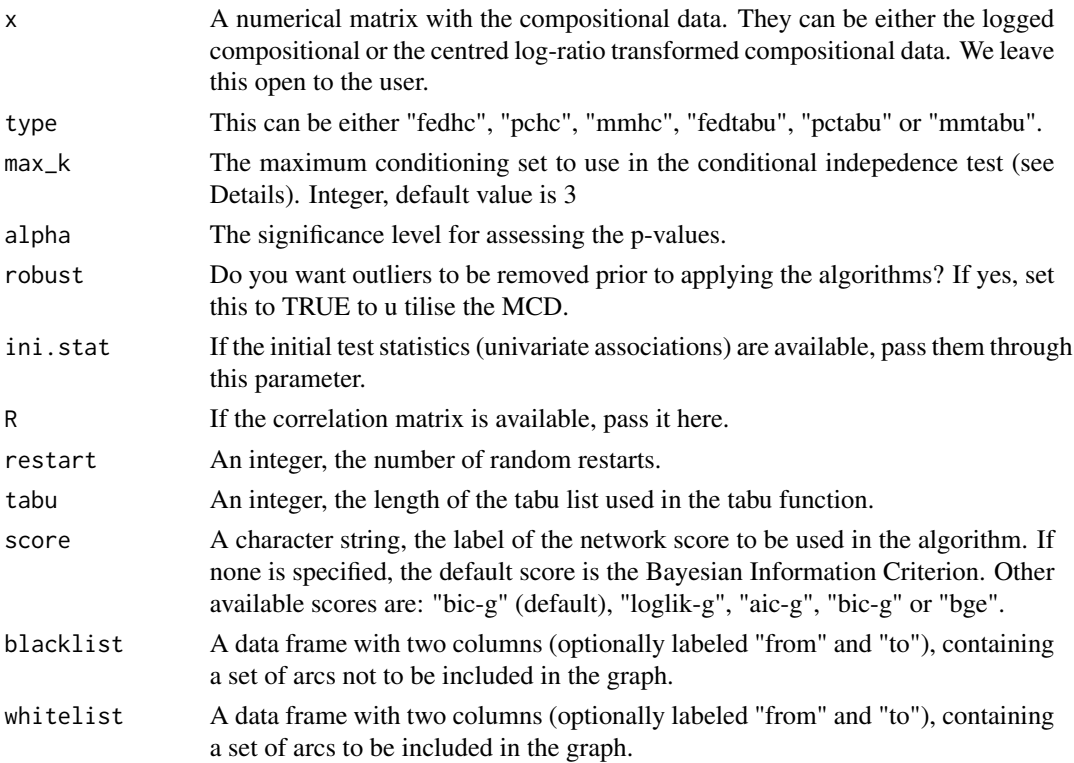

<span id="page-13-0"></span>

#### Details

The FEDHC algorithm is implemented. The FBED algortihm (Borboudakis and Tsamardinos, 2019), without the backward phase, is implemented during the skeleton identification phase. Next, the Hill Climbing greedy search or the Tabu search is employed to score the network.

The PC algorithm as proposed by Spirtes et al. (2001) is first implemented followed by a scoring phase, such as hill climbing or tabu search. The PCHC was proposed by Tsagris (2021), while the PCTABU algorithm is the same but instead of the hill climbing scoring phase, the tabu search is employed.

The MMHC algorithm is implemented without performing the backward elimination during the skeleton identification phase. The MMHC as described in Tsamardinos et al. (2006) employs the MMPC algorithm during the skeleton construction phase and the Tabu search in the scoring phase. In this package, the mmhc function employs the Hill Climbing greedy search in the scoring phase while the mmtabu employs the Tabu search.

#### Value

A list including:

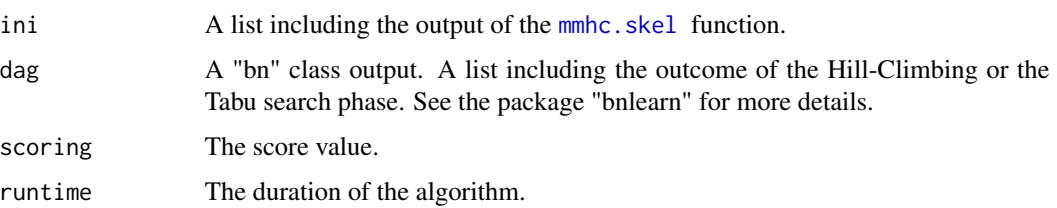

# Author(s)

Michail Tsagris.

R implementation and documentation: Michail Tsagris <mtsagris@uoc.gr>.

# References

Tsagris M. (2021). A new scalable Bayesian network learning algorithm with applications to economics. Computational Economics, 57(1):341-367.

Tsagris M. (2021). The FEDHC Bayesian network learning algorithm. https://arxiv.org/pdf/2012.00113.pdf.

Borboudakis G. and Tsamardinos I. (2019). Forward-backward selection with early dropping. Journal of Machine Learning Research, 20(8): 1-39.

Tsamardinos I., Brown E.L. and Aliferis F.C. (2006). The max-min hill-climbing Bayesian network structure learning algorithm. Machine Learning, 65(1): 31-78.

Spirtes P., Glymour C. and Scheines R. (2001). Causation, Prediction, and Search. The MIT Press, Cambridge, MA, USA, 3nd edition.

# See Also

[acor,](#page-10-1) [alr,](#page-187-1) [alfa](#page-198-1)

# Examples

```
# simulate a dataset with continuous data
x <- rdiri( 100, runif(20) )
a \leftarrow \text{comph}( \log(x) )
```
Beta regression *Beta regression*

# Description

Beta regression.

# Usage

beta.reg(y, x, xnew = NULL)

# Arguments

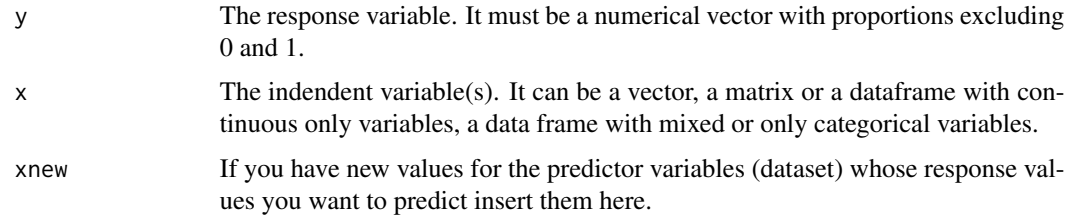

# Details

Beta regression is fitted.

# Value

A list including:

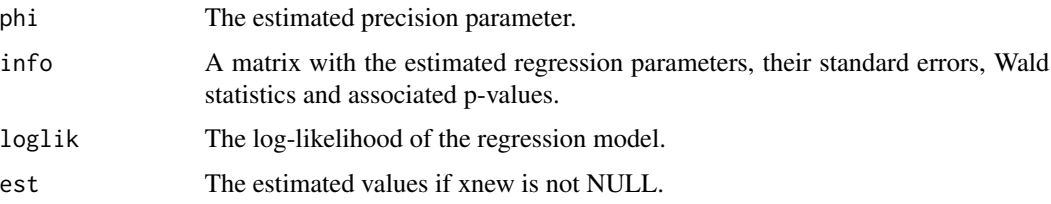

# Author(s)

Michail Tsagris.

R implementation and documentation: Michail Tsagris <mtsagris@uoc.gr>.

<span id="page-15-0"></span>

# <span id="page-16-0"></span>References

Ferrari S.L.P. and Cribari-Neto F. (2004). Beta Regression for Modelling Rates and Proportions. Journal of Applied Statistics, 31(7): 799-815.

### See Also

[beta.est,](#page-121-1) [prop.reg,](#page-0-0) [diri.reg](#page-66-1)

#### Examples

```
y <- rbeta(300, 3, 5)
x \leftarrow \text{matrix} (\text{norm}(300 * 2), \text{ncol} = 2)beta.reg(y, x)
```
Column-wise MLE of some univariate distributions *Column-wise MLE of some univariate distributions*

# Description

Column-wise MLE of some univariate distributions.

#### Usage

```
\text{colbeta.set}(x, \text{ tol} = 1e-07, \text{maxiters} = 100, \text{ parallel} = \text{FALSE})collogitnorm.est(x)
colunitweibull.est(x, tol = 1e-07, maxiters = 100, parallel = FALSE)
colzilogitnorm.est(x)
```
# Arguments

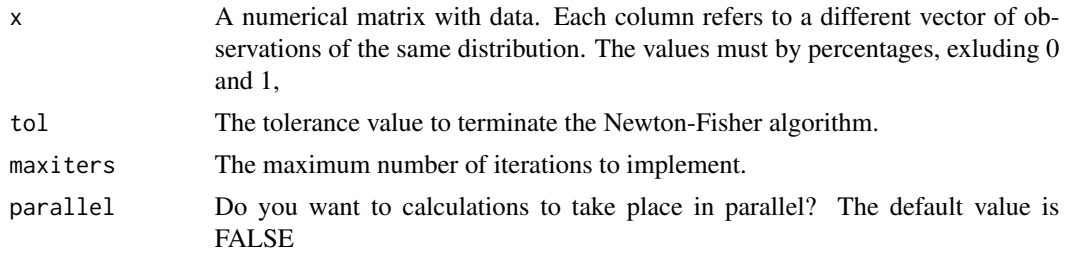

# Details

For each column, the same distribution is fitted and its parameters and log-likelihood are computed.

#### Value

A matrix with two, three or four columns. The first one, two or three columns contain the parameter(s) of the distribution, while the last column contains the relevant log-likelihood.

### <span id="page-17-0"></span>Author(s)

Michail Tsagris.

R implementation and documentation: Michail Tsagris <mtsagris@uoc.gr>.

#### References

N.L. Johnson, S. Kotz & N. Balakrishnan (1994). Continuous Univariate Distributions, Volume 1 (2nd Edition).

N.L. Johnson, S. Kotz & N. Balakrishnan (1970). Distributions in statistics: continuous univariate distributions, Volume 2.

J. Mazucheli, A. F. B. Menezes, L. B. Fernandes, R. P. de Oliveira & M. E. Ghitany (2020). The unit-Weibull distribution as an alternative to the Kumaraswamy distribution for the modeling of quantiles conditional on covariates. Journal of Applied Statistics, DOI:10.1080/02664763.2019.1657813.

#### See Also

[censpois.mle,](#page-0-0) [gammapois.mle](#page-0-0)

# Examples

```
x \le - matrix( rbeta(200, 3, 4), ncol = 4)
a <- colbeta.est(x)
```
Contour plot of mixtures of Dirichlet distributions in S^2 *Contour plot of mixtures of Dirichlet distributions in* Sˆ2

# <span id="page-17-1"></span>Description

Contour plot of mixtures of Dirichlet distributions in  $S^2$ .

# Usage

```
mixdiri.contour(a, prob, n = 100, x = NULL, cont.line = FALSE)
```
#### Arguments

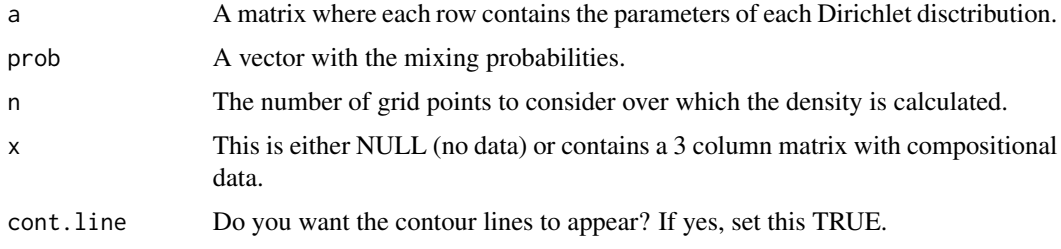

# <span id="page-18-0"></span>Details

The user can plot only the contour lines of a Dirichlet with a given vector of parameters, or can also add the relevant data should he/she wish to.

# Value

A ternary diagram with the points and the Dirichlet contour lines.

### Author(s)

Michail Tsagris and Christos Adam.

R implementation and documentation: Michail Tsagris <mtsagris@uoc.gr> and Christos Adam <pada4m4@gmail.com>.

# References

Ng Kai Wang, Guo-Liang Tian and Man-Lai Tang (2011). Dirichlet and related distributions: Theory, methods and applications. John Wiley & Sons.

Aitchison J. (1986). The statistical analysis of compositional data. Chapman & Hall.

#### See Also

```
diri.contour, gendiri.contour, compnorm.contour,comp.kerncontour, mix.compnorm.contour,diri.nr,
dda
```
# Examples

```
a \le matrix( c(12, 30, 45, 32, 50, 16), byrow = TRUE, ncol = 3)
prob <-c(0.5, 0.5)mixdiri.contour(a, prob)
```
Contour plot of the alpha multivariate normal in S^2 *Contour plot of the* α *multivariate normal in* Sˆ2

# <span id="page-18-1"></span>Description

Contour plot of the  $\alpha$  multivariate normal in  $S^2$ .

#### Usage

```
alfa.contribur(m, s, a, n = 100, x = NULL, cont(line = FALSE)
```
#### Arguments

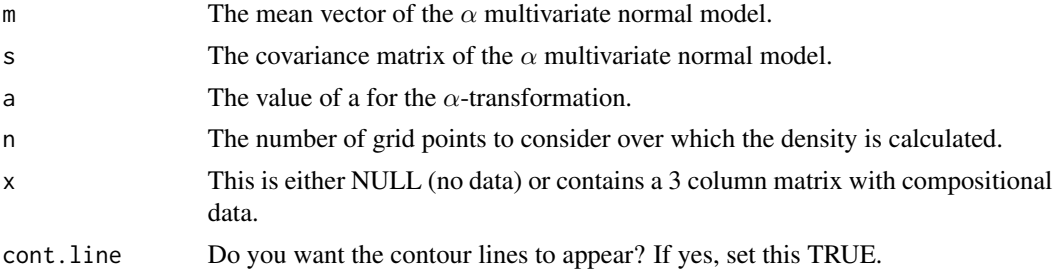

#### Details

The  $\alpha$ -transformation is applied to the compositional data and then for a grid of points within the 2-dimensional simplex, the density of the  $\alpha$  multivariate normal is calculated and the contours are plotted.

# Value

The contour plot of the  $\alpha$  multivariate normal appears.

#### Author(s)

Michail Tsagris and Christos Adam.

R implementation and documentation: Michail Tsagris <mtsagris@uoc.gr> and Christos Adam <pada4m4@gmail.com>.

#### References

Tsagris M. and Stewart C. (2022). A Review of Flexible Transformations for Modeling Compositional Data. In Advances and Innovations in Statistics and Data Science, pp. 225–234. https://link.springer.com/chapter/10.10 3-031-08329-7\_10

Tsagris M.T., Preston S. and Wood A.T.A. (2011). A data-based power transformation for compositional data. In Proceedings of the 4th Compositional Data Analysis Workshop, Girona, Spain. https://arxiv.org/pdf/1106.1451.pdf

# See Also

[folded.contour,](#page-20-1) [compnorm.contour,](#page-28-1) [diri.contour,](#page-21-1) [mix.compnorm.contour,](#page-23-1) [bivt.contour,](#page-30-1) [skewnorm.contour](#page-29-1)

# Examples

```
x \leftarrow as_matrix(iris[, 1:3])x \le -x / \text{rowsums}(x)a <- a.est(x)$best
m <- colMeans(alfa(x, a)$aff)
s \leftarrow cov(alfa(x, a)$aff)
alfa.contour(m, s, a)
```
<span id="page-20-0"></span>Contour plot of the alpha-folded model in S^2 *Contour plot of the* α*-folded model in* Sˆ2

#### <span id="page-20-1"></span>Description

Contour plot of the  $\alpha$ -folded model in  $S^2$ .

# Usage

folded.contour(mu, su, p, a,  $n = 100$ ,  $x = NULL$ , cont.line = FALSE)

#### Arguments

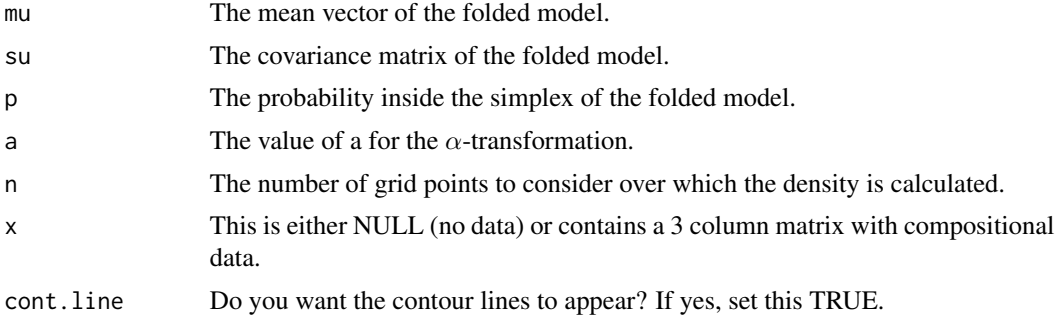

### Details

The  $\alpha$ -transformation is applied to the compositional data and then for a grid of points within the 2-dimensional simplex the folded model's density is calculated and the contours are plotted.

#### Value

The contour plot of the folded model appears.

#### Author(s)

Michail Tsagris and Christos Adam.

R implementation and documentation: Michail Tsagris <mtsagris@uoc.gr> and Christos Adam <pada4m4@gmail.com>.

#### References

Tsagris M. and Stewart C. (2022). A Review of Flexible Transformations for Modeling Compositional Data. In Advances and Innovations in Statistics and Data Science, pp. 225-234. https://link.springer.com/chapter/10.10 3-031-08329-7\_10

Tsagris M. and Stewart C. (2020). A folded model for compositional data analysis. Australian and New Zealand Journal of Statistics, 62(2): 249-277. https://arxiv.org/pdf/1802.07330.pdf

# <span id="page-21-0"></span>See Also

[alfa.contour,](#page-18-1) [compnorm.contour,](#page-28-1) [diri.contour,](#page-21-1) [mix.compnorm.contour,](#page-23-1)[bivt.contour,](#page-30-1) [skewnorm.contour](#page-29-1)

#### Examples

```
x <- as.matrix(iris[, 1:3])
x \leq x / \text{rowsums}(x)a <- a.est(x)$best
mod <- alpha.mle(x, a)
folded.contour(mod$mu, mod$su, mod$p, a)
```
Contour plot of the Dirichlet distribution in S^2 *Contour plot of the Dirichlet distribution in* Sˆ2

#### <span id="page-21-1"></span>Description

Contour plot of the Dirichlet distribution in  $S^2$ .

# Usage

diri.contour(a,  $n = 100$ ,  $x = NULL$ , cont.line = FALSE)

### Arguments

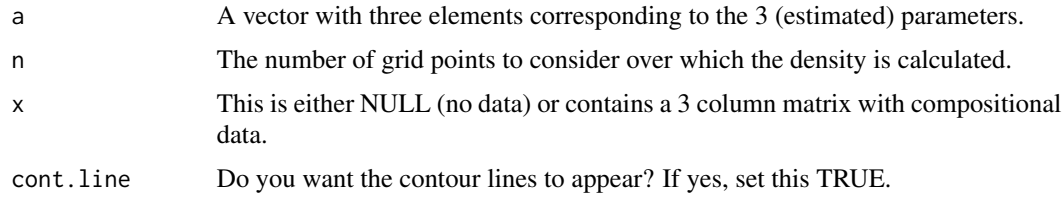

# Details

The user can plot only the contour lines of a Dirichlet with a given vector of parameters, or can also add the relevant data should he/she wish to.

# Value

A ternary diagram with the points and the Dirichlet contour lines.

#### Author(s)

Michail Tsagris and Christos Adam.

R implementation and documentation: Michail Tsagris <mtsagris@uoc.gr> and Christos Adam <pada4m4@gmail.com>.

# <span id="page-22-0"></span>References

Ng Kai Wang, Guo-Liang Tian and Man-Lai Tang (2011). Dirichlet and related distributions: Theory, methods and applications. John Wiley & Sons.

Aitchison J. (1986). The statistical analysis of compositional data. Chapman & Hall.

# See Also

[mixdiri.contour,](#page-17-1) [gendiri.contour,](#page-24-1) [compnorm.contour,](#page-28-1)[comp.kerncontour,](#page-27-1) [mix.compnorm.contour](#page-23-1)

# Examples

```
x \leftarrow as_matrix(iris[, 1:3])
x \leftarrow x / \text{rowsums}(x)diri.contour( a = c(3, 4, 2) )
```
Contour plot of the Flexible Dirichlet distribution in S^2 *Contour plot of the Flexible Dirichlet distribution in* Sˆ2

# Description

Contour plot of the Flexible Dirichlet distribution in  $S^2$ .

#### Usage

```
fd.contour(alpha, prob, tau, n = 100, x = NULL, cont(line = FALSE)
```
# Arguments

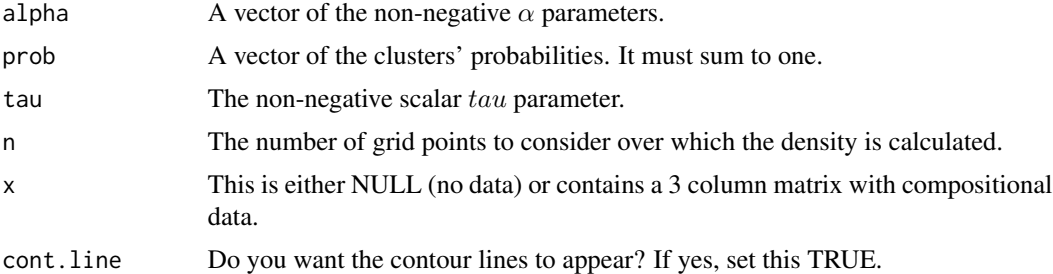

# Details

The user can plot only the contour lines of a Dirichlet with a given vector of parameters, or can also add the relevant data should they wish to.

# Value

A ternary diagram with the points and the Flexible Dirichlet contour lines.

#### <span id="page-23-0"></span>Author(s)

Michail Tsagris and Christos Adam.

R implementation and documentation: Michail Tsagris <mtsagris@uoc.gr> and Christos Adam <pada4m4@gmail.com>.

# References

Ongaro A. and Migliorati S. (2013). A generalization of the Dirichlet distribution. Journal of Multivariate Analysis, 114, 412–426.

Migliorati S., Ongaro A. and Monti G. S. (2017). A structured Dirichlet mixture model for compositional data: inferential and applicative issues. Statistics and Computing, 27, 963–983.

#### See Also

[fd.est,](#page-82-1) [compnorm.contour,](#page-28-1) [folded.contour,](#page-20-1) [bivt.contour,](#page-30-1)[comp.kerncontour,](#page-27-1) [mix.compnorm.contour](#page-23-1)

#### Examples

```
fd.contour(alpha = c(10, 11, 12), prob = c(0.25, 0.25, 0.5), tau = 4)
```
Contour plot of the Gaussian mixture model in S^2 *Contour plot of the Gaussian mixture model in* Sˆ2

#### <span id="page-23-1"></span>Description

Contour plot of the Gaussian mixture model in  $S^2$ .

#### Usage

```
mix.compnorm.com(mod, type = "alr", n = 100, x = NULL, cont(line = FALSE)
```
# Arguments

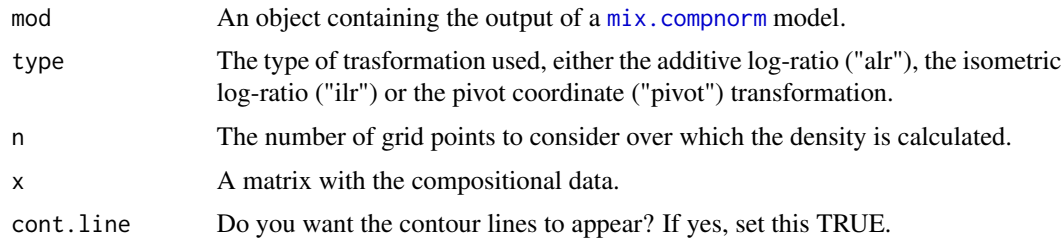

# Details

The contour plot of a Gaussian mixture model is plotted. For this you need the (fitted) model.

# <span id="page-24-0"></span>Value

A ternary plot with the data and the contour lines of the fitted Gaussian mixture model.

#### Author(s)

Michail Tsagris and Christos Adam.

R implementation and documentation: Michail Tsagris <mtsagris@uoc.gr> and Christos Adam <pada4m4@gmail.com>.

# References

Ryan P. Browne, Aisha ElSherbiny and Paul D. McNicholas (2015). R package mixture: Mixture Models for Clustering and Classification

Aitchison J. (1986). The statistical analysis of compositional data. Chapman & Hall.

# See Also

[mix.compnorm,](#page-83-1) [bic.mixcompnorm,](#page-117-1) [diri.contour](#page-21-1)

#### Examples

```
x \leftarrow as.matrix(iris[, 1:3])x \le -x / \text{rowsums}(x)mod \le - mix.compnorm(x, 3, model = "EII")
mix.compnorm.contour(mod, "alr")
```
Contour plot of the generalised Dirichlet distribution in S^2 *Contour plot of the generalised Dirichlet distribution in* Sˆ2

# <span id="page-24-1"></span>Description

Contour plot of the generalised Dirichlet distribution in  $S^2$ .

#### Usage

```
gendiri.contour(a, b, n = 100, x = NULL, cont.line = FALSE)
```
#### **Arguments**

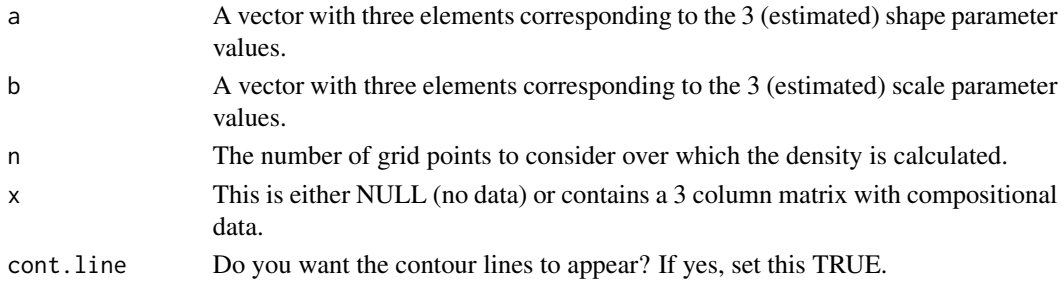

# <span id="page-25-0"></span>Details

The user can plot only the contour lines of a Dirichlet with a given vector of parameters, or can also add the relevant data should he/she wish to.

#### Value

A ternary diagram with the points and the Dirichlet contour lines.

#### Author(s)

Michail Tsagris and Christos Adam.

R implementation and documentation: Michail Tsagris <mtsagris@uoc.gr> and Christos Adam <pada4m4@gmail.com>.

#### References

Ng Kai Wang, Guo-Liang Tian and Man-Lai Tang (2011). Dirichlet and related distributions: Theory, methods and applications. John Wiley & Sons.

Aitchison J. (1986). The statistical analysis of compositional data. Chapman & Hall.

# See Also

[diri.contour,](#page-21-1) [mixdiri.contour,](#page-17-1) [compnorm.contour,](#page-28-1)[comp.kerncontour,](#page-27-1) [mix.compnorm.contour](#page-23-1)

#### Examples

 $x \leftarrow as.matrix (iris[, 1:3])$  $x \leftarrow x / \text{rowsums}(x)$ gendiri.contour(  $a = c(3, 4, 2)$ ,  $b = c(1, 2, 3)$ )

Contour plot of the Kent distribution in S^2 *Contour plot of the Kent distribution in* Sˆ2

# Description

Contour plot of the Kent distribution in  $S^2$ .

#### Usage

```
kent.contour(G, param, n = 100, x = NULL, cont(line = FALSE)
```
#### **Arguments**

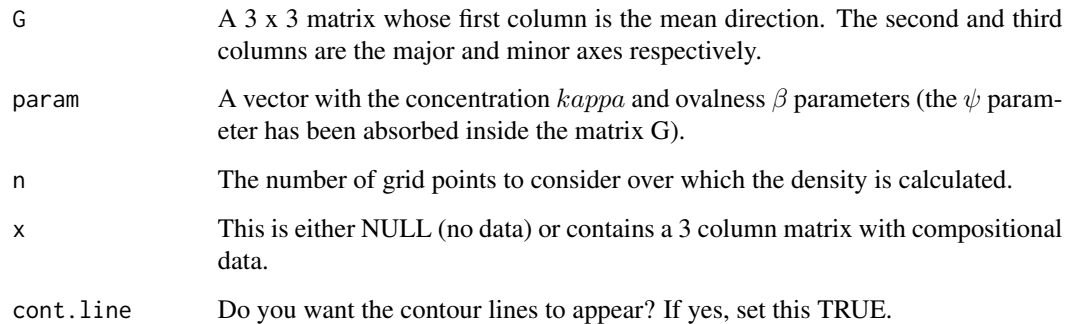

#### Details

The user can plot only the contour lines of a Dirichlet with a given vector of parameters, or can also add the relevant data should they wish to.

# Value

A ternary diagram with the points and the Dirichlet contour lines.

#### Author(s)

Michail Tsagris and Christos Adam.

R implementation and documentation: Michail Tsagris <mtsagris@uoc.gr> and Christos Adam <pada4m4@gmail.com>.

# References

Graf, M. (2020). Regression for compositions based on a generalization of the Dirichlet distribution. Statistical Methods & Applications, (to appear).

# See Also

[compnorm.contour,](#page-28-1) [bivt.contour,](#page-30-1) [comp.kerncontour,](#page-27-1) [mix.compnorm.contour](#page-23-1)

# Examples

```
G <- matrix( c(0.05713382, 0.96029716, 0.27306608, -0.98809661,
0.01525976, 0.15307588, 0.1428314, -0.2785615, 0.9497382), ncol = 3 )
param <- c(2361.8401338, 1171.3808172, 0.1435577)
kent.contour(G, param)
```
<span id="page-27-0"></span>Contour plot of the kernel density estimate in S^2 *Contour plot of the kernel density estimate in* Sˆ2

# <span id="page-27-1"></span>Description

Contour plot of the kernel density estimate in  $S^2$ .

#### Usage

```
comp.kerncontour(x, type = "alr", n = 50, cont(line = FALSE)
```
#### Arguments

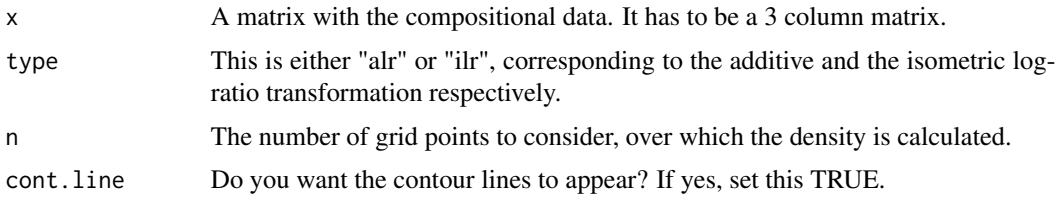

#### Details

The alr or the ilr transformation are applied to the compositional data. Then, the optimal bandwidth using maximum likelihood cross-validation is chosen. The multivariate normal kernel density is calculated for a grid of points. Those points are the points on the 2-dimensional simplex. Finally the contours are plotted.

# Value

A ternary diagram with the points and the kernel contour lines.

#### Author(s)

Michail Tsagris and Christos Adam.

R implementation and documentation: Michail Tsagris <mtsagris@uoc.gr> and Christos Adam <pada4m4@gmail.com>.

# References

M.P. Wand and M.C. Jones (1995). Kernel smoothing, CrC Press.

Aitchison J. (1986). The statistical analysis of compositional data. Chapman & Hall.

# See Also

[diri.contour,](#page-21-1) [mix.compnorm.contour,](#page-23-1) [bivt.contour,](#page-30-1) [compnorm.contour](#page-28-1)

### <span id="page-28-0"></span>Examples

```
x \leftarrow as.matrix(iris[, 1:3])x \le -x / \text{rowsums}(x)comp.kerncontour(x, type = "alr", n = 20)
comp.kerncontour(x, type = "ilr", n = 20)
```

```
Contour plot of the normal distribution in S^2
                        Contour plot of the normal distribution in Sˆ2
```
# <span id="page-28-1"></span>Description

Contour plot of the normal distribution in  $S^2$ .

#### Usage

```
compnorm.contour(m, s, type = "alr", n = 100, x = NULL, cont.line = FALSE)
```
# Arguments

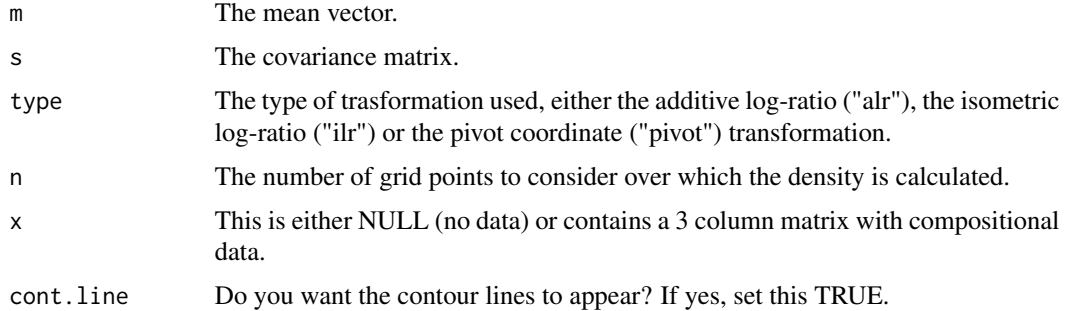

# Details

The alr or the ilr transformation is applied to the compositional data at first. Then for a grid of points within the 2-dimensional simplex the bivariate normal density is calculated and the contours are plotted along with the points.

#### Value

A ternary diagram with the points (if appear = TRUE) and the bivariate normal contour lines.

#### Author(s)

Michail Tsagris and Christos Adam.

R implementation and documentation: Michail Tsagris <mtsagris@uoc.gr> and Christos Adam <pada4m4@gmail.com>.

# See Also

[diri.contour,](#page-21-1) [mix.compnorm.contour,](#page-23-1) [bivt.contour,](#page-30-1) [skewnorm.contour](#page-29-1)

# Examples

```
x \leftarrow as.matrix(iris[, 1:3])x \le -x / \text{rowsums}(x)y <- Compositional::alr(x)
m <- colMeans(y)
s \leftarrow cov(y)compnorm.contour(m, s)
```
Contour plot of the skew skew-normal distribution in S^2 *Contour plot of the skew skew-normal distribution in* Sˆ2

# <span id="page-29-1"></span>Description

Contour plot of the skew skew-normal distribution in  $S^2$ .

#### Usage

```
skewnorm.contour(x, type = "alr", n = 100, appear = TRUE, cont.line = FALSE)
```
#### Arguments

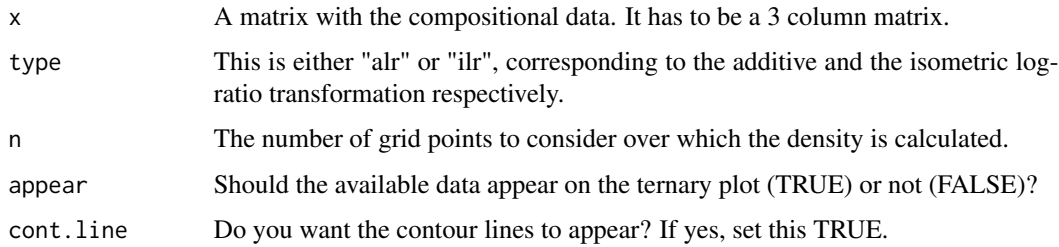

# Details

The alr or the ilr transformation is applied to the compositional data at first. Then for a grid of points within the 2-dimensional simplex the bivariate skew skew-normal density is calculated and the contours are plotted along with the points.

# Value

A ternary diagram with the points (if appear = TRUE) and the bivariate skew skew-normal contour lines.

<span id="page-29-0"></span>

#### <span id="page-30-0"></span>Author(s)

Michail Tsagris and Christos Adam.

R implementation and documentation: Michail Tsagris <mtsagris@uoc.gr> and Christos Adam <pada4m4@gmail.com>.

#### References

Azzalini A. and Valle A. D. (1996). The multivariate skew-skewnormal distribution. Biometrika 83(4):715-726.

Aitchison J. (1986). The statistical analysis of compositional data. Chapman & Hall.

# See Also

[diri.contour,](#page-21-1) [mix.compnorm.contour,](#page-23-1) [bivt.contour,](#page-30-1) [compnorm.contour](#page-28-1)

# Examples

```
x <- as.matrix(iris[51:100, 1:3])
x \leftarrow x / rowsums(x)skewnorm.contour(x)
```
Contour plot of the t distribution in S^2 *Contour plot of the t distribution in* Sˆ2

# <span id="page-30-1"></span>Description

Contour plot of the t distribution in  $S^2$ .

#### Usage

```
bivt.contour(x, type = "alr", n = 100, appear = TRUE, cont.line = FALSE)
```
#### Arguments

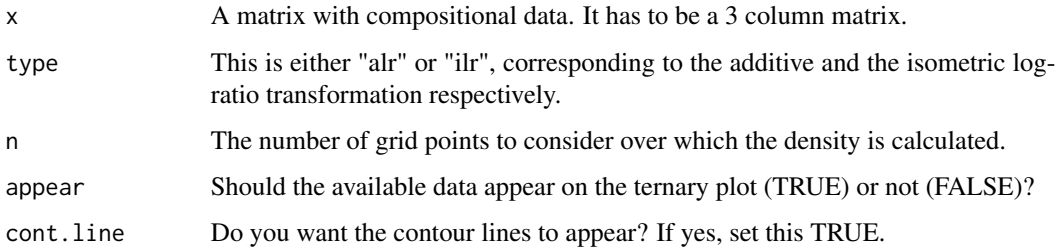

# <span id="page-31-0"></span>Details

The alr or the ilr transformation is applied to the compositional data at first and the location, scatter and degrees of freedom of the bivariate t distribution are computed. Then for a grid of points within the 2-dimensional simplex the bivariate t density is calculated and the contours are plotted along with the points.

# Value

A ternary diagram with the points (if appear = TRUE) and the bivariate t contour lines.

#### Author(s)

Michail Tsagris and Christos Adam.

R implementation and documentation: Michail Tsagris <mtsagris@uoc.gr> and Christos Adam <pada4m4@gmail.com>.

# References

Aitchison J. (1986). The statistical analysis of compositional data. Chapman & Hall.

#### See Also

[diri.contour,](#page-21-1) [mix.compnorm.contour,](#page-23-1) [compnorm.contour,](#page-28-1) [skewnorm.contour](#page-29-1)

# Examples

 $x \leftarrow as.matrix(ints[, 1:3])$  $x \le -x / \text{rowsums}(x)$ bivt.contour(x) bivt.contour(x, type =  $"ilr"$ )

Cross validation for some compositional regression models *Cross validation for some compositional regression models*

# Description

Cross validation for some compositional regression models.

#### Usage

 $cv \text{ .comp.} \text{ reg}(y, x, type = "comp.} \text{ reg", nfolds = 10, folds = NULL}, seed = NULL)$ 

# Arguments

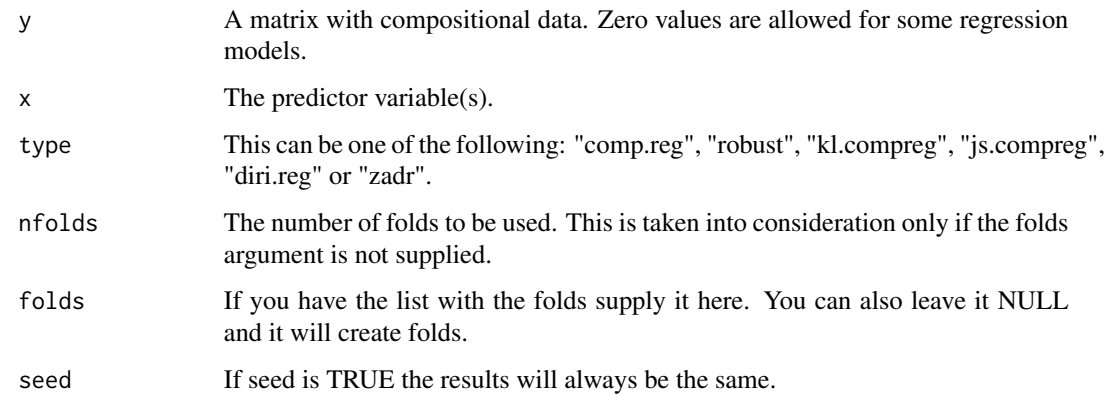

# Details

A k-fold cross validation for a compositional regression model is performed.

# Value

A list including:

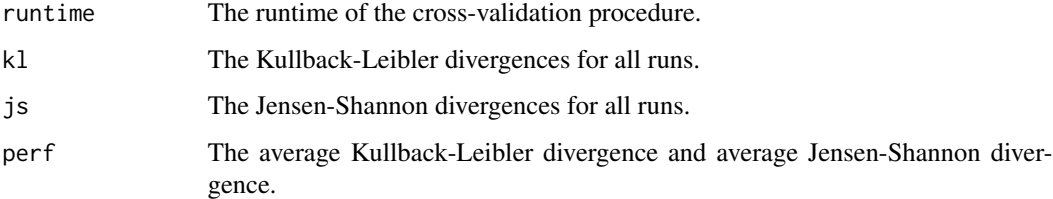

# Author(s)

Michail Tsagris.

R implementation and documentation: Michail Tsagris <mtsagris@uoc.gr>.

# See Also

[comp.reg,](#page-134-1) [kl.compreg,](#page-69-1) [compppr.tune,](#page-224-1) [aknnreg.tune](#page-34-1)

# Examples

```
y <- as.matrix( iris[, 1:3] )
y <- y / rowSums(y)
x \leftarrow \text{iris}[, 4]mod <- cv.comp.reg(y, x)
```
<span id="page-33-0"></span>Cross validation for the alpha-k-NN regression with compositional predictor variables *Cross validation for the* α*-k-NN regression with compositional predictor variables*

# Description

Cross validation for the  $\alpha$ -k-NN regression with compositional predictor variables.

# Usage

```
alfaknnreg.tune(y, x, a = seq(-1, 1, by = 0.1), k = 2:10, nfollowed to 10,apostasi = "euclidean", method = "average", folds = NULL, seed = NULL, graph = FALSE)
```
#### Arguments

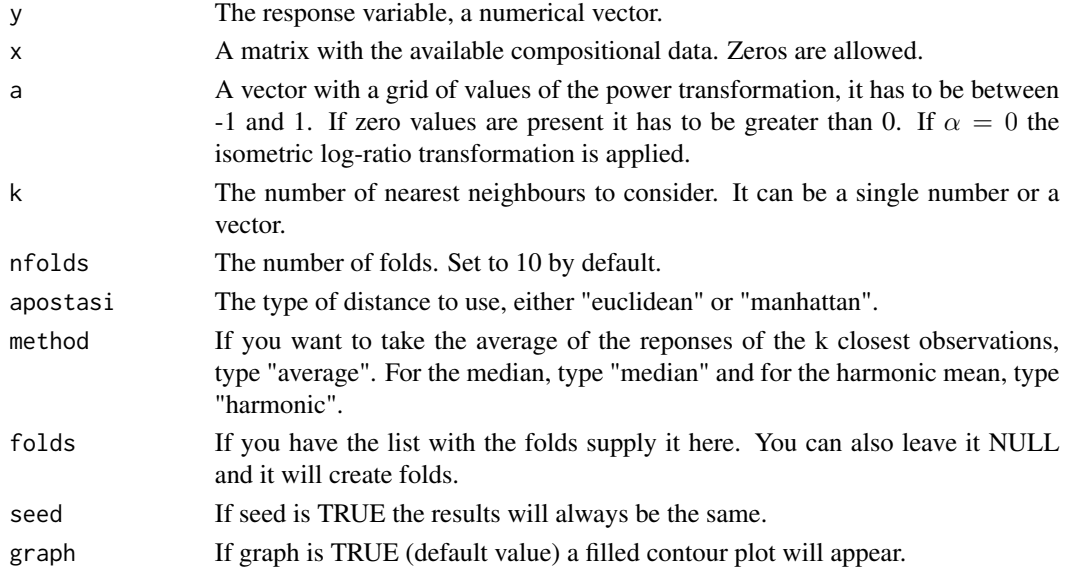

# Details

A k-fold cross validation for the  $\alpha$ -k-NN regression for compositional response data is performed.

# Value

A list including:

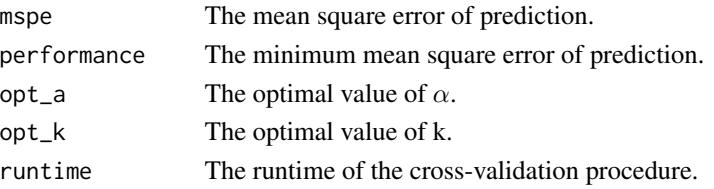

#### <span id="page-34-0"></span>Author(s)

Michail Tsagris.

R implementation and documentation: Michail Tsagris <mtsagris@uoc.gr>.

#### References

Tsagris M., Alenazi A. and Stewart C. (2023). Flexible non-parametric regression models for compositional response data with zeros. Statistics and Computing, 33(106).

https://link.springer.com/article/10.1007/s11222-023-10277-5

# See Also

[alfa.rda,](#page-168-1) [alfa.fda](#page-168-1)

#### Examples

```
library(MASS)
x \leftarrow as.matrix(fgl[, 2:9])x \le -x / \text{rowsums}(x)y \leftarrow \text{fgl[, 1}mod <- alfaknnreg.tune(y, x, a = seq(0.2, 0.4, by = 0.1), k = 2:4, nfolds = 5)
```
Cross validation for the alpha-k-NN regression with compositional response data *Cross validation for the* α*-k-NN regression with compositional response data*

# <span id="page-34-1"></span>Description

Cross validation for the  $\alpha$ -k-NN regression with compositional response data.

#### Usage

aknnreg.tune(y, x, a = seq(0.1, 1, by = 0.1), k = 2:10, apostasi = "euclidean", nfolds = 10, folds = NULL, seed = NULL, rann = FALSE)

#### Arguments

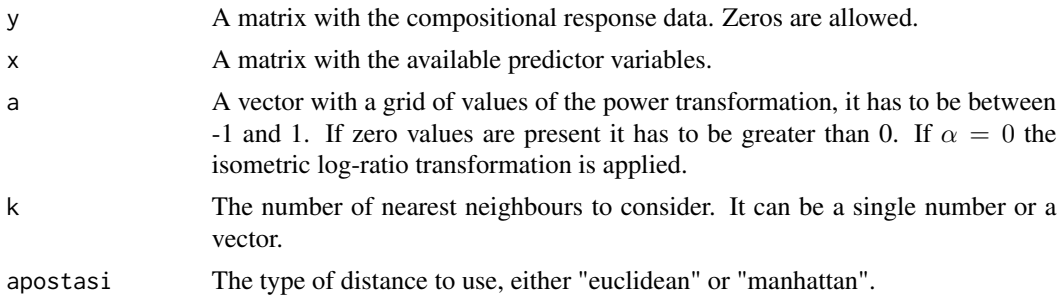

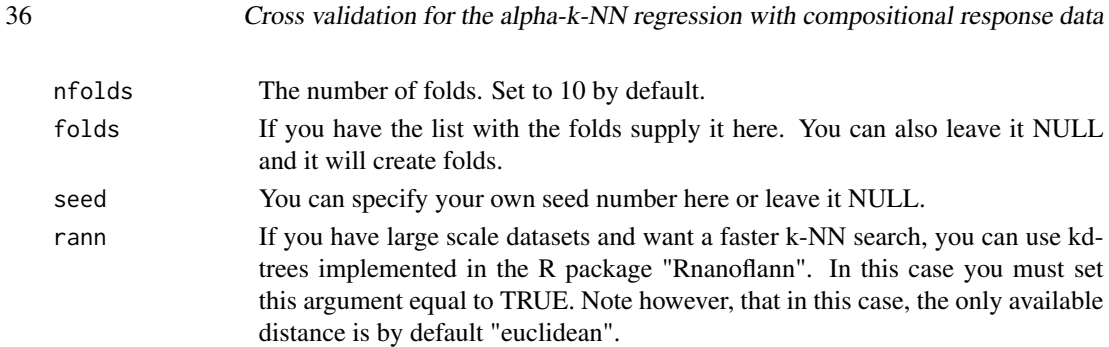

#### Details

A k-fold cross validation for the α-k-NN regression for compositional response data is performed.

#### Value

A list including:

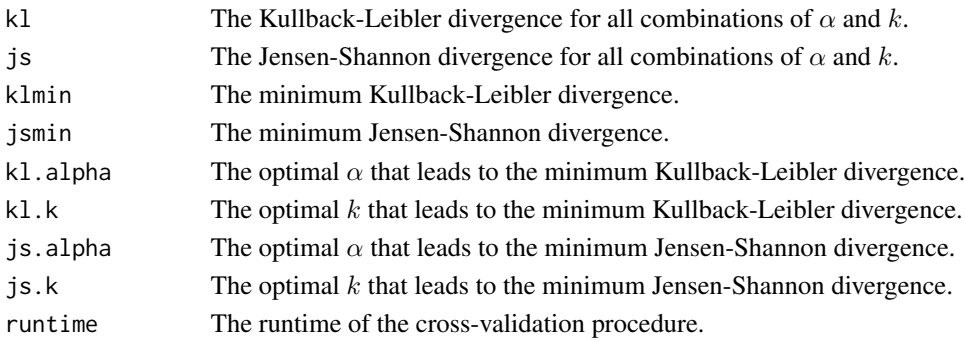

# Author(s)

Michail Tsagris.

R implementation and documentation: Michail Tsagris <mtsagris@uoc.gr>.

# References

Tsagris M., Alenazi A. and Stewart C. (2023). Flexible non-parametric regression models for compositional response data with zeros. Statistics and Computing, 33(106). https://link.springer.com/article/10.1007/s11222-023-10277-5

# See Also

[aknn.reg,](#page-192-1) [akernreg.tune,](#page-36-1) [akern.reg,](#page-195-1) [alfa.rda,](#page-168-1) [alfa.fda,](#page-168-1) [rda.tune](#page-0-0)

# Examples

```
y <- as.matrix( iris[, 1:3] )
y <- y / rowSums(y)
x \leftarrow \text{iris}[, 4]mod <- aknnreg.tune(y, x, a = c(0.4, 0.6), k = 2:4, nfolds = 5)
```
Cross validation for the alpha-kernel regression with compositional response data *Cross validation for the* α*-kernel regression with compositional response data*

# Description

Cross validation for the  $\alpha$ -kernel regression with compositional response data.

# Usage

```
akernreg.tune(y, x, a = seq(0.1, 1, by = 0.1), h = seq(0.1, 1, length = 10),
type = "gauss", nfolds = 10, folds = NULL, seed = NULL)
```
## Arguments

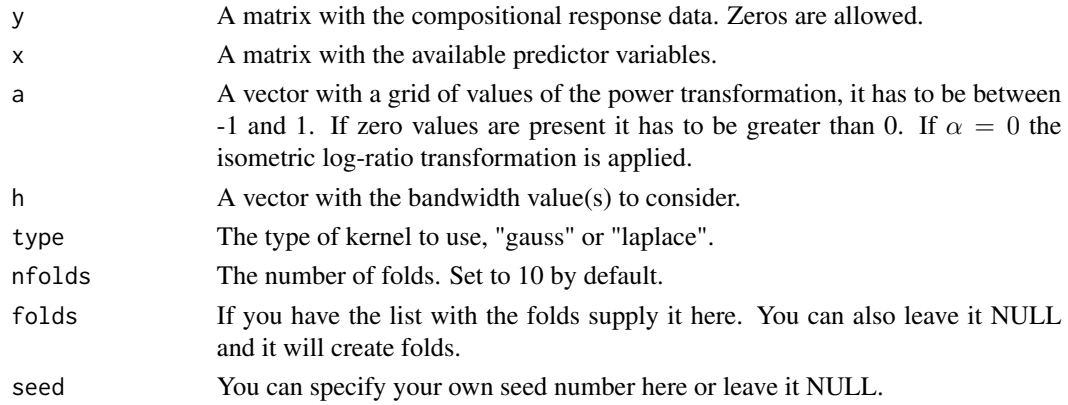

## Details

A k-fold cross validation for the α-kernel regression for compositional response data is performed.

## Value

A list including:

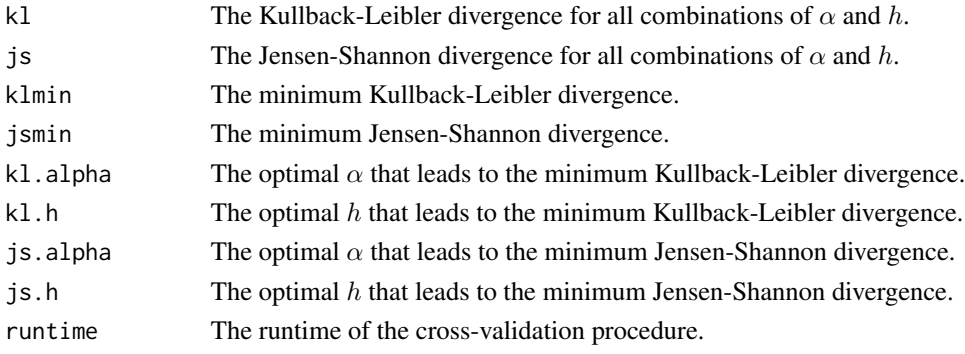

## Author(s)

Michail Tsagris.

R implementation and documentation: Michail Tsagris <mtsagris@uoc.gr>.

## References

Tsagris M., Alenazi A. and Stewart C. (2023). Flexible non-parametric regression models for compositional response data with zeros. Statistics and Computing, 33(106). https://link.springer.com/article/10.1007/s11222-023-10277-5

## See Also

[akern.reg,](#page-195-0) [aknnreg.tune,](#page-34-0) [aknn.reg,](#page-192-0) [alfa.rda,](#page-168-0) [alfa.fda](#page-168-0)

## Examples

```
y <- as.matrix( iris[, 1:3] )
y <- y / rowSums(y)
x \leftarrow \text{iris}[, 4]mod <- akernreg.tune(y, x, a = c(0.4, 0.6), h = c(0.1, 0.2), nfolds = 5)
```
Cross validation for the kernel regression with Euclidean response data *Cross validation for the kernel regression with Euclidean response data*

## Description

Cross validation for the kernel regression with Euclidean response data.

## Usage

```
kernreg.tune(y, x, h = seq(0.1, 1, length = 10), type = "gauss",
nfolds = 10, folds = NULL, seed = NULL, graph = FALSE, ncores = 1)
```
#### Arguments

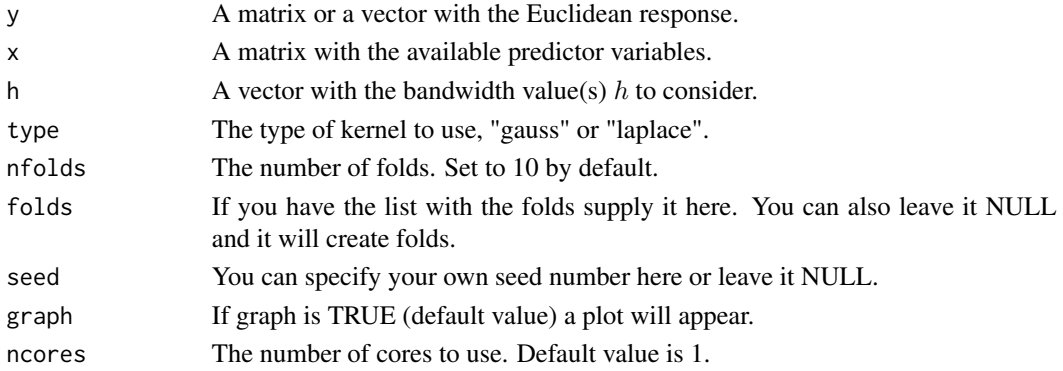

Cross validation for the regularised and flexible discriminant analysis with compositional data using the alpha-transformation39

### Details

A k-fold cross validation for the kernel regression with a euclidean response is performed.

## Value

A list including:

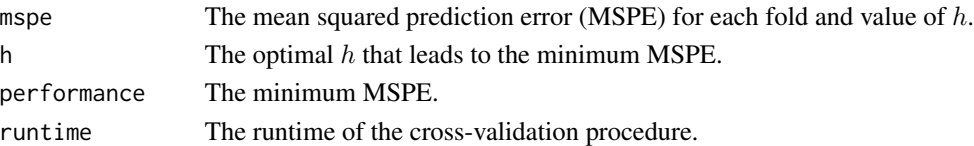

#### Author(s)

Michail Tsagris.

R implementation and documentation: Michail Tsagris <mtsagris@uoc.gr>.

## References

Wand M. P. and Jones M. C. (1994). Kernel smoothing. CRC press.

## See Also

[kern.reg,](#page-101-0) [aknnreg.tune,](#page-34-0) [aknn.reg](#page-192-0)

#### Examples

 $y \leftarrow \text{iris}[, 1]$  $x \leftarrow \text{iris}[, 2:4]$  $mod < -$  kernreg.tune(y, x, h = c(0.1, 0.2, 0.3))

Cross validation for the regularised and flexible discriminant analysis with compositional data using *Cross validation for the regularised and flexible discriminant analysis with compositional data using the* α*-transformation*

## <span id="page-38-0"></span>Description

Cross validation for the regularised and flexible discriminant analysis with compositional data using the  $\alpha$ -transformation.

## Usage

```
alfarda.tune(x, ina, a = \text{seq}(-1, 1, \text{ by } = 0.1), nfolds = 10,
gam = seq(0, 1, by = 0.1), del = seq(0, 1, by = 0.1),
ncores = 1, folds = NULL, stratified = TRUE, seed = NULLalfafda.tune(x, ina, a = \text{seq}(-1, 1, \text{ by } = 0.1), nfolds = 10,
folds = NULL, stratified = TRUE, seed = NULL, graph = FALSE)
```
40Cross validation for the regularised and flexible discriminant analysis with compositional data using the alpha-transformation

# Arguments

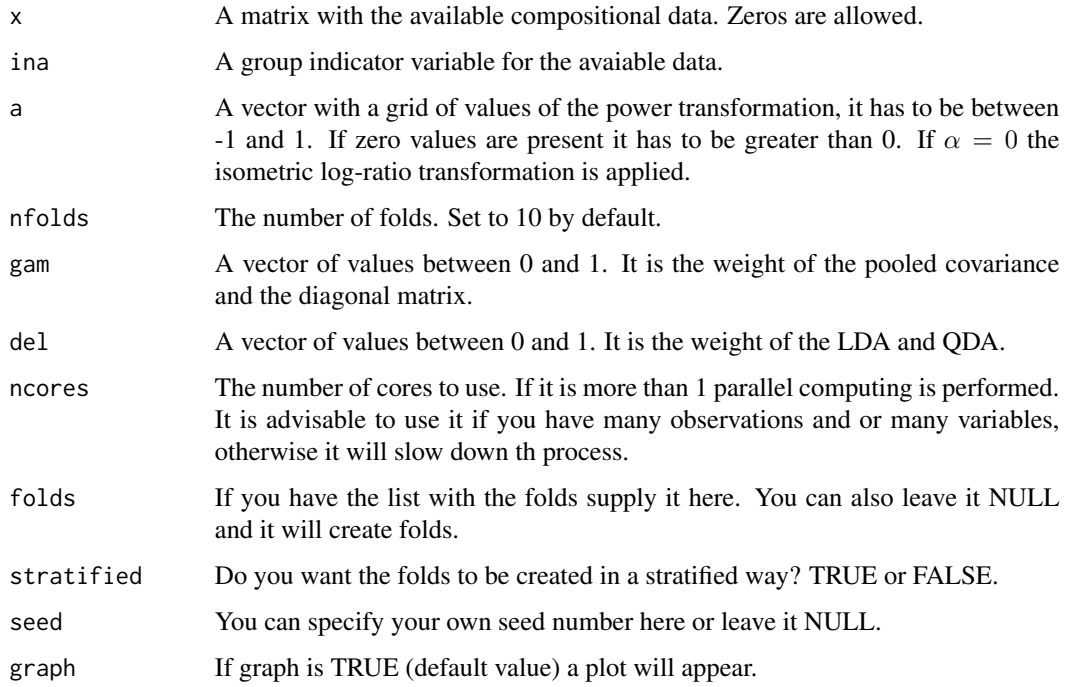

# Details

A k-fold cross validation is performed.

# Value

For the alfa.rda a list including:

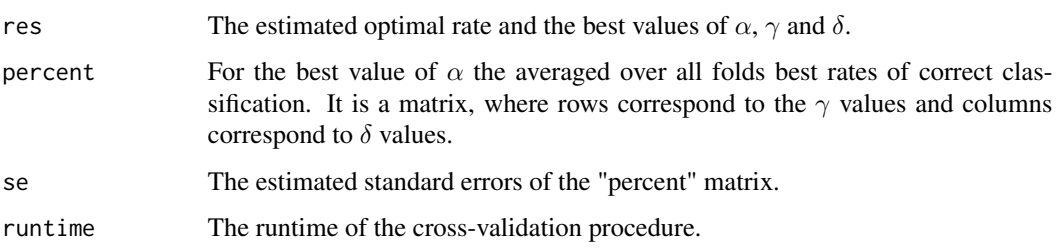

For the alfa.fda a graph (if requested) with the estimated performance for each value of  $\alpha$  and a list including:

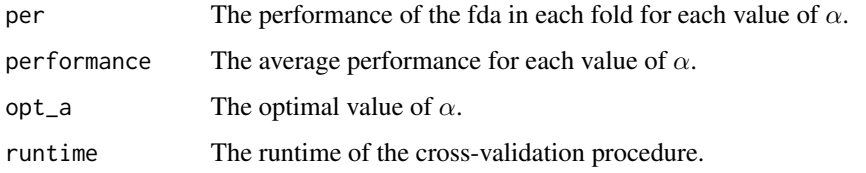

#### Author(s)

Michail Tsagris.

R implementation and documentation: Michail Tsagris <mtsagris@uoc.gr> and Giorgos Athineou <gioathineou@gmail.com>.

## References

Friedman Jerome, Trevor Hastie and Robert Tibshirani (2009). The elements of statistical learning, 2nd edition. Springer, Berlin

Tsagris M.T., Preston S. and Wood A.T.A. (2016). Improved classification for compositional data using the  $\alpha$ -transformation. Jounal of Classification, 33(2):243-261.

Hastie, Tibshirani and Buja (1994). Flexible Disriminant Analysis by Optimal Scoring. Journal of the American Statistical Association, 89(428):1255-1270.

#### See Also

[alfa.rda,](#page-168-0) [alfanb.tune,](#page-54-0) [cv.dda,](#page-49-0) [compknn.tune](#page-221-0) [cv.compnb](#page-53-0)

#### Examples

```
library(MASS)
x \leftarrow as.matrix(fgl[, 2:9])x \leftarrow x / rowsums(x)ina \leftarrow fgl[, 10]
moda \leq alfarda.tune(x, ina, a = seq(0.7, 1, by = 0.1), nfolds = 10,
gam = seq(0.1, 0.3, by = 0.1), del = seq(0.1, 0.3, by = 0.1))
```
Cross validation for the ridge regression *Cross validation for the ridge regression*

## <span id="page-40-0"></span>Description

Cross validation for the ridge regression is performed. There is an option for the GCV criterion which is automatic.

#### Usage

```
ridge.tune(y, x, nfolds = 10, lambda = seq(0, 2, by = 0.1), folds = NULL,
ncores = 1, seed = NULL, graph = FALSE)
```
# Arguments

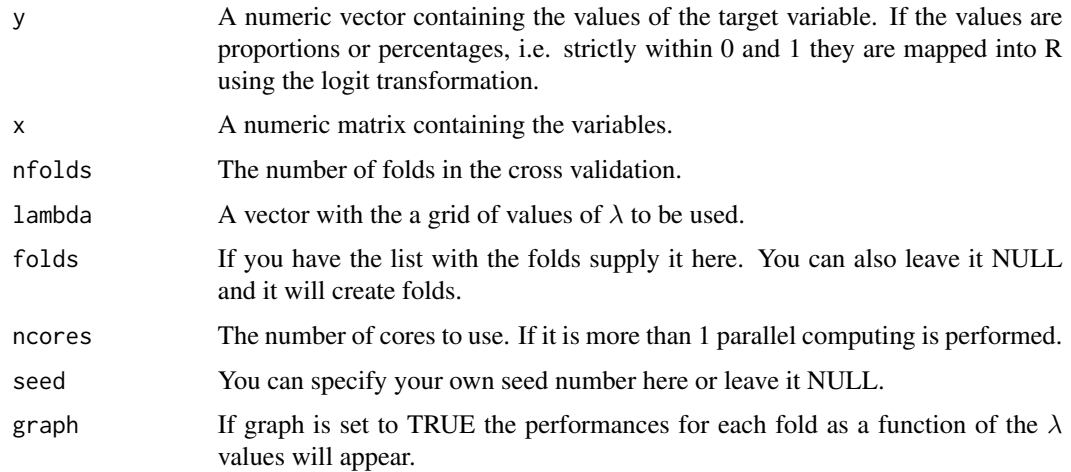

# Details

A k-fold cross validation is performed. This function is used by [alfaridge.tune](#page-42-0).

## Value

A list including:

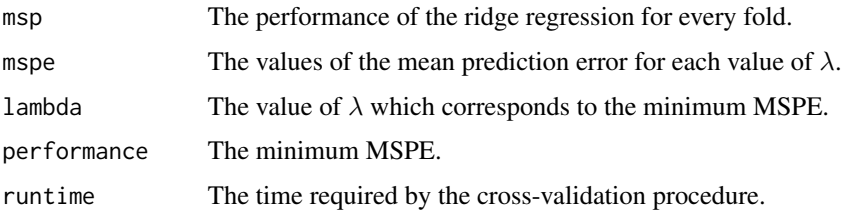

#### Author(s)

Michail Tsagris.

R implementation and documentation: Giorgos Athineou <gioathineou@gmail.com> and Michail Tsagris <mtsagris@uoc.gr>.

# References

Hoerl A.E. and R.W. Kennard (1970). Ridge regression: Biased estimation for nonorthogonal problems. Technometrics, 12(1):55-67.

Brown P. J. (1994). Measurement, Regression and Calibration. Oxford Science Publications.

# See Also

[ridge.reg,](#page-170-0) [alfaridge.tune](#page-42-0)

Cross validation for the ridge regression with compositional data as predictor using the alpha-transformation43

## Examples

```
y <- as.vector(iris[, 1])
x \leftarrow as_matrix(iris[, 2:4])ridge.tune( y, x, nfolds = 10, lambda = seq(0, 2, by = 0.1), graph = TRUE )
```
Cross validation for the ridge regression with compositional data as predictor using the alpha-transf *Cross validation for the ridge regression with compositional data as predictor using the* α*-transformation*

## <span id="page-42-0"></span>Description

Cross validation for the ridge regression is performed. There is an option for the GCV criterion which is automatic. The predictor variables are compositional data and the  $\alpha$ -transformation is applied first.

## Usage

```
alfaridge.tune(y, x, nfolds = 10, a = seq(-1, 1, by = 0.1),
lambda = seq(0, 2, by = 0.1), folds = NULL, ncores = 1,
graph = TRUE, col.nu = 15, seed = NULL)
```
# Arguments

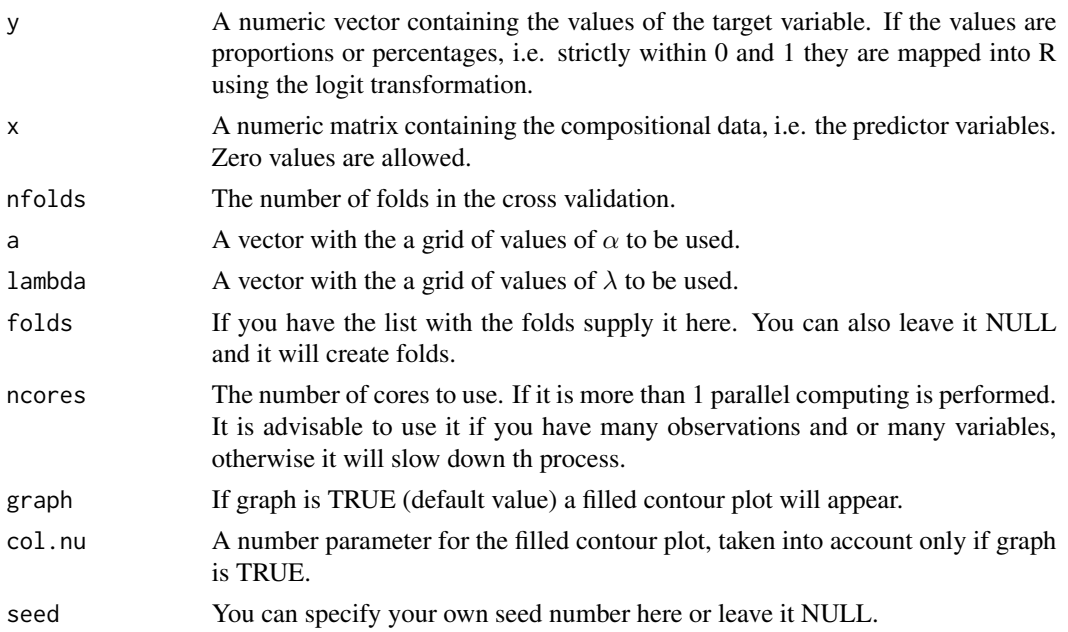

# Details

A k-fold cross validation is performed.

# Value

If graph is TRUE a fileld contour a filled contour will appear. A list including:

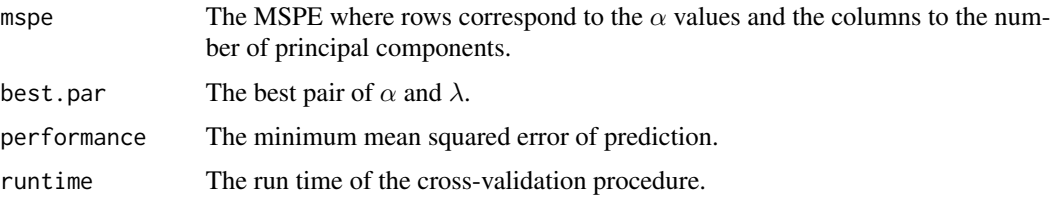

# Author(s)

Michail Tsagris.

R implementation and documentation: Giorgos Athineou <gioathineou@gmail.com> and Michail Tsagris <mtsagris@uoc.gr>.

#### References

Hoerl A.E. and R.W. Kennard (1970). Ridge regression: Biased estimation for nonorthogonal problems. Technometrics, 12(1):55-67.

Brown P. J. (1994). Measurement, Regression and Calibration. Oxford Science Publications.

Tsagris M.T., Preston S. and Wood A.T.A. (2011). A data-based power transformation for compositional data. In Proceedings of the 4th Compositional Data Analysis Workshop, Girona, Spain. https://arxiv.org/pdf/1106.1451.pdf

# See Also

[alfa.ridge,](#page-173-0) [ridge.tune](#page-40-0)

#### Examples

```
library(MASS)
y <- as.vector(fgl[, 1])
x \leftarrow as_matrix(fgl[, 2:9])x \leftarrow x / \text{rowsums}(x)alfaridge.tune( y, x, nfolds = 10, a = seq(0.1, 1, by = 0.1),
lambda = seq(0, 1, by = 0.1))
```
Cross validation for the TFLR model *Cross validation for the TFLR model*

## <span id="page-43-0"></span>Description

Cross validation for the TFLR model.

## Usage

 $cv.tflr(y, x, nfolds = 10, folds = NULL, seed = NULL)$ 

## Arguments

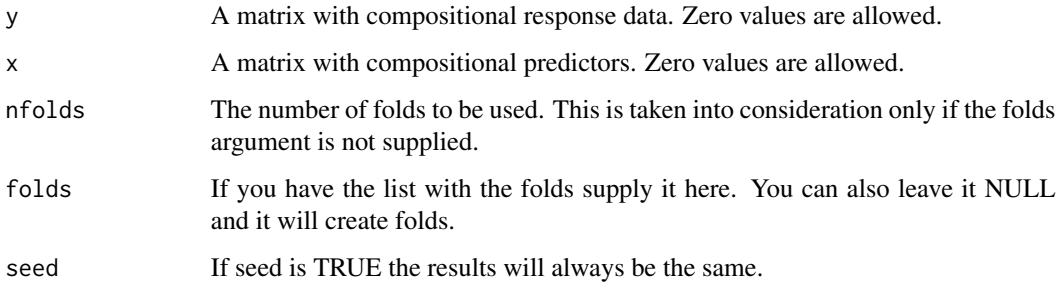

# Details

A k-fold cross validation for the transformation-free linear regression for compositional responses and predictors is performed.

#### Value

A list including:

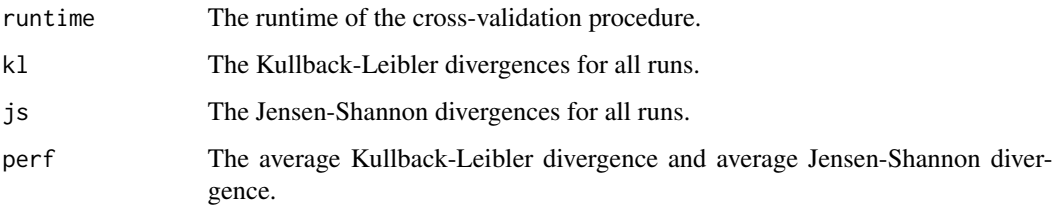

# Author(s)

Michail Tsagris.

R implementation and documentation: Michail Tsagris <mtsagris@uoc.gr>.

## References

Fiksel J., Zeger S. and Datta A. (2022). A transformation-free linear regression for compositional outcomes and predictors. Biometrics, 78(3): 974–987.

Tsagris. M. (2024). Constrained least squares simplicial-simplicial regression. https://arxiv.org/pdf/2403.19835.pdf

# See Also

[tflr,](#page-215-0) [cv.scls,](#page-56-0) [klalfapcr.tune](#page-220-0)

## Examples

```
library(MASS)
y <- rdiri(100, runif(3, 1, 3))
x <- as.matrix(fgl[1:100, 2:9])
x \le -x / \text{rowsums}(x)mod \leftarrow cv.tflr(y, x)mod
```
Cross-validation for LASSO with compositional predictors using the alpha-transformation *Cross-validation for LASSO with compositional predictors using the* alpha*-transformation*

# Description

Cross-validation for LASSO with compositional predictors using the alpha-transformation.

# Usage

alfalasso.tune(y, x, a = seq(-1, 1, by = 0.1), model = "gaussian", lambda = NULL, type.measure = "mse", nfolds = 10, folds = NULL, stratified = FALSE)

## Arguments

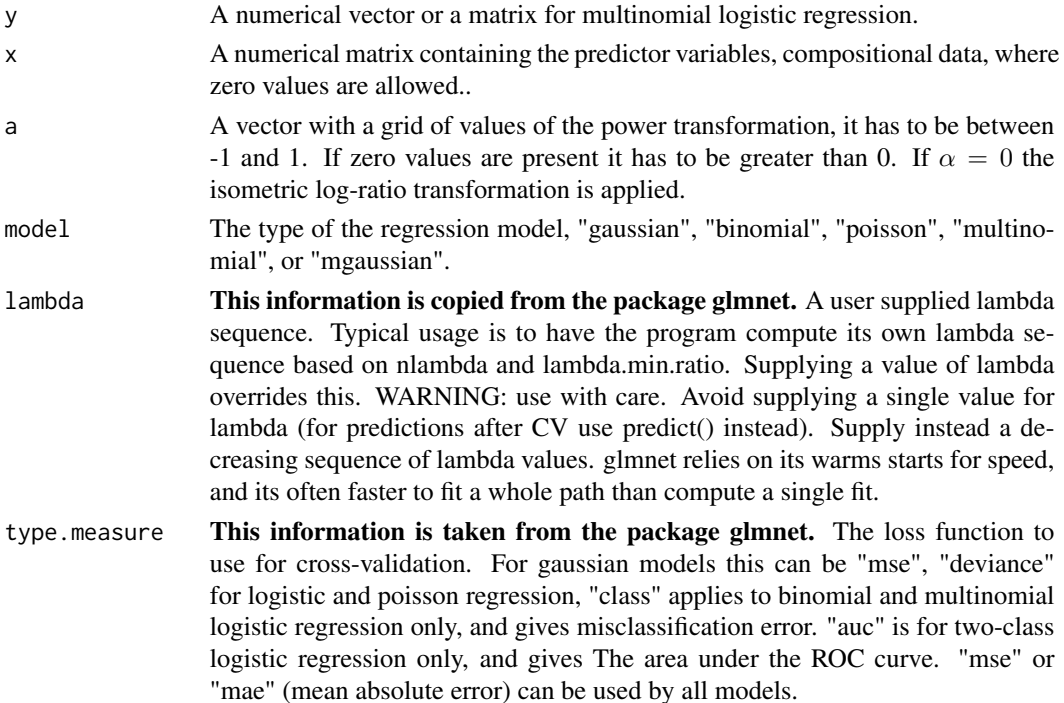

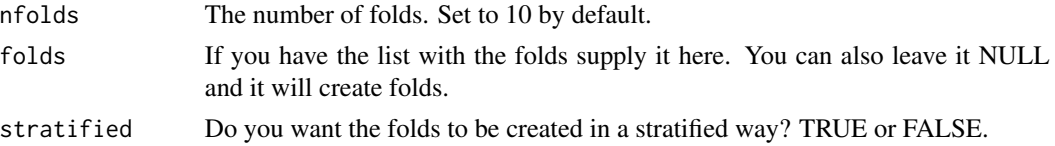

#### Details

The function uses the glmnet package to perform LASSO penalised regression. For more details see the function in that package.

## Value

A matrix with two columns and number of rows equal to the number of  $\alpha$  values used. Each row contains, the optimal value of the  $\lambda$  penalty parameter for the LASSO and the optimal value of the loss function, for each value of  $\alpha$ .

#### Author(s)

Michail Tsagris.

R implementation and documentation: Michail Tsagris <mtsagris@uoc.gr>.

#### References

Aitchison J. (1986). The statistical analysis of compositional data. Chapman & Hall.

Friedman, J., Hastie, T. and Tibshirani, R. (2010) Regularization Paths for Generalized Linear Models via Coordinate Descent. Journal of Statistical Software, Vol. 33(1), 1–22.

#### See Also

[alfa.lasso,](#page-106-0) [cv.lasso.klcompreg,](#page-50-0) [lasso.compreg,](#page-105-0) [alfa.knn.reg](#page-193-0)

#### Examples

```
y \leftarrow \text{iris}[, 1]x <- rdiri(150, runif(20, 2, 5) )
mod \le - alfalasso.tune( y, x, a = c(0.2, 0.5, 1) )
```
Cross-validation for the alpha-SCLS model *Cross-validation for the* alpha*-SCLS model*

## <span id="page-46-0"></span>Description

Cross-validation for the alpha-SCLS model.

#### Usage

cv.ascls(y, x, a = seq(0.1, 1, by = 0.1), nfolds = 10, folds = NULL, seed = NULL)

# Arguments

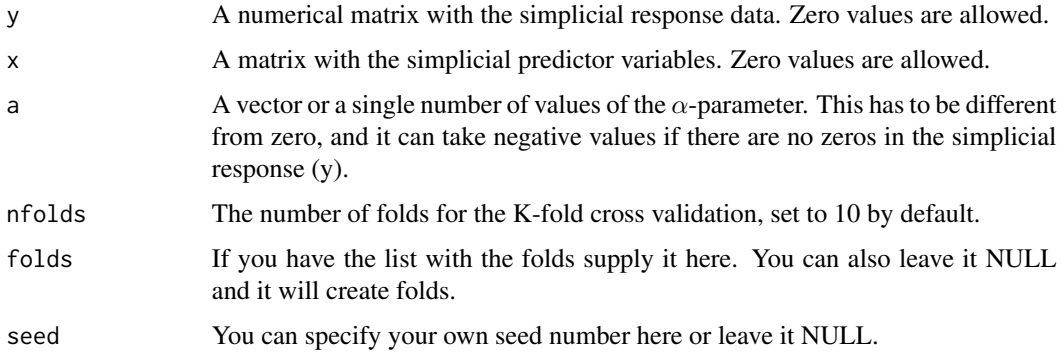

# Details

The K-fold cross validation is performed in order to select the optimal value for  $\alpha$  of the  $\alpha$ -SCLS model.

# Value

A list including:

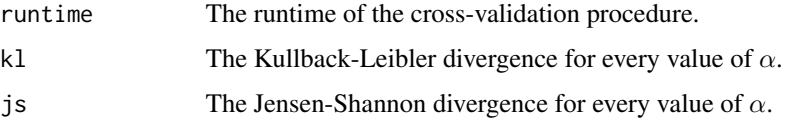

# Author(s)

Michail Tsagris. R implementation and documentation: Michail Tsagris <mtsagris@uoc.gr>.

## References

Tsagris. M. (2024). Constrained least squares simplicial-simplicial regression. https://arxiv.org/pdf/2403.19835.pdf

# See Also

[ascls,](#page-196-0) [cv.atflr](#page-48-0)

# Examples

```
library(MASS)
y <- rdiri( 214, runif(4, 1, 3) )
x \leftarrow as.matrix( fgl[, 2:9] )
mod \leftarrow cv.ascls(y, x, nfolds = 5)
```
Cross-validation for the alpha-TFLR model *Cross-validation for the* alpha*-TFLR model*

#### <span id="page-48-0"></span>Description

Cross-validation for the alpha-TFLR model.

#### Usage

```
cv.atflr(y, x, a = seq(0.1, 1, by = 0.1), nfolds = 10, folds = NULL, seed = NULL)
```
#### Arguments

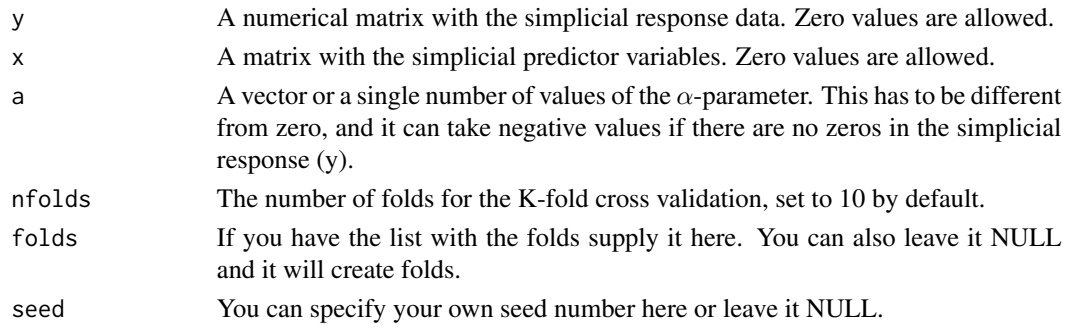

#### Details

The K-fold cross validation is performed in order to select the optimal value for  $\alpha$  of the  $\alpha$ -TFLR model.

# Value

A list including:

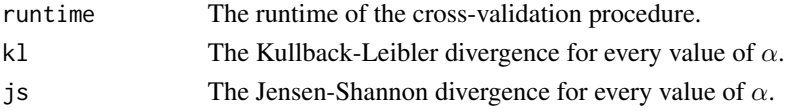

# Author(s)

Michail Tsagris.

R implementation and documentation: Michail Tsagris <mtsagris@uoc.gr>.

## References

Fiksel J., Zeger S. and Datta A. (2022). A transformation-free linear regression for compositional outcomes and predictors. Biometrics, 78(3): 974–987.

Tsagris. M. (2024). Constrained least squares simplicial-simplicial regression. https://arxiv.org/pdf/2403.19835.pdf

# See Also

[atflr,](#page-197-0) [cv.ascls](#page-46-0)

## Examples

```
library(MASS)
y <- rdiri( 214, runif(4, 1, 3) )
x \leftarrow as.matrix( fg1[, 2:9] )
mod \le cv.ascls(y, x, nfolds = 2, a = c(0.5, 1))
```
Cross-validation for the Dirichlet discriminant analysis *Cross-validation for the Dirichlet discriminant analysis*

# <span id="page-49-0"></span>Description

Cross-validation for the Dirichlet discriminant analysis.

# Usage

 $cv.dda(x, ina, nfolds = 10, folds = NULL, stratified = TRUE, seed = NULL)$ 

#### Arguments

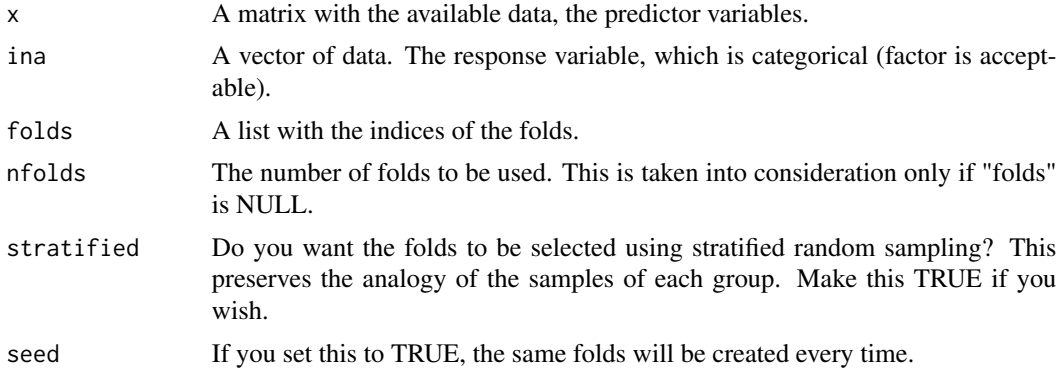

## Details

This function estimates the performance of the Dirichlet discriminant analysis via k-fold crossvalidation.

## Value

A list including:

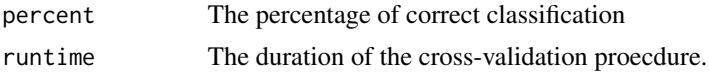

## Author(s)

Michail Tsagris.

R implementation and documentation: Michail Tsagris <mtsagris@uoc.gr>.

#### References

Friedman J., Hastie T. and Tibshirani R. (2017). The elements of statistical learning. New York: Springer.

Thomas P. Minka (2003). Estimating a Dirichlet distribution. http://research.microsoft.com/enus/um/people/minka/papers/dirichlet/minka-dirichlet.pdf

#### See Also

[dda,](#page-64-0) [alfanb.tune,](#page-54-0) [alfarda.tune,](#page-38-0) [compknn.tune,](#page-221-0) [cv.compnb](#page-53-0)

# Examples

 $x \leftarrow as.matrix(iris[, 1:4])$  $x \le -x / \text{rowsums}(x)$ mod  $\leq$  cv.dda(x, ina = iris[, 5])

Cross-validation for the LASSO Kullback-Leibler divergence based regression *Cross-validation for the LASSO Kullback-Leibler divergence based regression*

#### <span id="page-50-0"></span>Description

Cross-validation for the LASSO Kullback-Leibler divergence based regression.

#### Usage

```
cv.\ lasso.klcompreg(y, x, alpha = 1, type = "grouped", nfolds = 10,
folds = NULL, seed = NULL, graph = FALSE)
```
#### Arguments

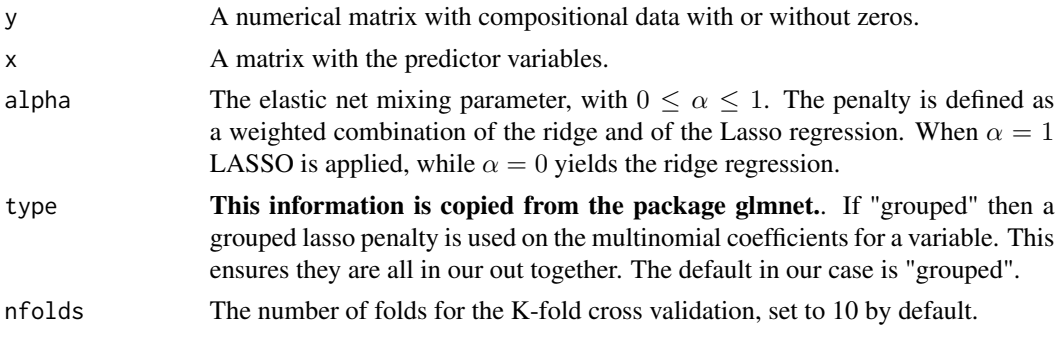

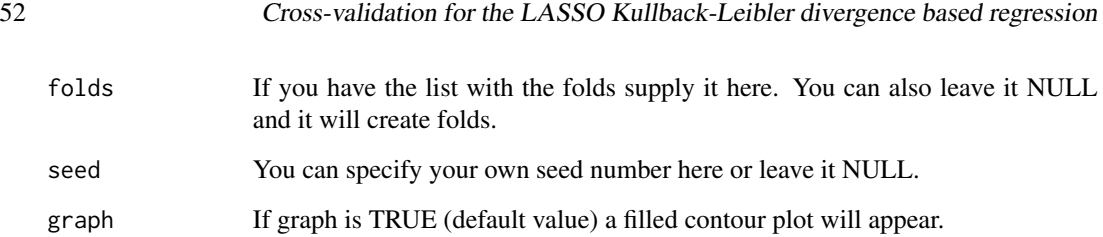

# Details

The K-fold cross validation is performed in order to select the optimal value for  $\lambda$ , the penalty parameter in LASSO.

## Value

The outcome is the same as in the R package glmnet. The extra addition is that if "graph = TRUE", then the plot of the cross-validated object is returned. The contains the logarithm of  $\lambda$  and the deviance. The numbers on top of the figure show the number of set of coefficients for each component, that are not zero.

#### Author(s)

Michail Tsagris and Abdulaziz Alenazi.

R implementation and documentation: Michail Tsagris <mtsagris@uoc.gr> and Abdulaziz Alenazi <a.alenazi@nbu.edu.sa>.

#### References

Alenazi, A. A. (2022). f-divergence regression models for compositional data. Pakistan Journal of Statistics and Operation Research, 18(4): 867–882.

Friedman, J., Hastie, T. and Tibshirani, R. (2010) Regularization Paths for Generalized Linear Models via Coordinate Descent. Journal of Statistical Software, Vol. 33(1), 1-22.

# See Also

[lasso.klcompreg,](#page-103-0) [lassocoef.plot,](#page-149-0) [lasso.compreg,](#page-105-0) [cv.lasso.compreg,](#page-52-0) [kl.compreg](#page-69-0)

## Examples

```
library(MASS)
y <- rdiri( 214, runif(4, 1, 3) )
x \leftarrow as_matrix(fgl[, 2:9])
mod <- cv.lasso.klcompreg(y, x)
```
Cross-validation for the LASSO log-ratio regression with compositional response *Cross-validation for the LASSO log-ratio regression with compositional response*

# <span id="page-52-0"></span>Description

Cross-validation for the LASSO log-ratio regression with compositional response.

#### Usage

 $cv.\text{lasso.com}$ preg(y, x, alpha = 1, nfolds = 10, folds = NULL, seed = NULL, graph = FALSE)

#### Arguments

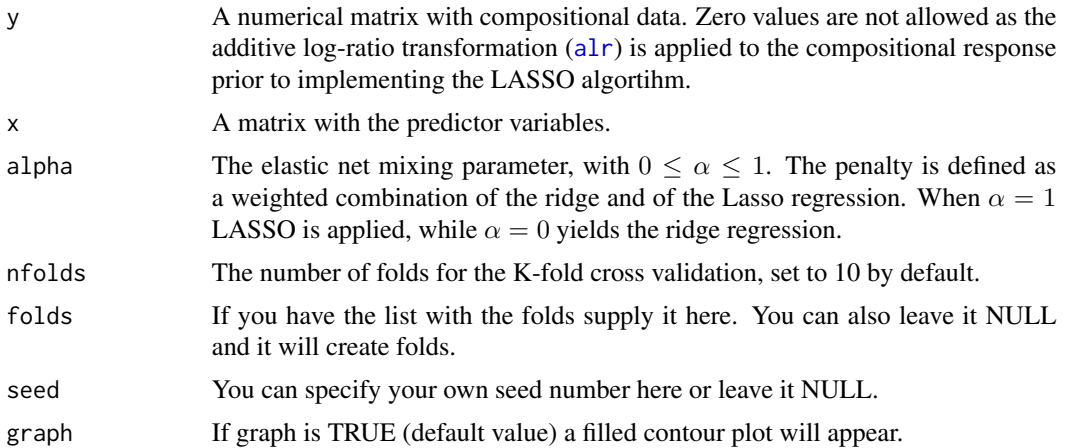

## Details

The K-fold cross validation is performed in order to select the optimal value for  $\lambda$ , the penalty parameter in LASSO.

# Value

The outcome is the same as in the R package glmnet. The extra addition is that if "graph = TRUE", then the plot of the cross-validated object is returned. The contains the logarithm of  $\lambda$  and the mean squared error. The numbers on top of the figure show the number of set of coefficients for each component, that are not zero.

# Author(s)

Michail Tsagris.

R implementation and documentation: Michail Tsagris <mtsagris@uoc.gr>.

# References

Aitchison J. (1986). The statistical analysis of compositional data. Chapman & Hall.

Friedman, J., Hastie, T. and Tibshirani, R. (2010) Regularization Paths for Generalized Linear Models via Coordinate Descent. Journal of Statistical Software, Vol. 33(1), 1-22.

## See Also

[lasso.compreg,](#page-105-0) [lasso.klcompreg,](#page-103-0) [lassocoef.plot,](#page-149-0) [cv.lasso.klcompreg,](#page-50-0)[comp.reg](#page-134-0)

#### Examples

```
library(MASS)
y <- rdiri( 214, runif(4, 1, 3) )
x \leftarrow as.matrix(fgl[, 2:9])mod <- cv.lasso.compreg(y, x)
```
Cross-validation for the naive Bayes classifiers for compositional data *Cross-validation for the naive Bayes classifiers for compositional data*

## <span id="page-53-0"></span>Description

Cross-validation for the naive Bayes classifiers for compositional data.

#### Usage

```
cv.compile(x, ina, type = "beta", folds = NULL, n folds = 10,stratified = TRUE, seed = NULL, pred.ret = FALSE)
```
## Arguments

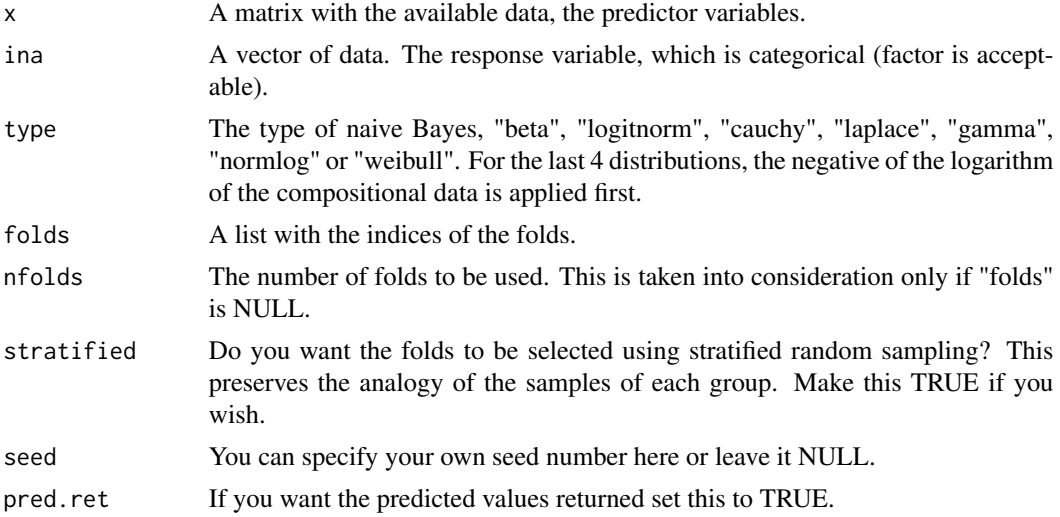

Cross-validation for the naive Bayes classifiers for compositional data using the alpha-transformation55

# Value

A list including:

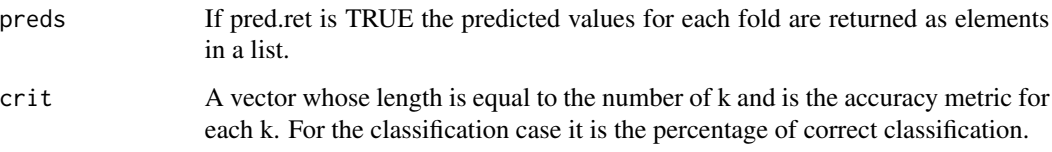

## Author(s)

Michail Tsagris.

R implementation and documentation: Michail Tsagris <mtsagris@uoc.gr>.

## References

Friedman J., Hastie T. and Tibshirani R. (2017). The elements of statistical learning. New York: Springer.

# See Also

[comp.nb](#page-138-0)

# Examples

x <- as.matrix(iris[, 1:4])  $x \le -x / \text{rowsums}(x)$ mod  $\leq$  cv.compnb(x, ina = iris[, 5])

Cross-validation for the naive Bayes classifiers for compositional data using the alpha-transformatio *Cross-validation for the naive Bayes classifiers for compositional data using the* α*-transformation*

## <span id="page-54-0"></span>Description

Cross-validation for the naive Bayes classifiers for compositional data using the  $\alpha$ -transformation.

## Usage

```
alfanb.tune(x, ina, a = \text{seq}(-1, 1, \text{ by } = 0.1), type = "gaussian",
folds = NULL, nfolds = 10, stratified = TRUE, seed = NULL)
```
56Cross-validation for the naive Bayes classifiers for compositional data using the alpha-transformation

# Arguments

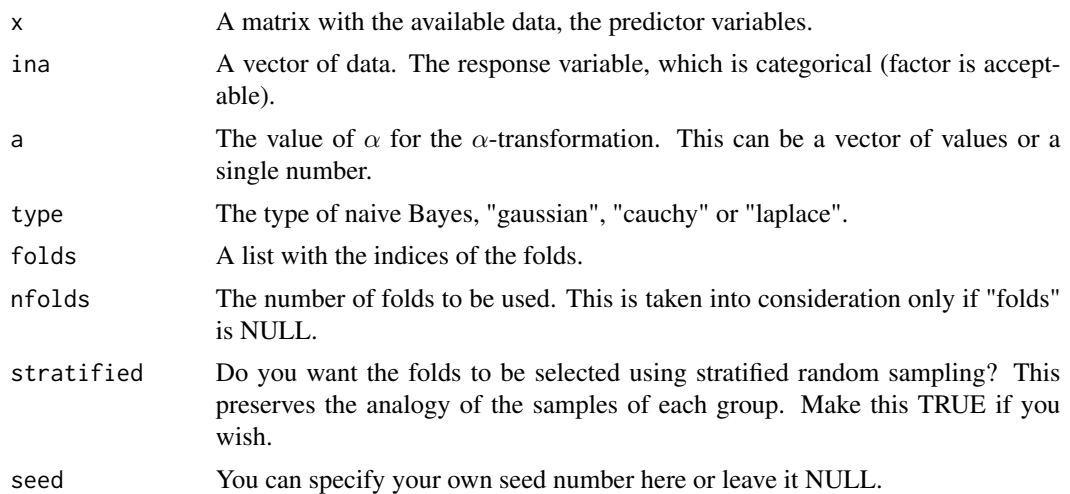

## Details

This function estimates the performance of the naive Bayes classifier for each value of  $\alpha$  of the α-transformation.

# Value

A list including:

crit A vector whose length is equal to the number of k and is the accuracy metric for each k. For the classification case it is the percentage of correct classification.

# Author(s)

Michail Tsagris.

R implementation and documentation: Michail Tsagris <mtsagris@uoc.gr>.

# References

Friedman J., Hastie T. and Tibshirani R. (2017). The elements of statistical learning. New York: Springer.

## See Also

[alfa.nb,](#page-140-0) [alfarda.tune,](#page-38-0) [compknn.tune,](#page-221-0) [cv.dda,](#page-49-0) [cv.compnb](#page-53-0)

# Examples

```
x \leftarrow as.matrix(iris[, 1:4])x \leq x / \text{rowsums}(x)mod \le - alfanb.tune(x, ina = iris[, 5], a = c(0, 0.1, 0.2))
```
Cross-validation for the SCLS model *Cross-validation for the SCLS model*

# <span id="page-56-0"></span>Description

Cross-validation for the SCLS model.

# Usage

 $cv.scls(y, x, nfolds = 10, folds = NULL, seed = NULL)$ 

# Arguments

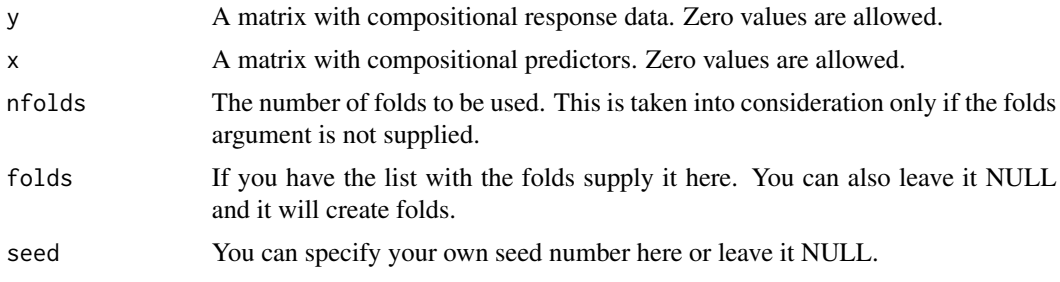

# Details

The function performs k-fold cross-validation for the least squares regression where the beta coefficients are constained to be positive and sum to 1.

#### Value

A list including:

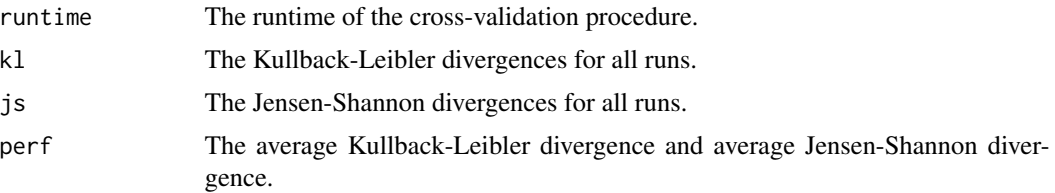

#### Author(s)

Michail Tsagris.

R implementation and documentation: Michail Tsagris <mtsagris@uoc.gr>.

# References

Tsagris. M. (2024). Constrained least squares simplicial-simplicial regression. https://arxiv.org/pdf/2403.19835.pdf

# See Also

[scls,](#page-211-0) [cv.tflr,](#page-43-0) [klalfapcr.tune](#page-220-0)

## Examples

```
library(MASS)
set.seed(1234)
y <- rdiri(214, runif(3, 1, 3))
x \leftarrow as.matrix(fgl[, 2:9])x \leftarrow x / \text{rowsums}(x)mod \le cv.scls(y, x, nfolds = 5, seed = 12345)
mod
```
Density of compositional data from Gaussian mixture models *Simulation of compositional data from Gaussian mixture models*

# Description

Simulation of compositional data from Gaussian mixture models.

## Usage

```
dmix.compnorm(x, mu, sigma, prob, type = "alr", logged = TRUE)
```
# Arguments

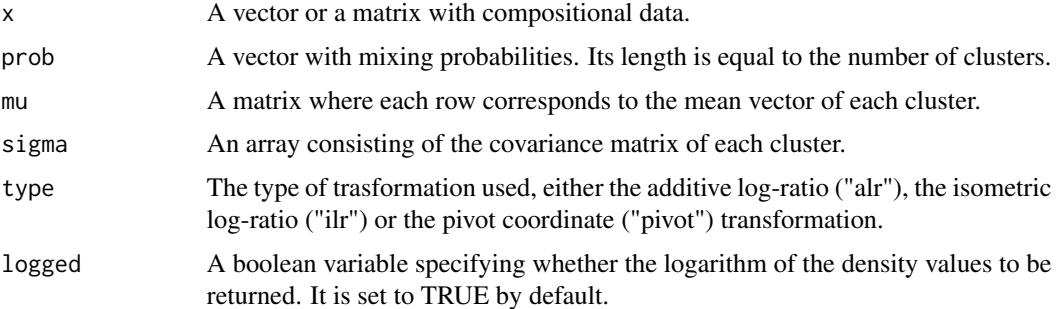

# Details

A sample from a multivariate Gaussian mixture model is generated.

# Value

A vector with the density values.

## Author(s)

Michail Tsagris.

R implementation and documentation: Michail Tsagris <mtsagris@uoc.gr>.

#### References

Ryan P. Browne, Aisha ElSherbiny and Paul D. McNicholas (2015). R package mixture: Mixture Models for Clustering and Classification.

# See Also

[mix.compnorm,](#page-83-0) [bic.mixcompnorm](#page-117-0)

## Examples

```
p <- c(1/3, 1/3, 1/3)
mu \le matrix(nrow = 3, ncol = 4)
s \leq -\arctan(\dim = c(4, 4, 3))x \leftarrow as.matrix(iris[, 1:4])ina <- as.numeric(iris[, 5])
mu \leq rowsum(x, \text{ ina}) / 50
s[,, 1] <- cov(x[ina == 1, ])s[,, 2] <- cov(x[ina == 2, ])s[,, 3] <- cov(x[ina == 3, ])y \le -r mixcomp(100, p, mu, s, type = "alr")$x
mod <- dmix.compnorm(y, mu, s, p)
```
Density of the Flexible Dirichlet distribution *Density of the Flexible Dirichlet distribution*

# Description

Density of the Flexible Dirichlet distribution

# Usage

dfd(x, alpha, prob, tau)

#### Arguments

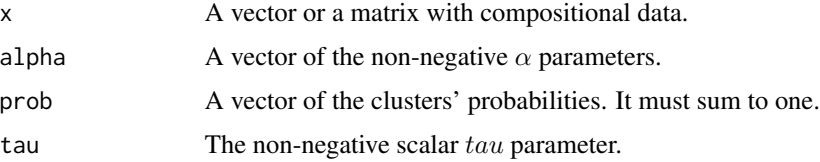

# Details

For more information see the references.

#### Value

The density value(s).

## Author(s)

Michail Tsagris ported from the R package FlexDir. <mtsagris@uoc.gr>.

## References

Ongaro A. and Migliorati S. (2013). A generalization of the Dirichlet distribution. Journal of Multivariate Analysis, 114, 412–426.

Migliorati S., Ongaro A. and Monti G. S. (2017). A structured Dirichlet mixture model for compositional data: inferential and applicative issues. Statistics and Computing, 27, 963–983.

#### See Also

[fd.est,](#page-82-0) [rfd](#page-178-0)

# Examples

```
alpha <- c(12, 11, 10)
prob <- c(0.25, 0.25, 0.5)
tau <-8x <- rfd(20, alpha, prob, tau)
dfd(x, alpha, prob, tau)
```
Density of the folded normal distribution *Density of the folded model normal distribution*

#### Description

Density of the folded model normal distribution.

#### Usage

 $dfolded(x, a, p, mu, su, logged = TRUE)$ 

#### **Arguments**

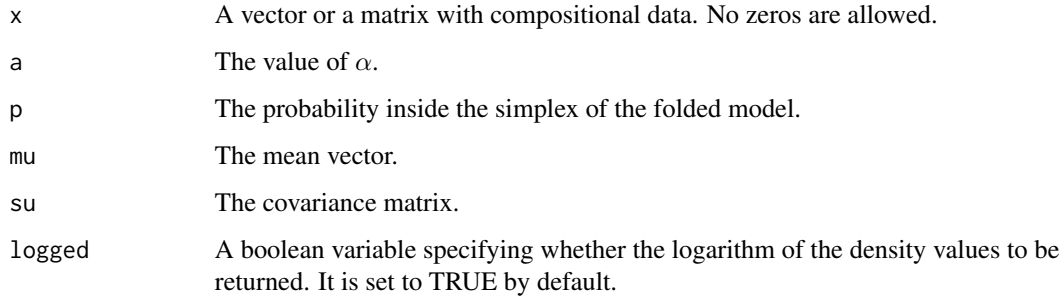

#### Details

Density values of the folded model.

## Value

The density value(s).

# Author(s)

Michail Tsagris.

R implementation and documentation: Michail Tsagris <mtsagris@uoc.gr>.

# References

Tsagris M. and Stewart C. (2020). A folded model for compositional data analysis. Australian and New Zealand Journal of Statistics, 62(2): 249-277. https://arxiv.org/pdf/1802.07330.pdf

## See Also

[rfolded,](#page-179-0) [a.est,](#page-78-0) [folded.contour](#page-20-0)

# Examples

```
s \leq -c(0.1490676523, -0.4580818209, 0.0020395316, -0.0047446076, -0.4580818209,1.5227259250, 0.0002596411, 0.0074836251, 0.0020395316, 0.0002596411,
0.0365384838, -0.0471448849, -0.0047446076, 0.0074836251, -0.0471448849,
0.0611442781)
s \le matrix(s, ncol = 4)
m <- c(1.715, 0.914, 0.115, 0.167)
x <- rfolded(100, m, s, 0.5)
mod \leftarrow a.get(x)den <- dfolded(x, mod$best, mod$p, mod$mu, mod$su)
```
# Density values of a Dirichlet distribution *Density values of a Dirichlet distribution*

# <span id="page-61-0"></span>Description

Density values of a Dirichlet distribution.

# Usage

ddiri(x, a, logged = TRUE)

## Arguments

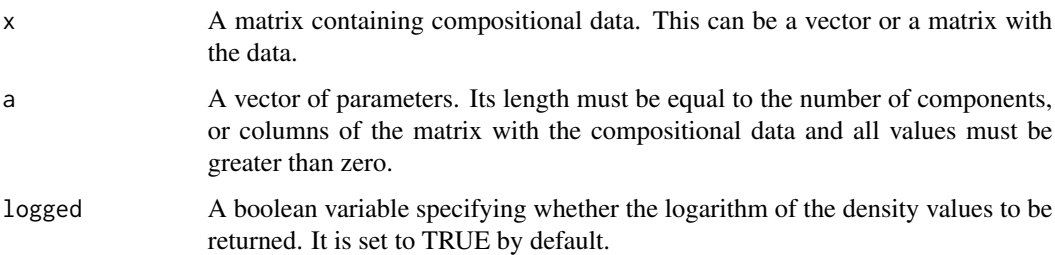

## Details

The density of the Dirichlet distribution for a vector or a matrix of compositional data is returned.

# Value

A vector with the density values.

## Author(s)

Michail Tsagris.

R implementation and documentation: Michail Tsagris <mtsagris@uoc.gr>.

# References

Ng Kai Wang, Guo-Liang Tian and Man-Lai Tang (2011). Dirichlet and related distributions: Theory, methods and applications. John Wiley & Sons.

# See Also

[dgendiri,](#page-62-0) [diri.nr,](#page-124-0) [diri.est,](#page-123-0) [diri.contour,](#page-21-0) [rdiri,](#page-65-0) [dda](#page-64-0)

Density values of a generalised Dirichlet distribution 63

### Examples

```
x <- rdiri( 100, c(5, 7, 4, 8, 10, 6, 4) )
a \leftarrow \text{diri.est}(x)f <- ddiri(x, a$param)
sum(f)
a
```
Density values of a generalised Dirichlet distribution *Density values of a generalised Dirichlet distribution*

# <span id="page-62-0"></span>Description

Density values of a generalised Dirichlet distribution.

## Usage

 $dgendiri(x, a, b, logged = TRUE)$ 

## Arguments

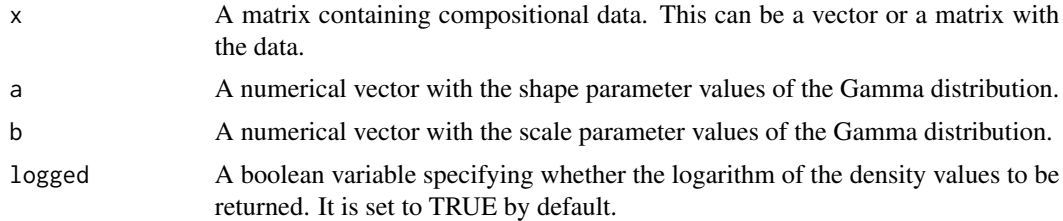

## Details

The density of the Dirichlet distribution for a vector or a matrix of compositional data is returned.

## Value

A vector with the density values.

#### Author(s)

Michail Tsagris.

R implementation and documentation: Michail Tsagris <mtsagris@uoc.gr>.

#### References

Ng Kai Wang, Guo-Liang Tian and Man-Lai Tang (2011). Dirichlet and related distributions: Theory, methods and applications. John Wiley & Sons.

Aitchison J. (1986). The statistical analysis of compositional data. Chapman & Hall.

# See Also

[ddiri,](#page-61-0) [rgendiri,](#page-87-0) [diri.est,](#page-123-0) [diri.contour,](#page-21-0) [rdiri,](#page-65-0) [dda](#page-64-0)

#### Examples

 $a \leftarrow c(1, 2, 3)$  $b \leq c(2, 3, 4)$ x <- rgendiri(100, a, b) y <- dgendiri(x, a, b)

Density values of a mixture of Dirichlet distributions *Density values of a mixture of Dirichlet distributions*

#### Description

Density values of a mixture of Dirichlet distributions.

## Usage

dmixdiri(x, a, prob, logged = TRUE)

## Arguments

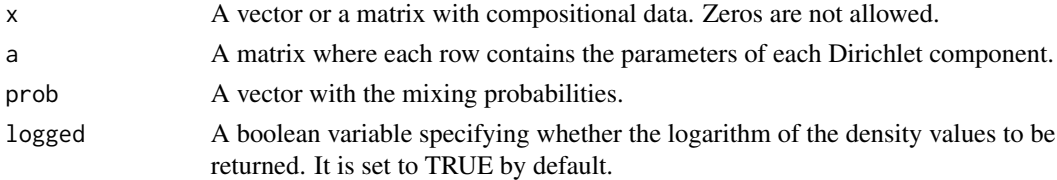

# Details

The density of the mixture of Dirichlet distribution for a vector or a matrix of compositional data is returned.

#### Value

A vector with the density values.

## Author(s)

Michail Tsagris.

R implementation and documentation: Michail Tsagris <mtsagris@uoc.gr>.

#### References

Ye X., Yu Y. K. and Altschul S. F. (2011). On the inference of Dirichlet mixture priors for protein sequence comparison. Journal of Computational Biology, 18(8), 941-954.

# Dirichlet discriminant analysis 65

# See Also

[rmixdiri,](#page-177-0) [mixdiri.contour](#page-17-0)

# Examples

```
a \le matrix( c(12, 30, 45, 32, 50, 16), byrow = TRUE, ncol = 3)
prob <- c(0.5, 0.5)
x <- rmixdiri(100, a, prob)$x
f <- dmixdiri(x, a, prob)
```
Dirichlet discriminant analysis *Dirichlet discriminant analysis*

# <span id="page-64-0"></span>Description

Dirichlet discriminant analysis.

# Usage

dda(xnew, x, ina)

# Arguments

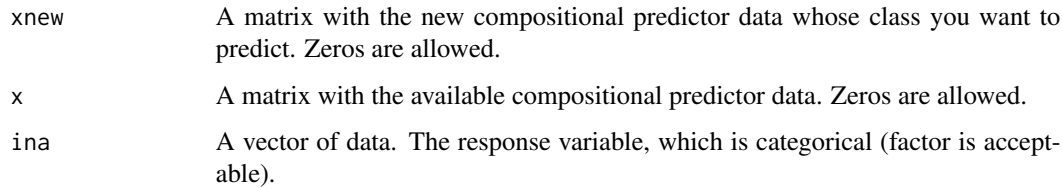

# Details

The funcitons performs maximum likelihood discriminant analysis using the Dirichlet distribution.

## Value

A vector with the estimated group.

# Author(s)

Michail Tsagris.

R implementation and documentation: Michail Tsagris <mtsagris@uoc.gr>.

## References

Friedman J., Hastie T. and Tibshirani R. (2017). The elements of statistical learning. New York: Springer.

Thomas P. Minka (2003). Estimating a Dirichlet distribution. http://research.microsoft.com/enus/um/people/minka/papers/dirichlet/minka-dirichlet.pdf

Ng Kai Wang, Guo-Liang Tian and Man-Lai Tang (2011). Dirichlet and related distributions: Theory, methods and applications. John Wiley & Sons.

Aitchison J. (1986). The statistical analysis of compositional data. Chapman & Hall.

# See Also

[cv.dda,](#page-49-0) [comp.nb,](#page-138-0) [alfa.rda,](#page-168-0) [alfa.knn,comp.knn,](#page-207-0) [mix.compnorm,](#page-83-0) [diri.reg,](#page-66-0) [zadr](#page-241-0)

# Examples

```
x <- Compositional::rdiri(100, runif(5) )
ina <- rbinom(100, 1, 0.5) + 1mod < - dda(x, x, ina )
```
Dirichlet random values simulation *Dirichlet random values simulation*

## <span id="page-65-0"></span>Description

Dirichlet random values simulation.

#### Usage

rdiri(n, a)

#### Arguments

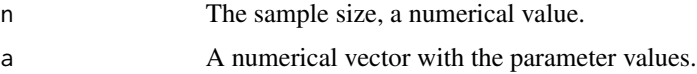

# Details

The algorithm is straightforward, for each vector, independent gamma values are generated and then divided by their total sum.

#### Value

A matrix with the simulated data.

## Author(s)

Michail Tsagris.

R implementation and documentation: Michail Tsagris <mtsagris@uoc.gr> and Giorgos Athineou <gioathineou@gmail.com>.

# References

Ng Kai Wang, Guo-Liang Tian and Man-Lai Tang (2011). Dirichlet and related distributions: Theory, methods and applications. John Wiley & Sons.

Aitchison J. (1986). The statistical analysis of compositional data. Chapman & Hall.

# See Also

[diri.est,](#page-123-0) [diri.nr,](#page-124-0) [diri.contour,](#page-21-0) [rgendiri](#page-87-0)

# Examples

x <- rdiri( 100, c(5, 7, 1, 3, 10, 2, 4) ) diri.est(x)

Dirichlet regression *Dirichlet regression*

#### <span id="page-66-0"></span>Description

Dirichlet regression.

## Usage

```
diri.reg(y, x, plot = FALSE, xnew = NULL)
diri.reg2(y, x, xnew = NULL)diri.reg3(y, x, xnew = NULL)
```
# Arguments

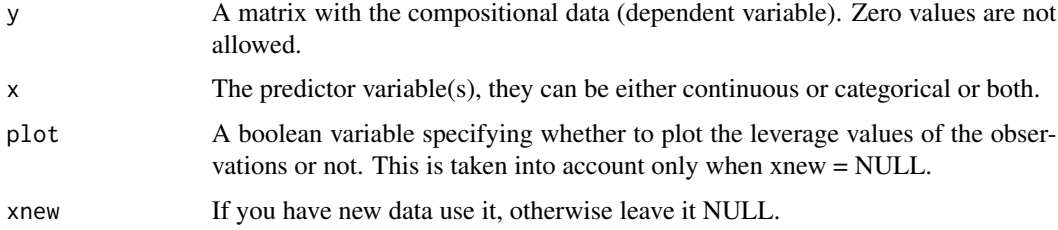

### Details

A Dirichlet distribution is assumed for the regression. This involves numerical optimization. The function "diri.reg2()" allows for the covariates to be linked with the precision parameter  $\phi$  via the exponential link function  $\phi = e^{x*b}$ . The function "diri.reg3()" links the covariates to the alpha parameters of the Dirichlet distribution, i.e. it uses the classical parametrization of the distribution. This means, that there is a set of regression parameters for each component.

# Value

A list including:

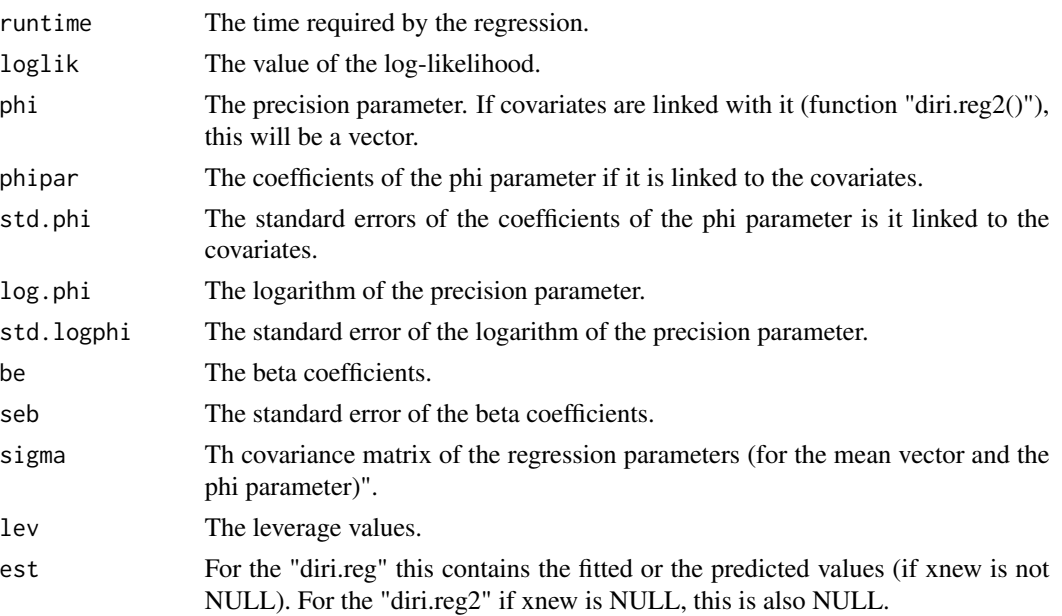

## Author(s)

Michail Tsagris.

R implementation and documentation: Michail Tsagris <mtsagris@uoc.gr> and Giorgos Athineou <gioathineou@gmail.com>.

## References

Maier, Marco J. (2014) DirichletReg: Dirichlet Regression for Compositional Data in R. Research Report Series/Department of Statistics and Mathematics, 125. WU Vienna University of Economics and Business, Vienna. http://epub.wu.ac.at/4077/1/Report125.pdf

Gueorguieva, Ralitza, Robert Rosenheck, and Daniel Zelterman (2008). Dirichlet component regression and its applications to psychiatric data. Computational statistics  $\&$  data analysis 52(12): 5344-5355.

Ng Kai Wang, Guo-Liang Tian and Man-Lai Tang (2011). Dirichlet and related distributions: Theory, methods and applications. John Wiley & Sons.

Aitchison J. (1986). The statistical analysis of compositional data. Chapman & Hall.

# See Also

[js.compreg,](#page-69-0) [kl.compreg,](#page-69-0) [ols.compreg,](#page-141-0) [comp.reg,](#page-134-0) [alfa.reg,](#page-166-0) [diri.nr,](#page-124-0) [dda](#page-64-0)

## Examples

```
x \leftarrow as-vector(iris[, 4])y <- as.matrix(iris[, 1:3])
y \leftarrow y / \text{rowsums}(y)mod1 <- diri.reg(y, x)
mod2 <- diri.reg2(y, x)
mod3 \leq comp.reg(y, x)
```
Distance based regression models for proportions *Distance based regression models for proportions*

# Description

Distance based regression models for proportions.

#### Usage

ols.prop.reg(y, x, cov = FALSE, tol =  $1e-07$ , maxiters =  $100$ ) helling.prop.reg(y, x, tol = 1e-07, maxiters =  $100$ )

#### Arguments

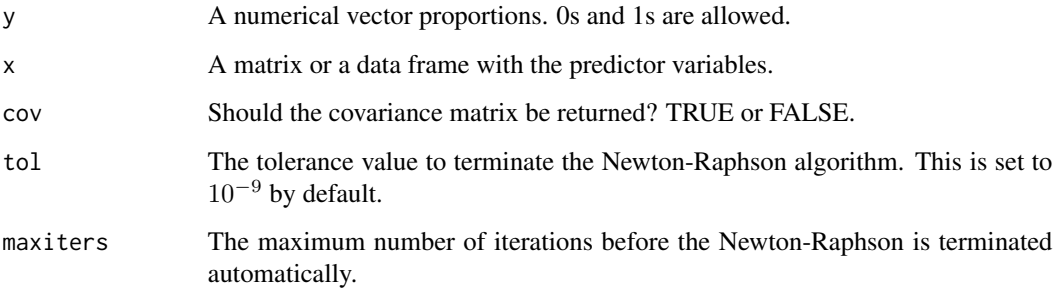

## Details

We are using the Newton-Raphson, but unlike R's built-in function "glm" we do no checks and no extra calculations, or whatever. Simply the model. The functions accept binary responses as well (0 or 1).

## Value

A list including:

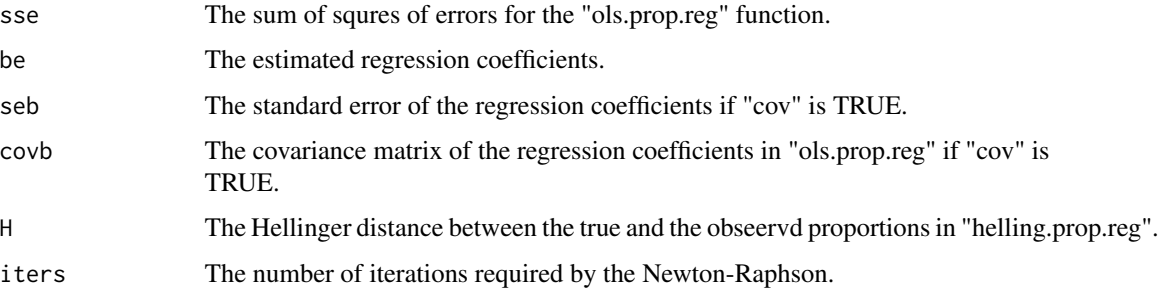

## Author(s)

Michail Tsagris.

R implementation and documentation: Michail Tsagris <mtsagris@uoc.gr>.

## References

Papke L. E. & Wooldridge J. (1996). Econometric methods for fractional response variables with an application to 401(K) plan participation rates. Journal of Applied Econometrics, 11(6): 619–632.

McCullagh, Peter, and John A. Nelder. Generalized linear models. CRC press, USA, 2nd edition, 1989.

## See Also

[propreg,](#page-164-0) [beta.reg](#page-15-0)

## Examples

```
y <- rbeta(100, 1, 4)
x \leftarrow \text{matrix}(rnorm(100 * 2), ncol = 2)a1 \leq ols.prop.reg(y, x)
a2 \leftarrow \text{helling.prop-reg}(y, x)
```
Divergence based regression for compositional data *Divergence based regression for compositional data*

# <span id="page-69-0"></span>Description

Regression for compositional data based on the Kullback-Leibler the Jensen-Shannon divergence and the symmetric Kullback-Leibler divergence.

# Usage

```
kl.compreg(y, x, con = TRUE, B = 1, ncores = 1, xnew = NULL, tol = 1e-07, maxiters = 50)
js.compreg(y, x, con = TRUE, B = 1, nocres = 1, xnew = NULL)tv.compreg(y, x, con = TRUE, B = 1, ncores = 1, xnew = NULL)
symkl.compreg(y, x, con = TRUE, B = 1, ncores = 1, xnew = NULL)
```
# Arguments

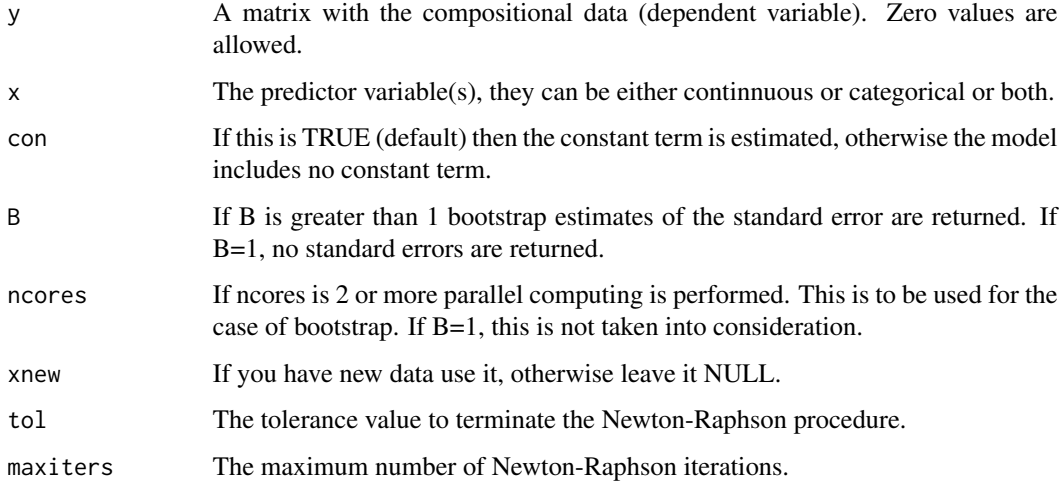

## Details

In the kl.compreg() the Kullback-Leibler divergence is adopted as the objective function. In case of problematic convergence the "multinom" function by the "nnet" package is employed. This will obviously be slower. The js.compreg() uses the Jensen-Shannon divergence and the symkl.compreg() uses the symmetric Kullback-Leibler divergence. The tv.compreg() uses the Total Variation divergence. There is no actual log-likelihood for the last three regression models.

# Value

A list including:

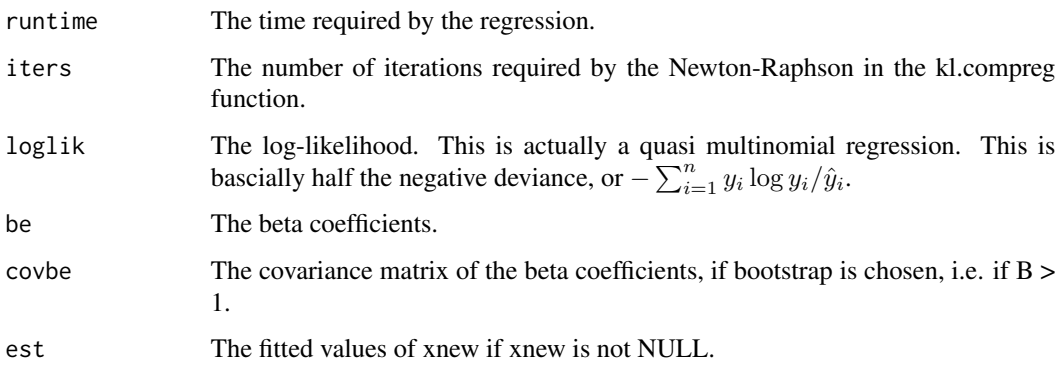

72Divergence based regression for compositional data with compositional data in the covariates side using the alpha-transformation

#### Author(s)

Michail Tsagris.

R implementation and documentation: Michail Tsagris <mtsagris@uoc.gr> and Giorgos Athineou <gioathineou@gmail.com>.

#### References

Murteira, Jose MR, and Joaquim JS Ramalho 2016. Regression analysis of multivariate fractional data. Econometric Reviews 35(4): 515-552.

Tsagris, Michail (2015). A novel, divergence based, regression for compositional data. Proceedings of the 28th Panhellenic Statistics Conference, 15-18/4/2015, Athens, Greece. https://arxiv.org/pdf/1511.07600.pdf

Endres, D. M. and Schindelin, J. E. (2003). A new metric for probability distributions. Information Theory, IEEE Transactions on 49, 1858-1860.

Osterreicher, F. and Vajda, I. (2003). A new class of metric divergences on probability spaces and its applicability in statistics. Annals of the Institute of Statistical Mathematics 55, 639-653.

## See Also

[diri.reg,](#page-66-0) [ols.compreg,](#page-141-0) [comp.reg](#page-134-0)

#### Examples

```
library(MASS)
x <- as.vector(fgl[, 1])
y <- as.matrix(fgl[, 2:9])
y <- y / rowSums(y)
mod1 <- kl.compreg(y, x, B = 1, ncores = 1)
mod2 <- js.compreg(y, x, B = 1, ncores = 1)
```
Divergence based regression for compositional data with compositional data in the covariates side usi *Divergence based regression for compositional data with compositional data in the covariates side using the* α*-transformation*

#### **Description**

Divergence based regression for compositional data with compositional data in the covariates side using the  $\alpha$ -transformation.

#### Usage

```
kl.alfapcr(y, x, covar = NULL, a, k, xnew = NULL, B = 1, ncores = 1, tol = 1e-07,
maxiters = 50)
```
Divergence based regression for compositional data with compositional data in the covariates side using the alpha-transformation73

## Arguments

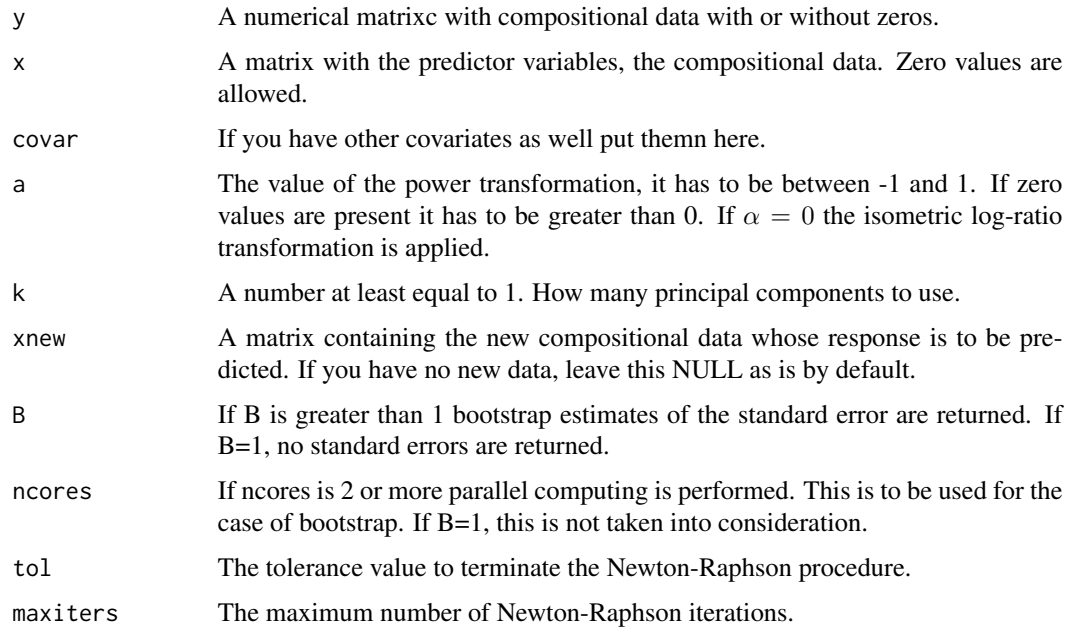

## Details

The  $\alpha$ -transformation is applied to the compositional data first, the first k principal component scores are calcualted and used as predictor variables for the Kullback-Leibler divergence based regression model.

## Value

A list including:

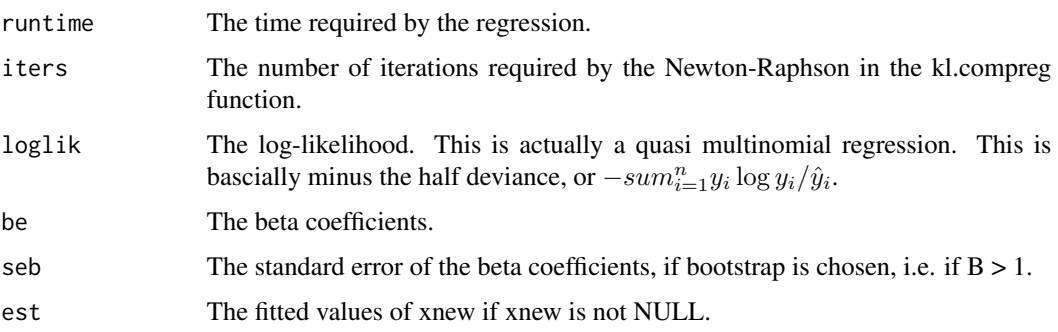

## Author(s)

Initial code by Abdulaziz Alenazi. Modifications by Michail Tsagris.

R implementation and documentation: Abdulaziz Alenazi <a.alenazi@nbu.edu.sa> and Michail Tsagris <mtsagris@uoc.gr>.

## References

Alenazi A. (2019). Regression for compositional data with compositional data as predictor variables with or without zero values. Journal of Data Science, 17(1): 219-238. https://jds-online.org/journal/JDS/article/136/file/pdf

Tsagris M. (2015). Regression analysis with compositional data containing zero values. Chilean Journal of Statistics, 6(2): 47-57. http://arxiv.org/pdf/1508.01913v1.pdf

Tsagris M.T., Preston S. and Wood A.T.A. (2011). A data-based power transformation for compositional data. In Proceedings of the 4th Compositional Data Analysis Workshop, Girona, Spain. http://arxiv.org/pdf/1106.1451.pdf

## See Also

[klalfapcr.tune,](#page-220-0) [tflr,](#page-215-0) [pcr,](#page-154-0) [glm.pcr,](#page-154-0) [alfapcr.tune](#page-228-0)

#### Examples

```
library(MASS)
y <- rdiri(214, runif(4, 1, 3))
x \leftarrow as_matrix(fgl[, 2:9])x \leftarrow x / \text{rowsums}(x)mod \le alfa.pcr(y = y, x = x, a = 0.7, k = 1)
mod
```
Divergence matrix of compositional data *Divergence matrix of compositional data*

## Description

Divergence matrix of compositional data.

## Usage

```
divergence(x, type = "kullback_leibler", vector = FALSE)
```
#### Arguments

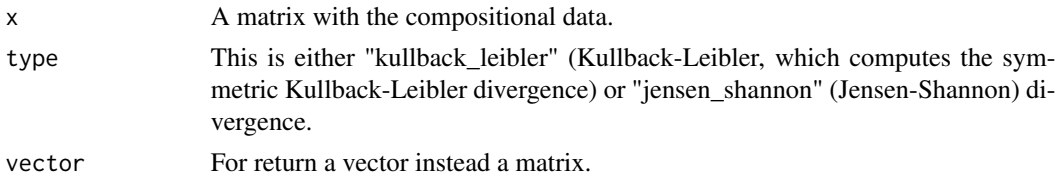

# Details

The function produces the distance matrix either using the Kullback-Leibler (distance) or the Jensen-Shannon (metric) divergence. The Kullback-Leibler refers to the symmetric Kullback-Leibler divergence.

## Value

if the vector argument is FALSE a symmetric matrix with the divergences, otherwise a vector with the divergences.

## Author(s)

Michail Tsagris.

R implementation and documentation: Michail Tsagris <mtsagris@uoc.gr>.

# References

Endres, D. M. and Schindelin, J. E. (2003). A new metric for probability distributions. Information Theory, IEEE Transactions on 49, 1858-1860.

Osterreicher, F. and Vajda, I. (2003). A new class of metric divergences on probability spaces and its applicability in statistics. Annals of the Institute of Statistical Mathematics 55, 639-653.

## See Also

[comp.knn,](#page-207-0) [js.compreg](#page-69-0)

# Examples

```
x <- as.matrix(iris[1:20, 1:4])
x \le -x / \text{rowsums}(x)divergence(x)
```
Energy test of equality of distributions using the alpha-transformation *Energy test of equality of distributions using the* α*-transformation*

## Description

Energy test of equality of distributions using the  $\alpha$ -transformation.

## Usage

```
aeqdist.etest(x, sizes, a = 1, R = 999)
```
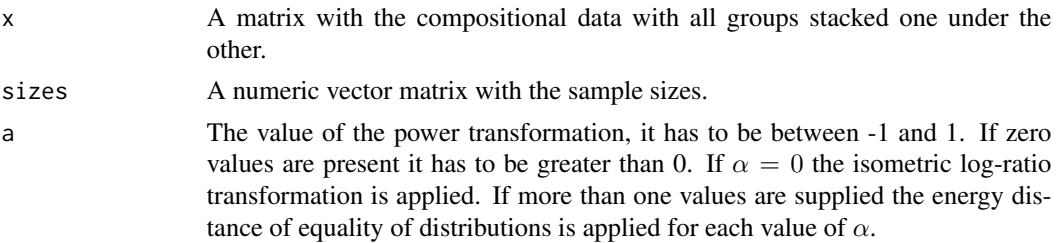

76 Estimating location and scatter parameters for compositional data

R The number of permutations to apply in order to compute the approximate pvalue.

#### Details

The  $\alpha$ -transformation is applied to each composition and then the energy distance of equality of distributions is applied for each value of  $\alpha$  or for the single value of  $\alpha$ .

## Value

A numerical value or a numerical vector, depending on the length of the values of  $\alpha$ , with the approximate p-value(s) of the energy test.

### Author(s)

Michail Tsagris.

R implementation and documentation: Michail Tsagris <mtsagris@uoc.gr>.

## References

Szekely, G. J. and Rizzo, M. L. (2004) Testing for Equal Distributions in High Dimension. InterStat, November (5).

Szekely, G. J. (2000) Technical Report 03-05: E-statistics: Energy of Statistical Samples. Department of Mathematics and Statistics, Bowling Green State University.

Tsagris M.T., Preston S. and Wood A.T.A. (2011). A data-based power transformation for compositional data. In Proceedings of the 4th Compositional Data Analysis Workshop, Girona, Spain. https://arxiv.org/pdf/1106.1451.pdf

#### See Also

[acor,](#page-10-0) [acor.tune,](#page-217-0) [alfa,](#page-198-0) [alfa.profile](#page-80-0)

#### Examples

```
y <- rdiri(50, c(3, 4, 5) )
x \le -r \text{diri}(60, c(3, 4, 5))aeqdist.etest( rbind(x, y), c(dim(x)[1], dim(y)[1]), a = c(-1, 0, 1))
```
Estimating location and scatter parameters for compositional data *Estimating location and scatter parameters for compositional data*

#### **Description**

Estimating location and scatter parameters for compositional data in a robust and non robust way.

## Usage

 $comp.den(x, type = "alr", dist = "normal", tol = 1e-07)$ 

#### Arguments

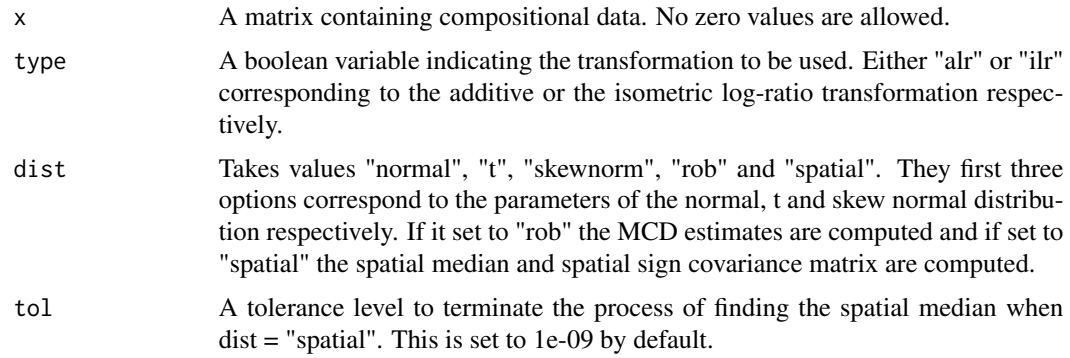

#### Details

This function calculates robust and non robust estimates of location and scatter.

#### Value

A list including: The mean vector and covariance matrix mainly. Other parameters are also returned depending on the value of the argument "dist".

#### Author(s)

Michail Tsagris.

R implementation and documentation: Michail Tsagris <mtsagris@uoc.gr>.

#### References

P. J. Rousseeuw and K. van Driessen (1999) A fast algorithm for the minimum covariance determinant estimator. Technometrics 41, 212-223.

Mardia K.V., Kent J.T., and Bibby J.M. (1979). Multivariate analysis. Academic press.

Aitchison J. (1986). The statistical analysis of compositional data. Chapman & Hall.

T. Karkkaminen and S. Ayramo (2005). On computation of spatial median for robust data mining. Evolutionary and Deterministic Methods for Design, Optimization and Control with Applications to Industrial and Societal Problems EUROGEN 2005.

A Durre, D Vogel, DE Tyler (2014). The spatial sign covariance matrix with unknown location. Journal of Multivariate Analysis, 130: 107-117.

J. T. Kent, D. E. Tyler and Y. Vardi (1994) A curious likelihood identity for the multivariate tdistribution. Communications in Statistics-Simulation and Computation 23, 441-453.

Azzalini A. and Dalla Valle A. (1996). The multivariate skew-normal distribution. Biometrika 83(4): 715-726.

78 Estimation of the probability left outside the simplex when using the alpha-transformation

## See Also

[spatmed.reg,](#page-180-0) [multivt](#page-120-0)

## Examples

```
library(MASS)
x <- as.matrix(iris[, 1:4])
x \leftarrow x / rowsums(x)comp.den(x)
comp.den(x, type = "alr", dist = "t")
comp.den(x, type = "alr", dist = "spatial")
```
Estimation of the probability left outside the simplex when using the alpha-transformation *Estimation of the probability left outside the simplex when using the alpha-transformation*

## Description

Estimation of the probability left outside the simplex when using the alpha-transformationn.

#### Usage

probout(mu, su, a)

#### Arguments

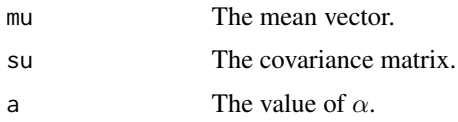

## Details

When applying the  $\alpha$ -transformation based on a multivariate normal there might be probability left outside the simplex as the space of this transformation is a subspace of the Euclidean space. The function estimates the missing probability via Monte Carlo simulation using 40 million generated vectors.

# Value

The estimated probability left outside the simplex.

## Author(s)

Michail Tsagris.

R implementation and documentation: Michail Tsagris <mtsagris@uoc.gr>.

#### References

Tsagris M. and Stewart C. (2020). A folded model for compositional data analysis. Australian and New Zealand Journal of Statistics, 62(2): 249-277. https://arxiv.org/pdf/1802.07330.pdf

Tsagris M.T., Preston S. and Wood A.T.A. (2011). A data-based power transformation for compositional data. In Proceedings of the 4th Compositional Data Analysis Workshop, Girona, Spain. https://arxiv.org/pdf/1106.1451.pdf

## See Also

[alfa,](#page-198-0) [alpha.mle,](#page-125-0) [a.est,](#page-78-0) [rfolded](#page-179-0)

#### Examples

```
s <- c(0.1490676523, -0.4580818209, 0.0020395316, -0.0047446076, -0.4580818209,
1.5227259250, 0.0002596411, 0.0074836251, 0.0020395316, 0.0002596411,
0.0365384838, -0.0471448849, -0.0047446076, 0.0074836251, -0.0471448849,
0.0611442781)
s \le matrix(s, ncol = 4)
m <- c(1.715, 0.914, 0.115, 0.167)
probout(m, s, 0.5)
```
Estimation of the value of alpha in the folded model *Estimation of the value of*  $\alpha$  *in the folded model* 

# <span id="page-78-0"></span>**Description**

Estimation of the value of  $\alpha$  in the folded model.

## Usage

a.est(x)

#### Arguments

x A matrix with the compositional data. No zero vaues are allowed.

## Details

This is a function for choosing or estimating the value of  $\alpha$  in the folded model (Tsagris and Stewart, 2020).

## Value

A list including:

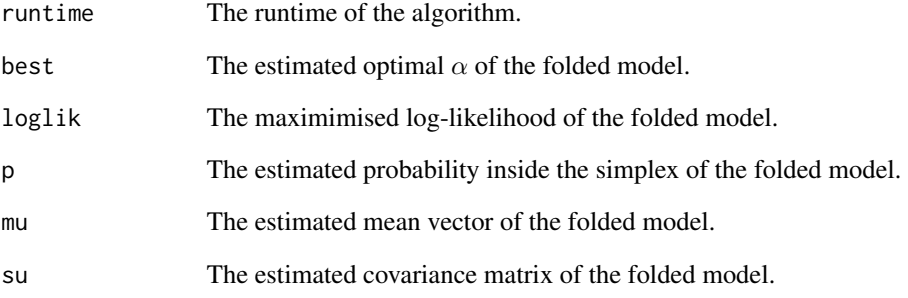

## Author(s)

Michail Tsagris.

R implementation and documentation: Michail Tsagris <mtsagris@uoc.gr>.

#### References

Tsagris M. and Stewart C. (2022). A Review of Flexible Transformations for Modeling Compositional Data. In Advances and Innovations in Statistics and Data Science, pp. 225-234. https://link.springer.com/chapter/10.10 3-031-08329-7\_10

Tsagris M. and Stewart C. (2020). A folded model for compositional data analysis. Australian and New Zealand Journal of Statistics, 62(2): 249-277. https://arxiv.org/pdf/1802.07330.pdf

Tsagris M.T., Preston S. and Wood A.T.A. (2011). A data-based power transformation for compositional data. In Proceedings of the 4th Compositional Data Analysis Workshop, Girona, Spain. https://arxiv.org/pdf/1106.1451.pdf

# See Also

[alfa.profile,](#page-80-0) [alfa,](#page-198-0) [alfainv,](#page-100-0) [alpha.mle](#page-125-0)

## Examples

```
x \leftarrow as_matrix(iris[, 1:4])x \leftarrow x / \text{rowsums}(x)alfa.tune(x)
a.est(x)
```
Estimation of the value of alpha via the profile log-likelihood *Estimation of the value of* α *via the alfa profile log-likelihood*

## <span id="page-80-0"></span>Description

Estimation of the value of  $\alpha$  via the alfa profile log-likelihood.

## Usage

 $alfa.profile(x, a = seq(-1, 1, by = 0.01))$ 

#### Arguments

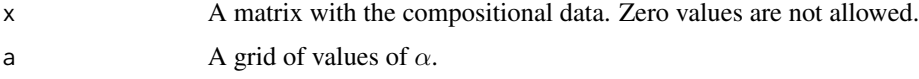

## Details

For every value of  $\alpha$  the normal likelihood (see the refernece) is computed. At the end, the plot of the values is constructed.

#### Value

A list including:

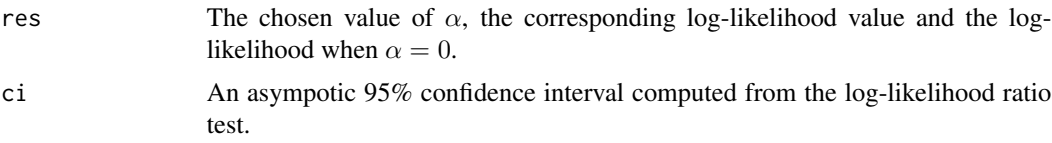

#### Author(s)

Michail Tsagris.

R implementation and documentation: Michail Tsagris <mtsagris@uoc.gr> and Giorgos Athineou <gioathineou@gmail.com>.

## References

Tsagris M.T., Preston S. and Wood A.T.A. (2011). A data-based power transformation for compositional data. In Proceedings of the 4th Compositional Data Analysis Workshop, Girona, Spain. https://arxiv.org/pdf/1106.1451.pdf

# See Also

[alfa.tune,](#page-81-0) [alfa,](#page-198-0) [alfainv](#page-100-0)

# Examples

```
x \leftarrow as.matrix(iris[, 1:4])x \leq x / \text{rowsums}(x)alfa.tune(x)
alfa.profile(x)
```
Fast estimation of the value of alpha *Fast estimation of the value of* α

## <span id="page-81-0"></span>Description

Fast estimation of the value of  $\alpha$ .

## Usage

alfa.tune $(x, B = 1,$  ncores = 1)

## Arguments

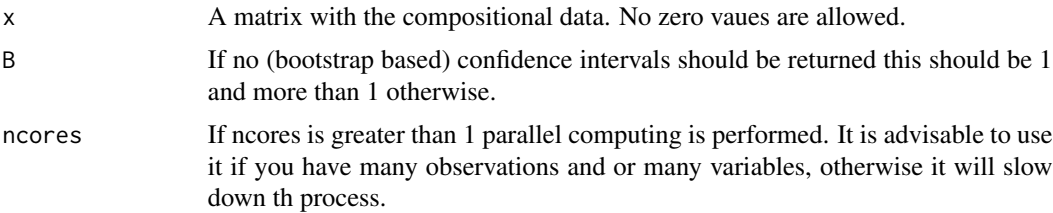

# Details

This is a faster function than [alfa.profile](#page-80-0) for choosing the value of  $\alpha$ .

#### Value

A vector with the best alpha, the maximised log-likelihood and the log-likelihood at  $\alpha = 0$ , when  $B = 1$  (no bootstrap). If  $B > 1$  a list including:

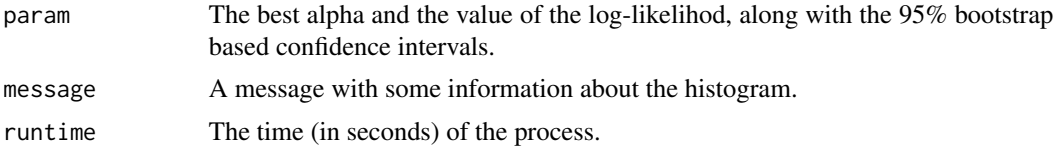

## Author(s)

Michail Tsagris.

R implementation and documentation: Michail Tsagris <mtsagris@uoc.gr> and Giorgos Athineou <gioathineou@gmail.com>.

## References

Tsagris M.T., Preston S. and Wood A.T.A. (2011). A data-based power transformation for compositional data. In Proceedings of the 4th Compositional Data Analysis Workshop, Girona, Spain. https://arxiv.org/pdf/1106.1451.pdf

#### See Also

[alfa.profile,](#page-80-0) [alfa,](#page-198-0) [alfainv](#page-100-0)

# Examples

```
library(MASS)
x <- as.matrix(iris[, 1:4])
x \leftarrow x / rowsums(x)alfa.tune(x)
alfa.profile(x)
```
Fitting a Flexible Dirichlet distribution *Fitting a Flexible Dirichlet distribution*

# Description

Fitting a Flexible Dirichlet distribution.

#### Usage

```
fd.est(x, init.iter = 50, final.iter = 100)
```
#### Arguments

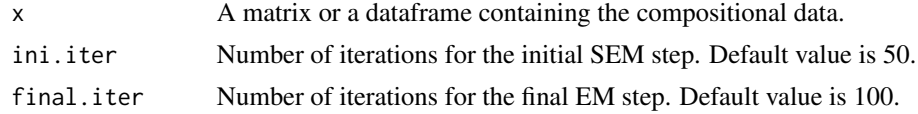

## Details

For more information see the references.

#### Value

A list including:

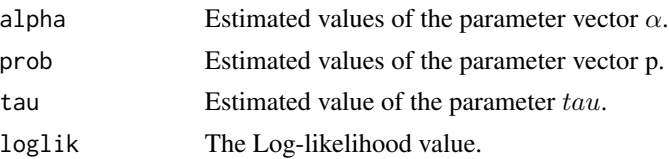

## Author(s)

Michail Tsagris ported from the R package FlexDir. <mtsagris@uoc.gr>.

#### References

Ongaro A. and Migliorati S. (2013). A generalization of the Dirichlet distribution. Journal of Multivariate Analysis, 114, 412–426.

Migliorati S., Ongaro A. and Monti G. S. (2017). A structured Dirichlet mixture model for compositional data: inferential and applicative issues. Statistics and Computing, 27, 963–983.

#### See Also

[rfd,](#page-178-0) [rfd](#page-178-0)

# Examples

```
x \leq r f d(n = 50, a = c(12, 11, 10), p = c(0.25, 0.25, 0.5), tau = 4)ela \leq fd.est(x, ini.iter = 10, final.iter = 20)
ela
```
Gaussian mixture models for compositional data *Gaussian mixture models for compositional data*

## <span id="page-83-0"></span>Description

Gaussian mixture models for compositional data.

#### Usage

```
mix.compnorm(x, g, model, type = "alr", veo = FALSE)
```
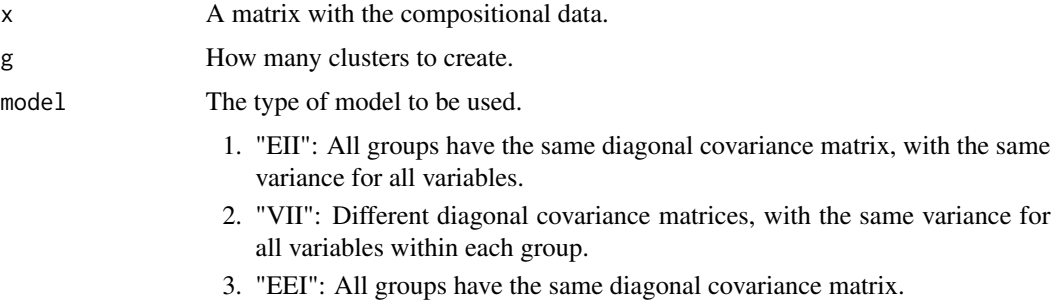

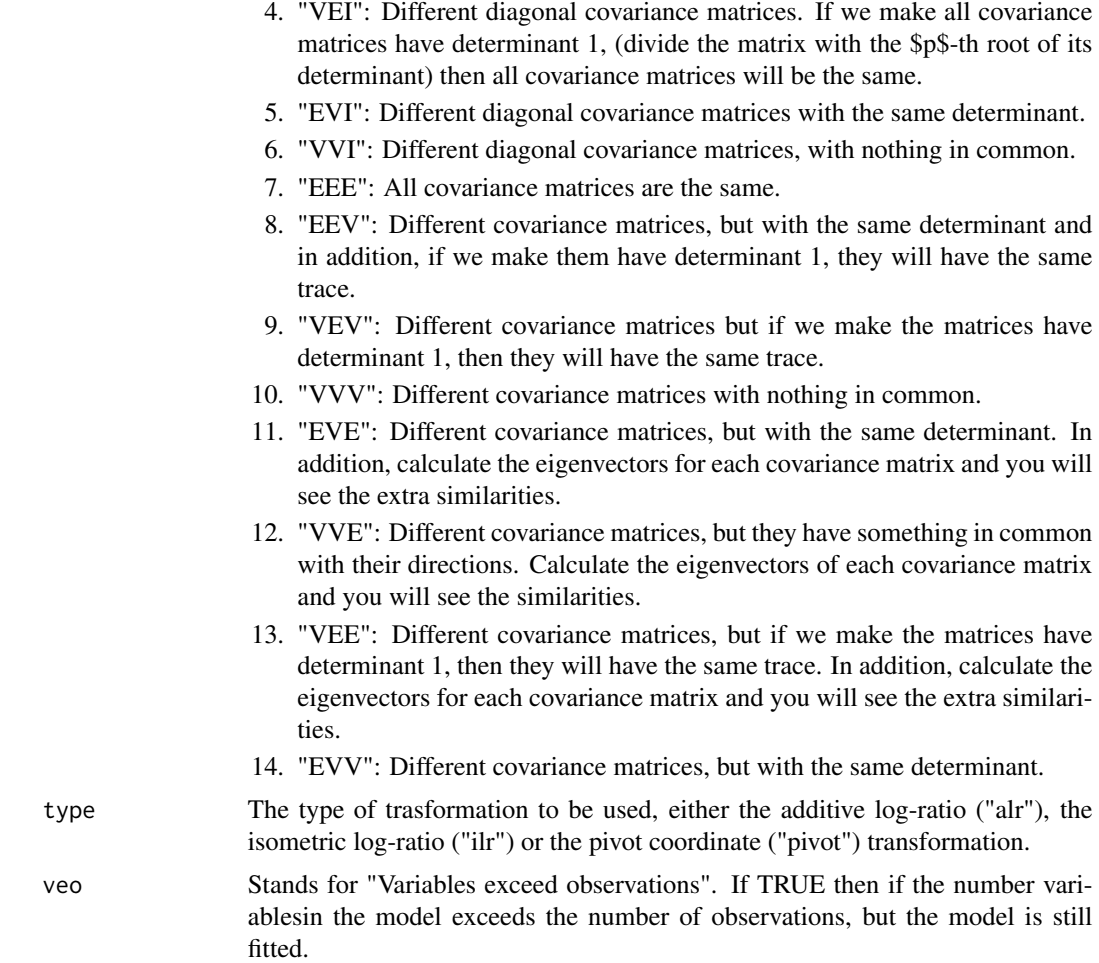

A log-ratio transformation is applied and then a Gaussian mixture model is constructed.

# Value

A list including:

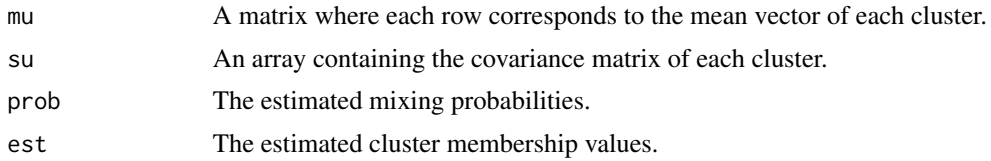

# Author(s)

Michail Tsagris.

R implementation and documentation: Michail Tsagris <mtsagris@uoc.gr>.

# References

Ryan P. Browne, Aisha ElSherbiny and Paul D. McNicholas (2015). R package mixture: Mixture Models for Clustering and Classification.

Aitchison J. (1986). The statistical analysis of compositional data. Chapman & Hall.

## See Also

[bic.mixcompnorm,](#page-117-0) [rmixcomp,](#page-175-0) [mix.compnorm.contour,](#page-23-0) [alfa.mix.norm,](#page-85-0)[alfa.knn,](#page-207-0)[alfa.rda,](#page-168-0) [comp.nb](#page-138-0)

## Examples

```
x \leftarrow as.matrix(iris[, 1:4])x \le -x / \text{rowsums}(x)mod1 \le -mix.compnorm(x, 3, model = "EII" )mod2 \le -mix.compnorm(x, 4, model = "VII")
```
Gaussian mixture models for compositional data using the alpha-transformation *Gaussian mixture models for compositional data using the* α*transformation*

## <span id="page-85-0"></span>Description

Gaussian mixture models for compositional data using the  $\alpha$ -transformation.

## Usage

alfa.mix.norm(x, g, a, model, veo = FALSE)

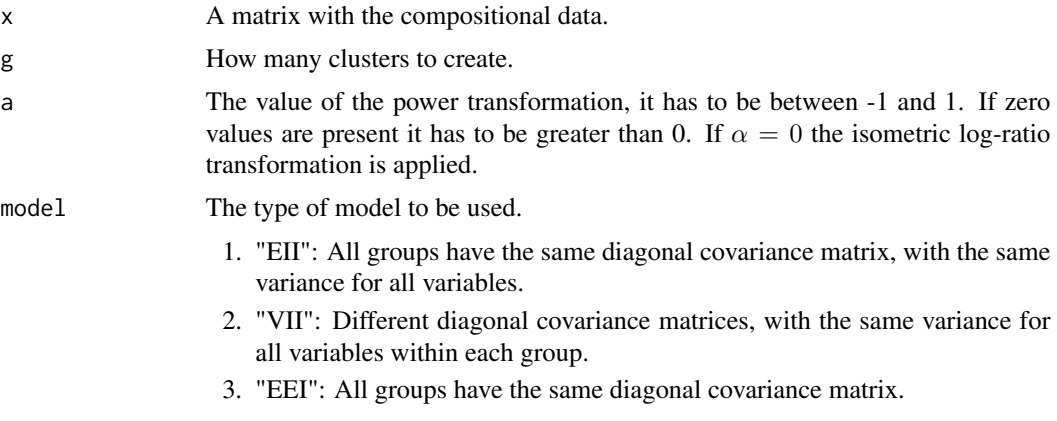

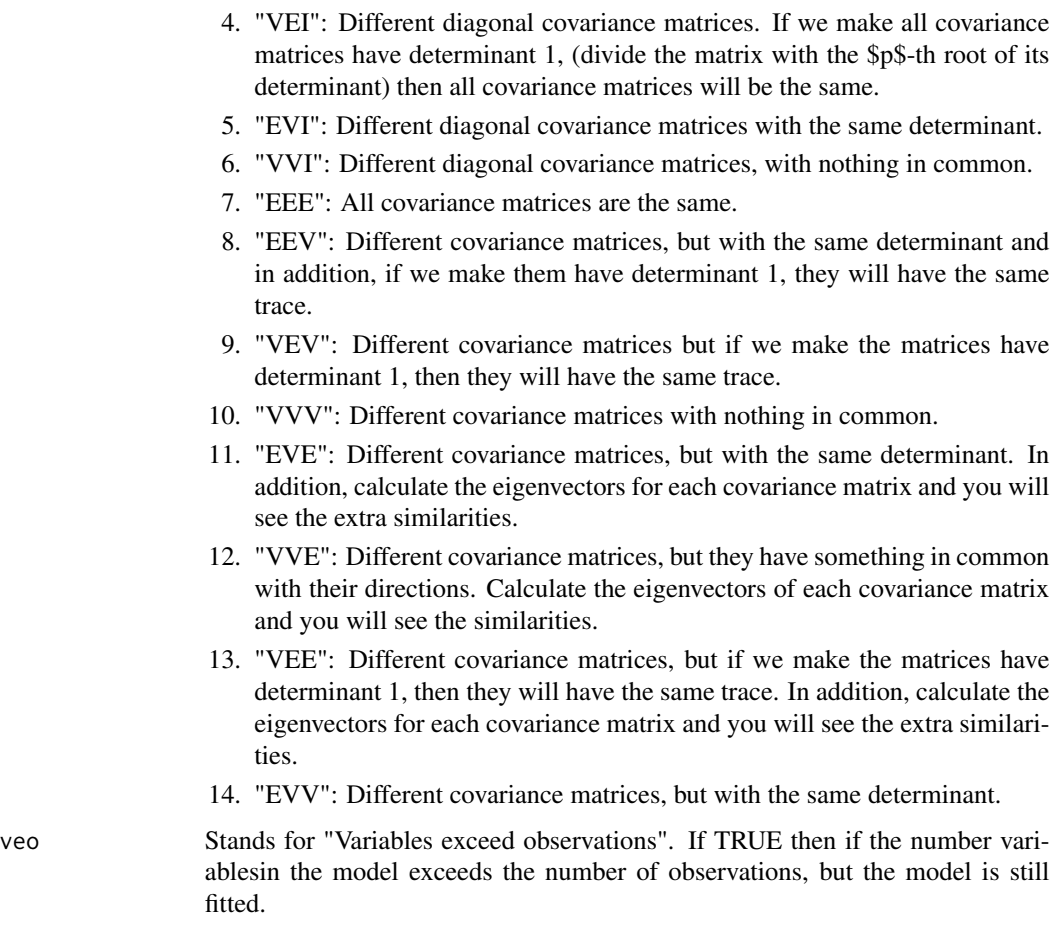

A log-ratio transformation is applied and then a Gaussian mixture model is constructed.

## Value

A list including:

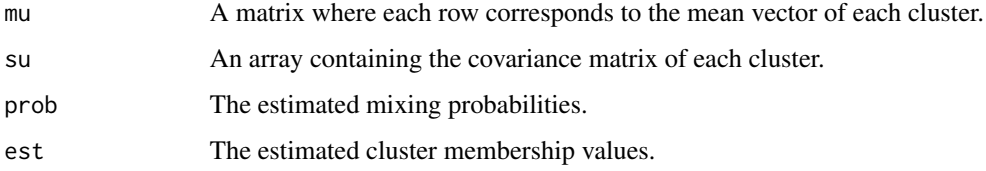

# Author(s)

Michail Tsagris.

R implementation and documentation: Michail Tsagris <mtsagris@uoc.gr>.

## References

Ryan P. Browne, Aisha ElSherbiny and Paul D. McNicholas (2015). R package mixture: Mixture Models for Clustering and Classification.

Aitchison J. (1986). The statistical analysis of compositional data. Chapman & Hall.

Tsagris M.T., Preston S. and Wood A.T.A. (2011). A data-based power transformation for compositional data. In Proceedings of the 4th Compositional Data Analysis Workshop, Girona, Spain. https://arxiv.org/pdf/1106.1451.pdf

## See Also

[bic.alfamixnorm,](#page-118-0) [bic.mixcompnorm,](#page-117-0) [rmixcomp,](#page-175-0) [mix.compnorm.contour,](#page-23-0) [mix.compnorm,](#page-83-0)[alfa,](#page-198-0) [alfa.knn,](#page-207-0) [alfa.rda,](#page-168-0) [comp.nb](#page-138-0)

# Examples

```
x \leftarrow as.matrix(iris[, 1:4])x \leftarrow x / \text{rowsums}(x)mod1 <- alfa.mix.norm(x, 3, 0.4, model = "EII")
mod2 \le -alfa.mix.norm(x, 4, 0.7, model = "VII")
```
Generalised Dirichlet random values simulation *Generalised Dirichlet random values simulation*

## Description

Generalised Dirichlet random values simulation.

#### Usage

rgendiri(n, a, b)

#### Arguments

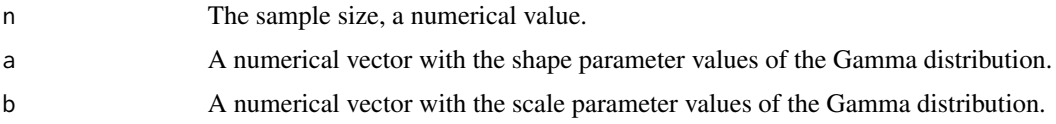

## Details

The algorithm is straightforward, for each vector, independent gamma values are generated and then divided by their total sum. The difference with [rdiri](#page-65-0) is that here the Gamma distributed variables are not equally scaled.

# Value

A matrix with the simulated data.

## Author(s)

Michail Tsagris.

R implementation and documentation: Michail Tsagris <mtsagris@uoc.gr>.

## References

Ng Kai Wang, Guo-Liang Tian and Man-Lai Tang (2011). Dirichlet and related distributions: Theory, methods and applications. John Wiley & Sons.

Aitchison J. (1986). The statistical analysis of compositional data. Chapman & Hall.

# See Also

[rdiri,](#page-65-0) [diri.est,](#page-123-0) [diri.nr,](#page-124-0) [diri.contour](#page-21-0)

## Examples

 $a \leftarrow c(1, 2, 3)$  $b \leq c(2, 3, 4)$  $x \leftarrow$  rgendiri(100, a, b)

Generate random folds for cross-validation *Generate random folds for cross-validation*

# Description

Random folds for use in a cross validation are generated. There is the option for stratified splitting as well.

## Usage

```
makefolds(ina, nfolds = 10, stratified = TRUE, seed = NULL)
```
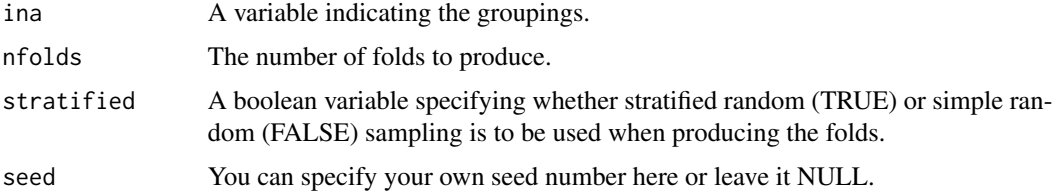

I was inspired by the command in the package TunePareto in order to do the stratified version.

#### Value

A list with nfolds elements where each elements is a fold containing the indices of the data.

## Author(s)

Michail Tsagris.

R implementation and documentation: Michail Tsagris <mtsagris@uoc.gr>.

## See Also

[compknn.tune](#page-221-0)

# Examples

```
a \leq makefolds(iris[, 5], nfolds = 5, stratified = TRUE)
table(iris[a[[1]], 5]) ## 10 values from each group
```
Greenacre's power transformation

*Greenacre's power transformation*

## Description

Greenacre's power transformation.

## Usage

green(x, theta)

## Arguments

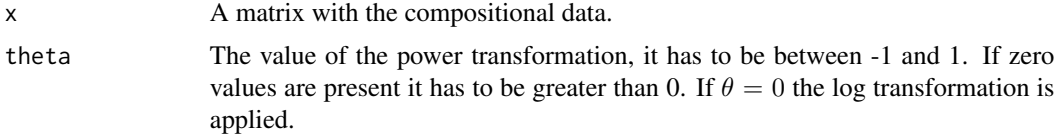

## Details

Greenacre's transformation is applied to the compositional data.

## Value

A matrix with the power transformed data.

## Author(s)

Michail Tsagris.

R implementation and documentation: Michail Tsagris <mtsagris@uoc.gr>.

## References

Greenacre, M. (2009). Power transformations in correspondence analysis. Computational Statistics & Data Analysis, 53(8): 3107-3116. http://www.econ.upf.edu/~michael/work/PowerCA.pdf

## See Also

[alfa](#page-198-0)

# Examples

```
library(MASS)
x \leftarrow as.matrix(fgl[, 2:9])x \le -x / \text{rowsums}(x)y1 <- green(x, 0.1)
y2 <- green(x, 0.2)
rbind( colMeans(y1), colMeans(y2) )
```
Helper Frechet mean for compositional data *Helper Frechet mean for compositional data*

## Description

Helper Frechet mean for compositional data.

## Usage

frechet2(x, di, a, k)

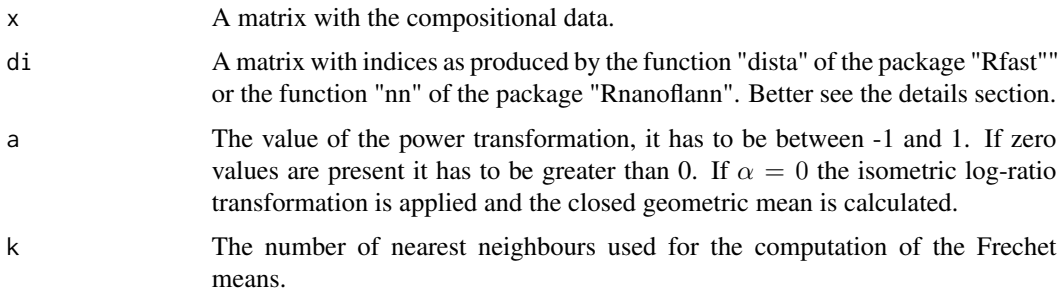

The power transformation is applied to the compositional data and the mean vector is calculated. Then the inverse of it is calculated and the inverse of the power transformation applied to the last vector is the Frechet mean.

What this helper function do is to speed up the Frechet mean when used in the  $\alpha$ -k-NN regression. The  $\alpha$ -k-NN regression computes the Frechet mean of the k nearest neighbours for a value of  $\alpha$  and this function does exactly that. Suppose you want to predict the compositional value of some new predictors. For each predictor value you must use the Frechet mean computed at various nearest neighbours. This function performs these computations in a fast way. It is not the fastest way, yet it is a pretty fast way. This function is being called inside the function [aknn.reg.](#page-192-0)

## Value

A list where eqch element contains a matrix. Each matrix contains the Frechet means computed at various nearest neighbours.

## Author(s)

Michail Tsagris.

R implementation and documentation: Michail Tsagris <mtsagris@uoc.gr>.

#### References

Tsagris M.T., Preston S. and Wood A.T.A. (2011). A data-based power transformation for compositional data. In Proceedings of the 4th Compositional Data Analysis Workshop, Girona, Spain. https://arxiv.org/pdf/1106.1451.pdf

## See Also

[alfa,](#page-198-0) [alfainv,](#page-100-0) [profile](#page-0-0)

#### Examples

```
library(MASS)
library(Rfast)
x \leftarrow as.matrix(fgl[, 2:9])x \le -x / \text{rowsums}(x)xnew < - x[1:10, ]x \leq x[-c(1:10), ]k < -2:5di \leq Rfast::dista( xnew, x, k = max(k), index = TRUE, square = TRUE )
est <- frechet2(x, di, 0.2, k)
```
Helper functions for the Kullback-Leibler regression *Helper functions for the Kullback-Leibler regression*

# Description

Helper functions for the Kullback-Leibler regression.

## Usage

```
kl.compreg2(y, x, con = TRUE, xnew = NULL, tol = 1e-07, maxiters = 50)
klcompreg.boot(y, x, der, der2, id, b1, n, p, d, tol = 1e-07, maxiters = 50)
```
# Arguments

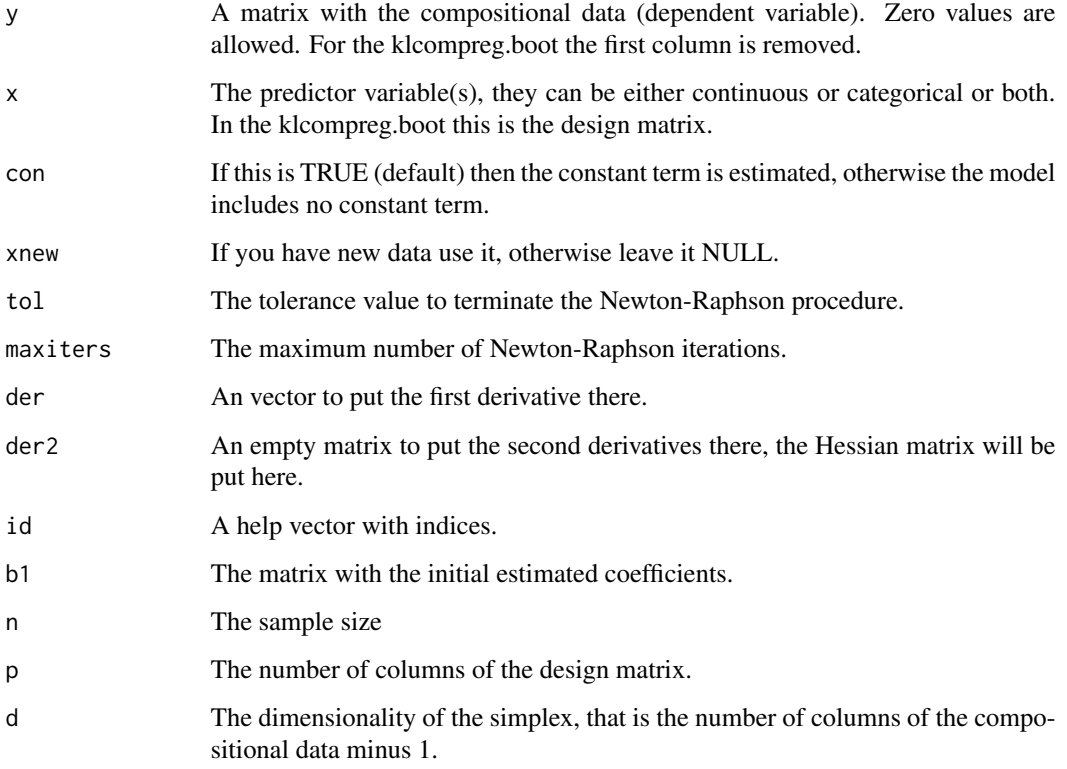

## Details

These are help functions for the [kl.compreg](#page-69-0) function. They are not to be called directly by the user.

# Value

For kl.compreg2 a list including:

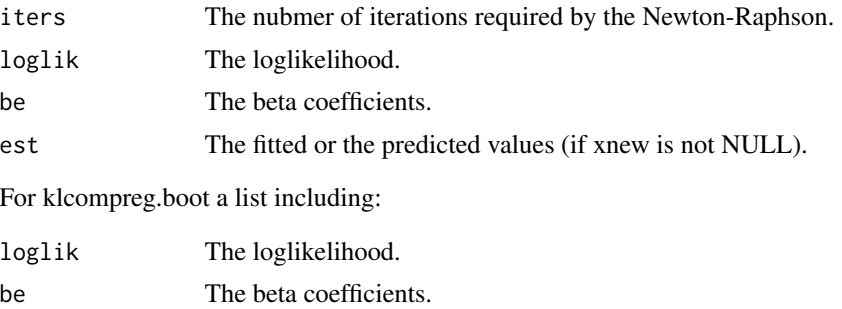

# Author(s)

Michail Tsagris.

R implementation and documentation: Michail Tsagris <mtsagris@uoc.gr>.

# References

Murteira, Jose MR, and Joaquim JS Ramalho 2016. Regression analysis of multivariate fractional data. Econometric Reviews 35(4): 515-552.

## See Also

[diri.reg,](#page-66-0) [js.compreg,](#page-69-0) [ols.compreg,](#page-141-0) [comp.reg](#page-134-0)

### Examples

```
library(MASS)
x <- as.vector(fgl[, 1])
y <- as.matrix(fgl[, 2:9])
y <- y / rowSums(y)
mod 1 <- kl.compreg(y, x, B = 1, ncores = 1)
mod2 <- js.compreg(y, x, B = 1, ncores = 1)
```
Hypothesis testing for two or more compositional mean vectors *Hypothesis testing for two or more compositional mean vectors*

# Description

Hypothesis testing for two or more compositional mean vectors.

## Usage

```
comp.test(x, ina, test = "james", R = 0, ncores = 1, graph = FALSE)
```
#### **Arguments**

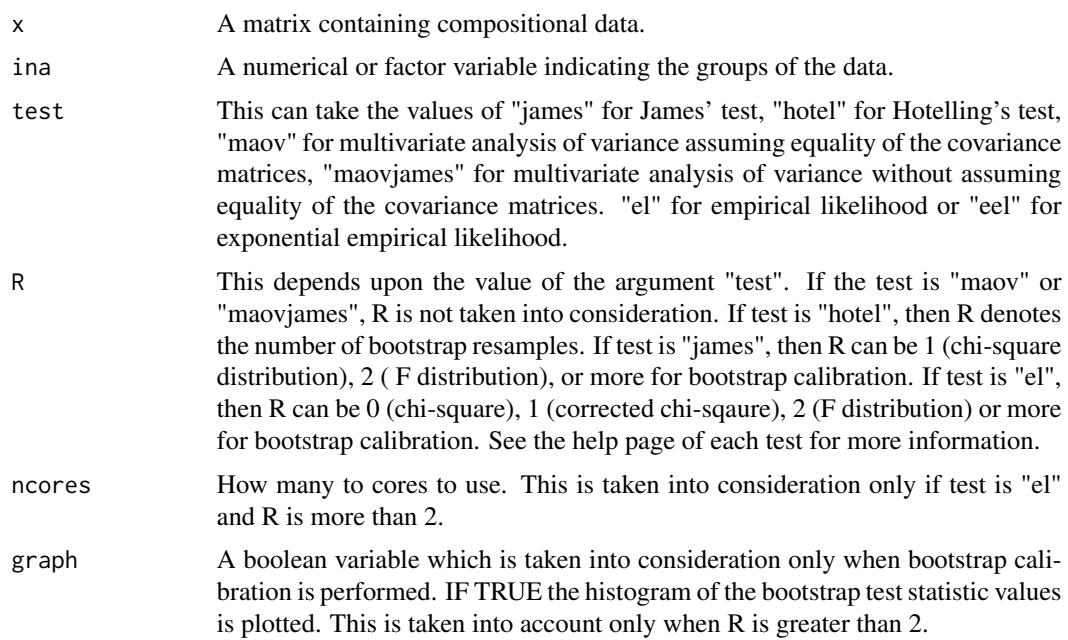

### Details

The idea is to apply the  $\alpha$ -transformation, with  $\alpha = 1$ , to the compositional data and then use a test to compare their mean vectors. See the help page of each test for more information. The function is visible so you can see exactly what is going on.

## Value

A list including:

result The outcome of each test.

## Author(s)

Michail Tsagris.

R implementation and documentation: Michail Tsagris <mtsagris@uoc.gr> and Giorgos Athineou <gioathineou@gmail.com>.

# References

Tsagris M., Preston S. and Wood A.T.A. (2017). Nonparametric hypothesis testing for equality of means on the simplex. Journal of Statistical Computation and Simulation, 87(2): 406-422.

G.S. James (1954). Tests of Linear Hypothese in Univariate and Multivariate Analysis when the Ratios of the Population Variances are Unknown. Biometrika, 41(1/2): 19-43

Krishnamoorthy K. and Yanping Xia (2006). On Selecting Tests for Equality of Two Normal Mean Vectors. Multivariate Behavioral Research 41(4): 533-548.

Owen A. B. (2001). Empirical likelihood. Chapman and Hall/CRC Press.

Owen A.B. (1988). Empirical likelihood ratio confidence intervals for a single functional. Biometrika 75(2): 237-249.

Amaral G.J.A., Dryden I.L. and Wood A.T.A. (2007). Pivotal bootstrap methods for k-sample problems in directional statistics and shape analysis. Journal of the American Statistical Association 102(478): 695-707.

Preston S.P. and Wood A.T.A. (2010). Two-Sample Bootstrap Hypothesis Tests for Three-Dimensional Labelled Landmark Data. Scandinavian Journal of Statistics 37(4): 568-587.

Jing Bing-Yi and Andrew TA Wood (1996). Exponential empirical likelihood is not Bartlett correctable. Annals of Statistics 24(1): 365-369.

#### See Also

[hd.meantest2,](#page-233-0) [dptest](#page-162-0)

#### Examples

```
ina <- rep(1:2, each = 50)x <- as.matrix(iris[1:100, 1:4])
x \le -x/ rowSums(x)comp.test( x, ina, test = "james" )
comp.test( x, ina, test = "hotel" )
comp.test( x, ina, test = "el" )
comp.test( x, ina, test = "eel" )
```
ICE plot for projection pursuit regression with compositional predictor variables *ICE plot for projection pursuit regression with compositional predictor variables*

## <span id="page-95-0"></span>Description

ICE plot for projection pursuit regression with compositional predictor variables.

#### Usage

ice.pprcomp(model, x,  $k = 1$ , frac = 0.1, type = " $log$ ")

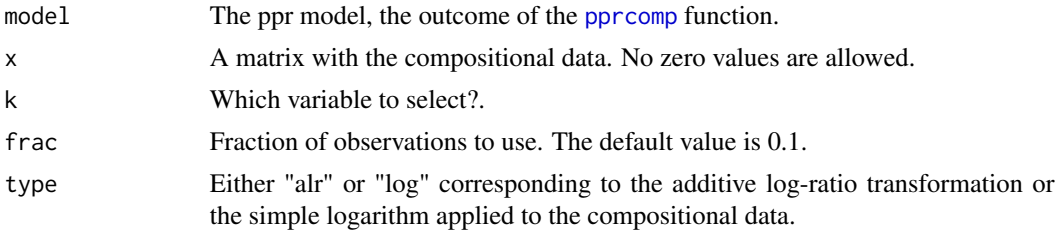

This function implements the Individual Conditional Expecation plots of Goldstein et al. (2015). See the references for more details.

## Value

A graph with several curves. The horizontal axis contains the selected variable, whereas the vertical axis contains the centered predicted values. The black curves are the effects for each observation and the blue line is their average effect.

## Author(s)

Michail Tsagris.

R implementation and documentation: Michail Tsagris <mtsagris@uoc.gr>.

### References

https://christophm.github.io/interpretable-ml-book/ice.html

Goldstein, A., Kapelner, A., Bleich, J. and Pitkin, E. (2015). Peeking inside the black box: Visualizing statistical learning with plots of individual conditional expectation. Journal of Computational and Graphical Statistics 24(1): 44-65.

Friedman, J. H. and Stuetzle, W. (1981). Projection pursuit regression. Journal of the American Statistical Association, 76, 817-823. doi: 10.2307/2287576.

## See Also

[pprcomp,](#page-159-0) [pprcomp.tune,](#page-225-0) [ice.kernreg,](#page-99-0) [alfa.pcr,](#page-133-0) [lc.reg,](#page-111-0) [comp.ppr](#page-158-0)

## Examples

```
x \leftarrow as.matrix(ints[, 2:4])x \leq x / \text{rowsums}(x)y \leftarrow \text{iris}[, 1]model \leq pprcomp(y, x)
ice \le ice.pprcomp(model, x, k = 1)
```
ICE plot for the alpha-k-NN regression *ICE plot for the*  $\alpha - k - NN$  *regression* 

## <span id="page-96-0"></span>Description

ICE plot for the  $\alpha - k - NN$  regression.

#### Usage

```
ice.aknnreg(y, x, a, k, apostasi = "euclidean", rann = FALSE,
ind = 1, frac = 0.2, qpos = 0.9)
```
#### Arguments

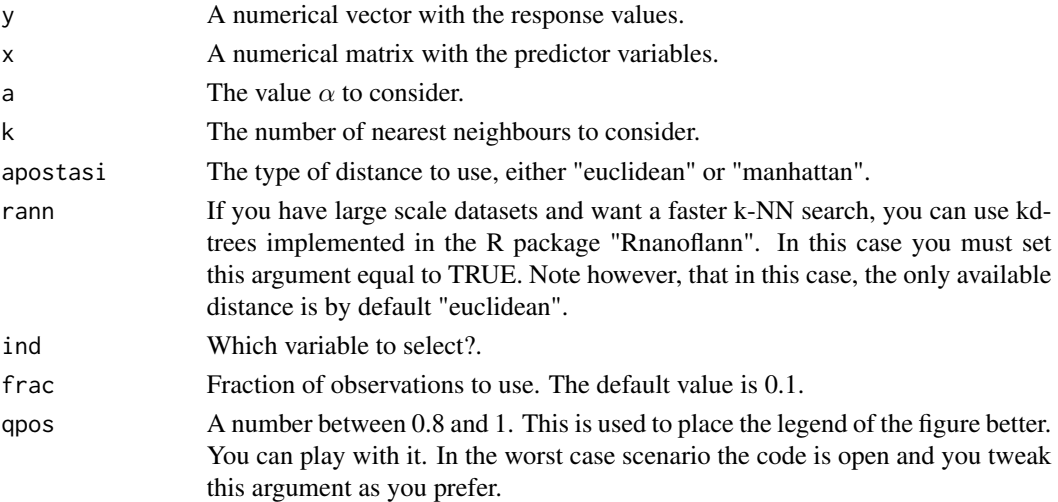

#### Details

This function implements the Individual Conditional Expecation plots of Goldstein et al. (2015). See the references for more details.

## Value

A graph with several curves, one for each component. The horizontal axis contains the selected variable, whereas the vertical axis contains the locally smoothed predicted compositional lines.

## Author(s)

Michail Tsagris.

R implementation and documentation: Michail Tsagris <mtsagris@uoc.gr>.

### References

https://christophm.github.io/interpretable-ml-book/ice.html

Goldstein, A., Kapelner, A., Bleich, J. and Pitkin, E. (2015). Peeking inside the black box: Visualizing statistical learning with plots of individual conditional expectation. Journal of Computational and Graphical Statistics 24(1): 44-65.

#### See Also

[ice.akernreg,](#page-98-0) [ice.pprcomp](#page-95-0)

## Examples

```
y <- as.matrix( iris[, 2:4] )
x \leftarrow \text{iris}[, 1]ice \le ice.aknnreg(y, x, a = 0.6, k = 5, ind = 1)
```
ICE plot for the alpha-kernel regression *ICE plot for the* α*-kernel regression*

# <span id="page-98-0"></span>Description

ICE plot for the  $\alpha$ -kernel regression.

#### Usage

ice.akernreg(y, x, a, h, type = "gauss", ind = 1, frac =  $0.1$ , qpos =  $0.9$ )

#### **Arguments**

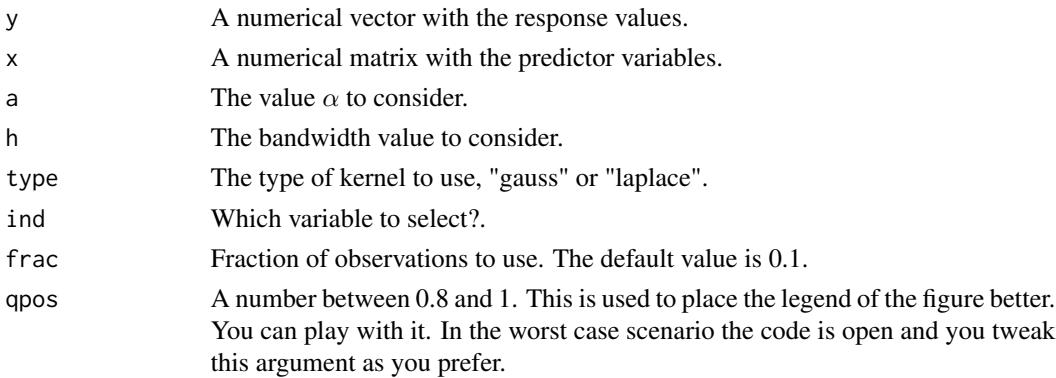

# Details

This function implements the Individual Conditional Expecation plots of Goldstein et al. (2015). See the references for more details.

#### Value

A graph with several curves, one for each component. The horizontal axis contains the selected variable, whereas the vertical axis contains the locally smoothed predicted compositional lines.

## Author(s)

Michail Tsagris.

R implementation and documentation: Michail Tsagris <mtsagris@uoc.gr>.

# References

https://christophm.github.io/interpretable-ml-book/ice.html

Goldstein, A., Kapelner, A., Bleich, J. and Pitkin, E. (2015). Peeking inside the black box: Visualizing statistical learning with plots of individual conditional expectation. Journal of Computational and Graphical Statistics 24(1): 44-65.

## See Also

[ice.aknnreg,](#page-96-0) [ice.pprcomp](#page-95-0)

#### Examples

y <- as.matrix( iris[, 2:4] )  $x \leftarrow \text{iris}[, 1]$ ice <- ice.akernreg(y, x, a = 0.6, h = 0.1, ind = 1)

ICE plot for univariate kernel regression *ICE plot for univariate kernel regression*

#### <span id="page-99-0"></span>Description

ICE plot for univariate kernel regression.

# Usage

ice.kernreg(y, x, h, type = "gauss",  $k = 1$ , frac = 0.1)

## Arguments

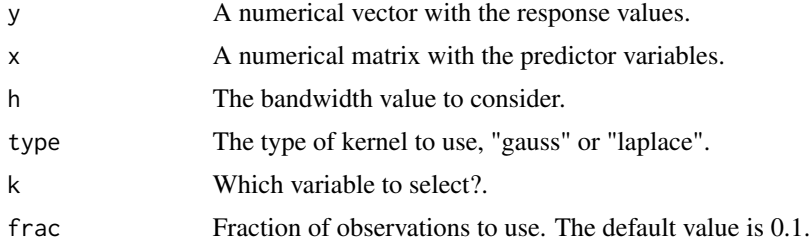

### Details

This function implements the Individual Conditional Expecation plots of Goldstein et al. (2015). See the references for more details.

## Value

A graph with several curves. The horizontal axis contains the selected variable, whereas the vertical axis contains the centered predicted values. The black curves are the effects for each observation and the blue line is their average effect.

## Author(s)

Michail Tsagris.

R implementation and documentation: Michail Tsagris <mtsagris@uoc.gr>.

# References

https://christophm.github.io/interpretable-ml-book/ice.html

Goldstein, A., Kapelner, A., Bleich, J. and Pitkin, E. (2015). Peeking inside the black box: Visualizing statistical learning with plots of individual conditional expectation. Journal of Computational and Graphical Statistics 24(1): 44-65.

## See Also

[ice.pprcomp,](#page-95-0) [kernreg.tune,](#page-37-0) [alfa.pcr,](#page-133-0) [lc.reg](#page-111-0)

## Examples

```
x <- as.matrix( iris[, 2:4] )
y \leftarrow \text{iris}[, 1]ice \le ice.kernreg(y, x, h = 0.1, k = 1)
```
Inverse of the alpha-transformation

*Inverse of the* α*-transformation*

## <span id="page-100-0"></span>Description

The inverse of the  $\alpha$ -transformation.

## Usage

 $alfainv(x, a, h = TRUE)$ 

## Arguments

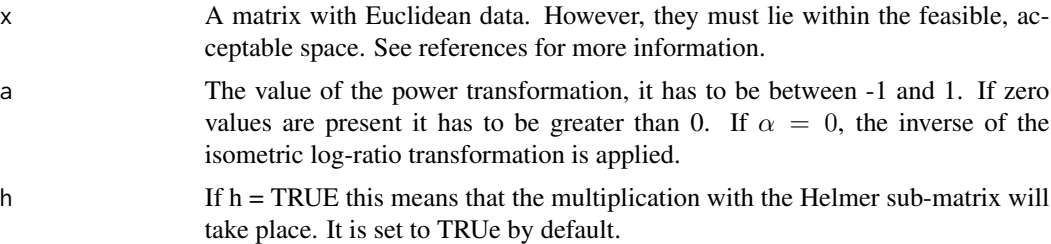

# Details

The inverse of the  $\alpha$ -transformation is applied to the data. If the data lie outside the  $\alpha$ -space, NAs will be returned for some values.

## Value

A matrix with the pairwise distances.

## Author(s)

Michail Tsagris.

R implementation and documentation: Michail Tsagris <mtsagris@uoc.gr> and Giorgos Athineou <gioathineou@gmail.com>.

## References

Tsagris M. and Stewart C. (2022). A Review of Flexible Transformations for Modeling Compositional Data. In Advances and Innovations in Statistics and Data Science, pp. 225–234. https://link.springer.com/chapter/10.10 3-031-08329-7\_10

Tsagris M.T., Preston S. and Wood A.T.A. (2016). Improved classification for compositional data using the α-transformation. Journal of Classification 33(2): 243–261. https://arxiv.org/pdf/1506.04976v2.pdf

Tsagris M.T., Preston S. and Wood A.T.A. (2011). A data-based power transformation for compositional data. In Proceedings of the 4th Compositional Data Analysis Workshop, Girona, Spain. https://arxiv.org/pdf/1106.1451.pdf

## See Also

[alfa,](#page-198-0) [alfadist](#page-188-0)

#### Examples

```
library(MASS)
x <- as.matrix(fgl[1:10, 2:9])
x \leftarrow x / \text{rowsums}(x)y \leftarrow \text{alfa}(x, 0.5)$aff
alfainv(y, 0.5)
```
Kernel regression with a numerical response vector or matrix *Kernel regression with a numerical response vector or matrix*

## Description

Kernel regression (Nadaraya-Watson estimator) with a numerical response vector or matrix.

## Usage

```
kern.reg(xnew, y, x, h = seq(0.1, 1, length = 10), type = "gauss")
```
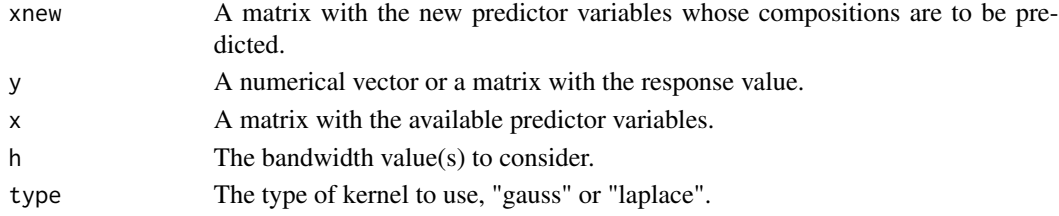

The Nadaraya-Watson estimator regression is applied.

#### Value

The fitted values. If a single bandwidth is considered then this is a vector or a matrix, depeding on the nature of the response. If multiple bandwidth values are considered then this is a matrix, if the response is a vector, or a list, if the response is a matrix.

# Author(s)

Michail Tsagris.

R implementation and documentation: Michail Tsagris <mtsagris@uoc.gr>.

## References

Wand M. P. and Jones M. C. (1994). Kernel smoothing. CRC press.

# See Also

[kernreg.tune,](#page-37-0) [ice.kernreg,](#page-99-0) [akern.reg,](#page-195-0) [aknn.reg](#page-192-0)

#### Examples

 $y \leftarrow \text{iris}[, 1]$  $x \leftarrow \text{iris}[, 2:4]$ est <- kern.reg(x, y, x, h =  $c(0.1, 0.2)$ )

Kullback-Leibler divergence and Bhattacharyya distance between two Dirichlet distributions *Kullback-Leibler divergence and Bhattacharyya distance between two Dirichlet distributions*

#### Description

Kullback-Leibler divergence and Bhattacharyya distance between two Dirichlet distributions.

#### Usage

kl.diri(a, b, type = "KL")

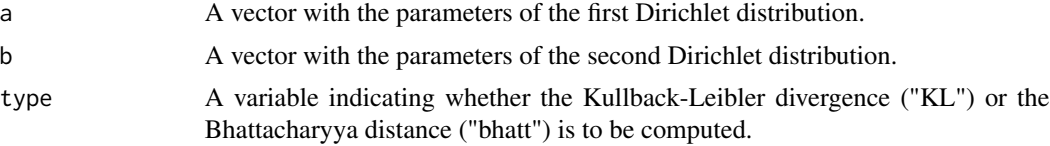

Note that the order is important in the Kullback-Leibler divergence, since this is asymmetric, but not in the Bhattacharyya distance, since it is a metric.

## Value

The value of the Kullback-Leibler divergence or the Bhattacharyya distance.

### Author(s)

Michail Tsagris.

R implementation and documentation: Michail Tsagris <mtsagris@uoc.gr>.

## References

Ng Kai Wang, Guo-Liang Tian and Man-Lai Tang (2011). Dirichlet and related distributions: Theory, methods and applications. John Wiley & Sons.

## See Also

[diri.est,](#page-123-0) [diri.nr](#page-124-0)

#### Examples

```
library(MASS)
a <- runif(10, 0, 20)
b \le runif(10, 1, 10)
kl.diri(a, b)
kl.diri(b, a)
kl.diri(a, b, type = "bhatt")
kl.diri(b, a, type = "bhatt")
```
LASSO Kullback-Leibler divergence based regression *LASSO Kullback-Leibler divergence based regression*

# <span id="page-103-0"></span>Description

LASSO Kullback-Leibler divergence based regression.

#### Usage

```
lasso.klcompreg(y, x, alpha = 1, lambda = NULL,nlambda = 100, type = "grouped", xnew = NULL)
```
## Arguments

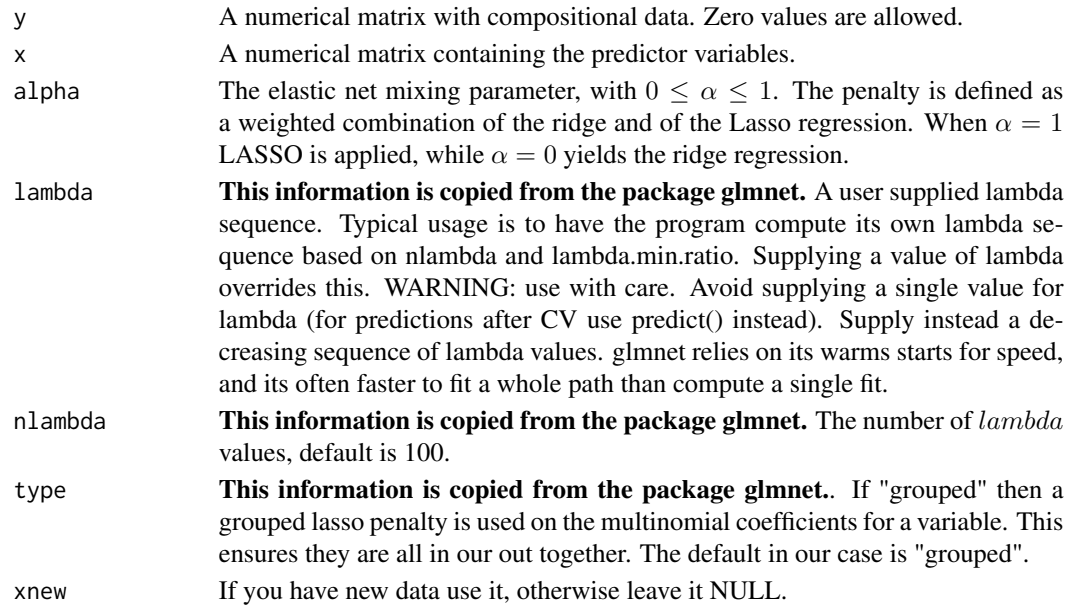

## Details

The function uses the glmnet package to perform LASSO penalised regression. For more details see the function in that package.

## Value

A list including:

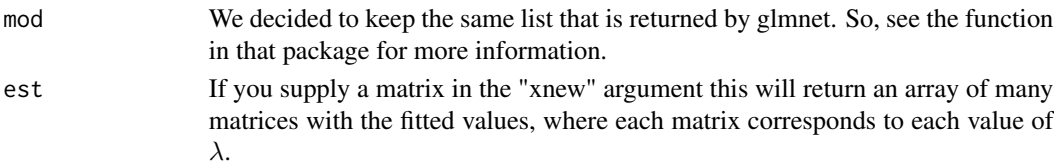

## Author(s)

Michail Tsagris and Abdulaziz Alenazi.

R implementation and documentation: Michail Tsagris <mtsagris@uoc.gr> and Abdulaziz Alenazi <a.alenazi@nbu.edu.sa>.

#### References

Aitchison J. (1986). The statistical analysis of compositional data. Chapman & Hall.

Alenazi, A. A. (2022). f-divergence regression models for compositional data. Pakistan Journal of Statistics and Operation Research, 18(4): 867–882.

Friedman, J., Hastie, T. and Tibshirani, R. (2010) Regularization Paths for Generalized Linear Models via Coordinate Descent. Journal of Statistical Software, Vol. 33(1), 1–22.

# See Also

[lassocoef.plot,](#page-149-0) [cv.lasso.klcompreg,](#page-50-0) [kl.compreg,](#page-69-0) [lasso.compreg,](#page-105-0) [ols.compreg,](#page-141-0) [alfa.pcr,](#page-133-0) [alfa.knn.reg](#page-193-0)

## Examples

y <- as.matrix(iris[, 1:4]) y <- y / rowSums(y)  $x \le$  matrix( rnorm(150  $*$  30), ncol = 30) a <- lasso.klcompreg(y, x)

LASSO log-ratio regression with compositional response *LASSO log-ratio regression with compositional response*

# <span id="page-105-0"></span>Description

LASSO log-ratio regression with compositional response.

## Usage

```
lasso.compile(y, x, alpha = 1, lambda = NULL,nlambda = 100, xnew = NULL)
```
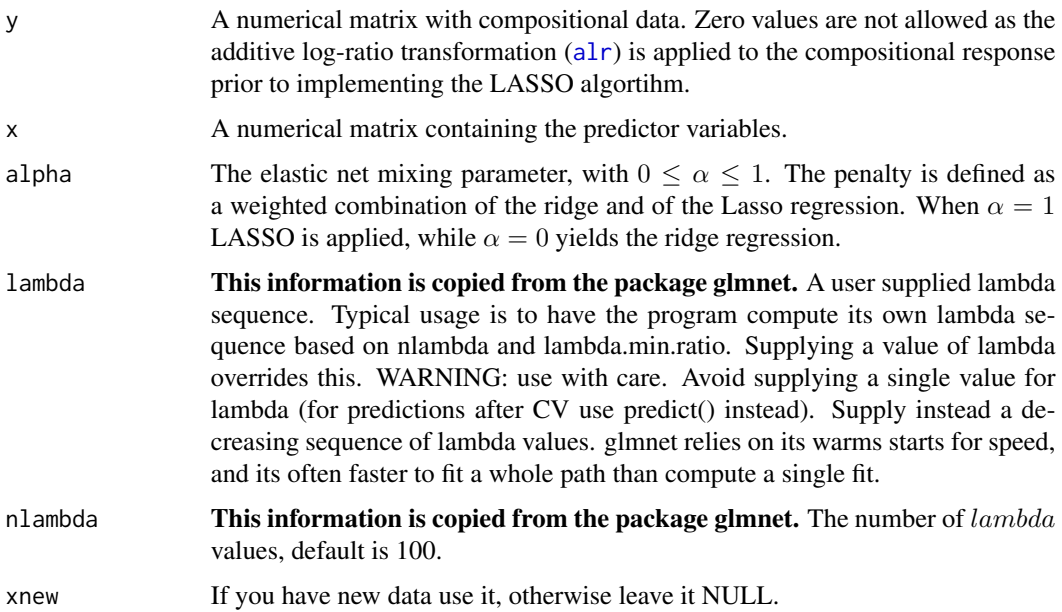

The function uses the glmnet package to perform LASSO penalised regression. For more details see the function in that package.

## Value

A list including:

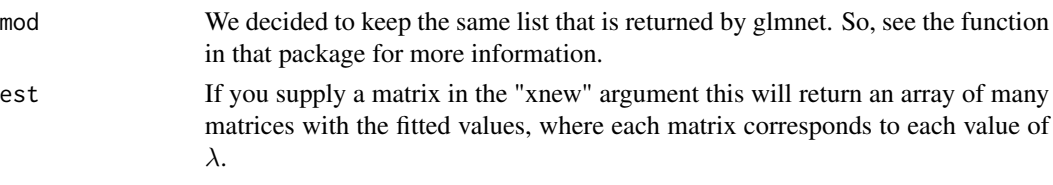

## Author(s)

Michail Tsagris.

R implementation and documentation: Michail Tsagris <mtsagris@uoc.gr>.

## References

Aitchison J. (1986). The statistical analysis of compositional data. Chapman & Hall.

Friedman, J., Hastie, T. and Tibshirani, R. (2010) Regularization Paths for Generalized Linear Models via Coordinate Descent. Journal of Statistical Software, Vol. 33(1), 1-22.

## See Also

[cv.lasso.compreg,](#page-52-0) [lassocoef.plot,](#page-149-0) [lasso.klcompreg,](#page-103-0) [cv.lasso.klcompreg,](#page-50-0)[comp.reg](#page-134-0)

## Examples

```
y <- as.matrix(iris[, 1:4])
y <- y / rowSums(y)
x \le matrix( rnorm(150 \star 30), ncol = 30)
a <- lasso.compreg(y, x)
```
LASSO with compositional predictors using the alpha-transformation *LASSO with compositional predictors using the* alpha*-transformation*

#### **Description**

LASSO with compositional predictors using the alpha-transformation.

#### Usage

```
alfa.lasso(y, x, a = seq(-1, 1, by = 0.1), model = "gaussian", lambda = NULL,xnew = NULL
```
# Arguments

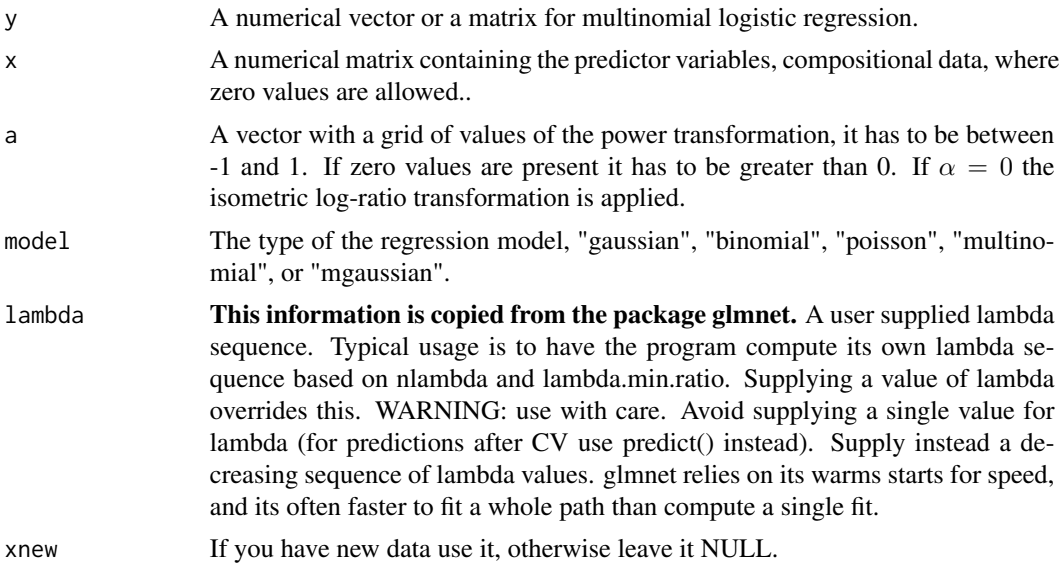

# Details

The function uses the glmnet package to perform LASSO penalised regression. For more details see the function in that package.

## Value

A list including sublists for each value of  $\alpha$ :

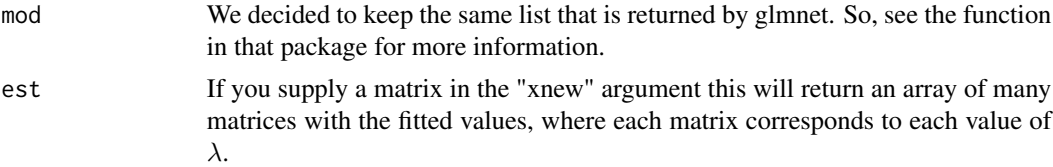

## Author(s)

Michail Tsagris.

R implementation and documentation: Michail Tsagris <mtsagris@uoc.gr>.

## References

Aitchison J. (1986). The statistical analysis of compositional data. Chapman & Hall.

Friedman, J., Hastie, T. and Tibshirani, R. (2010) Regularization Paths for Generalized Linear Models via Coordinate Descent. Journal of Statistical Software, Vol. 33(1), 1–22.

# See Also

[alfalasso.tune,](#page-45-0) [cv.lasso.klcompreg,](#page-50-0) [lasso.compreg,](#page-105-0) [alfa.knn.reg](#page-193-0)
Log-contrast GLMs with compositional predictor variables 109

### Examples

```
y <- as.matrix(iris[, 1])
x <- rdiri(150, runif(20, 2, 5) )
mod \leftarrow alfa.lasso(y, x, a = c(0, 0.5, 1))
```
Log-contrast GLMs with compositional predictor variables *Log-contrast GLMS with compositional predictor variables*

# <span id="page-108-0"></span>Description

Log-contrast GLMs with compositional predictor variables.

# Usage

 $lc.glm(y, x, z = NULL, model = "logistic", xnew = NULL, znew = NULL)$ 

# Arguments

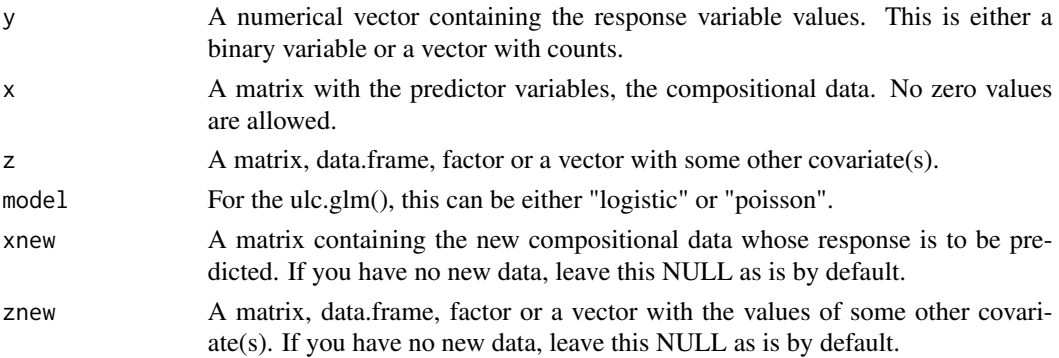

### Details

The function performs the log-contrast logistic or Poisson regression model. The logarithm of the compositional predictor variables is used (hence no zero values are allowed). The response variable is linked to the log-transformed data with the constraint that the sum of the regression coefficients equals 0. If you want the regression without the zum-to-zero contraints see [ulc.glm](#page-234-0). Extra predictors variables are allowed as well, for instance categorical or continuous.

#### Value

A list including:

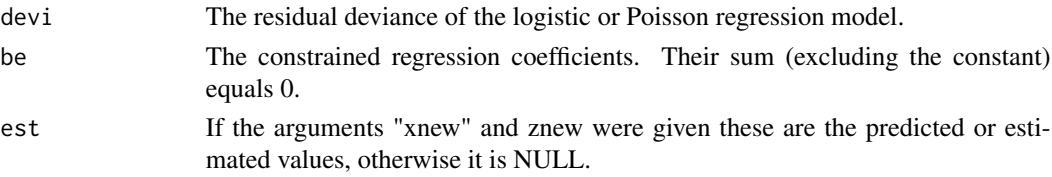

110 Log-contrast logistic or Poisson regression with with multiple compositional predictors

### Author(s)

Michail Tsagris.

R implementation and documentation: Michail Tsagris <mtsagris@uoc.gr>.

#### References

Aitchison J. (1986). The statistical analysis of compositional data. Chapman & Hall.

Lu J., Shi P. and Li H. (2019). Generalized linear models with linear constraints for microbiome compositional data. Biometrics, 75(1): 235–244.

### See Also

[ulc.glm,](#page-234-0) [lc.glm2,](#page-109-0) [ulc.glm2,](#page-239-0) [lcglm.aov](#page-11-0)

# Examples

y <- rbinom(150, 1, 0.5) x <- rdiri(150, runif(3, 1, 4) )  $mod1 < -lc.glm(y, x)$ 

Log-contrast logistic or Poisson regression with with multiple compositional predictors *Log-contrast logistic or Poisson regression with with multiple compositional predictors*

### <span id="page-109-0"></span>Description

Log-contrast logistic or Poisson regression with with multiple compositional predictors.

### Usage

 $lc.g1m2(y, x, z = NULL, model = "logistic", xnew = NULL, znew = NULL)$ 

### Arguments

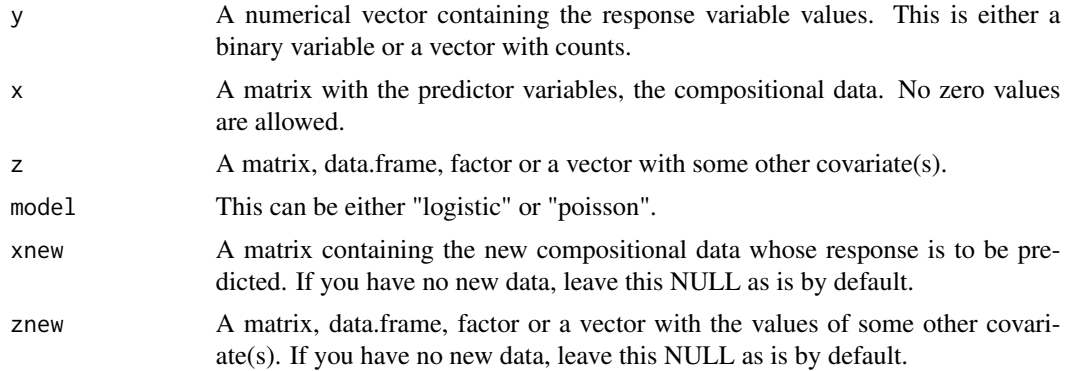

# Details

The function performs the log-contrast logistic or Poisson regression model. The logarithm of the compositional predictor variables is used (hence no zero values are allowed). The response variable is linked to the log-transformed data with the constraint that the sum of the regression coefficients equals 0. If you want the regression without the zum-to-zero contraints see [ulc.glm2](#page-239-0). Extra predictors variables are allowed as well, for instance categorical or continuous.

#### Value

A list including:

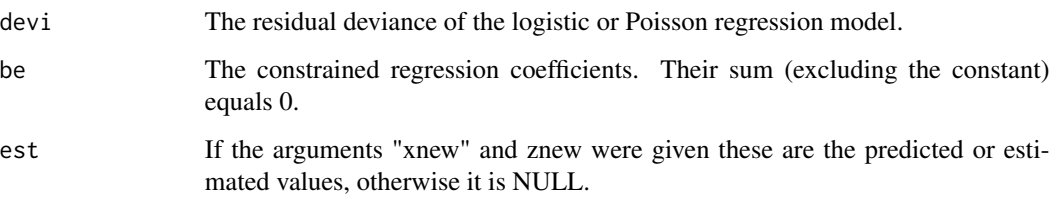

### Author(s)

Michail Tsagris.

R implementation and documentation: Michail Tsagris <mtsagris@uoc.gr>.

#### References

Aitchison J. (1986). The statistical analysis of compositional data. Chapman & Hall.

Lu J., Shi P. and Li H. (2019). Generalized linear models with linear constraints for microbiome compositional data. Biometrics, 75(1): 235–244.

#### See Also

[ulc.glm2,](#page-239-0) [ulc.glm,](#page-234-0) [lc.glm](#page-108-0)

# Examples

```
y <- rbinom(150, 1, 0.5)
x \leftarrow list()
x1 \leftarrow as.matrix(iris[, 2:4])x1 \leftarrow x1 / \text{rowsums}(x1)x[[1]] < -x1x[[ 2 ]] <- rdiri(150, runif(4) )
x[[ 3 ]] <- rdiri(150, runif(5) )
mod < -lc.glm2(y, x)
```
Log-contrast regression with compositional predictor variables *Log-contrast regression with compositional predictor variables*

# <span id="page-111-0"></span>Description

Log-contrast regression with compositional predictor variables.

### Usage

 $lc.reg(y, x, z = NULL, xnew = NULL, znew = NULL)$ 

### **Arguments**

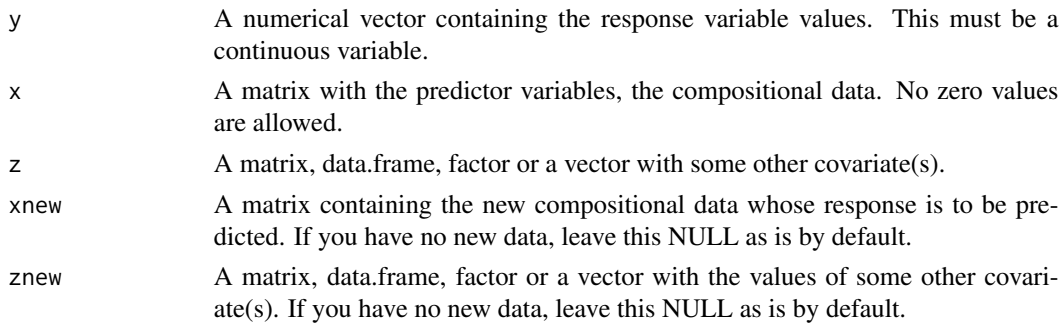

### Details

The function performs the log-contrast regression model as described in Aitchison (2003), pg. 84- 85. The logarithm of the compositional predictor variables is used (hence no zero values are allowed). The response variable is linked to the log-transformed data with the constraint that the sum of the regression coefficients equals 0. Hence, we apply constrained least squares, which has a closed form solution. The constrained least squares is described in Chapter 8.2 of Hansen (2019). The idea is to minimise the sum of squares of the residuals under the constraint  $R^T \beta = c$ , where  $c = 0$  in our case. If you want the regression without the zum-to-zero contraints see [ulc.reg](#page-235-0). Extra predictors variables are allowed as well, for instance categorical or continuous.

### Value

A list including:

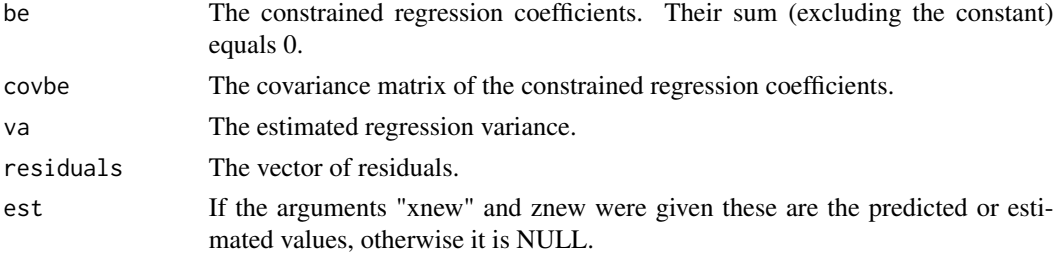

# Author(s)

Michail Tsagris.

R implementation and documentation: Michail Tsagris <mtsagris@uoc.gr>.

# References

Aitchison J. (1986). The statistical analysis of compositional data. Chapman & Hall. Hansen, B. E. (2022). Econometrics. Princeton University Press.

### See Also

[ulc.reg,](#page-235-0) [lcreg.aov,](#page-12-0) [lc.reg2,](#page-112-0) [alfa.pcr,](#page-133-0) [alfa.knn.reg](#page-193-0)

### Examples

```
y <- iris[, 1]
x \leftarrow as.matrix(iris[, 2:4])x \leftarrow x / \text{rowsums}(x)mod1 < -lc.reg(y, x)mod2 \leq -lc.reg(y, x, z = iris[, 5])
```
Log-contrast regression with multiple compositional predictors *Log-contrast regression with multiple compositional predictors*

### <span id="page-112-0"></span>Description

Log-contrast regression with multiple compositional predictors.

#### Usage

 $lc.reg2(y, x, z = NULL, xnew = NULL, znew = NULL)$ 

# Arguments

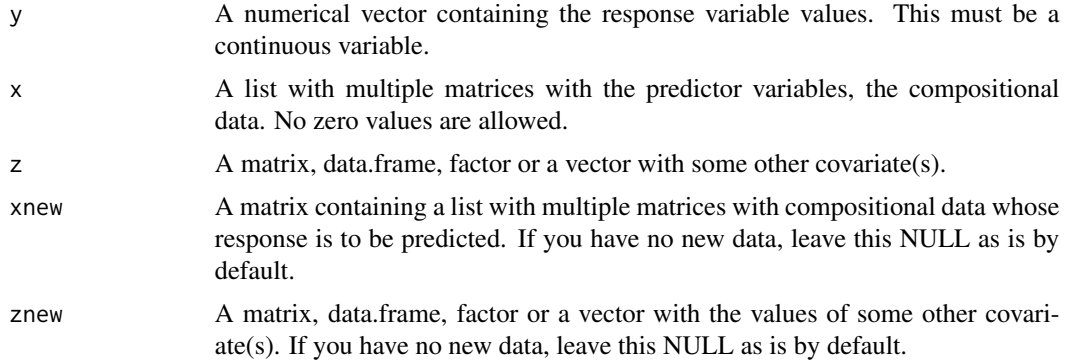

# Details

The function performs the log-contrast regression model as described in Aitchison (2003), pg. 84- 85. The logarithm of the compositional predictor variables is used (hence no zero values are allowed). The response variable is linked to the log-transformed data with the constraint that the sum of the regression coefficients for each composition equals 0. Hence, we apply constrained least squares, which has a closed form solution. The constrained least squares is described in Chapter 8.2 of Hansen (2019). The idea is to minimise the sum of squares of the residuals under the constraint  $R^T \beta = c$ , where  $c = 0$  in our case. If you want the regression without the zum-to-zero contraints see [ulc.reg2](#page-237-0). Extra predictors variables are allowed as well, for instance categorical or continuous. The difference with [lc.reg](#page-111-0) is that instead of one, there are multiple compositions treated as predictor variables.

### Value

A list including:

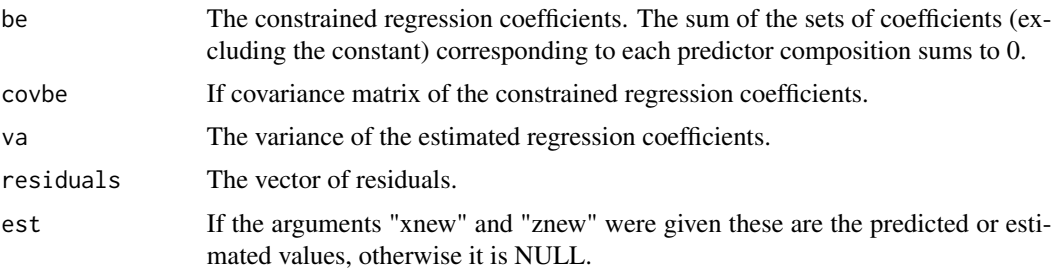

### Author(s)

Michail Tsagris.

R implementation and documentation: Michail Tsagris <mtsagris@uoc.gr>.

#### References

Aitchison J. (1986). The statistical analysis of compositional data. Chapman & Hall.

Hansen, B. E. (2022). Econometrics. Princeton University Press.

Xiaokang Liu, Xiaomei Cong, Gen Li, Kendra Maas and Kun Chen (2020). Multivariate Log-Contrast Regression with Sub-Compositional Predictors: Testing the Association Between Preterm Infants' Gut Microbiome and Neurobehavioral Outcome. [https://arxiv.org/pdf/2006.00487.](https://arxiv.org/pdf/2006.00487.pdf) [pdf](https://arxiv.org/pdf/2006.00487.pdf).

### See Also

[ulc.reg2,](#page-237-0) [lc.reg,](#page-111-0) [ulc.reg,](#page-235-0) [lcreg.aov,](#page-12-0) [alfa.pcr,](#page-133-0) [alfa.knn.reg](#page-193-0)

# Examples

```
y \leftarrow \text{iris}[, 1]x \leftarrow list()
x1 \leftarrow as.matrix(iris[, 2:4])
```

```
x1 \leftarrow x1 / \text{rowsums}(x1)x[[1]] < -x1x[[ 2 ]] <- rdiri(150, runif(4) )
x[[ 3 ]] <- rdiri(150, runif(5) )
mod < -lc.reg2(y, x)be <- mod$be
sum(be[2:4])
sum(be[5:8])
sum(be[9:13])
```

```
Log-likelihood ratio test for a Dirichlet mean vector
                         Log-likelihood ratio test for a Dirichlet mean vector
```
# <span id="page-114-0"></span>Description

Log-likelihood ratio test for a Dirichlet mean vector.

# Usage

dirimean.test(x, a)

#### Arguments

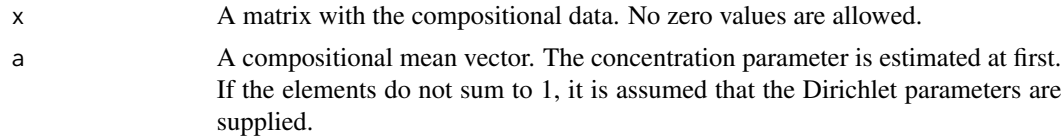

# Details

Log-likelihood ratio test is performed for the hypothesis the given vector of parameters "a" describes the compositional data well.

### Value

If there are no zeros in the data, a list including:

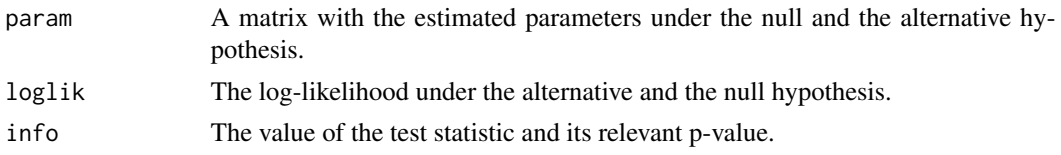

### Author(s)

Michail Tsagris.

R implementation and documentation: Michail Tsagris <mtsagris@uoc.gr> and Giorgos Athineou <gioathineou@gmail.com>.

# References

Ng Kai Wang, Guo-Liang Tian and Man-Lai Tang (2011). Dirichlet and related distributions: Theory, methods and applications. John Wiley & Sons.

### See Also

[sym.test,](#page-115-0) [diri.nr,](#page-124-0) [diri.est,](#page-123-0) [rdiri,](#page-65-0) [ddiri](#page-61-0)

### Examples

```
x <- rdiri( 100, c(1, 2, 3) )
dirimean.test(x, c(1, 2, 3))dirimean.test( x, c(1, 2, 3)/6 )
```
Log-likelihood ratio test for a symmetric Dirichlet distribution *Log-likelihood ratio test for a symmetric Dirichlet distribution*

### <span id="page-115-0"></span>Description

Log-likelihood ratio test for a symmetric Dirichlet distribution.

#### Usage

sym.test(x)

# Arguments

x A matrix with the compositional data. No zero values are allowed.

# Details

Log-likelihood ratio test is performed for the hypothesis that all Dirichelt parameters are equal.

### Value

A list including:

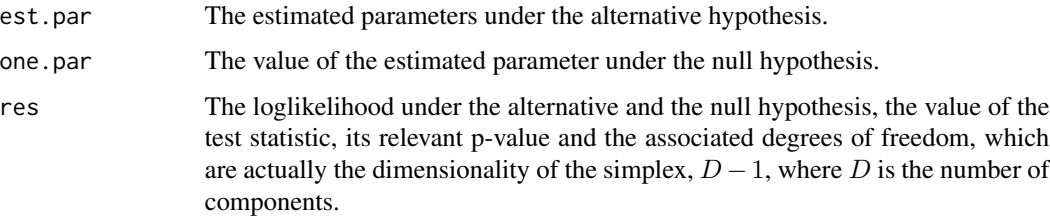

### Author(s)

Michail Tsagris.

R implementation and documentation: Michail Tsagris <mtsagris@uoc.gr>.

#### References

Ng Kai Wang, Guo-Liang Tian and Man-Lai Tang (2011). Dirichlet and related distributions: Theory, methods and applications. John Wiley & Sons.

### See Also

[diri.nr,](#page-124-0) [diri.est,](#page-123-0) [rdiri,](#page-65-0) [dirimean.test](#page-114-0)

# Examples

```
x <- rdiri( 100, c(5, 7, 1, 3, 10, 2, 4) )
sym.test(x)
x <- rdiri( 100, c(5, 5, 5, 5, 5) )
sym.test(x)
```
Minimized Kullback-Leibler divergence between Dirichlet and logistic normal *Minimized Kullback-Leibler divergence between Dirichlet and logistic normal*

### Description

Minimized Kullback-Leibler divergence between Dirichlet and logistic normal distributions.

### Usage

kl.diri.normal(a)

#### Arguments

a A vector with the parameters of the Dirichlet parameters.

# Details

The function computes the minimized Kullback-Leibler divergence from the Dirichlet distribution to the logistic normal distribution.

#### Value

The minimized Kullback-Leibler divergence from the Dirichlet distribution to the logistic normal distribution.

# Author(s)

Michail Tsagris.

R implementation and documentation: Michail Tsagris <mtsagris@uoc.gr>.

### References

Aitchison J. (1986). The statistical analysis of compositional data, p. 127. Chapman & Hall.

### See Also

[diri.nr,](#page-124-0) [diri.contour,](#page-21-0) [rdiri,](#page-65-0) [ddiri,](#page-61-0) [dda,](#page-64-0) [diri.reg](#page-66-0)

#### Examples

```
a \leftarrow runif(5, 1, 5)kl.diri.normal(a)
```
Mixture model selection via BIC

*Mixture model selection via BIC*

# Description

Mixture model selection via BIC.

# Usage

```
bic.mixcompnorm(x, G, type = "alr", veo = FALSE, graph = TRUE)
```
# Arguments

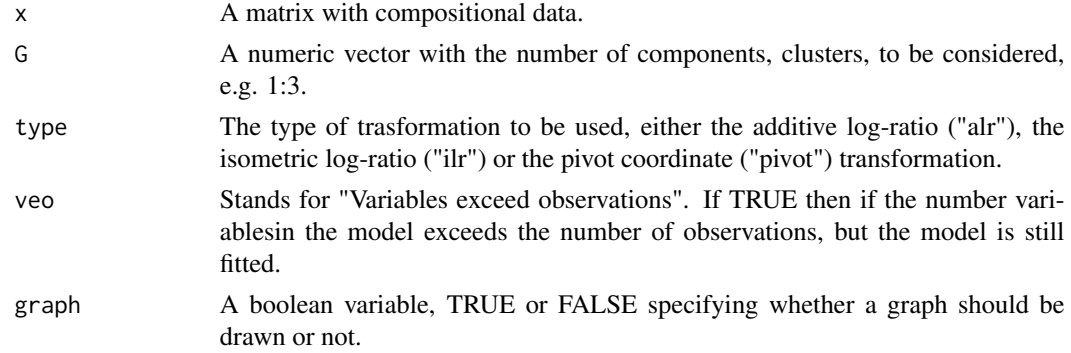

# Details

The alr or the ilr-transformation is applied to the compositional data first and then mixtures of multivariate Gaussian distributions are fitted. BIC is used to decide on the optimal model and number of components.

# Value

A plot with the BIC of the best model for each number of components versus the number of components. A list including:

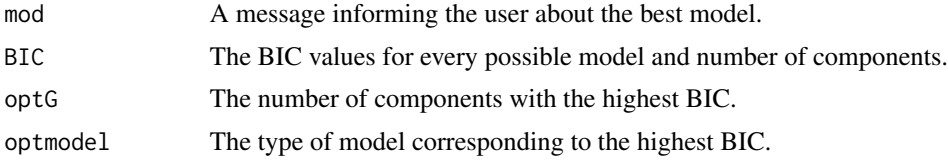

# Author(s)

Michail Tsagris.

R implementation and documentation: Michail Tsagris <mtsagris@uoc.gr>.

# References

Ryan P. Browne, Aisha ElSherbiny and Paul D. McNicholas (2018). mixture: Mixture Models for Clustering and Classification. R package version 1.5.

Ryan P. Browne and Paul D. McNicholas (2014). Estimating Common Principal Components in High Dimensions. Advances in Data Analysis and Classification, 8(2), 217-226.

Aitchison J. (1986). The statistical analysis of compositional data. Chapman & Hall.

#### See Also

[mix.compnorm,](#page-83-0) [mix.compnorm.contour,](#page-23-0) [rmixcomp,](#page-175-0) [bic.alfamixnorm](#page-118-0)

# Examples

```
x \leftarrow as.matrix(ints[, 1:4])x \le -x / \text{rowsums}(x)bic.mixcompnorm(x, 1:3, type = "alr", graph = FALSE)bic.mixcompnorm(x, 1:3, type = "ilr", graph = FALSE)
```
Mixture model selection with the alpha-transformation using BIC *Mixture model selection with the* α*-transformation using BIC*

# <span id="page-118-0"></span>Description

Mixture model selection with the  $\alpha$ -transformation using BIC.

### Usage

```
bic.alfamixnorm(x, G, a = \text{seq}(-1, 1, \text{ by } = 0.1), veo = FALSE, graph = TRUE)
```
# Arguments

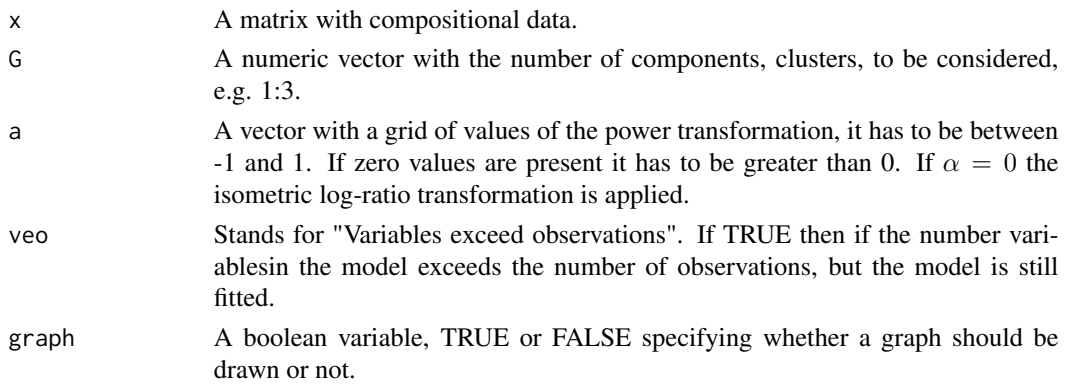

# Details

The  $\alpha$ -transformation is applied to the compositional data first and then mixtures of multivariate Gaussian distributions are fitted. BIC is used to decide on the optimal model and number of components.

### Value

A list including:

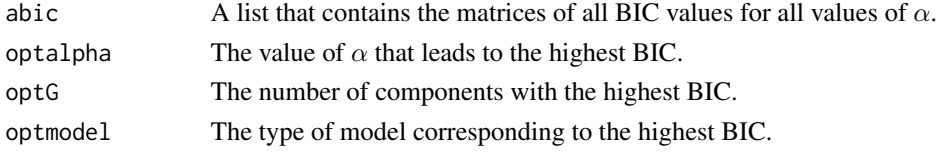

If graph is set equal to TRUE a plot with the BIC of the best model for each number of components versus the number of components and a list with the results of the Gaussian mixture model for each value of  $\alpha$ .

### Author(s)

Michail Tsagris.

R implementation and documentation: Michail Tsagris <mtsagris@uoc.gr>.

#### References

Ryan P. Browne, Aisha ElSherbiny and Paul D. McNicholas (2018). mixture: Mixture Models for Clustering and Classification. R package version 1.5.

Ryan P. Browne and Paul D. McNicholas (2014). Estimating Common Principal Components in High Dimensions. Advances in Data Analysis and Classification, 8(2), 217-226.

Aitchison J. (1986). The statistical analysis of compositional data. Chapman & Hall.

Tsagris M.T., Preston S. and Wood A.T.A. (2011). A data-based power transformation for compositional data. In Proceedings of the 4th Compositional Data Analysis Workshop, Girona, Spain. https://arxiv.org/pdf/1106.1451.pdf

MLE for the multivariate t distribution 121

# See Also

[alfa.mix.norm,](#page-85-0) [mix.compnorm,](#page-83-0) [mix.compnorm.contour,](#page-23-0) [rmixcomp,](#page-175-0) [alfa,](#page-198-0) [alfa.knn](#page-207-0)[,alfa.rda,](#page-168-0) [comp.nb](#page-138-0)

### Examples

x <- as.matrix( iris[, 1:4] )  $x \le -x / \text{rowsums}(x)$ bic.alfamixnorm $(x, 1:3, a = c(0.4, 0.5, 0.6)$ , graph = FALSE)

MLE for the multivariate t distribution *MLE for the multivariate t distribution*

# Description

MLE of the parameters of a multivariate t distribution.

### Usage

 $multiplet(y, plot = FALSE)$ 

# Arguments

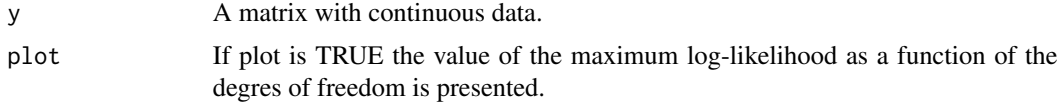

# Details

The parameters of a multivariate t distribution are estimated. This is used by the functions comp. den and [bivt.contour](#page-30-0).

# Value

A list including:

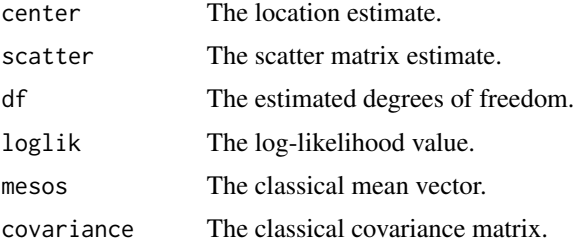

### Author(s)

Michail Tsagris.

R implementation and documentation: Michail Tsagris <mtsagris@uoc.gr> and Giorgos Athineou <gioathineou@gmail.com>.

### References

Nadarajah, S. and Kotz, S. (2008). Estimation methods for the multivariate t distribution. Acta Applicandae Mathematicae, 102(1):99-118.

# See Also

[bivt.contour,](#page-30-0) [comp.den,](#page-75-0) [rmvt](#page-0-0)

# Examples

 $x \leftarrow as.matrix(iris[, 1:4])$ multivt(x)

MLE of distributions defined in the (0, 1) interval *MLE of distributions defined in the (0, 1) interval*

# <span id="page-121-0"></span>Description

MLE of distributions defined in the (0, 1) interval.

### Usage

```
beta.set(x, tol = 1e-07)logitnorm.est(x)
hsecant01.est(x, tol = 1e-07)kumar.est(x, tol = 1e-07)unitweibull.est(x, tol = 1e-07, maxiters = 100)
ibeta.set(x, tol = 1e-07)zilogitnorm.est(x)
```
# Arguments

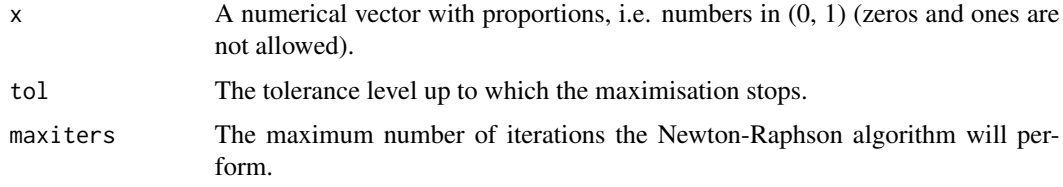

# Details

Maximum likelihood estimation of the parameters of some distributions are performed, some of which use the Newton-Raphson. Some distributions and hence the functions do not accept zeros. "logitnorm.mle" fits the logistic normal, hence no Newton-Raphson is required and the "hypersecant01.mle" use the golden ratio search as is it faster than the Newton-Raphson (less computations). The "zilogitnorm.est" stands for the zero inflated logistic normal distribution. The "ibeta.est" fits the zero or the one inflated beta distribution.

# Value

A list including:

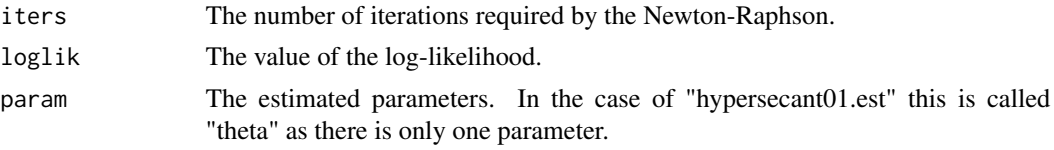

# Author(s)

Michail Tsagris.

R implementation and documentation: Michail Tsagris <mtsagris@uoc.gr>.

### References

Kumaraswamy, P. (1980). A generalized probability density function for double-bounded random processes. Journal of Hydrology. 46(1-2): 79-88.

Jones, M.C. (2009). Kumaraswamy's distribution: A beta-type distribution with some tractability advantages. Statistical Methodology. 6(1): 70-81.

You can also check the relevant wikipedia pages.

# See Also

[diri.nr2,](#page-0-0)

### Examples

```
x <- rbeta(1000, 1, 4)
beta.est(x)
ibeta.est(x)
x < - runif(1000)
hsecant01.est(x)
logitnorm.est(x)
ibeta.est(x)
x <- rbeta(1000, 2, 5)
x[sample(1:1000, 50)] <- 0
ibeta.est(x)
```
MLE of the Dirichlet distribution

*MLE of the a Dirichlet distribution*

# <span id="page-123-0"></span>Description

MLE of the parameters of a Dirichlet distribution.

# Usage

 $diri.set(x, type = "mle")$ 

# Arguments

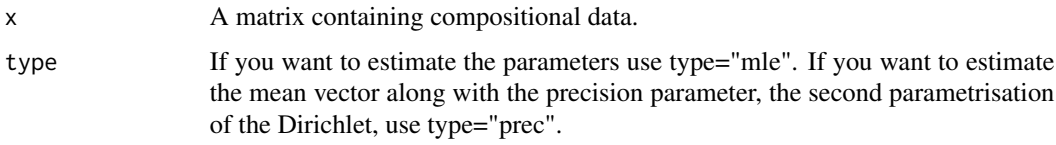

# Details

Maximum likelihood estimation of the parameters of a Dirichlet distribution is performed.

# Value

A list including:

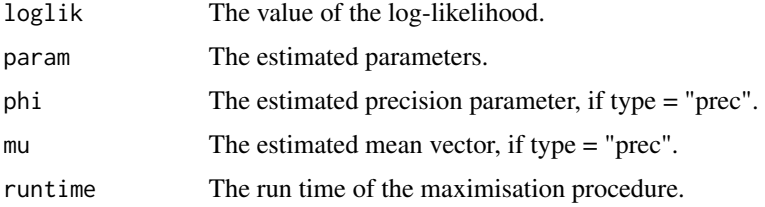

### Author(s)

Michail Tsagris.

R implementation and documentation: Michail Tsagris <mtsagris@uoc.gr> and Giorgos Athineou <gioathineou@gmail.com>.

# References

Ng Kai Wang, Guo-Liang Tian and Man-Lai Tang (2011). Dirichlet and related distributions: Theory, methods and applications. John Wiley & Sons.

Aitchison J. (1986). The statistical analysis of compositional data. Chapman & Hall.

### See Also

[diri.nr,](#page-124-0) [diri.contour,](#page-21-0) [rdiri,](#page-65-0) [ddiri,](#page-61-0) [dda,](#page-64-0) [diri.reg](#page-66-0)

# Examples

```
x <- rdiri( 100, c(5, 7, 1, 3, 10, 2, 4) )
diri.est(x)
diri.est(x, type = "prec")
```
MLE of the Dirichlet distribution via Newton-Rapshon *MLE of the Dirichlet distribution via Newton-Rapshon*

### <span id="page-124-0"></span>Description

MLE of the Dirichlet distribution via Newton-Rapshon.

#### Usage

diri.nr(x, type = 1, tol = 1e-07)

#### Arguments

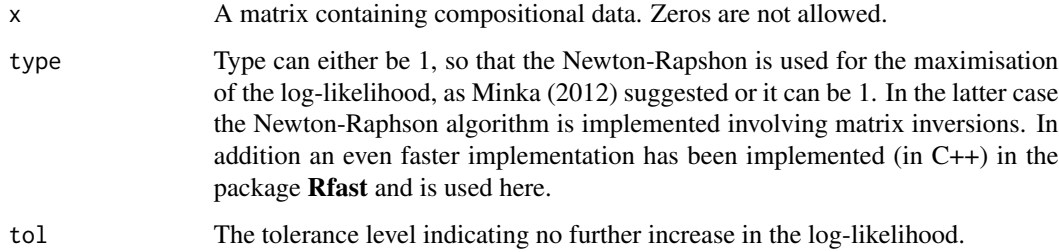

### Details

Maximum likelihood estimation of the parameters of a Dirichlet distribution is performed via Newton-Raphson. Initial values suggested by Minka (2003) are used. The estimation is super faster than "diri.est" and the difference becomes really apparent when the sample size and or the dimensions increase. In fact this will work with millions of observations. So in general, I trust this one more than "diri.est".

The only problem I have seen with this method is that if the data are concentrated around a point, say the center of the simplex, it will be hard for this and the previous methods to give estimates of the parameters. In this extremely difficult scenario I would suggest the use of the previous function with the precision parametrization "diri.est(x, type = "prec")". It will be extremely fast and accurate.

# Value

A list including:

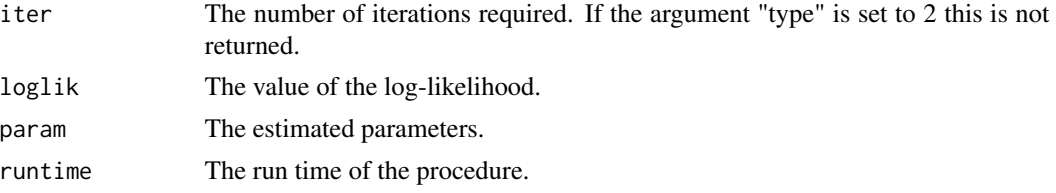

# Author(s)

Michail Tsagris.

R implementation and documentation: Michail Tsagris <mtsagris@uoc.gr>.

# References

Thomas P. Minka (2003). Estimating a Dirichlet distribution. http://research.microsoft.com/enus/um/people/minka/papers/dirichlet/minka-dirichlet.pdf

# See Also

[diri.est,](#page-123-0) [diri.contour](#page-21-0) [rdiri,](#page-65-0) [ddiri,](#page-61-0) [dda](#page-64-0)

# Examples

```
x <- rdiri( 100, c(5, 7, 5, 8, 10, 6, 4) )
diri.nr(x)
diri.nr(x, type = 2)
diri.est(x)
```
MLE of the folded model for a given value of alpha *MLE of the folded model for a given value of*  $\alpha$ 

# Description

MLE of the folded model for a given value of  $\alpha$ .

### Usage

alpha.mle(x, a)  $a.mle(a, x)$ 

### Arguments

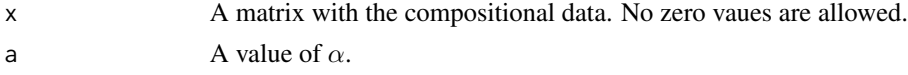

# Details

This is a function for choosing or estimating the value of  $\alpha$  in the folded model (Tsagris and Stewart, 2020). It is called by [a.est](#page-78-0).

# Value

If "alpha.mle" is called, a list including:

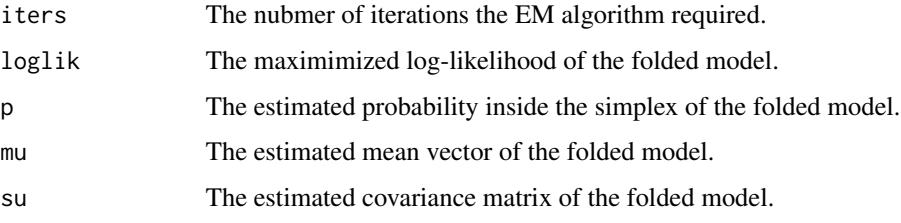

If "a.mle" is called, the log-likelihood is returned only.

### Author(s)

Michail Tsagris.

R implementation and documentation: Michail Tsagris <mtsagris@uoc.gr>.

# References

Tsagris M. and Stewart C. (2022). A Review of Flexible Transformations for Modeling Compositional Data. In Advances and Innovations in Statistics and Data Science, pp. 225-234. https://link.springer.com/chapter/10.10 3-031-08329-7\_10

Tsagris M. and Stewart C. (2020). A folded model for compositional data analysis. Australian and New Zealand Journal of Statistics, 62(2): 249-277. https://arxiv.org/pdf/1802.07330.pdf

Tsagris M.T., Preston S. and Wood A.T.A. (2011). A data-based power transformation for compositional data. In Proceedings of the 4th Compositional Data Analysis Workshop, Girona, Spain. https://arxiv.org/pdf/1106.1451.pdf

### See Also

[alfa.profile,](#page-80-0) [alfa,](#page-198-0) [alfainv,](#page-100-0) [a.est](#page-78-0)

### Examples

```
x <- as.matrix(iris[, 1:4])
x \le -x / \text{rowsums}(x)mod <- alfa.tune(x)
mod
alpha.mle(x, mod[1])
```
MLE of the zero adjusted Dirichlet distribution *MLE of the zero adjusted Dirichlet distribution*

# Description

MLE of the zero adjusted Dirichlet distribution.

### Usage

zad.est(y)

#### Arguments

y A matrix with the compositional data (dependent variable). The number of observations (vectors) with no zero values should be more than the columns of the predictor variables. Otherwise, the initial values will not be calculated.

# Details

A zero adjusted Dirichlet distribution is being fittd and its parameters are estimated.

# Value

A list including:

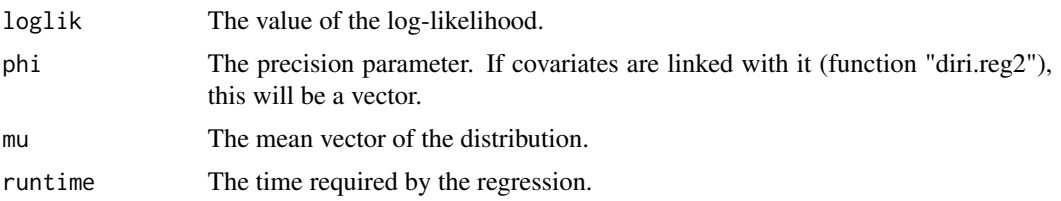

#### Author(s)

Michail Tsagris.

R implementation and documentation: Michail Tsagris <mtsagris@uoc.gr>.

# References

Tsagris M. and Stewart C. (2018). A Dirichlet regression model for compositional data with zeros. Lobachevskii Journal of Mathematics,39(3): 398–412.

Preprint available from https://arxiv.org/pdf/1410.5011.pdf

# See Also

[zadr,](#page-241-0) [diri.nr,](#page-124-0) [zilogitnorm.est,](#page-121-0) [zeroreplace](#page-142-0)

# Examples

y <- as.matrix(iris[, 1:3]) y <- y / rowSums(y) mod1 <- diri.nr(y) y[sample(1:450, 15) ] <- 0  $mod2 < -zad.est(y)$ 

Multivariate kernel density estimation *Multivariate kernel density estimation*

# <span id="page-128-0"></span>Description

Multivariate kernel density estimation.

# Usage

 $mkde(x, h = NULL, thumb = "silverman")$ 

# Arguments

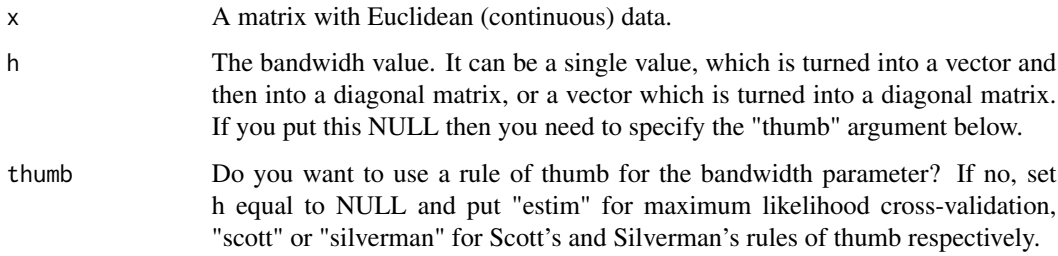

### Details

The multivariate kernel density estimate is calculated with a (not necssarily given) bandwidth value.

# Value

A vector with the density estimates calculated for every vector.

### Author(s)

Michail Tsagris.

R implementation and documentation: Michail Tsagris <mtsagris@uoc.gr> and Giorgos Athineou <gioathineou@gmail.com>.

# References

Arsalane Chouaib Guidoum (2015). Kernel Estimator and Bandwidth Selection for Density and its Derivatives. The kedd R package.

M.P. Wand and M.C. Jones (1995). Kernel smoothing, pages 91-92.

B.W. Silverman (1986). Density estimation for statistics and data analysis, pages 76-78.

# See Also

[mkde.tune,](#page-218-0) [comp.kerncontour](#page-27-0)

### Examples

```
mkde( as.matrix(iris[, 1:4]), thumb = "scott" )
mkde( as.matrix(iris[, 1:4]), thumb = "silverman" )
```
Multivariate kernel density estimation for compositional data *Multivariate kernel density estimation for compositional data*

### Description

Multivariate kernel density estimation for compositional data.

#### Usage

```
comp.kern(x, type= "alr", h = NULL, thumb = "silverman")
```
#### Arguments

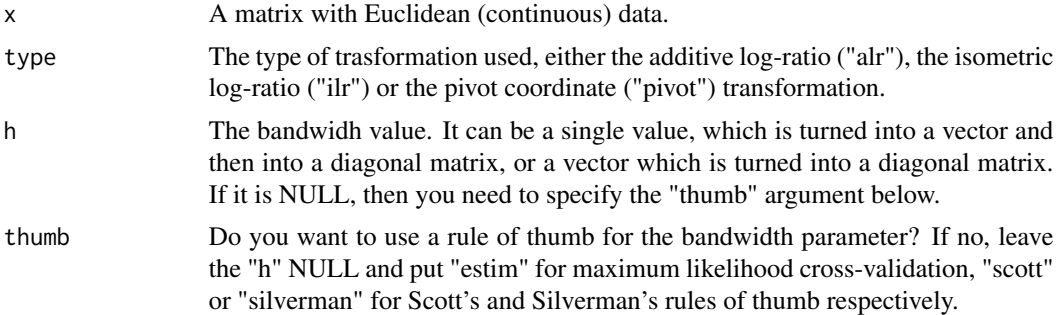

# Details

The multivariate kernel density estimate is calculated with a (not necssarily given) bandwidth value.

### Value

A vector with the density estimates calculated for every vector.

# Author(s)

Michail Tsagris.

R implementation and documentation: Michail Tsagris <mtsagris@uoc.gr>.

# References

Arsalane Chouaib Guidoum (2015). Kernel Estimator and Bandwidth Selection for Density and its Derivatives.

The kedd R package.

M.P. Wand and M.C. Jones (1995). Kernel smoothing, pages 91-92.

B.W. Silverman (1986). Density estimation for statistics and data analysis, pages 76-78.

# See Also

[comp.kerncontour,](#page-27-0) [mkde](#page-128-0)

# Examples

 $x \leftarrow as_matrix(iris[, 1:3])$  $x \leftarrow x / rowsums(x)$ f <- comp.kern(x)

Multivariate linear regression *Multivariate linear regression*

# <span id="page-130-0"></span>Description

Multivariate linear regression.

### Usage

```
multiplicity <math>(y, x, plot = TRUE, xnew = NULL)</math>
```
### Arguments

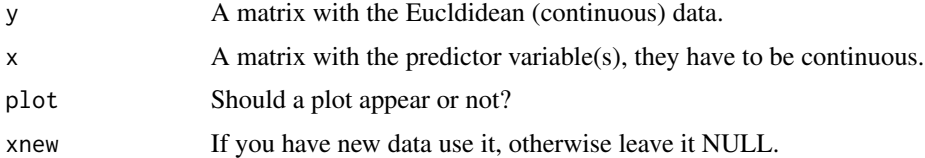

# Details

The classical multivariate linear regression model is obtained.

# Value

A list including:

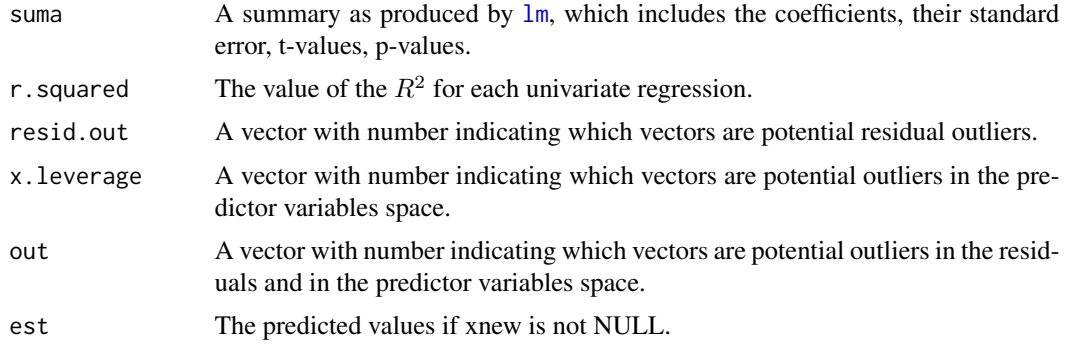

# Author(s)

Michail Tsagris.

R implementation and documentation: Michail Tsagris <mtsagris@uoc.gr> and Giorgos Athineou <gioathineou@gmail.com>.

# References

K.V. Mardia, J.T. Kent and J.M. Bibby (1979). Multivariate Analysis. Academic Press.

### See Also

[diri.reg,](#page-66-0) [js.compreg,](#page-69-0) [kl.compreg,](#page-69-0) [ols.compreg,](#page-141-0) [comp.reg](#page-134-0)

# Examples

```
library(MASS)
x <- as.matrix(iris[, 1:2])
y <- as.matrix(iris[, 3:4])
multivreg(y, x, plot = TRUE)
```
Multivariate normal random values simulation on the simplex *Multivariate normal random values simulation on the simplex*

# <span id="page-131-0"></span>Description

Multivariate normal random values simulation on the simplex.

# Usage

rcompnorm(n, m, s, type = "alr")

# Arguments

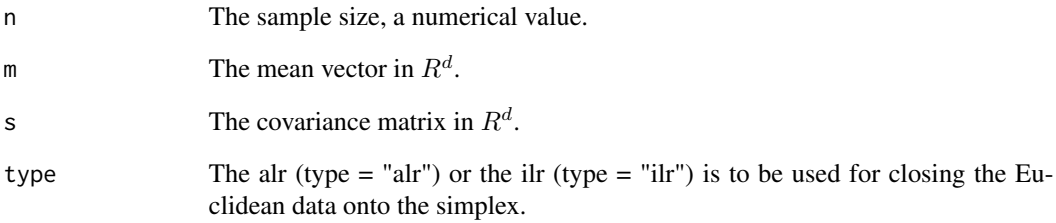

### Details

The algorithm is straightforward, generate random values from a multivariate normal distribution in  $R^d$  and brings the values to the simplex  $S^d$  using the inverse of a log-ratio transformation.

### Value

A matrix with the simulated data.

# Author(s)

Michail Tsagris.

R implementation and documentation: Michail Tsagris <mtsagris@uoc.gr>.

### References

Aitchison J. (1986). The statistical analysis of compositional data. Chapman & Hall.

### See Also

[comp.den,](#page-75-0) [rdiri,](#page-65-0) [rcompt,](#page-137-0) [rcompsn](#page-136-0)

# Examples

```
x <- as.matrix(iris[, 1:2])
m \leftarrow \text{colMeans}(x)s \leftarrow \text{var}(x)y <- rcompnorm(100, m, s)
comp.den(y)
ternary(y)
```
134Multivariate or univariate regression with compositional data in the covariates side using the alpha-transformation

Multivariate or univariate regression with compositional data in the covariates side using the alpha-*Multivariate or univariate regression with compositional data in the covariates side using the* α*-transformation*

### <span id="page-133-0"></span>Description

Multivariate or univariate regression with compositional data in the covariates side using the  $\alpha$ transformation.

### Usage

 $alfa.pcr(y, x, a, k, model = "gaussian", xnew = NULL)$ 

#### Arguments

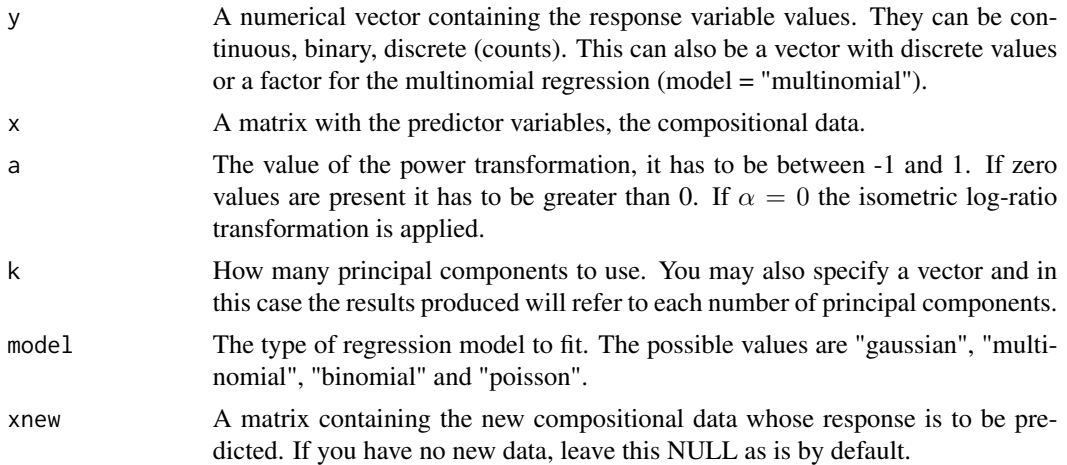

### Details

The  $\alpha$ -transformation is applied to the compositional data first, the first k principal component scores are calcualted and used as predictor variables for a regression model. The family of distributions can be either, "normal" for continuous response and hence normal distribution, "binomial" corresponding to binary response and hence logistic regression or "poisson" for count response and poisson regression.

### Value

A list tincluding:

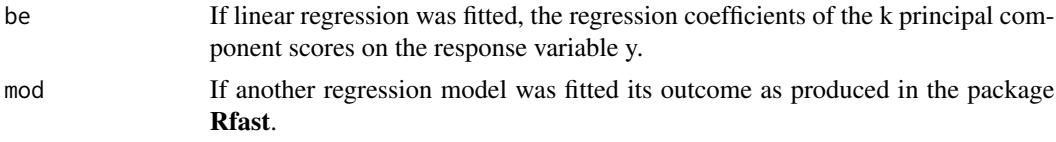

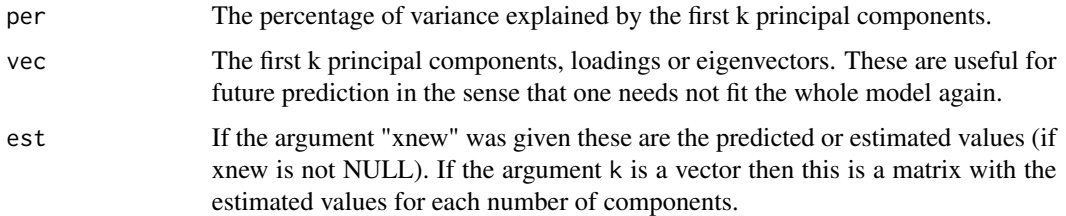

# Author(s)

Michail Tsagris.

R implementation and documentation: Michail Tsagris <mtsagris@uoc.gr>.

# References

Tsagris M. (2015). Regression analysis with compositional data containing zero values. Chilean Journal of Statistics, 6(2): 47-57. https://arxiv.org/pdf/1508.01913v1.pdf

Tsagris M.T., Preston S. and Wood A.T.A. (2011). A data-based power transformation for compositional data. In Proceedings of the 4th Compositional Data Analysis Workshop, Girona, Spain. https://arxiv.org/pdf/1106.1451.pdf

### See Also

[pcr,](#page-154-0) [glm.pcr,](#page-154-0) [alfapcr.tune](#page-228-0)

# Examples

```
library(MASS)
y <- as.vector(fgl[, 1])
x \leftarrow as_matrix(fgl[, 2:9])x \leq x / \text{rowsums}(x)mod \le alfa.pcr(y = y, x = x, 0.7, 1)
mod
```
Multivariate regression with compositional data *Multivariate regression with compositional data*

### <span id="page-134-0"></span>Description

Multivariate regression with compositional data.

### Usage

```
comp.reg(y, x, type = "classical", xnew = NULL, yb = NULL)
```
# Arguments

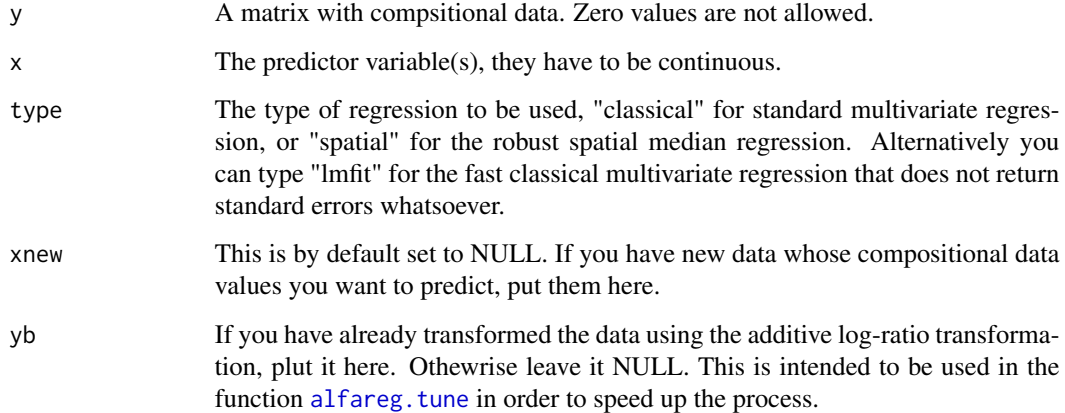

# Details

The additive log-ratio transformation is applied and then the chosen multivariate regression is implemented. The alr is easier to explain than the ilr and that is why the latter is avoided here.

# Value

A list including:

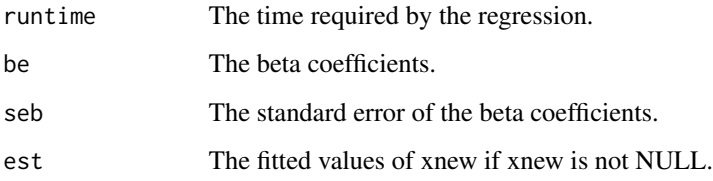

# Author(s)

Michail Tsagris.

R implementation and documentation: Michail Tsagris <mtsagris@uoc.gr> and Giorgos Athineou <gioathineou@gmail.com>.

### References

Mardia K.V., Kent J.T., and Bibby J.M. (1979). Multivariate analysis. Academic press. Aitchison J. (1986). The statistical analysis of compositional data. Chapman & Hall.

# See Also

[multivreg,](#page-130-0) [spatmed.reg,](#page-180-0) [js.compreg,](#page-69-0) [diri.reg](#page-66-0)

Multivariate skew normal random values simulation on the simplex 137

### Examples

```
library(MASS)
y <- as.matrix(iris[, 1:3])
y \le y / \text{rowsums}(y)x <- as.vector(iris[, 4])
mod1 <- comp.reg(y, x)
mod2 <- comp.reg(y, x, type = "spatial")
```
Multivariate skew normal random values simulation on the simplex *Multivariate skew normal random values simulation on the simplex*

# <span id="page-136-0"></span>Description

Multivariate skew normal random values simulation on the simplex.

### Usage

 $r \text{compsn}(n, xi, Omega, alpha, dp = NULL, type = "alr")$ 

# Arguments

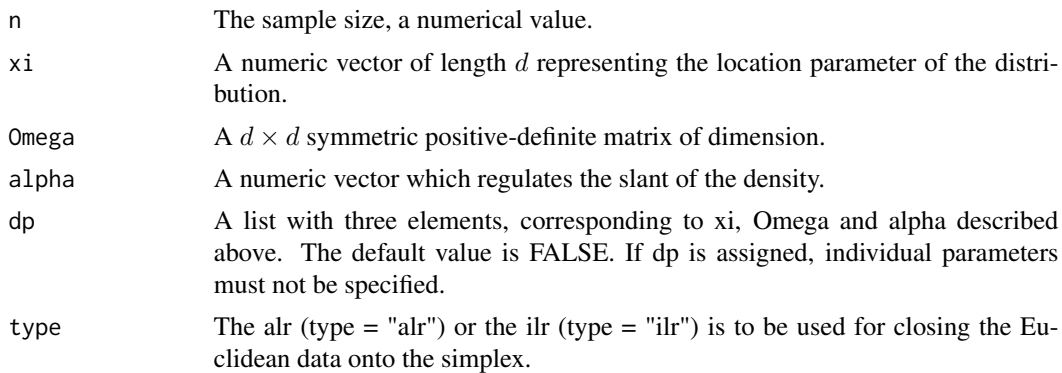

# Details

The algorithm is straightforward, generate random values from a multivariate t distribution in  $R<sup>d</sup>$ and brings the values to the simplex  $S<sup>d</sup>$  using the inverse of a log-ratio transformation.

# Value

A matrix with the simulated data.

# Author(s)

Michail Tsagris.

R implementation and documentation: Michail Tsagris <mtsagris@uoc.gr>.

### References

Azzalini, A. and Dalla Valle, A. (1996). The multivariate skew-normal distribution. Biometrika, 83(4): 715-726.

Azzalini, A. and Capitanio, A. (1999). Statistical applications of the multivariate skew normal distribution. Journal of the Royal Statistical Society Series B, 61(3):579-602. Full-length version available from http://arXiv.org/abs/0911.2093

Aitchison J. (1986). The statistical analysis of compositional data. Chapman & Hall.

# See Also

[comp.den,](#page-75-0) [rdiri,](#page-65-0) [rcompnorm,](#page-131-0) [rmvt](#page-0-0)

#### Examples

```
x \leftarrow as_matrix(iris[, 1:2])par \leq sn::msn.mle(y = x)$dp
y \le -r \text{compsn}(100, dp = par)comp.den(y, dist = "skewnorm")
ternary(y)
```
Multivariate t random values simulation on the simplex *Multivariate t random values simulation on the simplex*

### <span id="page-137-0"></span>Description

Multivariate t random values simulation on the simplex.

#### Usage

 $rcompt(n, m, s, dof, type = "alr")$ 

### Arguments

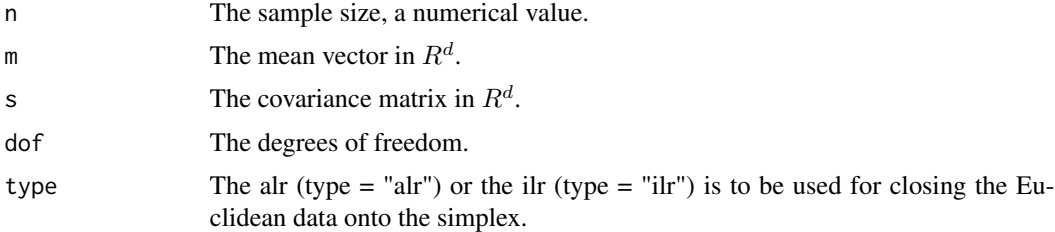

### Details

The algorithm is straightforward, generate random values from a multivariate t distribution in  $R<sup>d</sup>$ and brings the values to the simplex  $S<sup>d</sup>$  using the inverse of a log-ratio transformation.

# Value

A matrix with the simulated data.

### Author(s)

Michail Tsagris.

R implementation and documentation: Michail Tsagris <mtsagris@uoc.gr>.

#### References

Aitchison J. (1986). The statistical analysis of compositional data. Chapman & Hall.

### See Also

[comp.den,](#page-75-0) [rdiri,](#page-65-0) [rcompnorm,](#page-131-0) [rmvt](#page-0-0)

### Examples

```
x <- as.matrix(iris[, 1:2])
m <- Rfast::colmeans(x)
s \leftarrow \text{var}(x)y <- rcompt(100, m, s, 10)
comp.den(y, dist = "t")ternary(y)
```
Naive Bayes classifiers for compositional data *Naive Bayes classifiers for compositional data*

# <span id="page-138-0"></span>Description

Naive Bayes classifiers for compositional data.

### Usage

```
comp.nb(xnew = NULL, x, ina, type = "beta")
```
### Arguments

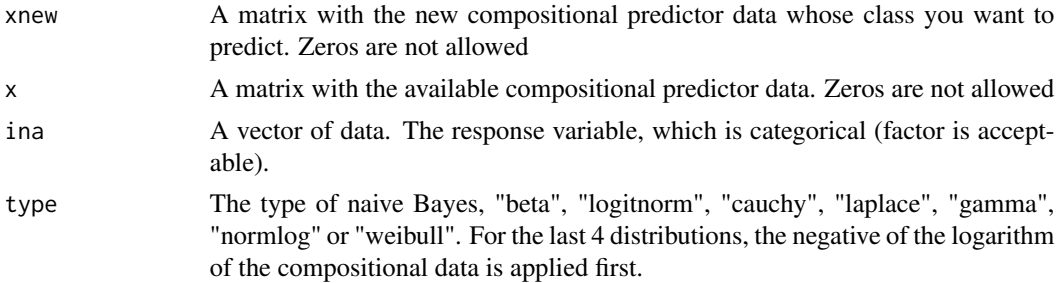

# Value

Depending on the classifier a list including (the ni and est are common for all classifiers):

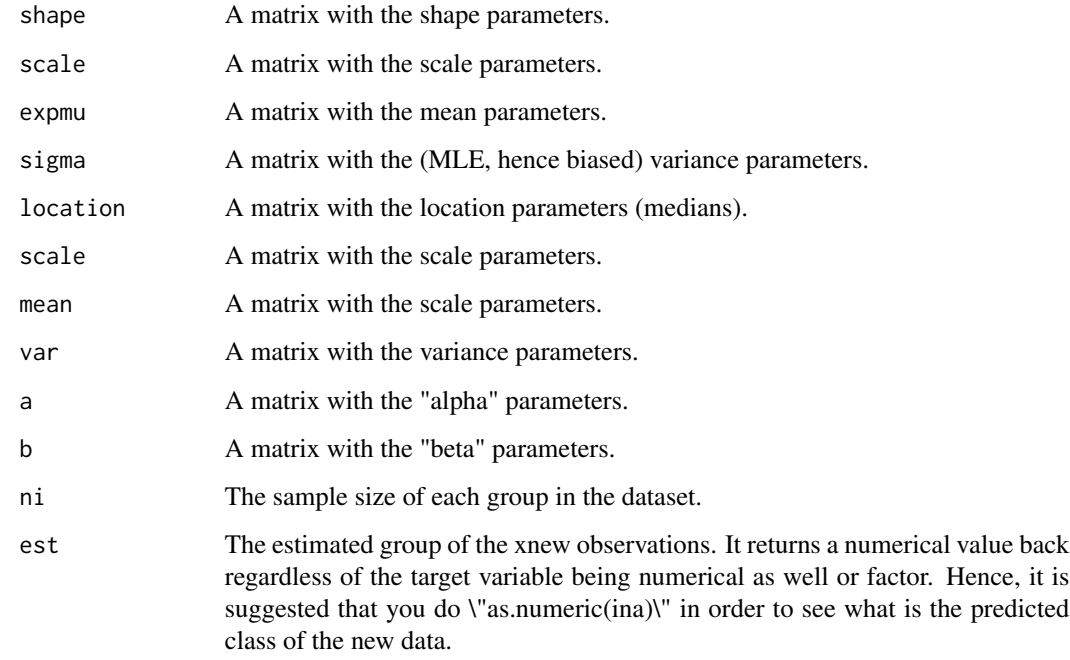

### Author(s)

Michail Tsagris.

R implementation and documentation: Michail Tsagris <mtsagris@uoc.gr>.

### References

Friedman J., Hastie T. and Tibshirani R. (2017). The elements of statistical learning. New York: Springer.

# See Also

[cv.compnb,](#page-53-0) [alfa.rda,](#page-168-0) [alfa.knn,](#page-207-0) [comp.knn,](#page-207-0) [mix.compnorm,](#page-83-0) [dda](#page-64-0)

# Examples

```
x <- Compositional::rdiri(100, runif(5) )
ina <- rbinom(100, 1, 0.5) + 1a \leq \text{comp.nb}(x, x, ina, type = "beta")
```
Naive Bayes classifiers for compositional data using the alpha-transformation *Naive Bayes classifiers for compositional data using the* α*transformation*

# Description

Naive Bayes classifiers for compositional data using the  $\alpha$ -transformation.

### Usage

alfa.nb(xnew, x, ina, a, type = "gaussian")

### Arguments

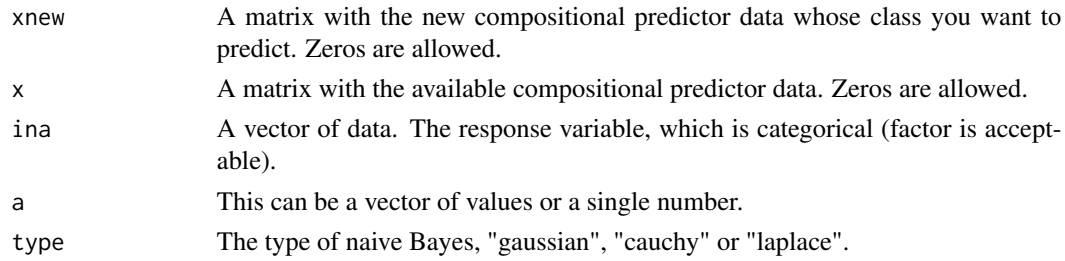

# Details

The  $\alpha$ -transformation is applied to the compositional and a naive Bayes classifier is employed.

# Value

A matrix with the estimated groups. One column for each value of  $\alpha$ .

# Author(s)

Michail Tsagris.

R implementation and documentation: Michail Tsagris <mtsagris@uoc.gr>.

#### References

Tsagris M.T., Preston S. and Wood A.T.A. (2011). A data-based power transformation for compositional data. In Proceedings of the 4th Compositional Data Analysis Workshop, Girona, Spain. https://arxiv.org/pdf/1106.1451.pdf

Friedman J., Hastie T. and Tibshirani R. (2017). The elements of statistical learning. New York: Springer.

### See Also

[comp.nb,](#page-138-0) [alfa.rda,](#page-168-0) [alfa.knn,](#page-207-0) [comp.knn,](#page-207-0) [mix.compnorm](#page-83-0)

# Examples

```
x <- Compositional::rdiri(100, runif(5) )
ina <- rbinom(100, 1, 0.5) + 1
mod \le alfa.nb(x, x, a = c(0, 0.1, 0.2), ina )
```
Non linear least squares regression for compositional data *Non linear least squares regression for compositional data*

# <span id="page-141-0"></span>Description

Non linear least squares regression for compositional data.

# Usage

```
ols.compile(y, x, con = TRUE, B = 1, nocres = 1, xnew = NULL)
```
# Arguments

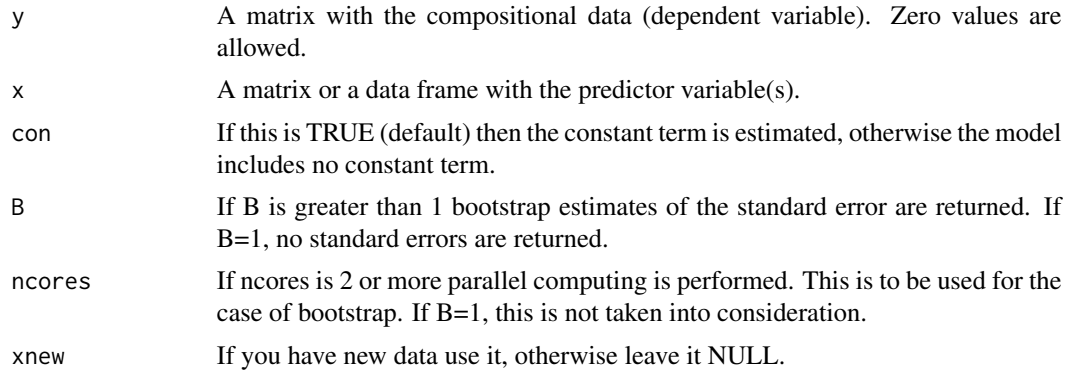

### Details

The ordinary least squares between the observed and the fitted compositional data is adopted as the objective function. This involves numerical optimization since the relationship is non linear. There is no log-likelihood.

# Value

A list including:

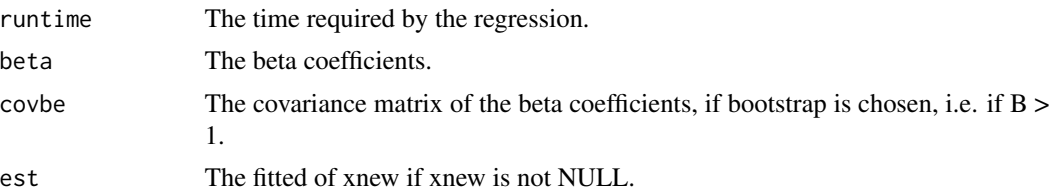

### Author(s)

Michail Tsagris.

R implementation and documentation: Michail Tsagris <mtsagris@uoc.gr>.

#### References

Murteira, Jose MR, and Joaquim JS Ramalho 2016. Regression analysis of multivariate fractional data. Econometric Reviews 35(4): 515-552.

# See Also

[diri.reg,](#page-66-0) [js.compreg,](#page-69-0) [kl.compreg,](#page-69-0) [comp.reg,](#page-134-0) [comp.reg,](#page-134-0) [alfa.reg](#page-166-0)

### Examples

```
library(MASS)
x <- as.vector(fgl[, 1])
y <- as.matrix(fgl[, 2:9])
y \leftarrow y / \text{rowsums}(y)mod1 <- ols.compreg(y, x, B = 1, ncores = 1)
mod2 <- js.compreg(y, x, B = 1, ncores = 1)
```
Non-parametric zero replacement strategies *Non-parametric zero replacement strategies*

# <span id="page-142-0"></span>Description

Non-parametric zero replacement strategies.

### Usage

```
zeroreplace(x, a = 0.65, delta = NULL, type = "multiplied" )
```
#### Arguments

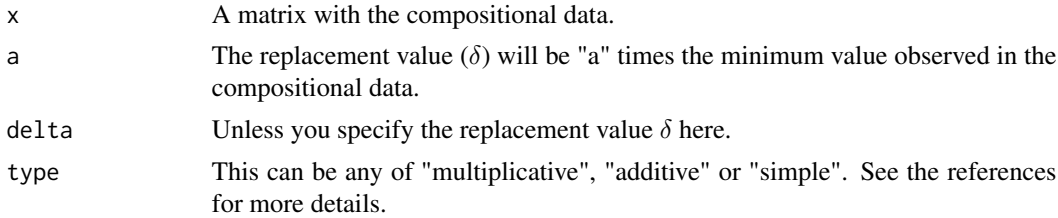

### Details

The "additive" is the zero replacement strategy suggested in Aitchison (1986, pg. 269). All of the three strategies can be found in Martin-Fernandez et al. (2003).

# Value

A matrix with the zero replaced compositional data.

#### Author(s)

Michail Tsagris.

R implementation and documentation: Michail Tsagris <mtsagris@uoc.gr>.

### References

Martin-Fernandez J. A., Barcelo-Vidal C. & Pawlowsky-Glahn, V. (2003). Dealing with zeros and missing values in compositional data sets using nonparametric imputation. Mathematical Geology, 35(3): 253-278.

Aitchison J. (1986). The statistical analysis of compositional data. Chapman & Hall.

# See Also

[perturbation,](#page-148-0) [alfa](#page-198-0)

### Examples

```
x <- as.matrix(iris[1:20, 1:4])
x \leftarrow x / \text{rowsums}(x)x[ sample(1:20, 4), sample(1:4, 1) ] <- 0
x \leftarrow x / \text{rowsums}(x)zeroreplace(x)
```
Permutation linear independence test in the SCLS model *Permutation linear independence test in the SCLS model*

### Description

Permutation linear independence test in the SCLS model.

# Usage

scls.indeptest(y,  $x$ ,  $R = 999$ )

#### Arguments

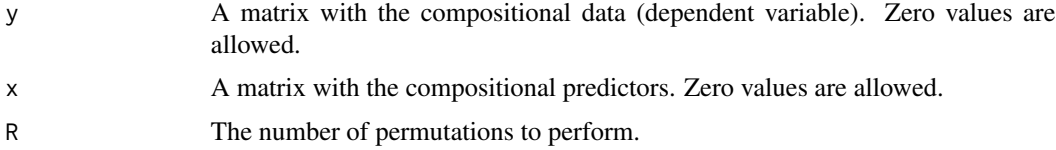
# Details

Permutation independence test in the constrained linear least squares for compositional responses and predictors is performed. The observed test statistic is the MSE computed by [scls](#page-211-0). Then, the rows of X are permuted B times and each time the constrained OLS is performed and the MSE is computed. The p-value is then computed in the usual way.

# Value

The p-value for the test of independence between Y and X.

## Author(s)

Michail Tsagris.

R implementation and documentation: Michail Tsagris <mtsagris@uoc.gr>.

# References

Tsagris. M. (2024). Constrained least squares simplicial-simplicial regression. https://arxiv.org/pdf/2403.19835.pdf

#### See Also

[scls,](#page-211-0) [scls2,](#page-212-0) [tflr,](#page-215-0) [scls.betest](#page-146-0)

# Examples

```
library(MASS)
set.seed(1234)
y <- rdiri(214, runif(4, 1, 3))
x \leftarrow as_matrix(fgl[, 2:9])x \le -x / \text{rowsums}(x)scls.indeptest(y, x, R = 99)
```
Permutation linear independence test in the TFLR model *Permutation linear independence test in the TFLR model*

#### <span id="page-144-0"></span>Description

Permutation linear independence test in the TFLR model.

#### Usage

tflr.indeptest(y, x,  $R = 999$ , ncores = 1)

#### Arguments

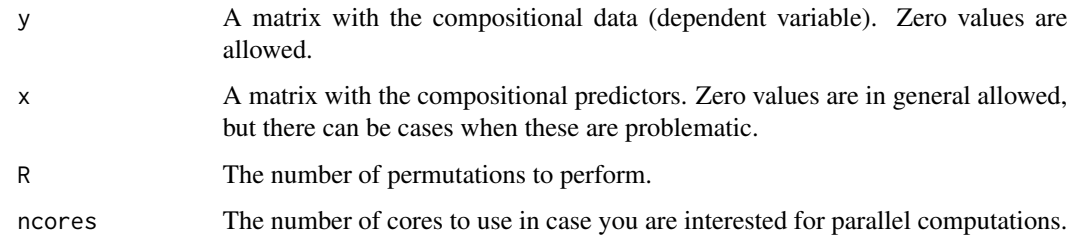

# Details

Permutation independence test in the constrained linear least squares for compositional responses and predictors is performed. The observed test statistic is the Kullback-Leibler divergence computed by [tflr](#page-215-0). Then, the rows of X are permuted B times and each time the TFLR is performed and the Kullback-Leibler is computed. The p-value is then computed in the usual way.

#### Value

The p-value for the test of linear independence between the simplicial response Y and the simplicial predictor X.

#### Author(s)

Michail Tsagris.

R implementation and documentation: Michail Tsagris <mtsagris@uoc.gr>.

#### References

Fiksel J., Zeger S. and Datta A. (2022). A transformation-free linear regression for compositional outcomes and predictors. Biometrics, 78(3): 974–987.

Tsagris. M. (2024). Constrained least squares simplicial-simplicial regression. https://arxiv.org/pdf/2403.19835.pdf

## See Also

[tflr,](#page-215-0) [scls,](#page-211-0) [tflr.betest](#page-147-0)

## Examples

```
library(MASS)
set.seed(1234)
y <- rdiri(214, runif(4, 1, 3))
x \leftarrow as.matrix(fgl[, 2:9])
x \le -x / \text{rowsums}(x)tflr.indepthest(y, x, R = 19)
```
Permutation test for the matrix of coefficients in the SCLS model *Permutation test for the matrix of coefficients in the SCLS model*

#### <span id="page-146-0"></span>Description

Permutation test for the matrix of coefficients in the SCLS model.

#### Usage

scls.betest(y,  $x$ ,  $B$ ,  $R = 999$ )

#### Arguments

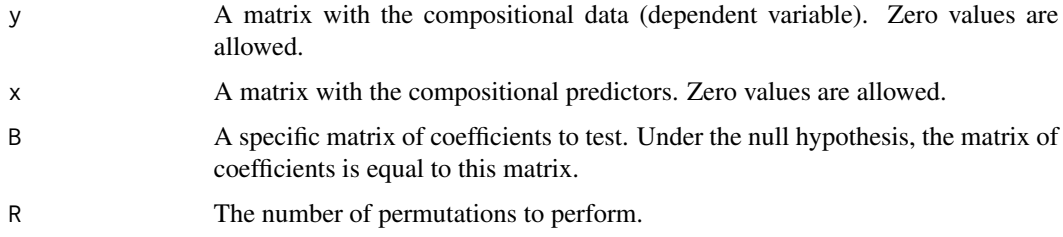

# Details

Permutation independence test in the constrained linear least squares for compositional responses and predictors is performed. The observed test statistic is the MSE computed by [scls](#page-211-0). Then, the rows of X are permuted B times and each time the constrained OLS is performed and the MSE is computed. The p-value is then computed in the usual way.

# Value

The p-value for the test of independence between Y and X.

## Author(s)

Michail Tsagris.

R implementation and documentation: Michail Tsagris <mtsagris@uoc.gr>.

#### References

Tsagris. M. (2024). Constrained least squares simplicial-simplicial regression. https://arxiv.org/pdf/2403.19835.pdf

## See Also

[scls,](#page-211-0) [scls2,](#page-212-0) [tflr,](#page-215-0) [scls.indeptest](#page-143-0)[,tflr.indeptest](#page-144-0)

#### Examples

y <- rdiri(100, runif(3, 1, 3) ) x <- rdiri(100, runif(3, 1, 3) )  $B \leftarrow diag(3)$ scls.betest(y,  $x$ ,  $B = B$ ,  $R = 99$ )

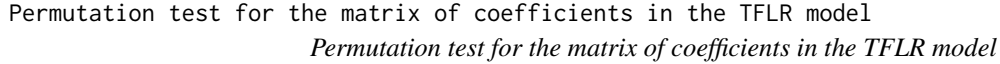

#### <span id="page-147-0"></span>Description

Permutation test for the matrix of coefficients in the TFLR model.

# Usage

```
tflr.betest(y, x, B, R = 999, ncores = 1)
```
# Arguments

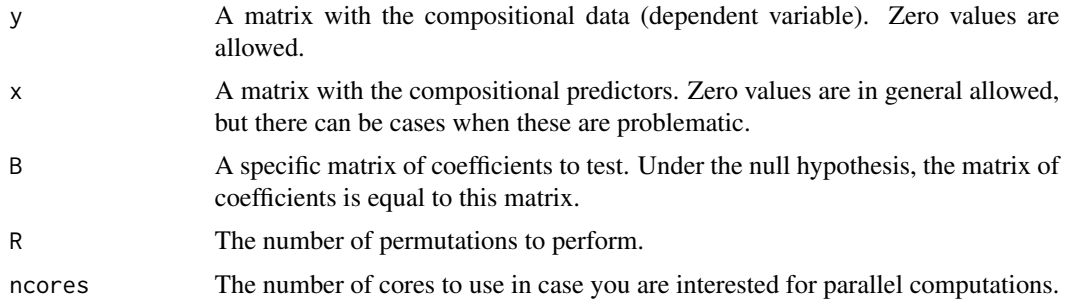

#### Details

Permutation independence test in the constrained linear least squares for compositional responses and predictors is performed. The observed test statistic is the Kullback-Leibler divergence computed by [tflr](#page-215-0). Then, the rows of X are permuted B times and each time the TFLR is performed and the Kullback-Leibler is computed. The p-value is then computed in the usual way.

#### Value

The p-value for the test of linear independence between the simplicial response Y and the simplicial predictor X.

## Author(s)

Michail Tsagris.

R implementation and documentation: Michail Tsagris <mtsagris@uoc.gr>.

# References

Fiksel J., Zeger S. and Datta A. (2022). A transformation-free linear regression for compositional outcomes and predictors. Biometrics, 78(3): 974–987.

Tsagris. M. (2024). Constrained least squares simplicial-simplicial regression. https://arxiv.org/pdf/2403.19835.pdf

## See Also

[tflr,](#page-215-0) [tflr.indeptest,](#page-144-0) [scls,](#page-211-0) [scls.indeptest](#page-143-0)

# Examples

```
y <- rdiri(100, runif(3, 1, 3) )
x <- rdiri(100, runif(3, 1, 3) )
B \leftarrow diag(3)tflr.betest(y, x, B = B, R = 99)
```
Perturbation operation

*Perturbation operation*

## <span id="page-148-0"></span>Description

Perturbation operation.

#### Usage

perturbation(x, y, oper =  $"$ +")

#### Arguments

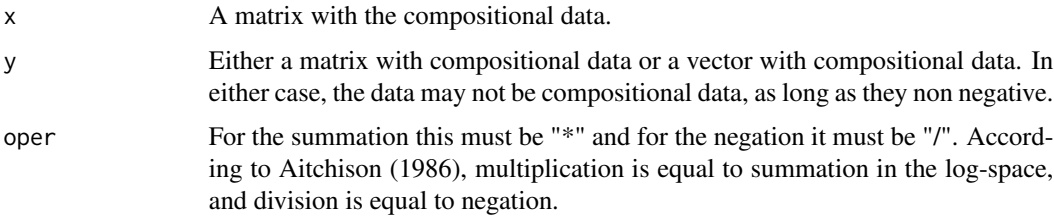

## Details

This is the perturbation operation defined by Aitchison (1986).

#### Value

A matrix with the perturbed compositional data.

#### Author(s)

Michail Tsagris.

R implementation and documentation: Michail Tsagris <mtsagris@uoc.gr>.

# References

Aitchison J. (1986). The statistical analysis of compositional data. Chapman & Hall.

# See Also

[power](#page-0-0)

## Examples

```
x \leftarrow as_matrix(iris[1:15, 1:4])y <- as.matrix(iris[21:35, 1:4])
perturbation(x, y)
perturbation(x, y[1, ])
```
Plot of the LASSO coefficients

*Plot of the LASSO coefficients*

# Description

Plot of the LASSO coefficients.

# Usage

```
lassocoef.plot(lasso, lambda = TRUE)
```
#### Arguments

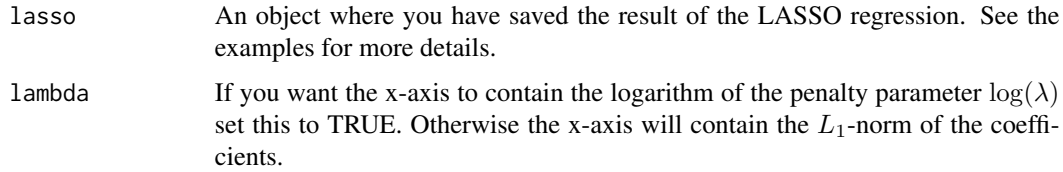

# Details

This function plots the L<sub>2</sub>-norm of the coefficients of each predictor variable versus the  $log(\lambda)$  or the  $L_1$ -norm of the coefficients. This is the same plot as the one produced by the glmnet package with type.coef = "2norm".

# Power operation 151

# Value

A plot of the  $L_2$ -norm of the coefficients of each predictor variable (y-axis) versus the  $L_1$ -norm of all the coefficients (x-axis).

#### Author(s)

Michail Tsagris and Abdulaziz Alenazi.

R implementation and documentation: Michail Tsagris <mtsagris@uoc.gr> and Abdulaziz Alenazi <a.alenazi@nbu.edu.sa>. <a.alenazi@nbu.edu.sa>.

## References

Alenazi, A. A. (2022). f-divergence regression models for compositional data. Pakistan Journal of Statistics and Operation Research, 18(4): 867–882.

Friedman, J., Hastie, T. and Tibshirani, R. (2010) Regularization Paths for Generalized Linear Models via Coordinate Descent. Journal of Statistical Software, Vol. 33(1), 1–22.

# See Also

[lasso.klcompreg,](#page-103-0) [cv.lasso.klcompreg,](#page-50-0) [lasso.compreg,](#page-105-0) [cv.lasso.compreg,](#page-52-0)[kl.compreg,](#page-69-0) [comp.reg](#page-134-0)

#### Examples

```
y <- as.matrix(iris[, 1:4])
y <- y / rowSums(y)
x \le matrix( rnorm(150 \star 30), ncol = 30)
a <- lasso.klcompreg(y, x)
lassocoef.plot(a)
b <- lasso.compreg(y, x)
lassocoef.plot(b)
```
Power operation *Power operation*

#### Description

Power operation.

## Usage

 $pow(x, a)$ 

#### Arguments

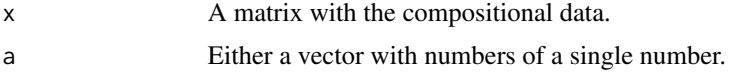

# Details

This is the power operation defined by Aitchison (1986). It is also the starting point of the  $\alpha$ transformation.

## Value

A matrix with the power transformed compositional data.

#### Author(s)

Michail Tsagris.

R implementation and documentation: Michail Tsagris <mtsagris@uoc.gr>.

# References

Aitchison J. (1986). The statistical analysis of compositional data. Chapman & Hall.

Tsagris M.T., Preston S. and Wood A.T.A. (2011). A data-based power transformation for compositional data. In Proceedings of the 4th Compositional Data Analysis Workshop, Girona, Spain. http://arxiv.org/pdf/1106.1451.pdf

# See Also

[perturbation,](#page-148-0) [alfa](#page-198-0)

#### Examples

```
x <- as.matrix(iris[1:15, 1:4])
a \leftarrow runif(1)pow(x, a)
```
Principal component analysis *Principal component analysis*

# <span id="page-151-0"></span>Description

Principal component analysis.

#### Usage

```
logpca(x, center = TRUE, scale = TRUE, k = NULL, vectors = FALSE)
```
# Arguments

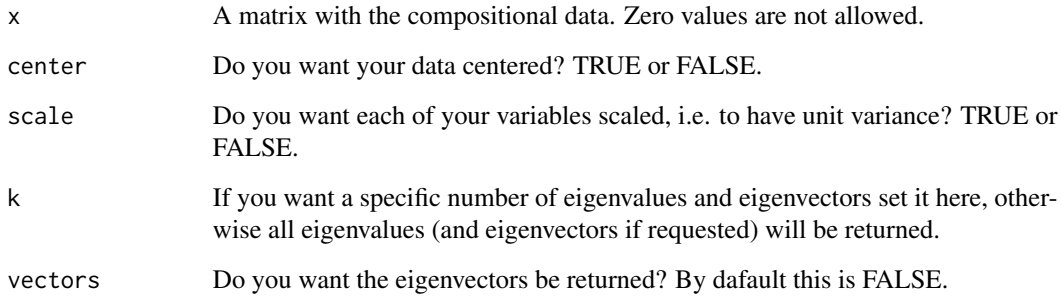

# Details

The logarithm is applied to the compositional data and PCA is performed.

# Value

A list including:

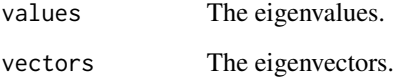

# Author(s)

Michail Tsagris.

R implementation and documentation: Michail Tsagris <mtsagris@uoc.gr>.

# References

Aitchison J. (1986). The statistical analysis of compositional data. Chapman & Hall.

# See Also

[alfa.pca,](#page-153-0) [alfa.pcr,](#page-133-0) [kl.alfapcr](#page-71-0)

# Examples

x <- as.matrix(iris[, 1:4])  $x \leftarrow x / \text{rowsums}(x)$  $a \leftarrow \text{logpca}(x)$ 

Principal component analysis using the alpha-transformation *Principal component analysis using the* α*-transformation*

## <span id="page-153-0"></span>Description

Principal component analysis using the  $\alpha$ -transformation.

#### Usage

```
alfa.pca(x, a, center = TRUE, scale = TRUE, k = NULL, vectors = FALSE)
```
# Arguments

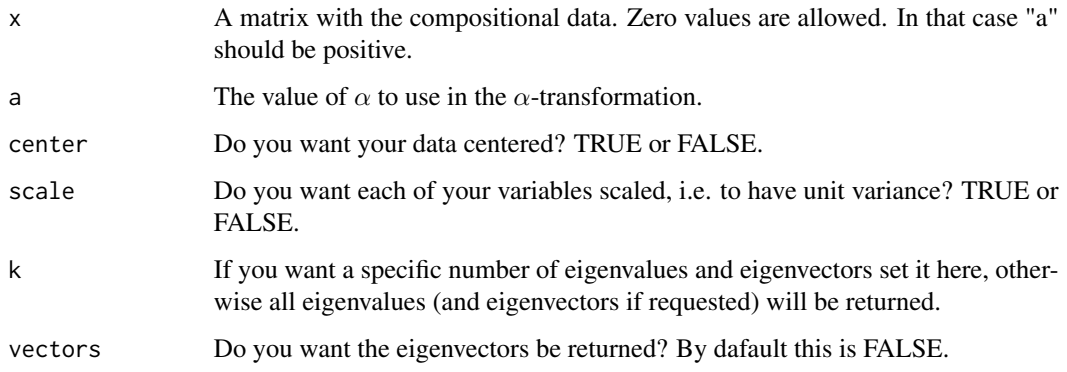

# Details

The  $\alpha$ -transformation is applied to the compositional data and then PCA is performed. Note however, that the right multiplication by the Helmert sub-matrix is not applied in order to be in accordance with Aitchison (1983). When  $\alpha = 0$ , this results to the PCA proposed by Aitchison (1983).

# Value

A list including:

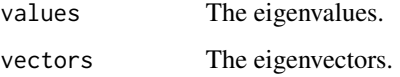

# Author(s)

Michail Tsagris.

R implementation and documentation: Michail Tsagris <mtsagris@uoc.gr>.

#### References

Aitchison J. (1986). The statistical analysis of compositional data. Chapman & Hall.

Aitchison, J. (1983). Principal component analysis of compositional data. Biometrika, 70(1), 57-65.

Tsagris M.T., Preston S. and Wood A.T.A. (2011). A data-based power transformation for compositional data. In Proceedings of the 4th Compositional Data Analysis Workshop, Girona, Spain. http://arxiv.org/pdf/1106.1451.pdf

#### See Also

[logpca,](#page-151-0) [alfa.pcr,](#page-133-0) [kl.alfapcr](#page-71-0)

## Examples

```
x \leftarrow as.matrix(iris[, 1:4])x \leftarrow x / \text{rowsums}(x)a \leftarrow alfa.pca(x, 0.5)
```
Principal component generalised linear models *Principal component generalised linear models*

# Description

Principal component generalised linear models.

#### Usage

 $pcr(y, x, k = 1, xnew = NULL)$  $glm.pcr(y, x, k = 1, xnew = NULL)$ 

# Arguments

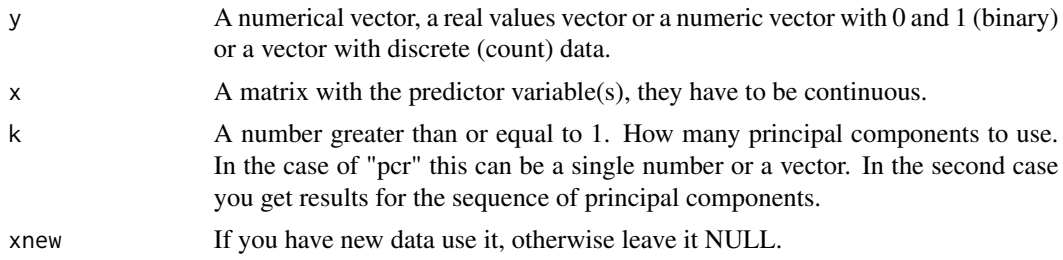

#### Details

Principal component regression is performed with linear, binary logistic or Poisson regression, depending on the nature of the response variable. The principal components of the cross product of the independent variables are obtained and classical regression is performed. This is used in the function [alfa.pcr](#page-133-0).

# Value

A list including:

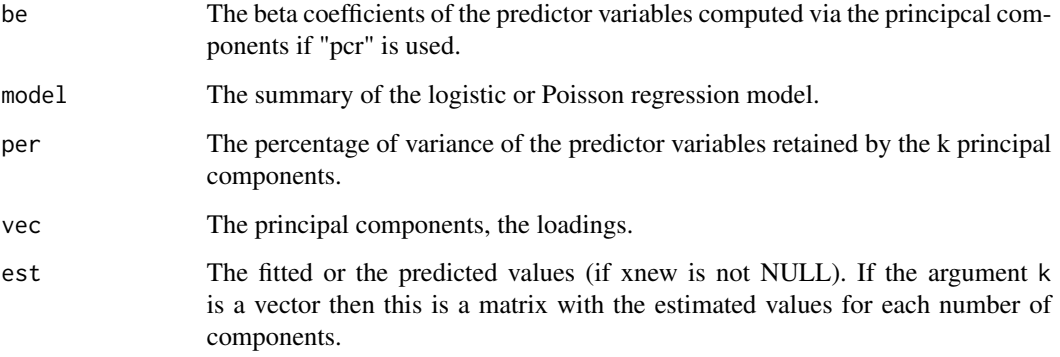

# Author(s)

Michail Tsagris.

R implementation and documentation: Michail Tsagris <mtsagris@uoc.gr>.

#### References

Aguilera A.M., Escabias M. and Valderrama M.J. (2006). Using principal components for estimating logistic regression with high-dimensional multicollinear data. Computational Statistics & Data Analysis 50(8): 1905-1924.

Jolliffe I.T. (2002). Principal Component Analysis.

# See Also

[alfa.pcr,](#page-133-0) [alfapcr.tune](#page-228-0)

# Examples

```
library(MASS)
x <- as.matrix(fgl[, 2:9])
y <- as.vector(fgl[, 1])
mod1 \le pcr(y, x, 1)
mod2 \leq pcr(y, x, 2)mod \le pcr(y, x, k = 1:4) ## many results at once
x \leftarrow as.matrix(iris[, 1:4])y<- rbinom(150, 1, 0.6)
mod < - glm.pcr(y, x, k = 1)
```
Principal coordinate analysis using the alpha-distance *Principal coordinate analysis using the* α*-distance*

## <span id="page-156-0"></span>Description

Principal coordinate analysis using the  $\alpha$ -distance.

#### Usage

alfa.mds $(x, a, k = 2, eig = TRUE)$ 

#### Arguments

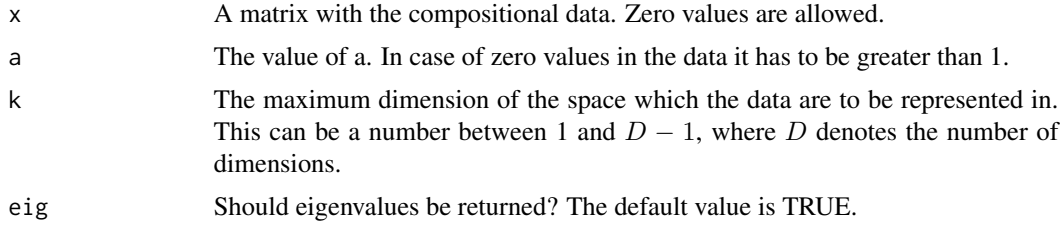

#### Details

The function computes the  $\alpha$ -distance matrix and then plugs it into the classical multidimensional scaling function in the "cmdscale" function.

#### Value

A list with the results of "cmdscale" function.

#### Author(s)

Michail Tsagris.

R implementation and documentation: Michail Tsagris <mtsagris@uoc.gr>.

#### References

Aitchison J. (1986). The statistical analysis of compositional data. Chapman & Hall.

Cox, T. F. and Cox, M. A. A. (2001). Multidimensional Scaling. Second edition. Chapman and Hall.

Mardia, K. V., Kent, J. T. and Bibby, J. M. (1979). Chapter 14 of Multivariate Analysis, London: Academic Press.

Tsagris M.T., Preston S. and Wood A.T.A. (2011). A data-based power transformation for compositional data. In Proceedings of the 4th Compositional Data Analysis Workshop, Girona, Spain. https://arxiv.org/pdf/1106.1451.pdf

# See Also

[esov.mds,](#page-157-0) [alfa.pca,](#page-153-0)

# Examples

x <- as.matrix(iris[, 1:4])  $x \leftarrow x / \text{rowsums}(x)$  $a \leftarrow \text{esov.mds}(x)$ 

Principal coordinate analysis using the Jensen-Shannon divergence *Principal coordinate analysis using the Jensen-Shannon divergence*

#### <span id="page-157-0"></span>Description

Principal coordinate analysis using the Jensen-Shannon divergence.

#### Usage

esov.mds(x,  $k = 2$ , eig = TRUE)

# Arguments

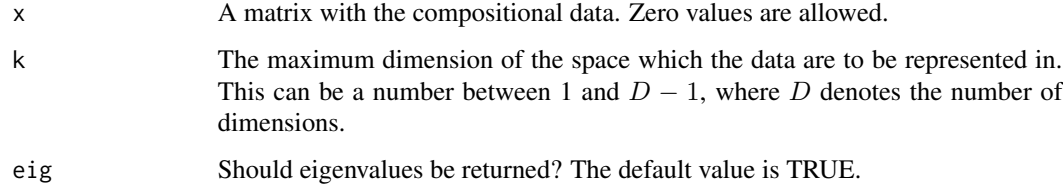

# Details

The function computes the Jensen-Shannon divergence matrix and then plugs it into the classical multidimensional scaling function in the "cmdscale" function.

# Value

A list with the results of "cmdscale" function.

# Author(s)

Michail Tsagris.

R implementation and documentation: Michail Tsagris <mtsagris@uoc.gr>.

# References

Aitchison J. (1986). The statistical analysis of compositional data. Chapman & Hall.

Cox, T. F. and Cox, M. A. A. (2001). Multidimensional Scaling. Second edition. Chapman and Hall.

Mardia, K. V., Kent, J. T. and Bibby, J. M. (1979). Chapter 14 of Multivariate Analysis, London: Academic Press.

Tsagris, Michail (2015). A novel, divergence based, regression for compositional data. Proceedings of the 28th Panhellenic Statistics Conference, 15-18/4/2015, Athens, Greece. https://arxiv.org/pdf/1511.07600.pdf

#### See Also

[alfa.mds,](#page-156-0) [alfa.pca,](#page-153-0)

#### Examples

 $x \leq -$  as.matrix(iris[, 1:4])  $x \le -x / \text{rowsums}(x)$  $a \leftarrow \text{esov.mds}(x)$ 

Projection pursuit regression for compositional data *Projection pursuit regression for compositional data*

# <span id="page-158-0"></span>Description

Projection pursuit regression for compositional data.

#### Usage

 $comp.ppr(y, x, nterms = 3, type = "alr", xnew = NULL, yb = NULL)$ 

#### Arguments

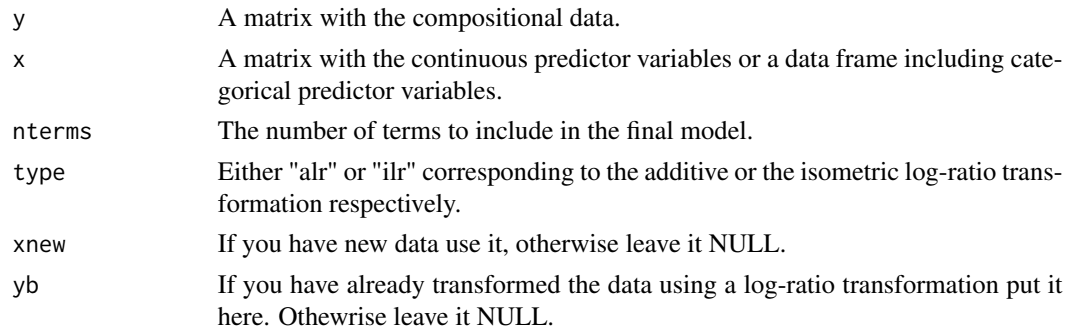

## Details

This is the standard projection pursuit. See the built-in function "ppr" for more details.

# Value

A list includign:

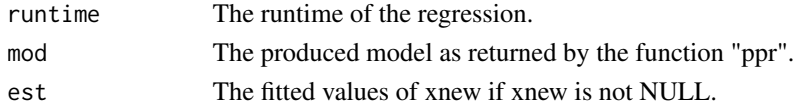

# Author(s)

Michail Tsagris.

R implementation and documentation: Michail Tsagris <mtsagris@uoc.gr>.

# References

Friedman, J. H. and Stuetzle, W. (1981). Projection pursuit regression. Journal of the American Statistical Association, 76, 817-823. doi: 10.2307/2287576.

# See Also

[compppr.tune,](#page-224-0) [aknn.reg,](#page-192-0) [akern.reg,](#page-195-0) [comp.reg,](#page-134-0) [kl.compreg,](#page-69-0) [alfa.reg](#page-166-0)

# Examples

```
y <- as.matrix(iris[, 1:3])
y <- y/ rowSums(y)
x \leftarrow \text{iris}[, 4]mod \le - comp.ppr(y, x)
```
Projection pursuit regression with compositional predictor variables *Projection pursuit regression with compositional predictor variables*

#### <span id="page-159-0"></span>Description

Projection pursuit regression with compositional predictor variables.

#### Usage

 $pprcomp(y, x, nterms = 3, type = "log", xnew = NULL)$ 

# Arguments

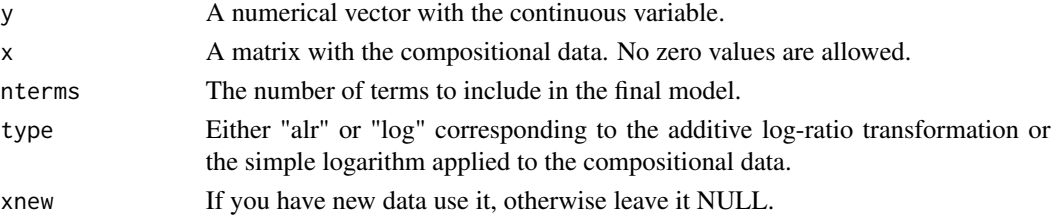

Projection pursuit regression with compositional predictor variables using the alpha-transformation 161

# Details

This is the standard projection pursuit. See the built-in function "ppr" for more details. When the data are transformed with the additive log-ratio transformation this is close in spirit to the logcontrast regression.

# Value

A list including:

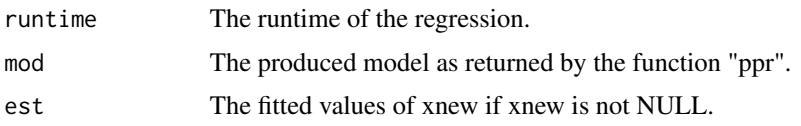

# Author(s)

Michail Tsagris.

R implementation and documentation: Michail Tsagris <mtsagris@uoc.gr>.

# References

Friedman, J. H. and Stuetzle, W. (1981). Projection pursuit regression. Journal of the American Statistical Association, 76, 817-823. doi: 10.2307/2287576.

# See Also

[pprcomp.tune,](#page-225-0) [ice.pprcomp,](#page-95-0) [alfa.pcr,](#page-133-0) [lc.reg,](#page-111-0) [comp.ppr](#page-158-0)

## Examples

```
x <- as.matrix( iris[, 2:4] )
x \le -x/ rowSums(x)y \leftarrow \text{iris}[, 1]pprcomp(y, x)
```
Projection pursuit regression with compositional predictor variables using the alpha-transformation *Projection pursuit regression with compositional predictor variables using the* α*-transformation*

# Description

Projection pursuit regression with compositional predictor variables using the  $\alpha$ -transformation.

## Usage

```
alfa.pprcomp(y, x, nterms = 3, a, xnew = NULL)
```
162 Projection pursuit regression with compositional predictor variables using the alpha-transformation

#### **Arguments**

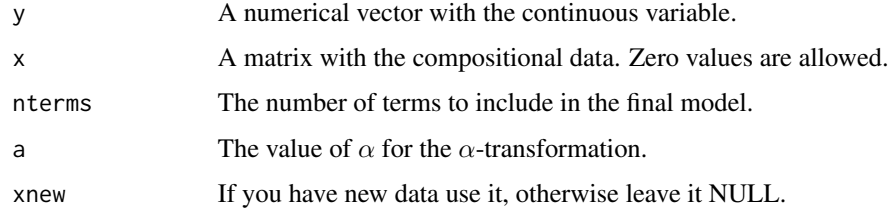

# Details

This is the standard projection pursuit. See the built-in function "ppr" for more details. The compositional data are transformed with the  $\alpha$ -transformation

# Value

A list including:

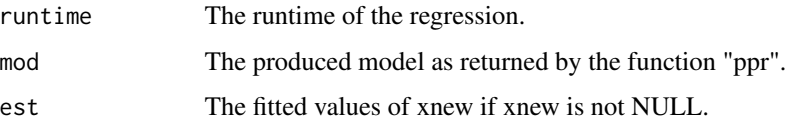

# Author(s)

Michail Tsagris.

R implementation and documentation: Michail Tsagris <mtsagris@uoc.gr>.

# References

Friedman, J. H. and Stuetzle, W. (1981). Projection pursuit regression. Journal of the American Statistical Association, 76, 817-823. doi: 10.2307/2287576.

Tsagris M.T., Preston S. and Wood A.T.A. (2011). A data-based power transformation for compositional data. In Proceedings of the 4th Compositional Data Analysis Workshop, Girona, Spain. https://arxiv.org/pdf/1106.1451.pdf

# See Also

[alfapprcomp.tune,](#page-226-0) [pprcomp,](#page-159-0) [comp.ppr](#page-158-0)

#### Examples

```
x <- as.matrix( iris[, 2:4] )
x \leftarrow x / \text{rowsums}(x)y \leftarrow \text{iris}[ , 1 ]alfa.pprcomp(y, x, a = 0.5)
```
Projections based test for distributional equality of two groups *Projections based test for distributional equality of two groups*

# Description

Projections based test for distributional equality of two groups.

#### Usage

 $dptest(x1, x2, B = 100)$ 

## Arguments

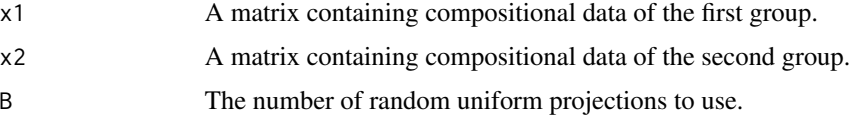

# Details

The test compares the distributions of two compositional datasets using random projections. For more details see Cuesta-Albertos, Cuevas and Fraiman (2009).

#### Value

A vector including:

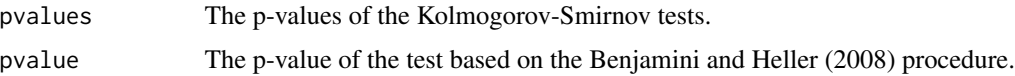

## Author(s)

Michail Tsagris.

R implementation and documentation: Michail Tsagris <mtsagris@uoc.gr>.

#### References

Cuesta-Albertos J. A., Cuevas A. and Fraiman, R. (2009). On projection-based tests for directional and compositional data. Statistics and Computing, 19: 367–380.

Benjamini Y. and Heller R. (2008). Screening for partial conjunction hypotheses. Biometrics, 64(4): 1215–1222.

# See Also

[comp.test](#page-93-0)

## Examples

```
x1 <- rdiri(50, c(3, 4, 5)) ## Fisher distribution with low concentration
x2 \le- rdiri(50, c(3, 4, 5))
dptest(x1, x2)
```
Proportionality correlation coefficient matrix *Proportionality correlation coefficient matrix*

# Description

Proportionality correlation coefficient matrix.

## Usage

 $pcc(x)$ 

# Arguments

x A numerical matrix with the compositional data. Zeros are not allowed as the logarithm is applied.

## Details

The function returns the proportionality correlation coefficient matrix. See Lovell et al. (2015) for more information.

#### Value

A matrix with the alr transformed data (if alr is used) or with the compositional data (if the alrinv is used).

#### Author(s)

Michail Tsagris.

R implementation and documentation: Michail Tsagris <mtsagris@uoc.gr>.

#### References

Zheng, B. (2000). Summarizing the goodness of fit of generalized linear models for longitudinal data. Statistics in medicine, 19(10), 1265-1275.

Lovell D., Pawlowsky-Glahn V., Egozcue J. J., Marguerat S. and Bahler, J. (2015). Proportionality: a valid alternative to correlation for relative data. PLoS Computational Biology, 11(3), e1004075.

## See Also

[acor,](#page-10-0) [alr](#page-187-0)

#### Examples

```
x <- Compositional::rdiri(100, runif(4) )
a <- Compositional::pcc(x)
```
Quasi binomial regression for proportions *Quasi binomial regression for proportions*

# Description

Quasi binomial regression for proportions.

## Usage

```
proper(g, x, varb = "quasi", tol = 1e-07, maxiters = 100)propregs(y, x, varb = "quasi", tol = 1e-07, logged = FALSE, maxiters = 100)
```
#### Arguments

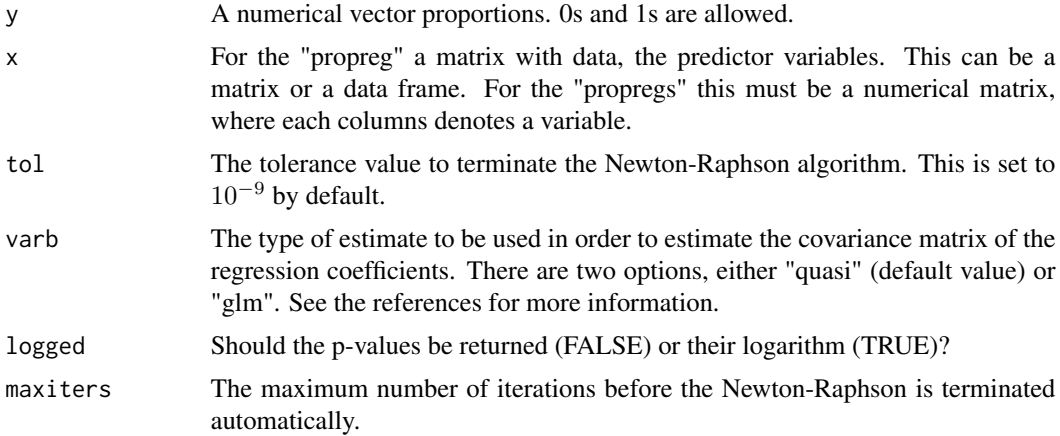

# Details

We are using the Newton-Raphson, but unlike R's built-in function "glm" we do no checks and no extra calculations, or whatever. Simply the model. The "propregs" is to be used for very many univariate regressions. The "x" is a matrix in this case and the significance of each variable (column of the matrix) is tested. The function accepts binary responses as well (0 or 1).

# Value

For the "propreg" function a list including:

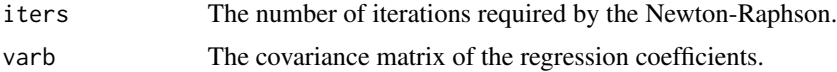

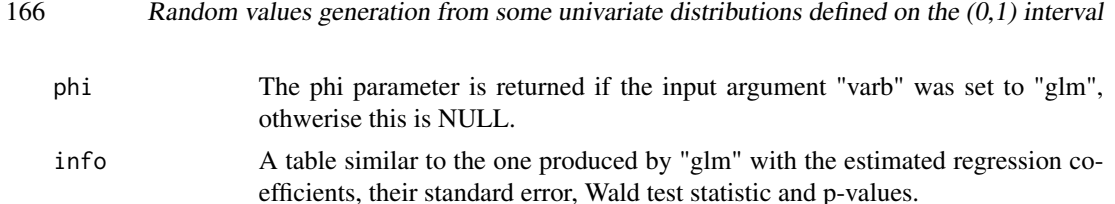

For the "propregs" a two-column matrix with the test statistics (Wald statistic) and the associated p-values (or their loggarithm).

#### Author(s)

Michail Tsagris.

R implementation and documentation: Michail Tsagris <mtsagris@uoc.gr>.

# References

Papke L. E. & Wooldridge J. (1996). Econometric methods for fractional response variables with an application to  $401(K)$  plan participation rates. Journal of Applied Econometrics,  $11(6)$ : 619–632.

McCullagh, Peter, and John A. Nelder. Generalized linear models. CRC press, USA, 2nd edition, 1989.

## See Also

[anova\\_propreg](#page-0-0) [univglms,](#page-0-0) [score.glms,](#page-0-0) [logistic\\_only](#page-0-0)

#### Examples

```
y <- rbeta(100, 1, 4)
x \le matrix(rnorm(100 \star 3), ncol = 3)
a \leftarrow propreg(y, x)
y <- rbeta(100, 1, 4)
x \le - matrix(rnorm(400 * 100), ncol = 400)
b \leq propregs(y, x)
mean(b[, 2] < 0.05)
```
Random values generation from some univariate distributions defined on the (0,1) interval *Random values generation from some univariate distributions defined on the* (0, 1) *interval*

# Description

Random values generation from some univariate distributions defined on the (0, 1) interval.

# Usage

```
rbeta1(n, a)
runitweibull(n, a, b)
rlogitnorm(n, m, s, fast = FALSE)
```
# Arguments

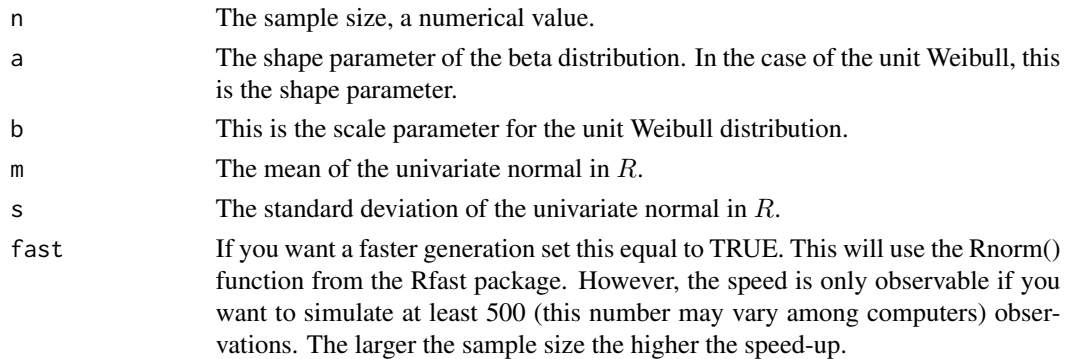

# Details

The function genrates random values from the  $Be(a, 1)$ , the unit Weibull or the univariate logistic normal distribution.

# Value

A vector with the simulated data.

#### Author(s)

Michail Tsagris.

R implementation and documentation: Michail Tsagris <mtsagris@uoc.gr>.

## See Also

[beta.est,](#page-121-0) [colbeta.est,](#page-16-0) [rdiri](#page-65-0)

# Examples

x <- rbeta1(100, 3)

Regression with compositional data using the alpha-transformation *Regression with compositional data using the* α*-transformation*

#### <span id="page-166-0"></span>Description

Regression with compositional data using the  $\alpha$ -transformation.

# Usage

```
alfa.read(y, x, a, xnew = NULL, yb = NULL, seb = FALSE)alfa.read(y, x, a, xnew = NULL, yb = NULL, seb = FALSE)alfa.read(y, x, a = c(-1, 1), xnew = NULL, seb = FALSE)
```
# Arguments

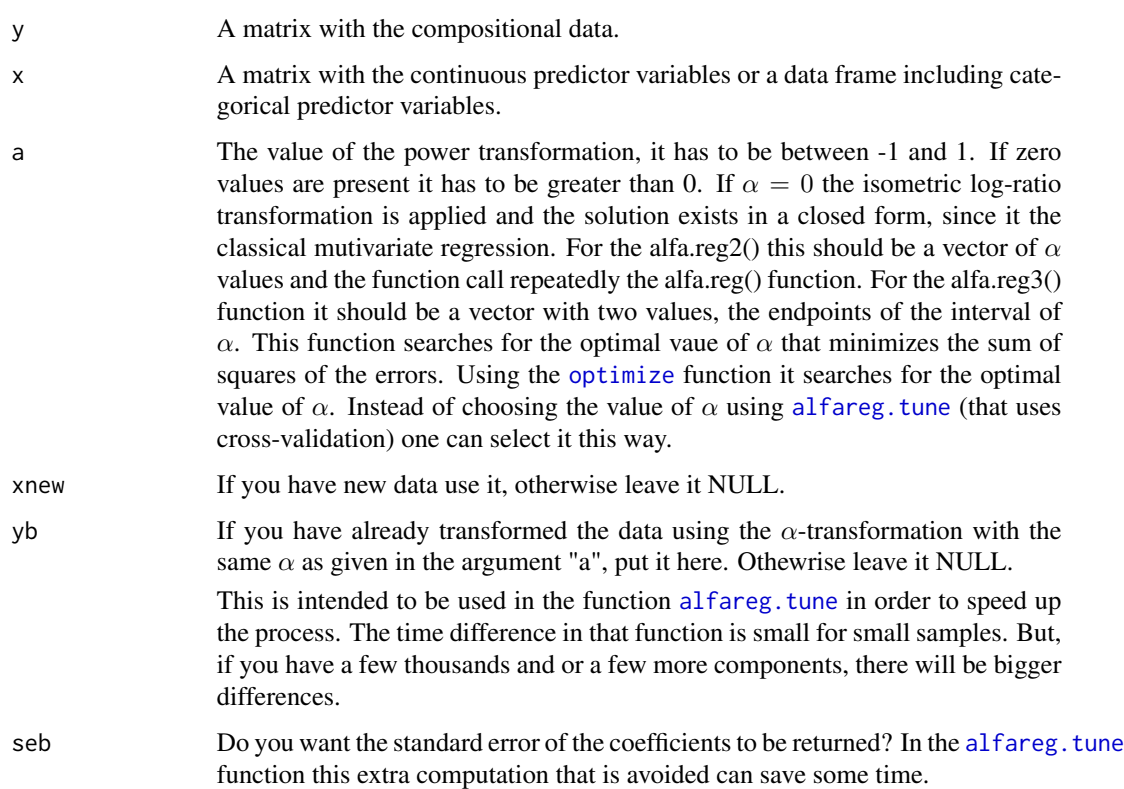

# Details

The  $\alpha$ -transformation is applied to the compositional data first and then multivariate regression is applied. This involves numerical optimisation. The alfa.reg2() function accepts a vector with many values of  $\alpha$ , while the the alfa.reg3() function searches for the value of  $\alpha$  that minimizes the Kulback-Leibler divergence between the observed and the fitted compositional values.

# Value

For the alfa.reg() function a list including:

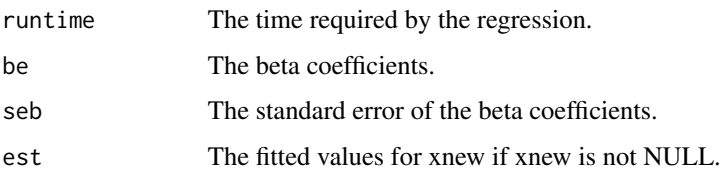

For the alfa.reg2() function a list with as many sublists as the number of values of  $\alpha$ . Each element (sublist) of the list contains the above outcomes of the alfa.reg() function.

For the alfa.reg3() function a list with all previous elements plus an output "alfa", the optimal value of  $\alpha$ .

Regularised and flexible discriminant analysis for compositional data using the alpha-transformation169

#### Author(s)

Michail Tsagris.

R implementation and documentation: Michail Tsagris <mtsagris@uoc.gr> and Giorgos Athineou <gioathineou@gmail.com>.

# References

Tsagris M. (2015). Regression analysis with compositional data containing zero values. Chilean Journal of Statistics, 6(2): 47-57. https://arxiv.org/pdf/1508.01913v1.pdf

Tsagris M.T., Preston S. and Wood A.T.A. (2011). A data-based power transformation for compositional data. In Proceedings of the 4th Compositional Data Analysis Workshop, Girona, Spain. https://arxiv.org/pdf/1106.1451.pdf

Mardia K.V., Kent J.T., and Bibby J.M. (1979). Multivariate analysis. Academic press.

Aitchison J. (1986). The statistical analysis of compositional data. Chapman & Hall.

#### See Also

[alfareg.tune,](#page-231-0) [diri.reg,](#page-66-0) [js.compreg,](#page-69-0) [kl.compreg](#page-69-0)[,ols.compreg,](#page-141-0) [comp.reg](#page-134-0)

#### Examples

```
library(MASS)
x \leftarrow as-vector(fgl[1:40, 1])y <- as.matrix(fgl[1:40, 2:9])
y <- y / rowSums(y)
mod \leftarrow alfa.read(y, x, 0.2)
```
Regularised and flexible discriminant analysis for compositional data using the alpha-transformation *Regularised and flexible discriminant analysis for compositional data using the* α*-transformation*

#### Description

Regularised and flexible discriminant analysis for compositional data using the α-transformation.

## Usage

```
alfa.rda(xnew, x, ina, a, gam = 1, del = 0)
alfa.fda(xnew, x, ina, a)
```
170Regularised and flexible discriminant analysis for compositional data using the alpha-transformation

#### **Arguments**

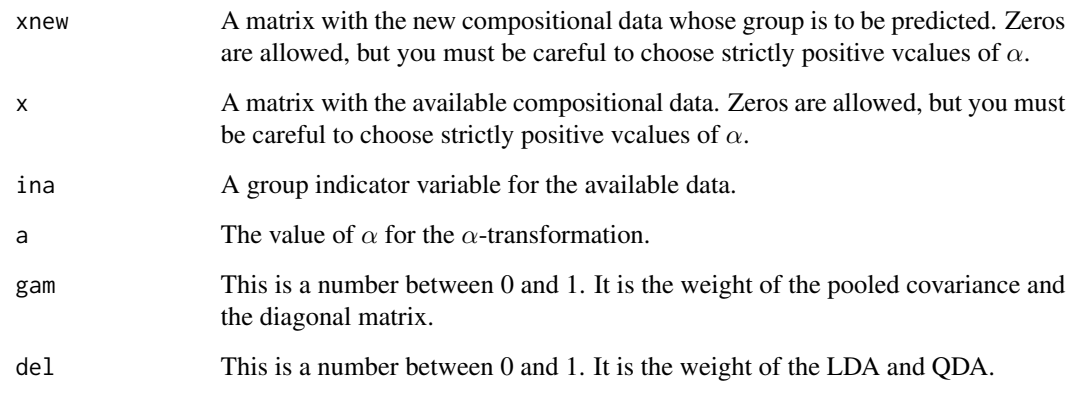

## Details

For the alfa.rda, the covariance matrix of each group is calcualted and then the pooled covariance matrix. The spherical covariance matrix consists of the average of the pooled variances in its diagonal and zeros in the off-diagonal elements. gam is the weight of the pooled covariance matrix and 1-gam is the weight of the spherical covariance matrix, Sa = gam  $*$  Sp + (1-gam)  $*$  sp. Then it is a compromise between LDA and QDA. del is the weight of Sa and 1-del the weight of each group covariance group.

For the alfa.fda a flexible discriminant analysis is performed. See the R package fda for more details.

## Value

For the alfa.rda a list including:

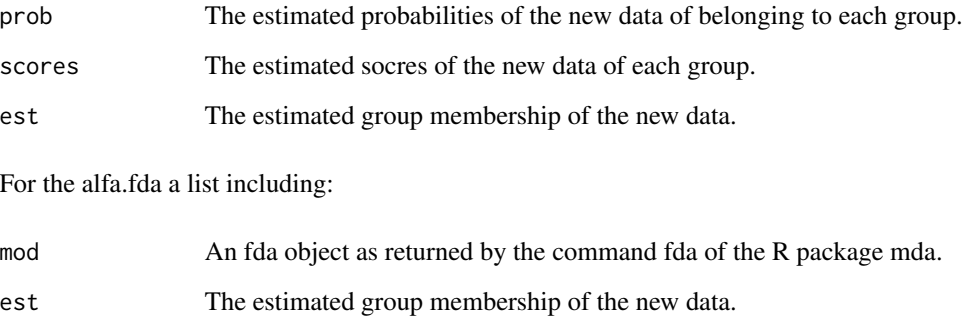

# Author(s)

Michail Tsagris.

R implementation and documentation: Michail Tsagris <mtsagris@uoc.gr> and Giorgos Athineou <gioathineou@gmail.com>.

# Ridge regression and the state of the state of the state of the state of the state of the state of the state of the state of the state of the state of the state of the state of the state of the state of the state of the st

# References

Friedman Jerome, Trevor Hastie and Robert Tibshirani (2009). The elements of statistical learning, 2nd edition. Springer, Berlin.

Tsagris Michail, Simon Preston and Andrew T.A. Wood (2016). Improved classification for compositional data using the  $\alpha$ -transformation. Journal of classification, 33(2): 243-261. https://arxiv.org/pdf/1106.1451.pdf

Tsagris M.T., Preston S. and Wood A.T.A. (2011). A data-based power transformation for compositional data. In Proceedings of the 4th Compositional Data Analysis Workshop, Girona, Spain. https://arxiv.org/pdf/1106.1451.pdf

Hastie, Tibshirani and Buja (1994). Flexible Disriminant Analysis by Optimal Scoring. Journal of the American Statistical Association, 89(428):1255-1270.

#### See Also

[alfa,](#page-198-0) [alfarda.tune,](#page-38-0) [alfa.knn,](#page-207-0) [alfa.nb,](#page-140-0) [comp.nb,](#page-138-0) [mix.compnorm](#page-83-0)

# Examples

```
x <- as.matrix(iris[, 1:4])
x \le -x / \text{rowsums}(x)ina \le iris[, 5]
mod \leq allfa.read(x, x, ina, 0)table(ina, mod$est)
mod2 <- alfa.fda(x, x, ina, 0)
table(ina, mod2$est)
```
Ridge regression *Ridge regression*

## <span id="page-170-0"></span>Description

Ridge regression.

## Usage

```
ridge.reg(y, x, lambda, B = 1, xnew = NULL)
```
# Arguments

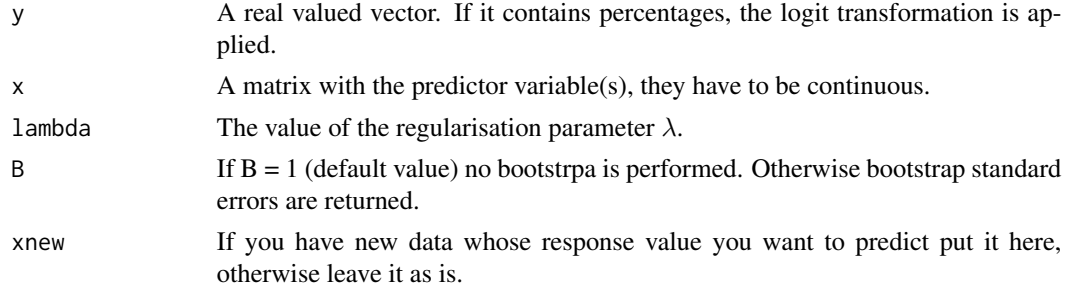

# Details

This is used in the function [alfa.ridge](#page-173-0). There is also a built-in function available from the MASS library, called  $lm.ridge.$  $lm.ridge.$ 

#### Value

A list including:

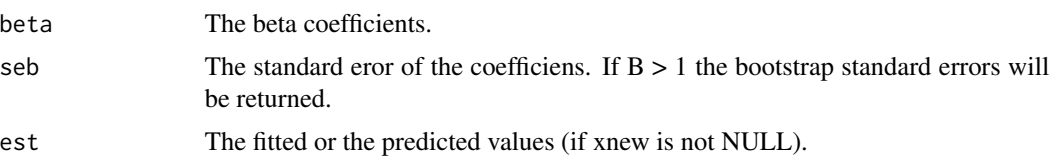

#### Author(s)

Michail Tsagris.

R implementation and documentation: Michail Tsagris <mtsagris@uoc.gr> and Giorgos Athineou <gioathineou@gmail.com>.

# References

Hoerl A.E. and R.W. Kennard (1970). Ridge regression: Biased estimation for nonorthogonal problems. Technometrics, 12(1): 55-67.

Brown P. J. (1994). Measurement, Regression and Calibration. Oxford Science Publications.

# See Also

[ridge.tune,](#page-40-0) [alfa.ridge,](#page-173-0) [ridge.plot](#page-171-0)

#### Examples

```
y <- as.vector(iris[, 1])
x \leftarrow as.matrix(iris[, 2:4])mod1 \le ridge.reg(y, x, lambda = 0.1)
mod2 \leq ridge.reg(y, x, lambda = 0)
```
Ridge regression plot *Ridge regression plot*

#### <span id="page-171-0"></span>Description

A plot of the regularised regression coefficients is shown.

#### Usage

```
ridge.plot(y, x, lambda = seq(0, 5, by = 0.1))
```
# Arguments

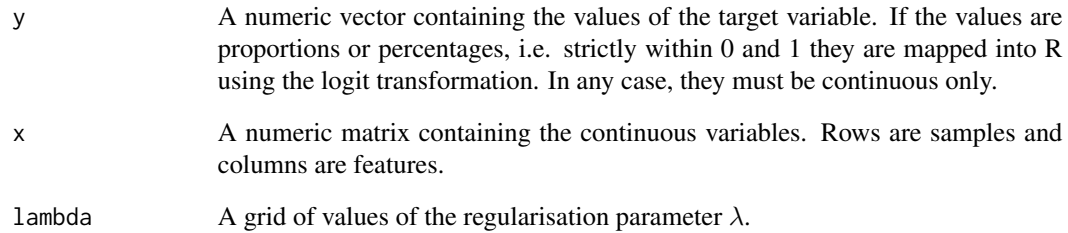

# Details

For every value of  $\lambda$  the coefficients are obtained. They are plotted versus the  $\lambda$  values.

#### Value

A plot with the values of the coefficients as a function of  $\lambda$ .

#### Author(s)

Michail Tsagris.

R implementation and documentation: Giorgos Athineou <gioathineou@gmail.com> and Michail Tsagris <mtsagris@uoc.gr>.

# References

Hoerl A.E. and R.W. Kennard (1970). Ridge regression: Biased estimation for nonorthogonal problems. Technometrics, 12(1): 55-67.

Brown P. J. (1994). Measurement, Regression and Calibration. Oxford Science Publications.

# See Also

[ridge.reg,](#page-170-0) [ridge.tune,](#page-40-0) [alfa.ridge,](#page-173-0) [alfaridge.plot](#page-174-0)

# Examples

```
y <- as.vector(iris[, 1])
x <- as.matrix(iris[, 2:4])
ridge.plot(y, x, lambda = seq(0, 2, by = 0.1))
```
Ridge regression with compositional data in the covariates side using the alpha-transformation *Ridge regression with compositional data in the covariates side using the* α*-transformation*

# <span id="page-173-0"></span>Description

Ridge regression with compositional data in the covariates side using the  $\alpha$ -transformation.

# Usage

 $alfa.ridge(y, x, a, lambda, B = 1, xnew = NULL)$ 

## Arguments

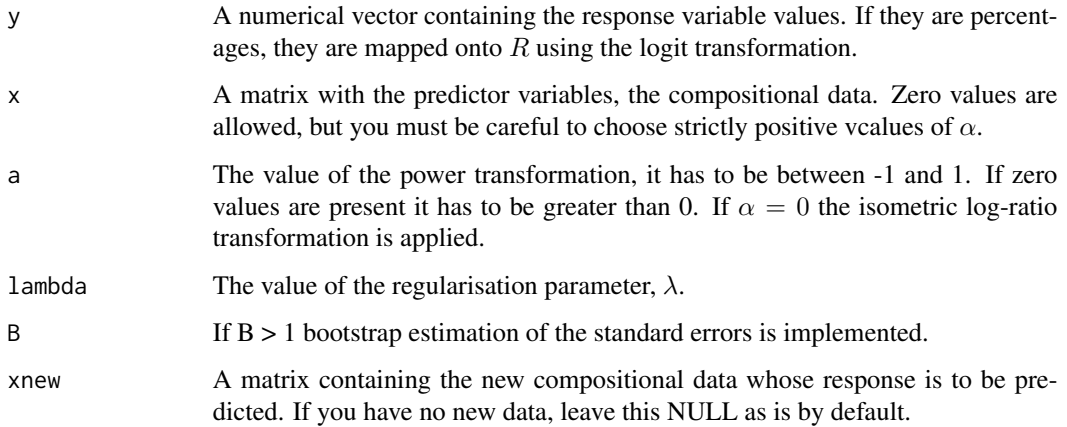

# Details

The  $\alpha$ -transformation is applied to the compositional data first and then ridge components regression is performed.

#### Value

The output of the [ridge.reg.](#page-170-0)

# Author(s)

Michail Tsagris.

R implementation and documentation: Michail Tsagris <mtsagris@uoc.gr> and Giorgos Athineou <gioathineou@gmail.com>.

# References

Tsagris M. (2015). Regression analysis with compositional data containing zero values. Chilean Journal of Statistics, 6(2): 47-57. https://arxiv.org/pdf/1508.01913v1.pdf

Tsagris M.T., Preston S. and Wood A.T.A. (2011). A data-based power transformation for compositional data. In Proceedings of the 4th Compositional Data Analysis Workshop, Girona, Spain. https://arxiv.org/pdf/1106.1451.pdf

# See Also

[ridge.reg,](#page-170-0) [alfaridge.tune,](#page-42-0) [alfaridge.plot](#page-174-0)

## Examples

```
library(MASS)
y <- as.vector(fgl[, 1])
x <- as.matrix(fgl[, 2:9])
x \leftarrow x / \text{rowsums}(x)mod1 \le alfa.ridge(y, x, a = 0.5, lambda = 0.1, B = 1, xnew = NULL)
mod2 <- alfa.ridge(y, x, a = 0.5, lambda = 1, B = 1, xnew = NULL)
```
Ridge regression with the alpha-transformation plot *Ridge regression plot*

#### <span id="page-174-0"></span>Description

A plot of the regularised regression coefficients is shown.

# Usage

alfaridge.plot(y, x, a, lambda =  $seq(0, 5, by = 0.1)$ )

#### Arguments

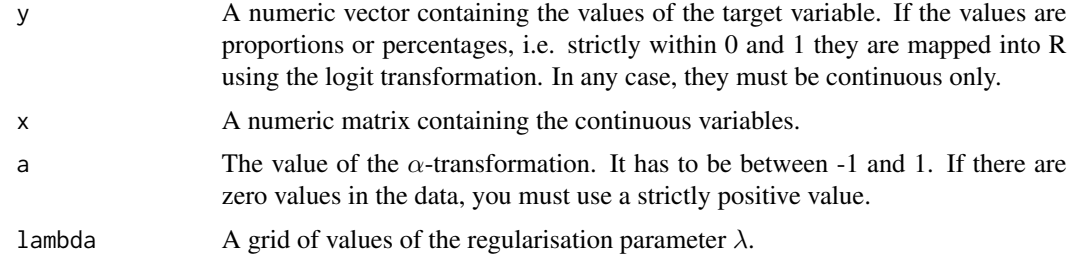

# Details

For every value of  $\lambda$  the coefficients are obtained. They are plotted versus the  $\lambda$  values.

# Value

A plot with the values of the coefficients as a function of  $\lambda$ .

#### Author(s)

Michail Tsagris.

R implementation and documentation: Giorgos Athineou <gioathineou@gmail.com> and Michail Tsagris <mtsagris@uoc.gr>.

# References

Hoerl A.E. and R.W. Kennard (1970). Ridge regression: Biased estimation for nonorthogonal problems. Technometrics, 12(1): 55-67.

Brown P. J. (1994). Measurement, Regression and Calibration. Oxford Science Publications.

Tsagris M.T., Preston S. and Wood A.T.A. (2011). A data-based power transformation for compositional data. In Proceedings of the 4th Compositional Data Analysis Workshop, Girona, Spain. https://arxiv.org/pdf/1106.1451.pdf

# See Also

[ridge.plot,](#page-171-0) [alfa.ridge](#page-173-0)

## Examples

```
library(MASS)
y <- as.vector(fgl[, 1])
x \leftarrow as.matrix(fgl[, 2:9])x \leftarrow x / rowsums(x)alfaridge.plot(y, x, a = 0.5, lambda = seq(0, 5, by = 0.1))
```
Simulation of compositional data from Gaussian mixture models *Simulation of compositional data from Gaussian mixture models*

## <span id="page-175-0"></span>Description

Simulation of compositional data from Gaussian mixture models.

#### Usage

rmixcomp(n, prob, mu, sigma, type = "alr")

# Arguments

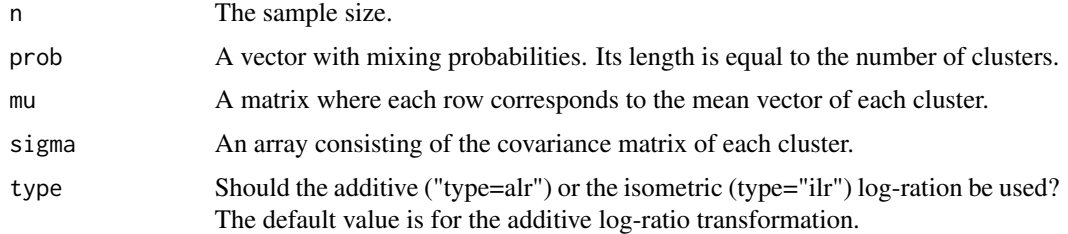

#### Details

A sample from a multivariate Gaussian mixture model is generated.

#### Value

A list including:

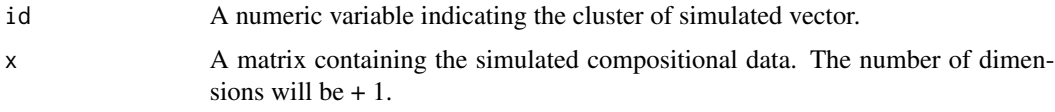

# Author(s)

Michail Tsagris.

R implementation and documentation: Michail Tsagris <mtsagris@uoc.gr>.

# References

Ryan P. Browne, Aisha ElSherbiny and Paul D. McNicholas (2015). R package mixture: Mixture Models for Clustering and Classification.

# See Also

[mix.compnorm,](#page-83-0) [bic.mixcompnorm](#page-117-0)

#### Examples

```
p <- c(1/3, 1/3, 1/3)
mu \le matrix(nrow = 3, ncol = 4)
s < -array( dim = c(4, 4, 3) )x <- as.matrix(iris[, 1:4])
ina <- as.numeric(iris[, 5])
mu \leq rowsum(x, ina) / 50
s[,, 1] <- cov(x[ina == 1, ])s[, , 2] < -cov(x[ina == 2, ])s[,, 3] <- cov(x[ina == 3, ])y <- rmixcomp(100, p, mu, s, type = "alr")
```
Simulation of compositional data from mixtures of Dirichlet distributions *Simulation of compositional data from mixtures of Dirichlet distributions*

#### Description

Simulation of compositional data from mixtures of Dirichlet distributions.

#### Usage

rmixdiri(n, a, prob)

#### Arguments

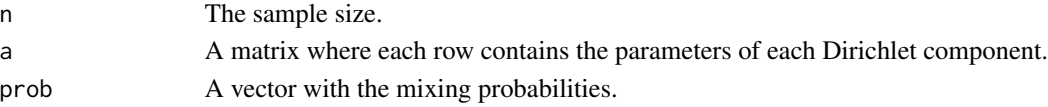

# Details

A sample from a Dirichlet mixture model is generated.

#### Value

A list including:

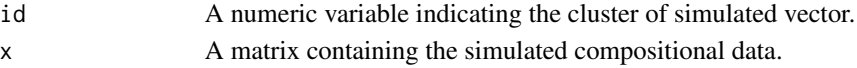

## Author(s)

Michail Tsagris.

R implementation and documentation: Michail Tsagris <mtsagris@uoc.gr>.

# References

Ye X., Yu Y. K. and Altschul S. F. (2011). On the inference of Dirichlet mixture priors for protein sequence comparison. Journal of Computational Biology, 18(8), 941-954.

# See Also

[rmixcomp,](#page-175-0) [mixdiri.contour,](#page-17-0)

## Examples

```
a \le matrix( c(12, 30, 45, 32, 50, 16), byrow = TRUE, ncol = 3)
prob \leq c(0.5, 0.5)x <- rmixdiri(100, a, prob)
```
# Simulation of compositional data from the Flexible Dirichlet distribution *Simulation of compositional data from the Flexible Dirichlet distribution*

## Description

Simulation of compositional data from the Flexible Dirichlet distribution.

#### Usage

rfd(n, alpha, prob, tau)

# Arguments

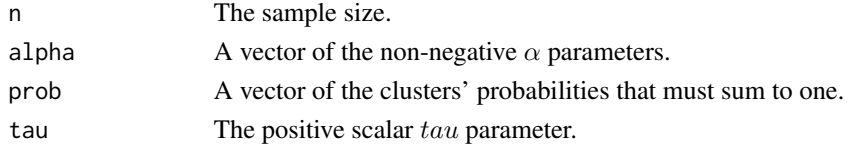

# Details

For more information see the references.

## Value

A matrix with compositional data.

## Author(s)

Michail Tsagris ported from the R package FlexDir. <mtsagris@uoc.gr>.

#### References

Ongaro A. and Migliorati S. (2013). A generalization of the Dirichlet distribution. Journal of Multivariate Analysis, 114, 412–426.

Migliorati S., Ongaro A. and Monti G. S. (2017). A structured Dirichlet mixture model for compositional data: inferential and applicative issues. Statistics and Computing, 27, 963–983.

#### See Also

[fd.est,](#page-82-0) [dfd](#page-58-0)

# Examples

alpha <- c(12, 11, 10) prob  $\leq$  c(0.25, 0.25, 0.5)  $x \leftarrow rfd(100, alpha, prob, 7)$  Simulation of compositional data from the folded normal distribution *Simulation of compositional data from the folded model normal distribution*

## Description

Simulation of compositional data from the folded model normal distribution.

#### Usage

rfolded(n, mu, su, a)

#### Arguments

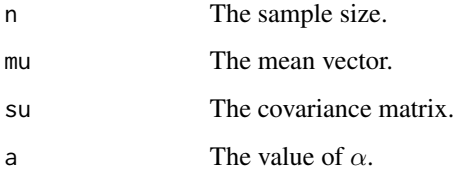

#### Details

A sample from the folded model is generated.

# Value

A matrix with compositional data.

# Author(s)

Michail Tsagris.

R implementation and documentation: Michail Tsagris <mtsagris@uoc.gr>.

# References

Tsagris M. and Stewart C. (2020). A folded model for compositional data analysis. Australian and New Zealand Journal of Statistics, 62(2): 249-277. https://arxiv.org/pdf/1802.07330.pdf

#### See Also

[alfa,](#page-198-0) [alpha.mle,](#page-125-0) [a.est](#page-78-0)
# Spatial median regression 181

#### Examples

```
s <- c(0.1490676523, -0.4580818209, 0.0020395316, -0.0047446076, -0.4580818209,
1.5227259250, 0.0002596411, 0.0074836251, 0.0020395316, 0.0002596411,
0.0365384838, -0.0471448849, -0.0047446076, 0.0074836251, -0.0471448849,
0.0611442781)
s \leftarrow matrix(s, ncol = 4)
m <- c(1.715, 0.914, 0.115, 0.167)
x <- rfolded(100, m, s, 0.5)
a.est(x)
```
Spatial median regression

*Spatial median regression*

# Description

Spatial median regression with Euclidean data.

### Usage

spatmed.reg(y, x, xnew = NULL, tol = 1e-07, ses =  $FALSE$ )

#### Arguments

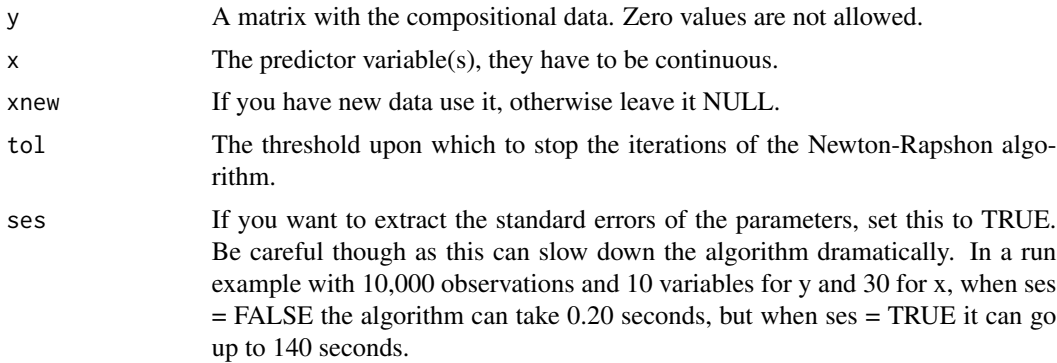

### Details

The objective function is the minimization of the sum of the absolute residuals. It is the multivariate generalization of the median regression. This function is used by [comp.reg](#page-134-0).

# Value

A list including:

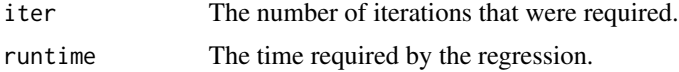

182 Ternary diagram

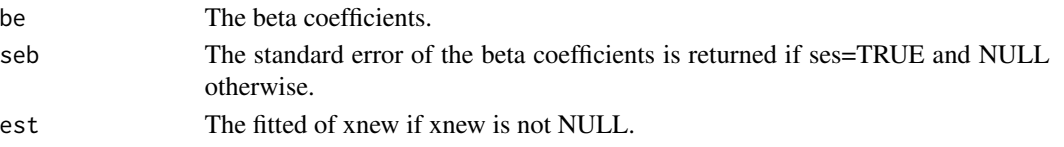

# Author(s)

Michail Tsagris.

R implementation and documentation: Michail Tsagris <mtsagris@uoc.gr>.

# References

Biman Chakraborty (2003). On multivariate quantile regression. Journal of Statistical Planning and Inference, 110(1-2), 109-132. http://www.stat.nus.edu.sg/export/sites/dsap/research/documents/tr01\_2000.pdf

# See Also

[multivreg,](#page-130-0) [comp.reg,](#page-134-0) [alfa.reg,](#page-166-0) [js.compreg,](#page-69-0) [diri.reg](#page-66-0)

# Examples

```
library(MASS)
x <- as.matrix(iris[, 3:4])
y <- as.matrix(iris[, 1:2])
mod1 <- spatmed.reg(y, x)
mod2 \le - multivreg(y, x, plot = FALSE)
```
Ternary diagram *Ternary diagram*

# <span id="page-181-0"></span>Description

Ternary diagram.

# Usage

```
ternary(x, dg = FALSE, hg = FALSE, means = TRUE, pca = FALSE, colour = NULL)
```
# Arguments

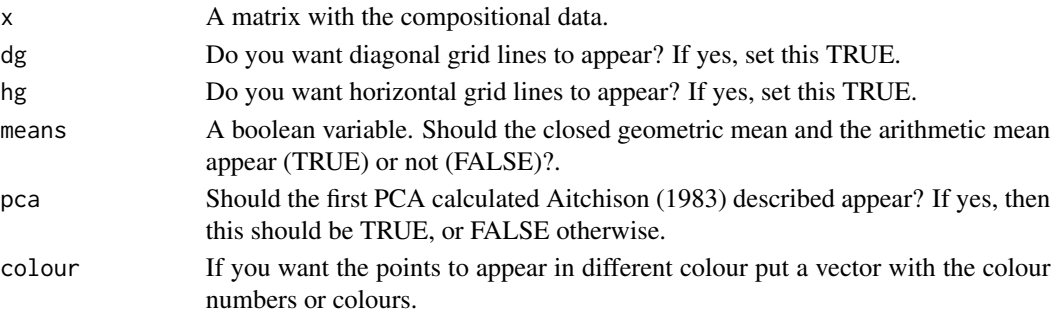

#### Details

There are two ways to create a ternary graph. We used here that one where each edge is equal to 1 and it is what Aitchison (1986) uses. For every given point, the sum of the distances from the edges is equal to 1. Horizontal and or diagonal grid lines can appear, so as the closed geometric and the simple arithmetic mean. The first PCA is calculated using the centred log-ratio transformation as Aitchison (1983, 1986) suggested. If the data contain zero values, the first PCA will not be plotted. Zeros in the data appear with green circles in the triangle and you will also see NaN in the closed geometric mean.

# Value

The ternary plot and a 2-row matrix with the means. The closed geometric and the simple arithmetic mean vector and or the first principal component will appear as well if the user has asked for them. Additionally, horizontal or diagonal grid lines can appear as well.

### Author(s)

Michail Tsagris.

R implementation and documentation: Michail Tsagris <mtsagris@uoc.gr> and Giorgos Athineou <gioathineou@gmail.com>.

### References

Aitchison, J. (1983). Principal component analysis of compositional data. Biometrika 70(1):57-65.

Aitchison J. (1986). The statistical analysis of compositional data. Chapman & Hall.

### See Also

[ternary.mcr,](#page-185-0) [ternary.reg,](#page-182-0) [diri.contour](#page-21-0)

### Examples

```
x <- as.matrix(iris[, 1:3])
x \le -x / \text{rowsums}(x)ternary(x, means = TRUE, pca = TRUE)
```
Ternary diagram of regression models *Ternary diagram of regression models*

### <span id="page-182-0"></span>Description

Ternary diagram of regression models.

### Usage

ternary.reg(y, est, id, labs)

### Arguments

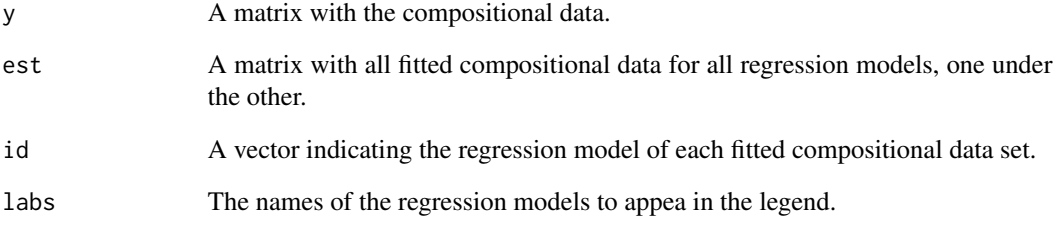

#### Details

The points first appear on the ternary plot. Then, the fitted compositional data appear with different lines for each regression model.

### Value

The ternary plot and lines for the fitted values of each regression model.

### Author(s)

Michail Tsagris.

R implementation and documentation: Michail Tsagris <mtsagris@uoc.gr>.

#### References

Aitchison J. (1986). The statistical analysis of compositional data. Chapman & Hall.

### See Also

[ternary,](#page-181-0) [ternary.mcr,](#page-185-0) [diri.contour](#page-21-0)

```
x \leftarrow \text{cbind}(1, \text{norm}(50) )a \leq \exp(\; x \; x * x \; \text{matrix} \; \text{norm}(6, 0, 0.4), \; \text{ncol} = 3))
y <- matrix(NA, 50, 3)
for (i in 1:50) y[i, ] \leftarrow rdiri(1, a[i, ])
est <- comp.reg(y, x[-1], xnew = x[-1])$est
ternary.reg(y, est, id = rep(1, 50), labs = "ALR regression")
```
Ternary diagram with confidence region for the matrix of coefficients of the SCLS or the TFLR model185

Ternary diagram with confidence region for the matrix of coefficients of the SCLS or the TFLR model *Ternary diagram with confidence region for the matrix of coefficients of the SCLS or the TFLR model*

### Description

Ternary diagram with confidence region for the matrix of coefficients of the SCLS or the TFLR model.

### Usage

```
ternary.coefcr(y, x, type = "scls", conf = 0.95, R = 1000, dg = FALSE, hg = FALSE)
```
# Arguments

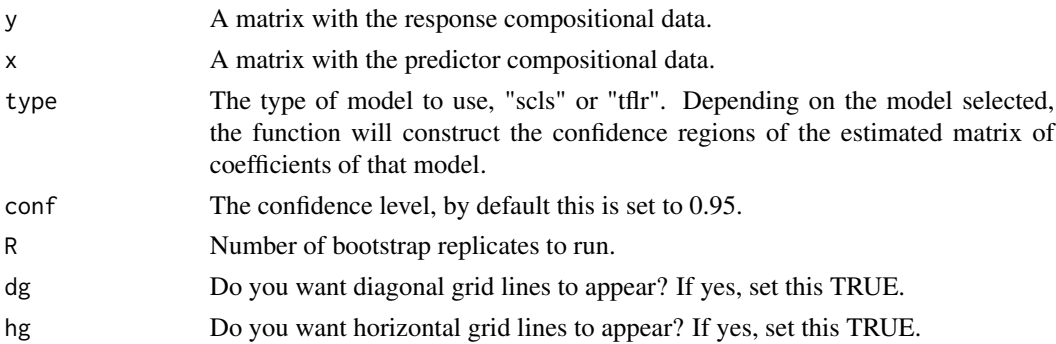

#### Details

This function runs the SCLS or the TFLR model and constructs confidence regions for the estimated matrix of regression coefficients using non-parametric bootstrap.

# Value

A ternary plot of the estimated matrix of coefficients of the SCLS or of the TFLR model, and their associated confidence regions.

### Author(s)

Michail Tsagris.

R implementation and documentation: Michail Tsagris <mtsagris@uoc.gr>.

#### References

Fiksel J., Zeger S. and Datta A. (2022). A transformation-free linear regression for compositional outcomes and predictors. Biometrics, 78(3): 974–987.

Tsagris. M. (2024). Constrained least squares simplicial-simplicial regression. https://arxiv.org/pdf/2403.19835.pdf

# See Also

[ternary,](#page-181-0) [scls,](#page-211-0) [tflr,](#page-215-0) [ternary.mcr](#page-185-0)

### Examples

y <- rdiri(50, runif(3))  $x \leftarrow$  rdiri(50, runif(4)) ternary.coefcr(y, x, R = 500, dg = TRUE, hg = TRUE)

Ternary diagram with confidence region for the mean *Ternary diagram with confidence region for the mean*

### <span id="page-185-0"></span>Description

Ternary diagram with confidence region for the mean.

# Usage

ternary.mcr(x, type = "alr", conf =  $0.95$ , dg =  $FALSE$ , hg =  $FALSE$ , colour = NULL)

### Arguments

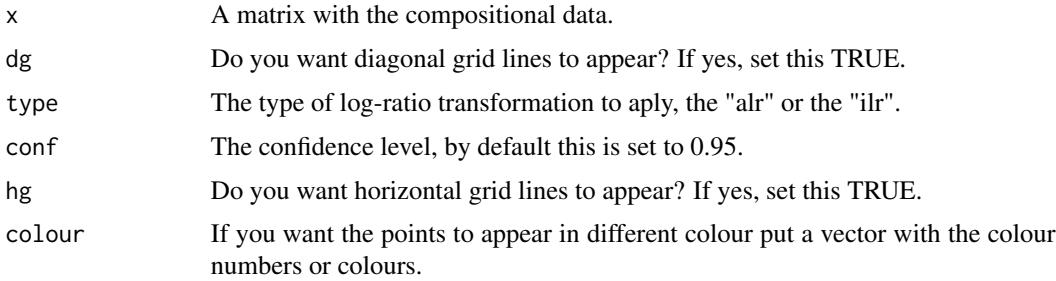

# Details

Ternary plot of compositional data including the log-ratio mean and its confidence region. The confidence region is based on the Hotelling  $T^2$  test statistic of the log-ratio transformed data.

# Value

A ternary plot of compositional data including the log-ratio mean and its confidence region.

### Author(s)

Michail Tsagris.

R implementation and documentation: Michail Tsagris <mtsagris@uoc.gr>.

# References

Aitchison, J. (1983). Principal component analysis of compositional data. Biometrika 70(1):57-65. Aitchison J. (1986). The statistical analysis of compositional data. Chapman & Hall.

### See Also

[ternary,](#page-181-0) [ternary.reg,](#page-182-0) [diri.contour](#page-21-0)

# Examples

```
x \leftarrow as_matrix(iris[, 1:3])x \leq x / \text{rowsums}(x)ternary.mcr(x, type = "alr", dg = TRUE, hg = TRUE)
```
Ternary diagram with the coefficients of the simplicial-simplicial regression models *Ternary diagram with the coefficients of the simplicial-simplicial regression models*

# Description

Ternary diagram with the coefficients of the simplicial-simplicial regression models.

#### Usage

ternary.coef(B, dg = FALSE, hg = FALSE, colour = NULL)

### **Arguments**

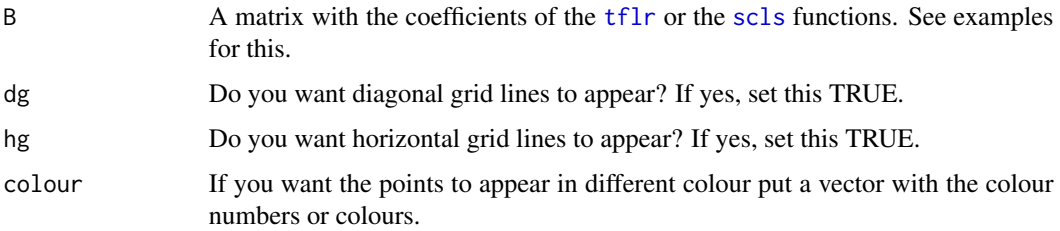

### Details

Ternary plot of the coefficients of the [tflr](#page-215-0) or the [scls](#page-211-0) functions.

#### Value

A ternary plot of the coefficients of the [tflr](#page-215-0) or the [scls](#page-211-0) functions.

# Author(s)

Michail Tsagris.

R implementation and documentation: Michail Tsagris <mtsagris@uoc.gr>.

#### References

Aitchison, J. (1983). Principal component analysis of compositional data. Biometrika 70(1):57-65. Aitchison J. (1986). The statistical analysis of compositional data. Chapman & Hall.

### See Also

[ternary,](#page-181-0) [ternary.reg,](#page-182-0) [scls](#page-211-0)

#### Examples

y <- as.matrix(iris[, 1:3])  $y \leftarrow y / rowsums(y)$  $x \le$  rdiri(150, runif(5, 1,4))  $mod \leftarrow \text{scls}(y, x)$ ternary.coef(mod\$be)

The additive log-ratio transformation and its inverse *The additive log-ratio transformation and its inverse*

### <span id="page-187-0"></span>Description

The additive log-ratio transformation and its inverse.

# Usage

alr(x) alrinv(y)

#### **Arguments**

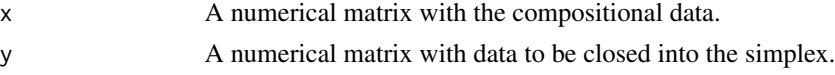

# Details

The additive log-ratio transformation with the first component being the common divisor is applied. The inverse of this transformation is also available. This means that no zeros are allowed.

#### Value

A matrix with the alr transformed data (if alr is used) or with the compositional data (if the alrinv is used).

# The alpha-distance 189

# Author(s)

Michail Tsagris.

R implementation and documentation: Michail Tsagris <mtsagris@uoc.gr>.

### References

Aitchison J. (1986). The statistical analysis of compositional data. Chapman & Hall.

# See Also

[bc,](#page-200-0) [pivot,](#page-210-0) [fp,](#page-202-0) [green,](#page-89-0) [alfa,](#page-198-0) [alfainv](#page-100-0)

# Examples

```
library(MASS)
x \leftarrow as_matrix(fgl[, 2:9])x \leq x / \text{rowsums}(x)y \leftarrow \text{alr}(x)x1 \leftarrow \text{alrinv}(y)
```
The alpha-distance *The* α*-distance*

### <span id="page-188-0"></span>Description

This is the Euclidean (or Manhattan) distance after the  $\alpha$ -transformation has been applied.

# Usage

 $alfadist(x, a, type = "euclidean", square = FALSE)$ alfadista(xnew, x, a, type = "euclidean", square = FALSE)

### Arguments

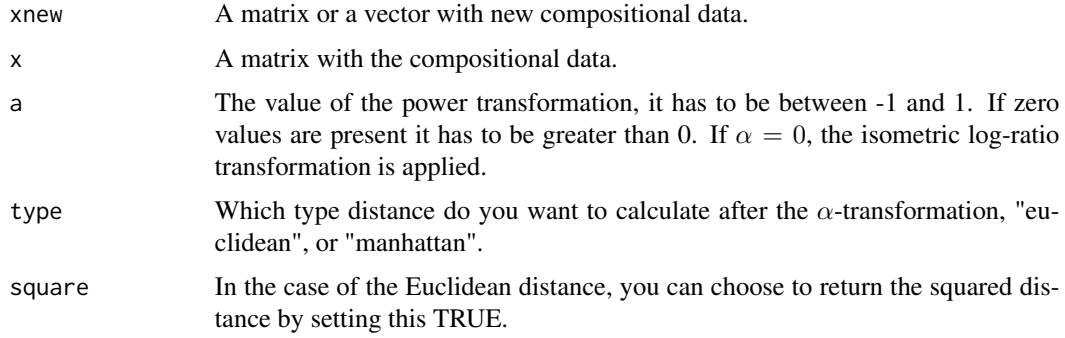

# Details

The  $\alpha$ -transformation is applied to the compositional data first and then the Euclidean or the Manhattan distance is calculated.

# Value

For "alfadist" a matrix including the pairwise distances of all observations or the distances between xnew and x. For "alfadista" a matrix including the pairwise distances of all observations or the distances between xnew and x.

#### Author(s)

Michail Tsagris.

R implementation and documentation: Michail Tsagris <mtsagris@uoc.gr>.

#### References

Tsagris M.T., Preston S. and Wood A.T.A. (2016). Improved classification for compositional data using the α-transformation. Journal of Classification. 33(2): 243–261. https://arxiv.org/pdf/1506.04976v2.pdf

Tsagris M.T., Preston S. and Wood A.T.A. (2011). A data-based power transformation for compositional data. In Proceedings of the 4th Compositional Data Analysis Workshop, Girona, Spain. https://arxiv.org/pdf/1106.1451.pdf

### See Also

[alfa,](#page-198-0) [alfainv,](#page-100-0) [alfa.reg,](#page-166-0) [esov](#page-201-0)

### Examples

```
library(MASS)
x <- as.matrix(fgl[1:20, 2:9])
x \leftarrow x / rowsums(x)alfadist(x, 0.1)
alfadist(x, 1)
```
The alpha-IT transformation *The* α*-IT transformation*

# <span id="page-189-0"></span>Description

The  $\alpha$ -IT transformation.

#### Usage

 $ait(x, a, h = TRUE)$ 

### Arguments

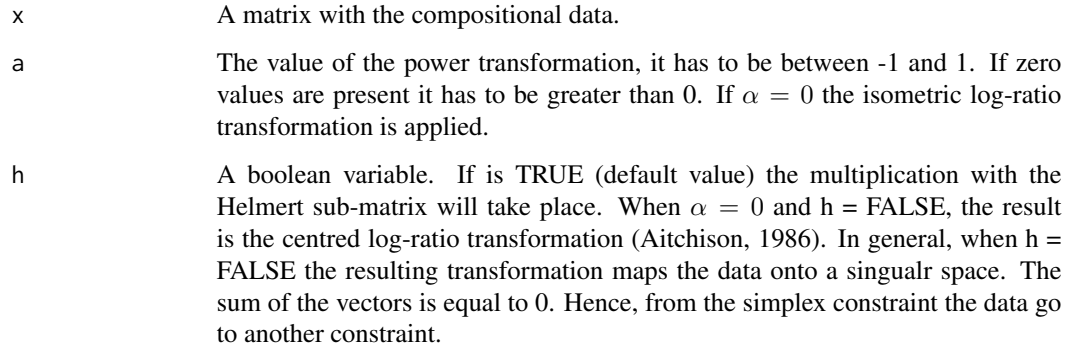

# Details

The  $\alpha$ -IT transformation is applied to the compositional data.

# Value

A matrix with the  $\alpha$ -IT transformed data.

# Author(s)

Michail Tsagris.

R implementation and documentation: Michail Tsagris <mtsagris@uoc.gr>.

# References

Clarotto L., Allard D. and Menafoglio A. (2022). A new class of  $\alpha$ -transformations for the spatial analysis of Compositional Data. Spatial Statistics, 47.

### See Also

[aitdist,](#page-191-0) [ait.knn,](#page-207-0) [alfa,](#page-198-0) [green,](#page-89-0) [alr](#page-187-0)

```
library(MASS)
x <- as.matrix(fgl[, 2:9])
x \leq x / \text{rowsums}(x)y1 <- ait(x, 0.2)
y2 \leftarrow \text{ait}(x, 1)rbind( colMeans(y1), colMeans(y2) )
```
The alpha-IT-distance *The* α*-IT-distance*

#### <span id="page-191-0"></span>Description

This is the Euclidean (or Manhattan) distance after the  $\alpha$ -IT-transformation has been applied.

### Usage

```
aitdist(x, a, type = "euclidean", square = FALSE)aitdista(xnew, x, a, type = "euclidean", square = FALSE)
```
# Arguments

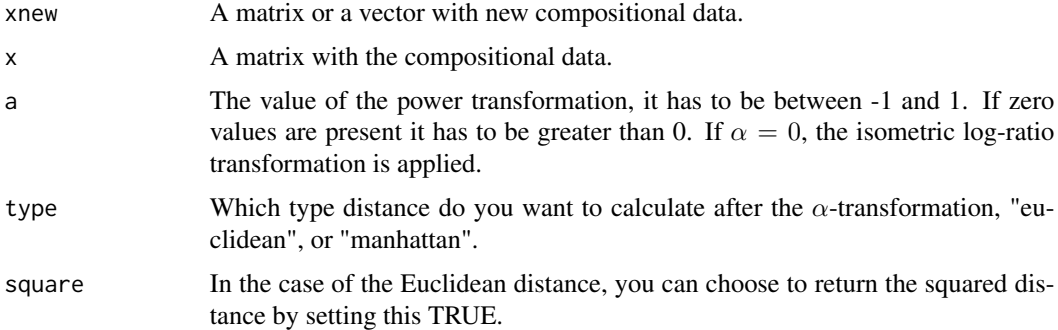

# Details

The  $\alpha$ -IT-transformation is applied to the compositional data first and then the Euclidean or the Manhattan distance is calculated.

### Value

For "alfadist" a matrix including the pairwise distances of all observations or the distances between xnew and x. For "alfadista" a matrix including the pairwise distances of all observations or the distances between xnew and x.

#### Author(s)

Michail Tsagris.

R implementation and documentation: Michail Tsagris <mtsagris@uoc.gr>.

### References

Clarotto L., Allard D. and Menafoglio A. (2021). A new class of  $\alpha$ -transformations for the spatial analysis of Compositional Data. https://arxiv.org/abs/2110.07967

The alpha-k-NN regression for compositional response data 193

# See Also

[ait,](#page-189-0) [alfadist,](#page-188-0) [alfa](#page-198-0)

# Examples

```
library(MASS)
x <- as.matrix(fgl[1:20, 2:9])
x \leftarrow x / rowsums(x)aitdist(x, 0.1)
aitdist(x, 1)
```
The alpha-k-NN regression for compositional response data *The* α*-k-NN regression for compositional response data*

### <span id="page-192-0"></span>Description

The  $\alpha$ -k-NN regression for compositional response data.

# Usage

```
aknn.reg(xnew, y, x, a = seq(0.1, 1, by = 0.1), k = 2:10,
apostasi = "euclidean", rann = FALSE)
```
# Arguments

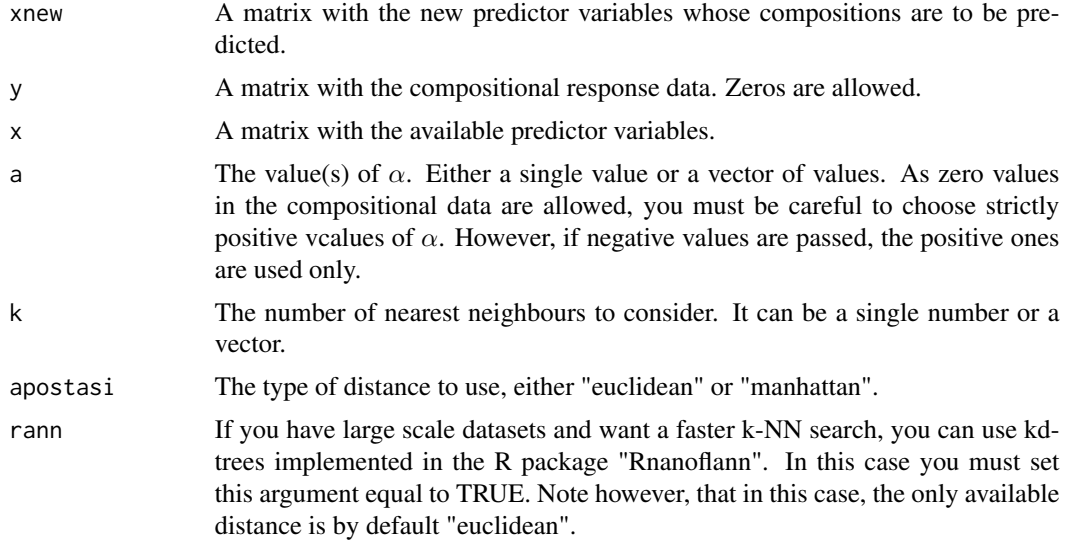

### Details

The  $\alpha$ -k-NN regression for compositional response variables is applied.

A list with the estimated compositional response data for each value of  $\alpha$  and k.

### Author(s)

Michail Tsagris.

R implementation and documentation: Michail Tsagris <mtsagris@uoc.gr>.

# References

Tsagris M., Alenazi A. and Stewart C. (2023). Flexible non-parametric regression models for compositional response data with zeros. Statistics and Computing, 33(106).

https://link.springer.com/article/10.1007/s11222-023-10277-5

### See Also

[aknnreg.tune,](#page-34-0) [akern.reg,](#page-195-0) [alfa.reg,](#page-166-0) [comp.ppr,](#page-158-0) [comp.reg,](#page-134-0) [kl.compreg](#page-69-0)

### Examples

```
y <- as.matrix( iris[, 1:3] )
y \leftarrow y / \text{rowsums}(y)x \leftarrow \text{iris}[, 4]mod \le aknn.reg(x, y, x, a = c(0.4, 0.5), k = 2:3, apostasi = "euclidean")
```
The alpha-k-NN regression with compositional predictor variables *The* α*-k-NN regression with compositional predictor variables*

#### Description

The  $\alpha$ -k-NN regression with compositional predictor variables.

#### Usage

alfa.knn.reg(xnew, y, x, a = 1, k = 2:10, apostasi = "euclidean", method = "average")

#### Arguments

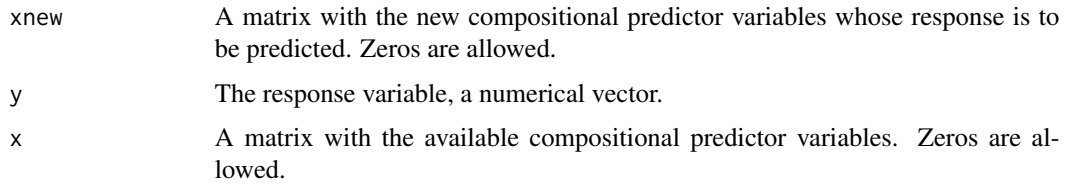

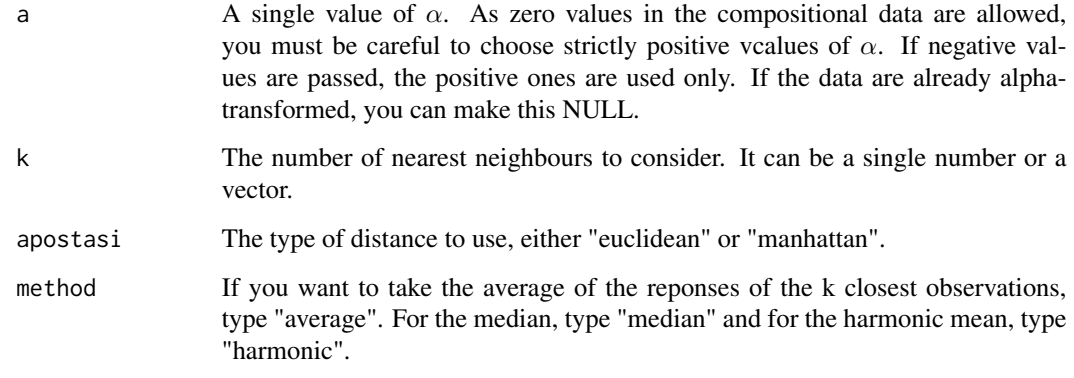

# Details

The  $\alpha$ -k-NN regression with compositional predictor variables is applied.

### Value

A matrix with the estimated response data for each value of k.

#### Author(s)

Michail Tsagris.

R implementation and documentation: Michail Tsagris <mtsagris@uoc.gr>.

### References

Tsagris M., Alenazi A. and Stewart C. (2023). Flexible non-parametric regression models for compositional response data with zeros. Statistics and Computing, 33(106).

https://link.springer.com/article/10.1007/s11222-023-10277-5

# See Also

[aknn.reg,](#page-192-0) [alfa.knn,](#page-207-0) [alfa.pcr,](#page-133-0) [alfa.ridge](#page-173-0)

```
library(MASS)
x \leftarrow as.matrix(fgl[, 2:9])x \le -x / \text{rowsums}(x)y \leftarrow \text{fgl[, 1}mod <- alfa.knn.reg(x, y, x, a = 0.5, k = 2:4)
```
The alpha-kernel regression with compositional response data *The* α*-kernel regression with compositional response data*

# <span id="page-195-0"></span>Description

The  $\alpha$ -kernel regression with compositional response data.

### Usage

```
akern.reg( xnew, y, x, a = seq(0.1, 1, by = 0.1),
h = \text{seq}(0.1, 1, \text{length} = 10), \text{ type} = "gauss")
```
# Arguments

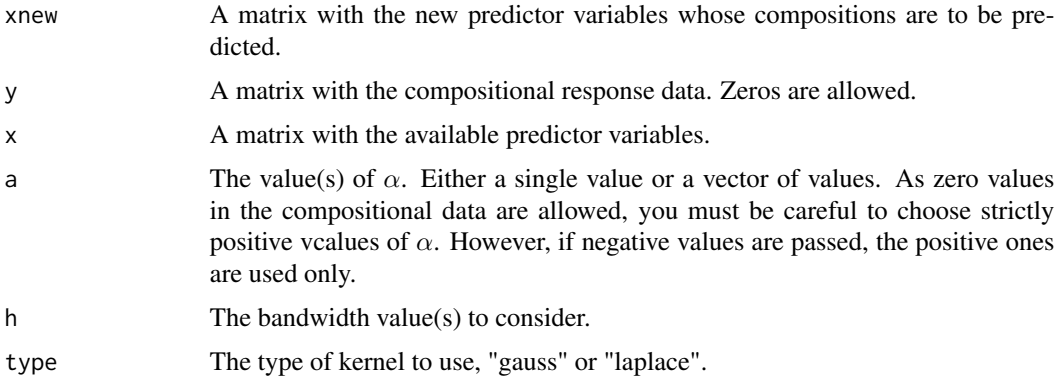

# Details

The  $\alpha$ -kernel regression for compositional response variables is applied.

### Value

A list with the estimated compositional response data for each value of  $\alpha$  and h.

# Author(s)

Michail Tsagris.

R implementation and documentation: Michail Tsagris <mtsagris@uoc.gr>.

### References

Tsagris M., Alenazi A. and Stewart C. (2023). Flexible non-parametric regression models for compositional response data with zeros. Statistics and Computing, 33(106). https://link.springer.com/article/10.1007/s11222-023-10277-5

# The alpha-SCLS model 197

# See Also

[akernreg.tune,](#page-36-0) [aknn.reg,](#page-192-0) [aknnreg.tune,](#page-34-0)[alfa.reg,](#page-166-0) [comp.ppr,](#page-158-0) [comp.reg,](#page-134-0) [kl.compreg](#page-69-0)

#### Examples

```
y <- as.matrix( iris[, 1:3] )
y <- y / rowSums(y)
x \leftarrow \text{iris}[, 4]mod <- akern.reg( x, y, x, a = c(0.4, 0.5), h = c(0.1, 0.2) )
```
The alpha-SCLS model *The* α*-SCLS model for compositional responses and predictors*

### Description

The  $\alpha$ -SCLS model for compositional responses and predictors.

# Usage

 $ascls(y, x, a = seq(0.1, 1, by = 0.1), xnew)$ 

# Arguments

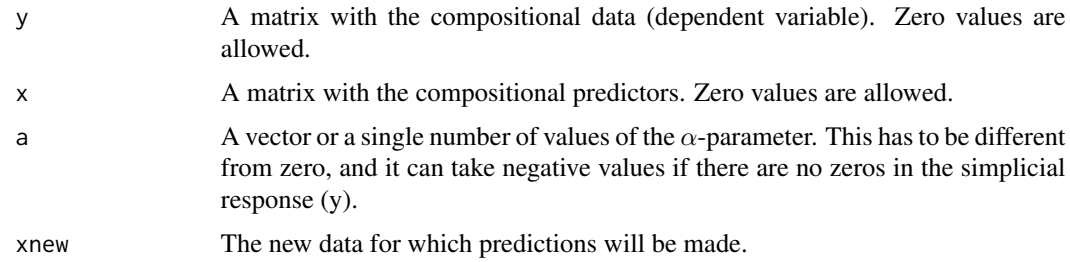

### Details

This is an extension of the SCLS model that includes the  $\alpha$ -transformation and is intended solely for prediction purposes.

### Value

A list with matrices containing the predicted simplicial response values, one matrix for each value of  $\alpha$ .

# Author(s)

Michail Tsagris.

R implementation and documentation: Michail Tsagris <mtsagris@uoc.gr>.

# References

Tsagris. M. (2024). Constrained least squares simplicial-simplicial regression. https://arxiv.org/pdf/2403.19835.pdf

### See Also

[scls,](#page-211-0) [cv.ascls,](#page-46-0) [tflr](#page-215-0)

# Examples

```
library(MASS)
set.seed(1234)
y <- rdiri(214, runif(4, 1, 3))
x <- as.matrix(fgl[, 2:9])
x \leftarrow x / rowsums(x)mod \le -</math> ascls(y, x, xnew = x)mod
```
The alpha-TFLR model *The* α*-TFLR model for compositional responses and predictors*

### Description

The  $\alpha$ -TFLR model for compositional responses and predictors.

#### Usage

 $atfir(y, x, a = seq(0.1, 1, by = 0.1), xnew)$ 

### Arguments

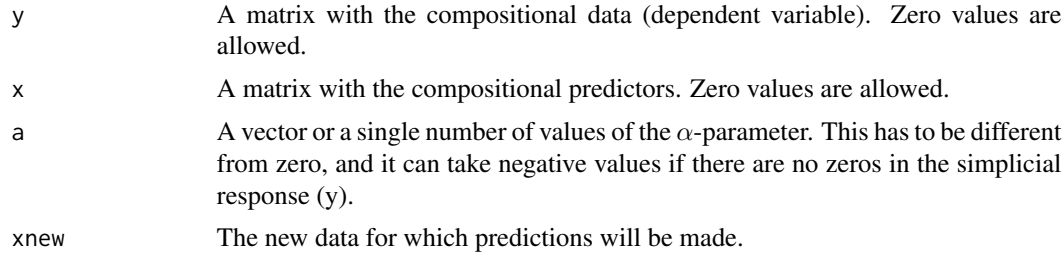

### Details

This is an extension of the TFLR model that includes the  $\alpha$ -transformation and is intended solely for prediction purposes.

#### Value

A list with matrices containing the predicted simplicial response values, one matrix for each value of  $\alpha$ .

#### Author(s)

Michail Tsagris.

R implementation and documentation: Michail Tsagris <mtsagris@uoc.gr>.

# References

Fiksel J., Zeger S. and Datta A. (2022). A transformation-free linear regression for compositional outcomes and predictors. Biometrics, 78(3): 974–987.

Tsagris. M. (2024). Constrained least squares simplicial-simplicial regression. https://arxiv.org/pdf/2403.19835.pdf

#### See Also

[tflr,](#page-215-0) [cv.atflr,](#page-48-0) [scls](#page-211-0)

### Examples

```
library(MASS)
set.seed(1234)
y <- rdiri(214, runif(4, 1, 3))
x \leftarrow as.matrix(fgl[, 2:9])
x \leq x / \text{rowsums}(x)mod \leq ascls(y, x, a = c(0.5, 1), xnew = x)
mod
```
The alpha-transformation

*The* α*-transformation*

#### <span id="page-198-0"></span>Description

The  $\alpha$ -transformation.

#### Usage

 $alfa(x, a, h = TRUE)$ alef(x, a)

# Arguments

x A matrix with the compositional data.

a The value of the power transformation, it has to be between -1 and 1. If zero values are present it has to be greater than 0. If  $\alpha = 0$  the isometric log-ratio transformation is applied.

h A boolean variable. If is TRUE (default value) the multiplication with the Helmert sub-matrix will take place. When  $\alpha = 0$  and h = FALSE, the result is the centred log-ratio transformation (Aitchison, 1986). In general, when  $h =$ FALSE the resulting transformation maps the data onto a singualr space. The sum of the vectors is equal to 0. Hence, from the simplex constraint the data go to another constraint.

# Details

The  $\alpha$ -transformation is applied to the compositional data. The command "alef" is the same as "alfa(x, a,  $h = FALSE$ )", but reurns a different element as well and is necessary for the functions [a.est](#page-78-0), [a.mle](#page-125-0) and [alpha.mle](#page-125-0).

#### Value

A list including:

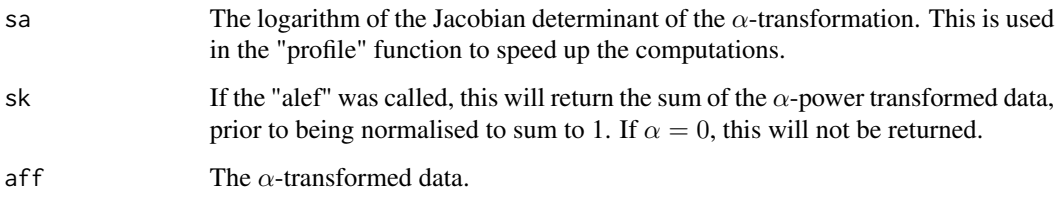

### Author(s)

Michail Tsagris.

R implementation and documentation: Michail Tsagris <mtsagris@uoc.gr> and Giorgos Athineou <gioathineou@gmail.com>.

#### References

Tsagris M. and Stewart C. (2022). A Review of Flexible Transformations for Modeling Compositional Data. In Advances and Innovations in Statistics and Data Science, pp. 225–234. https://link.springer.com/chapter/10.10 3-031-08329-7\_10

Tsagris Michail and Stewart Connie (2020). A folded model for compositional data analysis. Australian and New Zealand Journal of Statistics, 62(2): 249-277. https://arxiv.org/pdf/1802.07330.pdf

Tsagris M.T., Preston S. and Wood A.T.A. (2011). A data-based power transformation for compositional data. In Proceedings of the 4th Compositional Data Analysis Workshop, Girona, Spain. https://arxiv.org/pdf/1106.1451.pdf

Aitchison J. (1986). The statistical analysis of compositional data. Chapman & Hall.

# See Also

[alfainv,](#page-100-0) [pivot,](#page-210-0) [alfa.profile,](#page-80-0) [alfa.tune](#page-81-0) [a.est,](#page-78-0) [alpha.mle,](#page-125-0) [alr,](#page-187-0) [bc,](#page-200-0) [fp,](#page-202-0) [green](#page-89-0)

The Box-Cox transformation applied to ratios of components 201

# Examples

```
library(MASS)
x <- as.matrix(fgl[, 2:9])
x \leftarrow x / rowsums(x)y1 <- alfa(x, 0.2)$aff
y2 \leftarrow alfa(x, 1)$aff
rbind( colMeans(y1), colMeans(y2) )
y3 <- alfa(x, 0.2)$aff
dim(y1) ; dim(y3)
rowSums(y1)
rowSums(y3)
```
The Box-Cox transformation applied to ratios of components *The Box-Cox transformation applied to ratios of components*

# <span id="page-200-0"></span>Description

The Box-Cox transformation applied to ratios of components.

### Usage

bc(x, lambda)

### Arguments

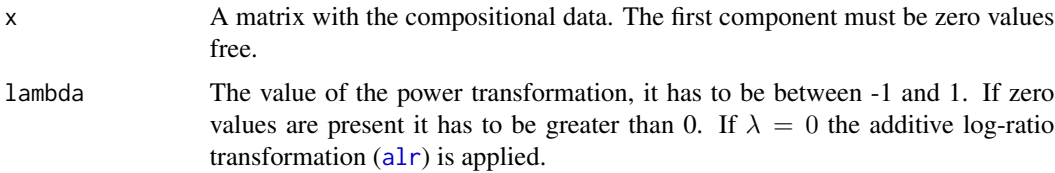

# Details

The Box-Cox transformation applied to ratios of components, as described in Aitchison (1986) is applied.

# Value

A matrix with the transformed data.

### Author(s)

Michail Tsagris.

R implementation and documentation: Michail Tsagris <mtsagris@uoc.gr>.

# References

Aitchison J. (1986). The statistical analysis of compositional data. Chapman & Hall.

### See Also

[alr,](#page-187-0) [fp,](#page-202-0) [green,](#page-89-0) [alfa](#page-198-0)

# Examples

```
library(MASS)
x <- as.matrix(fgl[, 2:9])
x \le -x / \text{rowsums}(x)y1 \leftarrow bc(x, 0.2)y2 \le -bc(x, 0)rbind( colMeans(y1), colMeans(y2) )
rowSums(y1)
rowSums(y2)
```
The ESOV-distance *The ESOV-distance*

### <span id="page-201-0"></span>Description

The ESOV-distance.

#### Usage

esov(x) esova(xnew, x) es(x1, x2)

# Arguments

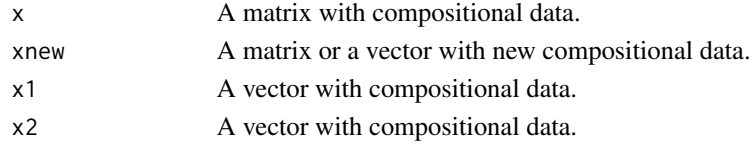

# Details

The ESOV distance is calculated.

### Value

For "esov()" a matrix including the pairwise distances of all observations or the distances between xnew and x.

For "esova()" a matrix including the pairwise distances of all observations or the distances between xnew and x.

For "es()" a number, the ESOV distance between x1 and x2.

### Author(s)

Michail Tsagris.

R implementation and documentation: Michail Tsagris <mtsagris@uoc.gr>.

### References

Tsagris, Michail (2014). The k-NN algorithm for compositional data: a revised approach with and without zero values present. Journal of Data Science, 12(3): 519-534.

Endres, D. M. and Schindelin, J. E. (2003). A new metric for probability distributions. Information Theory, IEEE Transactions on 49, 1858-1860.

Osterreicher, F. and Vajda, I. (2003). A new class of metric divergences on probability spaces and its applicability in statistics. Annals of the Institute of Statistical Mathematics 55, 639-653.

# See Also

[alfadist,](#page-188-0) [comp.knn,](#page-207-0) [js.compreg](#page-69-0)

### Examples

```
library(MASS)
x <- as.matrix(fgl[1:20, 2:9])
x \leftarrow x / rowsums(x)esov(x)
```
The folded power transformation *The folded power transformation*

# <span id="page-202-0"></span>Description

The folded power transformation.

### Usage

fp(x, lambda)

#### Arguments

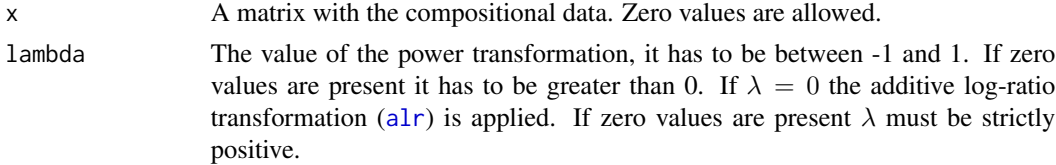

# Details

The folded power transformation is applied to the compositional data.

# Value

A matrix with the transformed data.

### Author(s)

Michail Tsagris.

R implementation and documentation: Michail Tsagris <mtsagris@uoc.gr>.

### References

Atkinson, A. C. (1985). Plots, transformations and regression; an introduction to graphical methods of diagnostic regression analysis Oxford University Press.

### See Also

[alr,](#page-187-0) [bc,](#page-200-0) [green,](#page-89-0) [alfa](#page-198-0)

# Examples

```
library(MASS)
x <- as.matrix(fgl[, 2:9])
x \leftarrow x / rowsums(x)y1 \leftarrow fp(x, 0.2)y2 \leq -f p(x, 0)rbind( colMeans(y1), colMeans(y2) )
rowSums(y1)
rowSums(y2)
```
The Frechet mean for compositional data *The Frechet mean for compositional data*

# Description

Mean vector or matrix with mean vectors of compositional data using the  $\alpha$ -transformation.

#### Usage

```
frechet(x, a)
```
#### Arguments

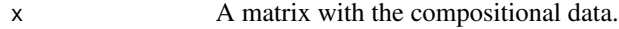

a The value of the power transformation, it has to be between -1 and 1. If zero values are present it has to be greater than 0. If  $\alpha = 0$  the isometric log-ratio transformation is applied and the closed geometric mean is calculated. You can also provide a sequence of values of alpha and in this case a matrix of Frechet means will be returned.

# Details

The power transformation is applied to the compositional data and the mean vector is calculated. Then the inverse of it is calculated and the inverse of the power transformation applied to the last vector is the Frechet mean.

# Value

If  $\alpha$  is a single value, the function will return a vector with the Frechet mean for the given value of  $\alpha$ . Otherwise the function will return a matrix with the Frechet means for each value of  $\alpha$ .

### Author(s)

Michail Tsagris.

R implementation and documentation: Michail Tsagris <mtsagris@uoc.gr> and Giorgos Athineou <gioathineou@gmail.com>.

# References

Tsagris M.T., Preston S. and Wood A.T.A. (2011). A data-based power transformation for compositional data. In Proceedings of the 4th Compositional Data Analysis Workshop, Girona, Spain. https://arxiv.org/pdf/1106.1451.pdf

# See Also

[alfa,](#page-198-0) [alfainv,](#page-100-0) [profile](#page-0-0)

#### Examples

```
library(MASS)
x \leftarrow as.matrix(fgl[, 2:9])x \le -x / \text{rowsums}(x)frechet(x, 0.2)
frechet(x, 1)
```
The Helmert sub-matrix

*The Helmert sub-matrix*

### Description

The Helmert sub-matrix.

### Usage

helm(n)

#### Arguments

n A number grater than or equal to 2.

# Details

The Helmert sub-matrix is returned. It is an orthogonal matrix without the first row.

# Value

A  $(n-1) \times n$  matrix.

# Author(s)

Michail Tsagris.

R implementation and documentation: Michail Tsagris <mtsagris@uoc.gr> and Giorgos Athineou <gioathineou@gmail.com>.

# References

Tsagris M.T., Preston S. and Wood A.T.A. (2011). A data-based power transformation for compositional data. In Proceedings of the 4th Compositional Data Analysis Workshop, Girona, Spain. https://arxiv.org/pdf/1106.1451.pdf

John Aitchison (2003). The Statistical Analysis of Compositional Data, p. 99. Blackburn Press.

Lancaster H. O. (1965). The Helmert matrices. The American Mathematical Monthly 72(1): 4-12.

# See Also

[alfa,](#page-198-0) [alfainv](#page-100-0)

# Examples

helm(3) helm(5)

The k-nearest neighbours using the alpha-distance *The k-nearest neighbours using the* α*-distance*

# Description

The k-nearest neighbours using the  $\alpha$ -distance.

### Usage

 $alfann(xnew, x, a, k = 10, rann = FALSE)$ 

#### **Arguments**

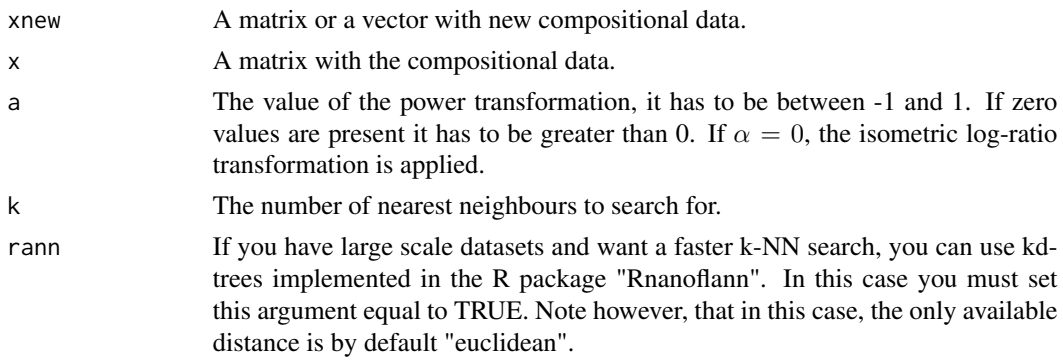

# Details

The  $\alpha$ -transformation is applied to the compositional data first and the indices of the k-nearest neighbours using the Euclidean distance are returned.

# Value

A matrix including the indices of the nearest neighbours of each xnew from x.

# Author(s)

Michail Tsagris.

R implementation and documentation: Michail Tsagris <mtsagris@uoc.gr>.

# References

MTsagris M., Alenazi A. and Stewart C. (2023). Flexible non-parametric regression models for compositional response data with zeros. Statistics and Computing, 33(106).

https://link.springer.com/article/10.1007/s11222-023-10277-5

Tsagris M.T., Preston S. and Wood A.T.A. (2011). A data-based power transformation for compositional data. In Proceedings of the 4th Compositional Data Analysis Workshop, Girona, Spain. https://arxiv.org/pdf/1106.1451.pdf

# See Also

[alfa.knn,](#page-207-0) [comp.nb,](#page-138-0) [alfa.rda,](#page-168-0) [alfa.nb,](#page-140-0)link{aknn.reg}, [alfa,](#page-198-0) [alfainv](#page-100-0)

```
library(MASS)
xnew <- as.matrix(fgl[1:20, 2:9])
xnew <- xnew / rowSums(xnew)
x <- as.matrix(fgl[-c(1:20), 2:9])
x \le -x / \text{rowsums}(x)b \le -alfann(xnew, x, a = 0.1, k = 10)
```
The k-NN algorithm for compositional data *The k-NN algorithm for compositional data*

# <span id="page-207-0"></span>Description

The k-NN algorithm for compositional data with and without using the power transformation.

### Usage

```
comp.knn(xnew, x, ina, a = 1, k = 5, apostasi = "ESOV", mesos = TRUE)
alfa.knn(xnew, x, ina, a = 1, k = 5, mesos = TRUE,
apostasi = "euclidean", rann = FALSE)
ait.knn(xnew, x, ina, a = 1, k = 5, mesos = TRUE,
apostasi = "euclidean", rann = FALSE)
```
### Arguments

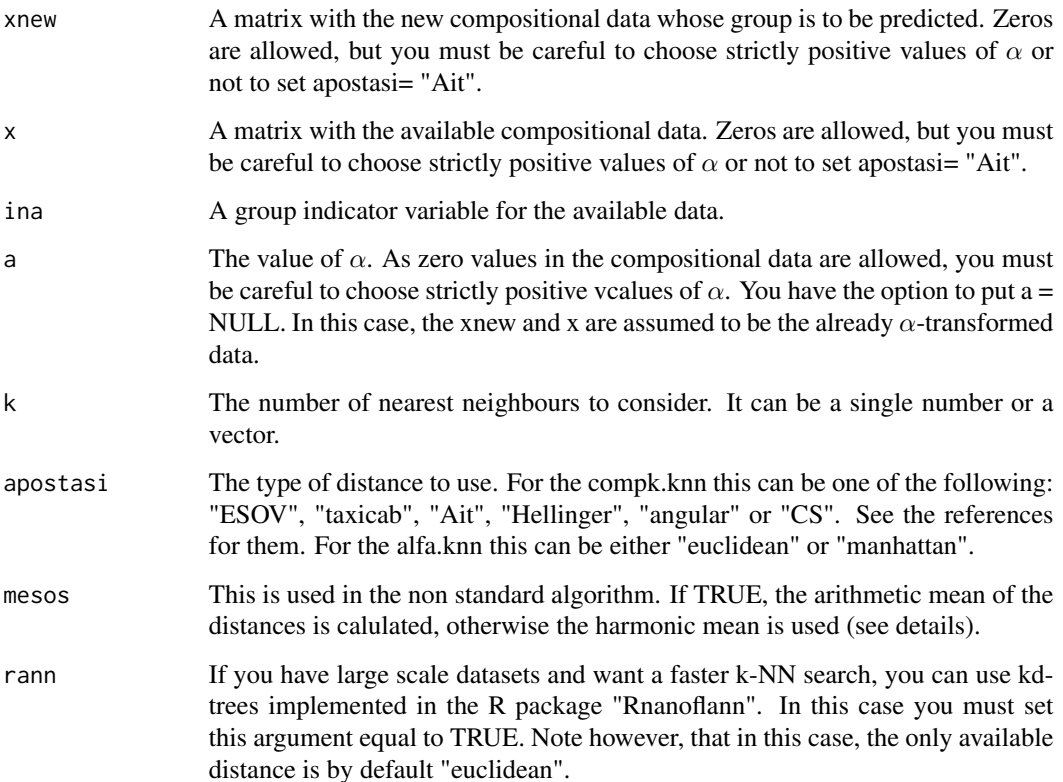

### Details

The k-NN algorithm is applied for the compositional data. There are many metrics and possibilities to choose from. The algorithm finds the k nearest observations to a new observation and allocates it to the class which appears most times in the neighbours. It then computes the arithmetic or the harmonic mean of the distances. The new point is allocated to the class with the minimum distance.

### Value

A vector with the estimated groups.

### Author(s)

Michail Tsagris.

R implementation and documentation: Michail Tsagris <mtsagris@uoc.gr> and Giorgos Athineou <gioathineou@gmail.com>.

# References

Tsagris, Michail (2014). The k-NN algorithm for compositional data: a revised approach with and without zero values present. Journal of Data Science, 12(3): 519–534.

Friedman Jerome, Trevor Hastie and Robert Tibshirani (2009). The elements of statistical learning, 2nd edition. Springer, Berlin

Tsagris Michail, Simon Preston and Andrew T.A. Wood (2016). Improved classification for compositional data using the  $\alpha$ -transformation. Journal of Classification 33(2): 243–261.

Connie Stewart (2017). An approach to measure distance between compositional diet estimates containing essential zeros. Journal of Applied Statistics 44(7): 1137–1152.

Clarotto L., Allard D. and Menafoglio A. (2022). A new class of  $\alpha$ -transformations for the spatial analysis of Compositional Data. Spatial Statistics, 47.

Endres, D. M. and Schindelin, J. E. (2003). A new metric for probability distributions. Information Theory, IEEE Transactions on 49, 1858–1860.

Osterreicher, F. and Vajda, I. (2003). A new class of metric divergences on probability spaces and its applicability in statistics. Annals of the Institute of Statistical Mathematics 55, 639–653.

### See Also

[compknn.tune,](#page-221-0) [alfa.rda,](#page-168-0) [comp.nb,](#page-138-0) [alfa.nb,](#page-140-0) [alfa,](#page-198-0)[esov,](#page-201-0) [mix.compnorm](#page-83-0)

```
x \leq - as.matrix( iris[, 1:4] )
x \le -x / \text{rowsums}(x)ina \leftarrow iris[, 5]
mod \leq comp.knn(x, x, ina, a = 1, k = 5)table(ina, mod)
mod2 \le alfa.knn(x, x, ina, a = 1, k = 5)
table(ina, mod2)
```
# The multiplicative log-ratio transformation and its inverse *The multiplicative log-ratio transformation and its inverse*

# Description

The multiplicative log-ratio transformation and its inverse.

### Usage

 $mlr(x)$ mlrinv(y)

#### Arguments

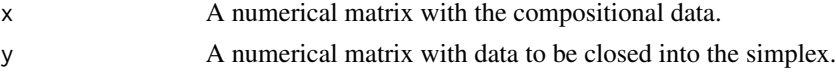

# Details

The multiplicative log-ratio transformation and its inverse are applied here. This means that no zeros are allowed.

# Value

A matrix with the mlr transformed data (if mlr is used) or with the compositional data (if the mlrinv is used).

# Author(s)

Michail Tsagris.

R implementation and documentation: Michail Tsagris <mtsagris@uoc.gr>.

# References

Aitchison J. (1986). The statistical analysis of compositional data. Chapman & Hall.

### See Also

[alr,](#page-187-0) [pivot,](#page-210-0) [green,](#page-89-0) [alfa](#page-198-0)

```
library(MASS)
x \leftarrow as_matrix(fgl[, 2:9])x \le -x / \text{rowsums}(x)y \leftarrow mlr(x)x1 \leftarrow \text{mlrinv}(y)
```
# <span id="page-210-0"></span>Description

The pivot coordinate transformation and its inverse.

# Usage

pivot(x) pivotinv(y)

### Arguments

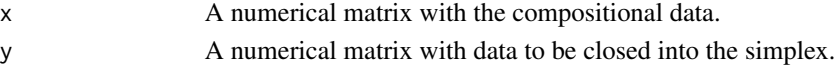

# Details

The pivot coordinate transformation and its inverse are computed. This means that no zeros are allowed.

# Value

A matrix with the alr transformed data (if pivot is used) or with the compositional data (if the pivotinv is used).

#### Author(s)

Michail Tsagris.

R implementation and documentation: Michail Tsagris <mtsagris@uoc.gr>.

### References

Peter Filzmoser, Karel Hron and Matthias Templ (2018). Applied Compositional Data Analysis With Worked Examples in R (pages 49 and 51). Springer.

# See Also

[alfa,](#page-198-0) [alfainv,](#page-100-0) [alr,](#page-187-0) [green](#page-89-0)

```
library(MASS)
x <- as.matrix(fgl[, 2:9])
x \leftarrow x / rowsums(x)y \leftarrow \text{pivot}(x)x1 \leftarrow \text{alrinv}(y)
```
### <span id="page-211-0"></span>Description

Simplicial constrained linear least squares (SCLS) for compositional responses and predictors.

### Usage

 $scls(y, x, xnew = NULL)$ 

### Arguments

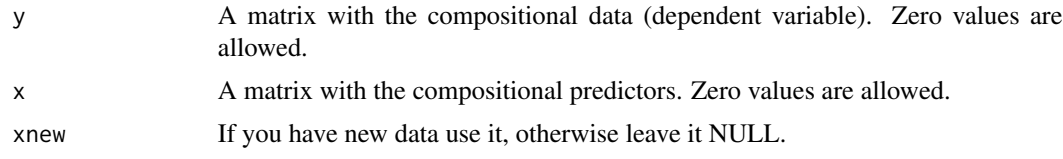

# Details

The function performs least squares regression where the beta coefficients are constained to be positive and sum to 1. We were inspired by the transformation-free linear regression for compositional responses and predictors of Fiksel, Zeger and Datta (2020). Our implementation now uses quadratic programming instead of the function [optim](#page-0-0), and the solution is more accurate and extremely fast.

## Value

A list including:

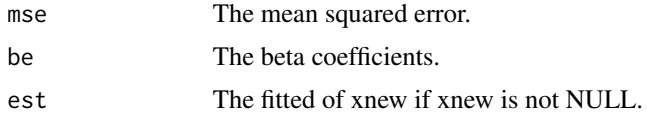

# Author(s)

Michail Tsagris.

R implementation and documentation: Michail Tsagris <mtsagris@uoc.gr>.

#### References

Tsagris. M. (2024). Constrained least squares simplicial-simplicial regression. https://arxiv.org/pdf/2403.19835.pdf

# See Also

[cv.scls,](#page-56-0) [tflr,](#page-215-0) [scls.indeptest](#page-143-0)

### Examples

```
library(MASS)
set.seed(1234)
y <- rdiri(214, runif(4, 1, 3))
x \leftarrow as.matrix(fgl[, 2:9])
x \leftarrow x / \text{rowsums}(x)mod \leftarrow scls(y, x)mod
```
The SCLS model with multiple compositional predictors *The SCLS model with multiple compositional predictors*

# Description

The SCLS model with multiple compositional predictors.

### Usage

 $scls2(y, x, wei = FALSE, xnew = NULL)$ 

### Arguments

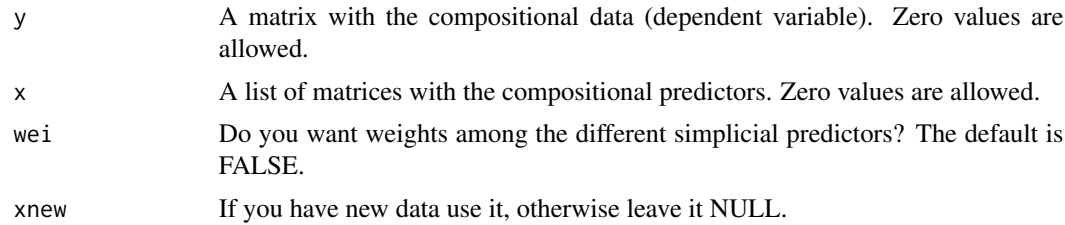

### Details

The function performs least squares regression where the beta coefficients are constained to be positive and sum to 1. We were inspired by the transformation-free linear regression for compositional responses and predictors of Fiksel, Zeger and Datta (2020). Our implementation now uses quadratic programming instead of the function [optim](#page-0-0), and the solution is more accurate and extremely fast. This function allows for more than one simplicial predictors and offers the possibility of assigning weights to each simplicial predictor.

### Value

A list including:

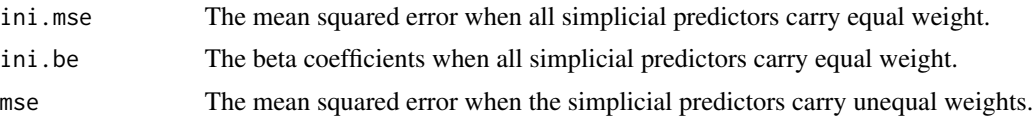

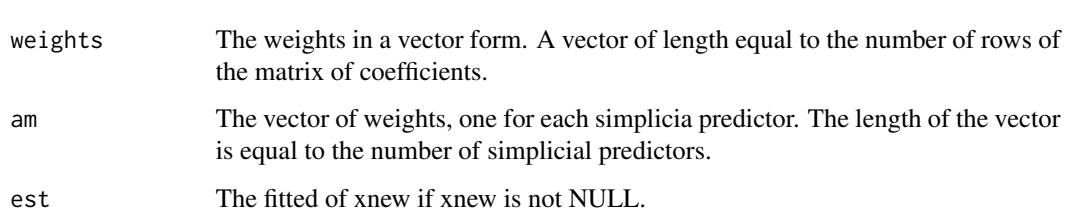

# Author(s)

Michail Tsagris.

R implementation and documentation: Michail Tsagris <mtsagris@uoc.gr>.

### References

Tsagris. M. (2024). Constrained least squares simplicial-simplicial regression. https://arxiv.org/pdf/2403.19835.pdf

# See Also

[cv.scls,](#page-56-0) [tflr,](#page-215-0) [scls.indeptest](#page-143-0)

# Examples

```
library(MASS)
set.seed(1234)
y <- rdiri(214, runif(4, 1, 3))
x1 <- as.matrix(fgl[, 2:9])
x \leftarrow list()x[[1]] < - x1 / rowsums(x1)x[[ 2 ]] <- Compositional::rdiri(214, runif(4))
mod \leftarrow \text{scls2}(y, x)mod
```
The TFLR model with multiple compositional predictors *The TFLR model with multiple compositional predictors*

# Description

The TFLR model with multiple compositional predictors

### Usage

 $tflr2(y, x, wei = FALSE, xnew = NULL)$ 

### Arguments

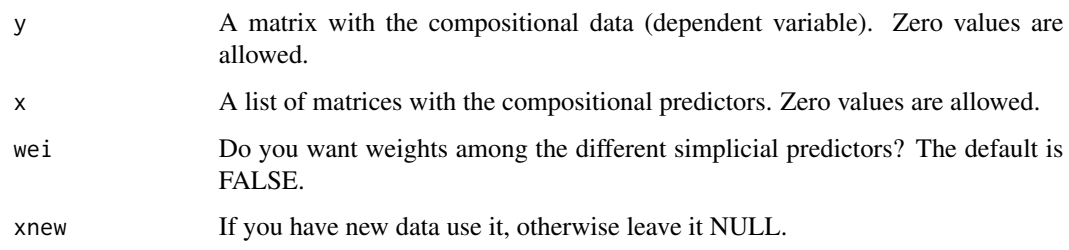

# Details

The transformation-free linear regression for compositional responses and predictors is implemented. The function to be minized is  $-\sum_{i=1}^{n} y_i \log y_i/(X_i B)$ . This is a self implementation of the function that can be found in the package codalm. This function allows for more than one simplicial predictors and offers the possibility of assigning weights to each simplicial predictor.

# Value

A list including:

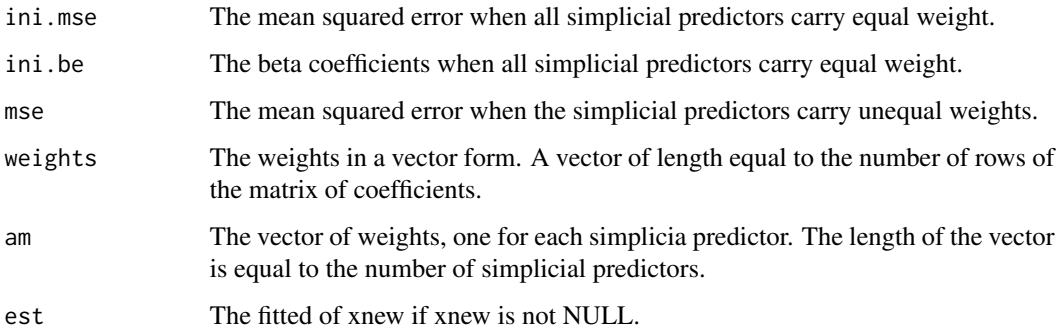

### Author(s)

Michail Tsagris.

R implementation and documentation: Michail Tsagris <mtsagris@uoc.gr>.

### References

Fiksel J., Zeger S. and Datta A. (2022). A transformation-free linear regression for compositional outcomes and predictors. Biometrics, 78(3): 974–987.

Tsagris. M. (2024). Constrained least squares simplicial-simplicial regression. https://arxiv.org/pdf/2403.19835.pdf

# See Also

[cv.scls,](#page-56-0) [tflr,](#page-215-0) [scls.indeptest](#page-143-0)

216 The transformation-free linear regression (TFLR) for compositional responses and predictors

### Examples

```
library(MASS)
set.seed(1234)
y <- rdiri(214, runif(4, 1, 3))
x1 \leftarrow as.matrix(fgl[, 2:9])x \leftarrow list()x[[1]] < - x1 / rowsums(x1)x[[ 2 ]] <- Compositional::rdiri(214, runif(4))
mod \leftarrow tflr2(y, x)
mod
```
The transformation-free linear regression (TFLR) for compositional responses and predictors *Transformation-free linear regression (TFLR) for compositional responses and predictors*

### <span id="page-215-0"></span>Description

Transformation-free linear regression (TFLR) for compositional responses and predictors.

### Usage

tflr(y, x, xnew = NULL)

### Arguments

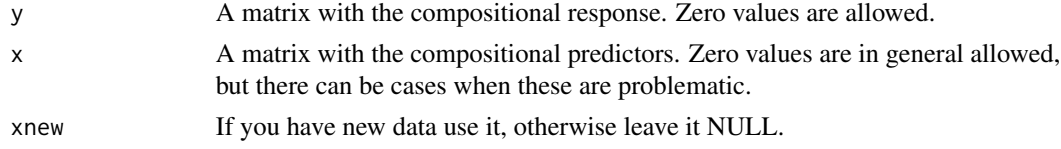

# Details

The transformation-free linear regression for compositional responses and predictors is implemented. The function to be minized is  $-\sum_{i=1}^{n} y_i \log y_i/(X_i B)$ . This is a self implementation of the function that can be found in the package codalm.

### Value

A list including:

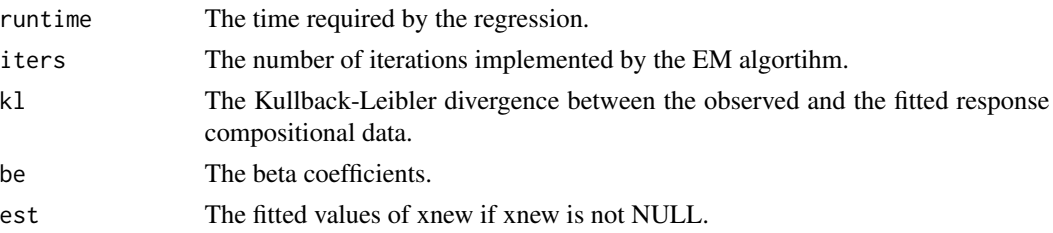
# Total variability 217

#### Author(s)

Michail Tsagris.

R implementation and documentation: Michail Tsagris <mtsagris@uoc.gr>.

#### References

Fiksel J., Zeger S. and Datta A. (2022). A transformation-free linear regression for compositional outcomes and predictors. Biometrics, 78(3): 974–987.

Tsagris. M. (2024). Constrained least squares simplicial-simplicial regression. https://arxiv.org/pdf/2403.19835.pdf

# See Also

[cv.tflr,](#page-43-0) [scls](#page-211-0) [kl.alfapcr](#page-71-0)

# Examples

```
library(MASS)
y <- rdiri(214, runif(3, 1, 3))
x \leftarrow as_matrix(fgl[, 2:9])x \le -x / \text{rowsums}(x)mod \leftarrow tflr(y, x, x)mod
```
Total variability *Total variability*

#### Description

Total variability.

#### Usage

totvar $(x, a = 0)$ 

# Arguments

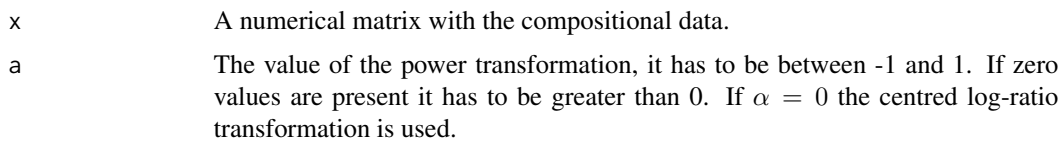

# Details

The  $\alpha$ -transformation is applied and the sum of the variances of the transformed variables is calculated. This is the total variability. Aitchison (1986) used the centred log-ratio transformation, but we have extended it to cover more geometries, via the  $\alpha$ -transformation.

# Value

The total variability of the data in a given geometry as dictated by the value of  $\alpha$ .

## Author(s)

Michail Tsagris.

R implementation and documentation: Michail Tsagris <mtsagris@uoc.gr>.

# References

Aitchison J. (1986). The statistical analysis of compositional data. Chapman & Hall.

#### See Also

[alfa,](#page-198-0) \ link{alfainv,} [alfa.profile,](#page-80-0) [alfa.tune](#page-81-0)

# Examples

```
x \leq -as_matrix(iris[, 1:4])x \le -x / \text{rowsums}(x)totvar(x)
```
Tuning of the alpha-generalised correlations between two compositional datasets *Tuning of the* α*-generalised correlations between two compositional datasets*

# Description

Tuning of the alpha-generalised correlations between two compositional datasets.

#### Usage

 $acor.tune(y, x, a, type = "dcor")$ 

#### Arguments

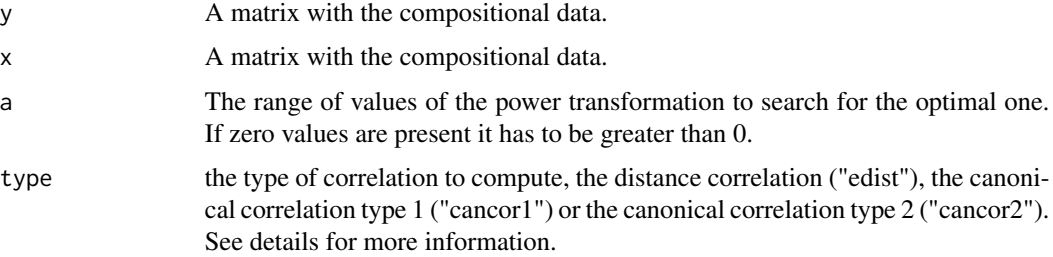

<span id="page-217-0"></span>

# <span id="page-218-0"></span>Details

The  $\alpha$ -transformation is applied to each composition and then, if type="dcor" the distance correlation or the canonical correlation is computed. If type = "cancor1" the function returns the value of  $\alpha$  that maximizes the product of the eigenvalues. If type = "cancor2" the function returns the value of  $\alpha$  that maximizes the the largest eigenvalue.

#### Value

A list including:

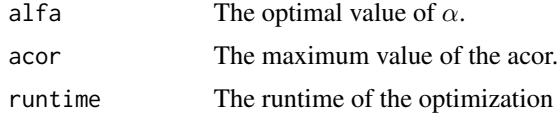

### Author(s)

Michail Tsagris.

R implementation and documentation: Michail Tsagris <mtsagris@uoc.gr>.

#### References

Tsagris M.T., Preston S. and Wood A.T.A. (2011). A data-based power transformation for compositional data. In Proceedings of the 4th Compositional Data Analysis Workshop, Girona, Spain. https://arxiv.org/pdf/1106.1451.pdf

#### See Also

[acor,](#page-10-0) [alfa.profile,](#page-80-0) [alfa,](#page-198-0) [alfainv](#page-100-0)

#### Examples

y <- rdiri(30, runif(3) )  $x \leftarrow$  rdiri(30, runif(4))  $acor(y, x, a = 0.4)$ 

Tuning of the bandwidth h of the kernel using the maximum likelihood cross validation *Tuning of the bandwidth h of the kernel using the maximum likelihood cross validation*

# Description

Tuning of the bandwidth h of the kernel using the maximum likelihood cross validation.

# Usage

mkde.tune( $x$ , low = 0.1, up = 3, s = cov( $x$ ))

# <span id="page-219-0"></span>Arguments

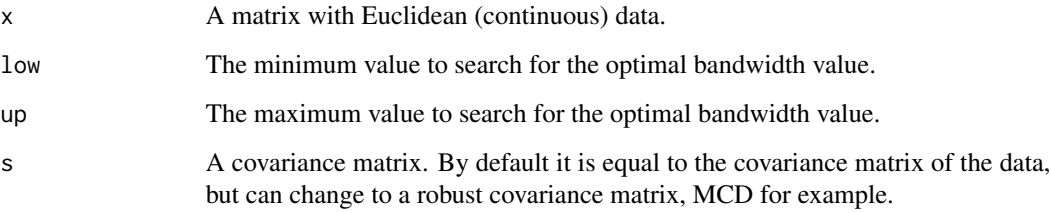

# Details

Maximum likelihood cross validation is applied in order to choose the optimal value of the bandwidth parameter. No plot is produced.

# Value

A list including:

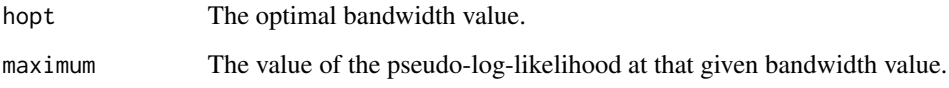

# Author(s)

Michail Tsagris.

R implementation and documentation: Michail Tsagris <mtsagris@uoc.gr> and Giorgos Athineou <gioathineou@gmail.com>.

# References

Arsalane Chouaib Guidoum (2015). Kernel Estimator and Bandwidth Selection for Density and its Derivatives. The kedd R package. http://cran.r-project.org/web/packages/kedd/vignettes/kedd.pdf

M.P. Wand and M.C. Jones (1995). Kernel smoothing, pages 91-92.

# See Also

[mkde,](#page-128-0) [comp.kerncontour](#page-27-0)

# Examples

```
library(MASS)
mkde.tune(as.matrix(iris[, 1:4]), c(0.1, 3) )
```
Tuning of the divergence based regression for compositional data with compositional data in the covariates side using the alpha-tra

Tuning of the divergence based regression for compositional data with compositional data in the covar *Tuning of the divergence based regression for compositional data with compositional data in the covariates side using the* α*-transformation*

#### Description

Tuning of the divergence based regression for compositional data with compositional data in the covariates side using the  $\alpha$ -transformation.

#### Usage

```
klalfapcr.tune(y, x, covar = NULL, nfolds = 10, maxk = 50, a = seq(-1, 1, by = 0.1),
folds = NULL, graph = FALSE, tol = 1e-07, maxiters = 50, seed = NULL)
```
#### Arguments

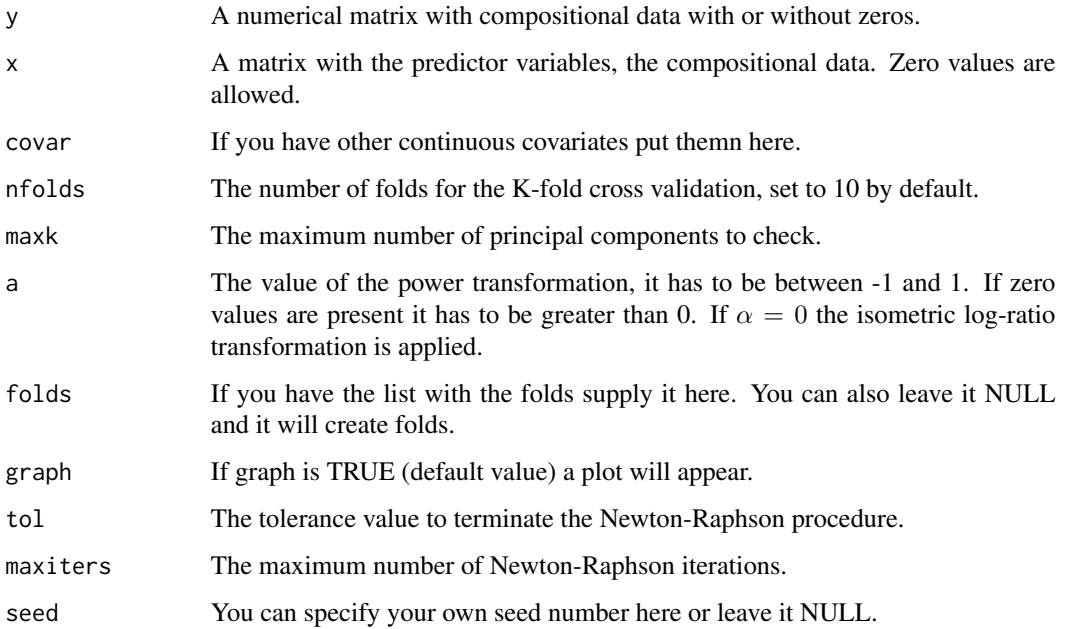

#### Details

The M-fold cross validation is performed in order to select the optimal values for  $\alpha$  and k, the number of principal components. The  $\alpha$ -transformation is applied to the compositional data first, the first k principal component scores are calcualted and used as predictor variables for the Kullback-Leibler divergence based regression model. This procedure is performed M times during the M-fold cross validation.

# Value

A list including:

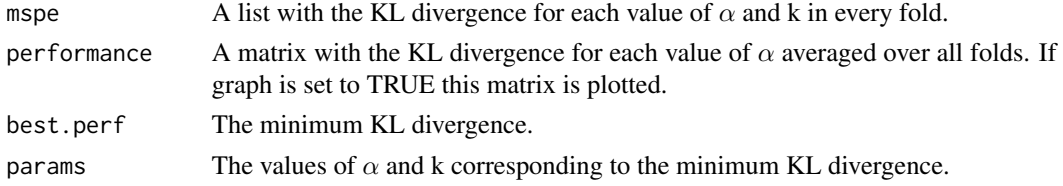

# Author(s)

Initial code by Abdulaziz Alenazi. Modifications by Michail Tsagris.

R implementation and documentation: Abdulaziz Alenazi <a.alenazi@nbu.edu.sa> and Michail Tsagris <mtsagris@uoc.gr>.

#### References

Alenazi A. (2019). Regression for compositional data with compositional data as predictor variables with or without zero values. Journal of Data Science, 17(1): 219–238. https://jds-online.org/journal/JDS/article/136/file/pdf

Tsagris M. (2015). Regression analysis with compositional data containing zero values. Chilean Journal of Statistics, 6(2): 47–57. http://arxiv.org/pdf/1508.01913v1.pdf

Tsagris M.T., Preston S. and Wood A.T.A. (2011). A data-based power transformation for compositional data. In Proceedings of the 4th Compositional Data Analysis Workshop, Girona, Spain. http://arxiv.org/pdf/1106.1451.pdf

# See Also

[kl.alfapcr,](#page-71-0) [cv.tflr,](#page-43-0) [pcr,](#page-154-0) [glm.pcr,](#page-154-0) [alfapcr.tune](#page-228-0)

# Examples

```
library(MASS)
y <- rdiri( 214, runif(4, 1, 3) )
x \leftarrow as.matrix( fgl[, 2:9] )
x \leftarrow x / \text{rowsums}(x)mod \le klalfapcr.tune(y = y, x = x, a = c(0.7, 0.8))
mod
```
Tuning of the k-NN algorithm for compositional data *Tuning of the k-NN algorithm for compositional data*

# Description

Tuning of the k-NN algorithm for compositional data with and without using the power or the  $\alpha$ -transformation. In addition, estimation of the rate of correct classification via K-fold crossvalidation.

<span id="page-221-0"></span>

#### Usage

```
compknn.tune(x, ina, nfolds = 10, k = 2:5, mesos = TRUE,
a = seq(-1, 1, by = 0.1), apostasi = "ESOV", folds = NULL,
stratified = TRUE, seed = NULL, graph = FALSE)
alfaknn.tune(x, ina, nfolds = 10, k = 2:5, mesos = TRUE,
a = seq(-1, 1, by = 0.1), apostasi = "euclidean", rann = FALSE,
folds = NULL, stratified = TRUE, seed = NULL, graph = FALSE)
aitknn.tune(x, ina, nfolds = 10, k = 2:5, mesos = TRUE,
a = seq(-1, 1, by = 0.1), apostasi = "euclidean", rann = FALSE,
folds = NULL, stratified = TRUE, seed = NULL, graph = FALSE)
```
#### Arguments

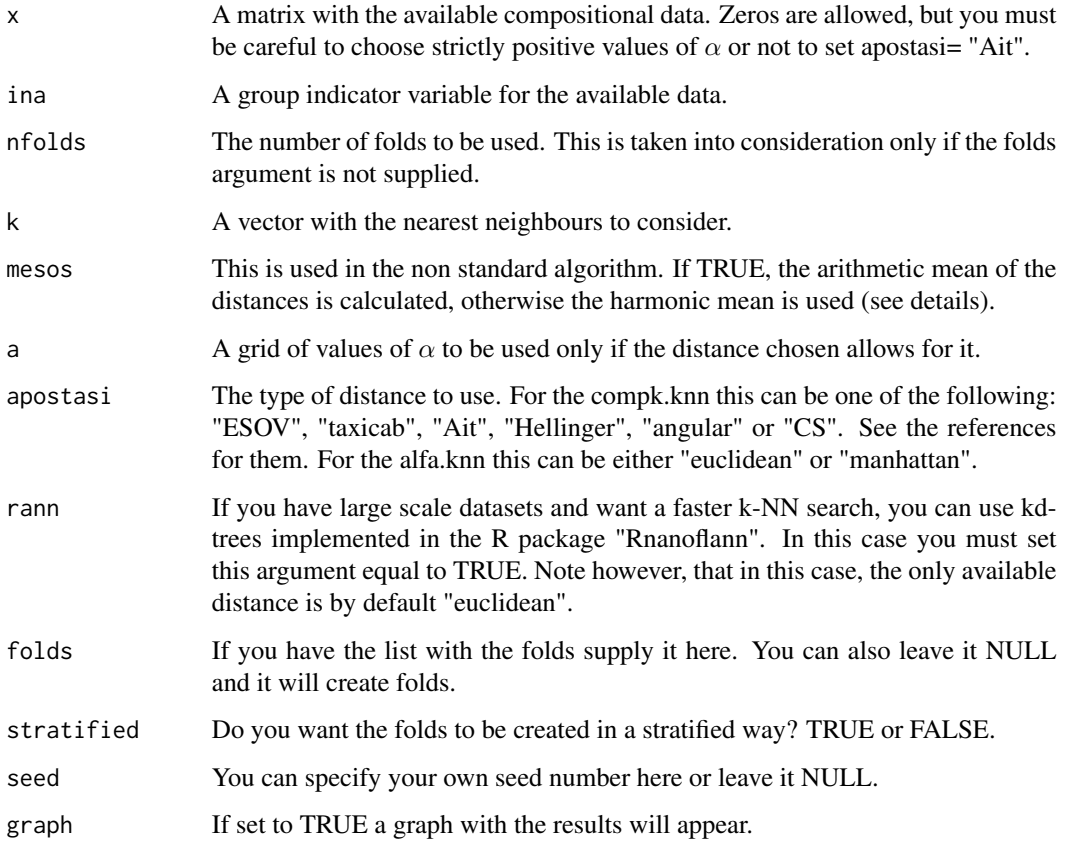

# Details

The k-NN algorithm is applied for the compositional data. There are many metrics and possibilities to choose from. The algorithm finds the k nearest observations to a new observation and allocates it to the class which appears most times in the neighbours.

# Value

A list including:

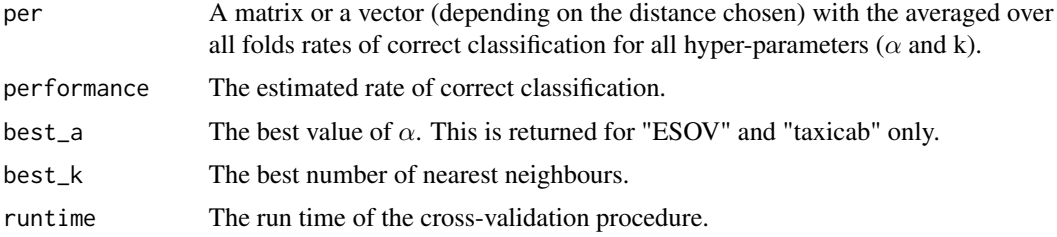

#### Author(s)

Michail Tsagris.

R implementation and documentation: Michail Tsagris <mtsagris@uoc.gr> and Giorgos Athineou <gioathineou@gmail.com>.

# References

Tsagris, Michail (2014). The k-NN algorithm for compositional data: a revised approach with and without zero values present. Journal of Data Science, 12(3): 519–534. https://arxiv.org/pdf/1506.05216.pdf

Friedman Jerome, Trevor Hastie and Robert Tibshirani (2009). The elements of statistical learning, 2nd edition. Springer, Berlin

Tsagris M., Preston S. and Wood A.T.A. (2016). Improved classification for compositional data using the α-transformation. Journal of Classification, 33(2): 243–261. http://arxiv.org/pdf/1106.1451.pdf

Connie Stewart (2017). An approach to measure distance between compositional diet estimates containing essential zeros. Journal of Applied Statistics 44(7): 1137–1152.

Clarotto L., Allard D. and Menafoglio A. (2022). A new class of  $\alpha$ -transformations for the spatial analysis of Compositional Data. Spatial Statistics, 47.

Endres, D. M. and Schindelin, J. E. (2003). A new metric for probability distributions. Information Theory, IEEE Transactions on 49, 1858–1860.

Osterreicher, F. and Vajda, I. (2003). A new class of metric divergences on probability spaces and its applicability in statistics. Annals of the Institute of Statistical Mathematics 55, 639–653.

# See Also

[comp.knn,](#page-207-0) [alfarda.tune,](#page-38-0) [cv.dda,](#page-49-0) [cv.compnb](#page-53-0)

# Examples

```
x <- as.matrix(iris[, 1:4])
x \leftarrow x / \text{rowsums}(x)ina \le iris[, 5]
mod1 \leq compknn.tune(x, ina, a = seq(1, 1, by = 0.1) )
mod2 \leq alfaknn.tune(x, ina, a = seq(-1, 1, by = 0.1) )
```
<span id="page-223-0"></span>

<span id="page-224-1"></span>Tuning of the projection pursuit regression for compositional data *Tuning of the projection pursuit regression for compositional data*

# <span id="page-224-0"></span>Description

Tuning of the projection pursuit regression for compositional data.

### Usage

 $compppr.tune(y, x, nfolds = 10, folds = NULL, seed = NULL,$ nterms =  $1:10$ , type = "alr", yb = NULL )

# Arguments

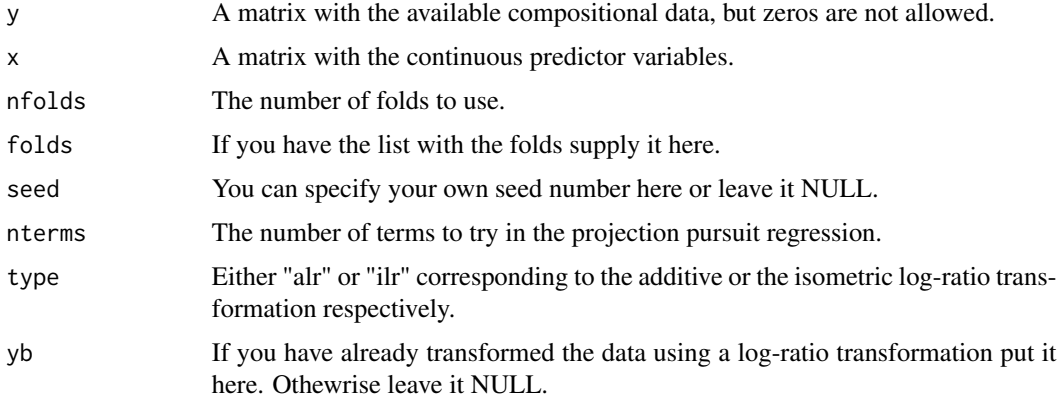

# Details

The function performs tuning of the projection pursuit regression algorithm.

# Value

A list including:

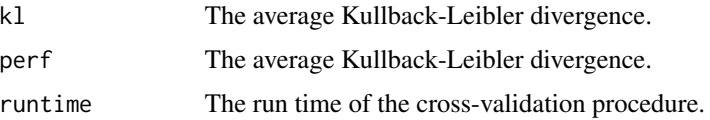

# Author(s)

Michail Tsagris.

R implementation and documentation: Michail Tsagris <mtsagris@uoc.gr>.

# <span id="page-225-1"></span>References

Friedman, J. H. and Stuetzle, W. (1981). Projection pursuit regression. Journal of the American Statistical Association, 76, 817-823. doi: 10.2307/2287576.

# See Also

[comp.ppr,](#page-158-0) [aknnreg.tune,](#page-34-0) [akernreg.tune](#page-36-0)

# Examples

```
y <- as.matrix(iris[, 1:3])
y \leftarrow y / \text{rowsums}(y)x \leftarrow \text{iris}[, 4]mod \le - compppr.tune(y, x)
```
Tuning of the projection pursuit regression with compositional predictor variables *Tuning of the projection pursuit regression with compositional predictor variables*

#### <span id="page-225-0"></span>Description

Tuning of the projection pursuit regression with compositional predictor variables.

#### Usage

pprcomp.tune(y, x, nfolds = 10, folds = NULL, seed = NULL, nterms =  $1:10$ , type = " $log$ ", graph =  $FALSE$ )

#### Arguments

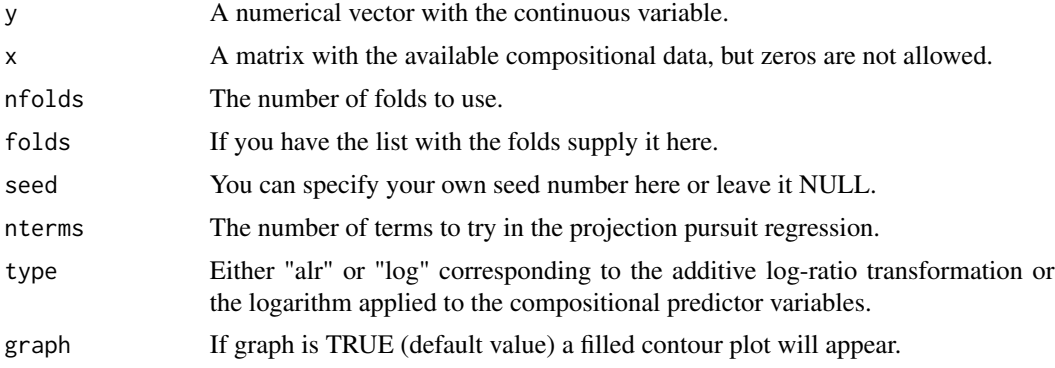

#### Details

The function performs tuning of the projection pursuit regression algorithm with compositional predictor variables.

<span id="page-226-0"></span>Tuning of the projection pursuit regression with compositional predictor variables using the alpha-transformation227

# Value

A list including:

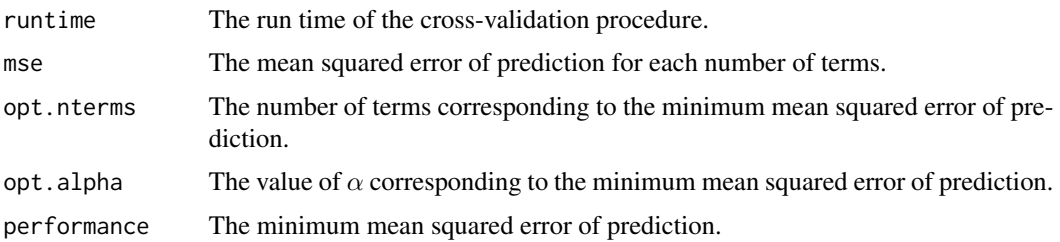

#### Author(s)

Michail Tsagris.

R implementation and documentation: Michail Tsagris <mtsagris@uoc.gr>.

# References

Friedman, J. H. and Stuetzle, W. (1981). Projection pursuit regression. Journal of the American Statistical Association, 76, 817-823. doi: 10.2307/2287576.

#### See Also

[pprcomp,](#page-159-0) [ice.pprcomp,](#page-95-0) [alfapcr.tune,](#page-228-0) [compppr.tune](#page-224-0)

# Examples

```
x <- as.matrix(iris[, 2:4])
x \leftarrow x / \text{rowsums}(x)y \leftarrow \text{iris}[, 1]mod \le - pprcomp.tune(y, x)
```
Tuning of the projection pursuit regression with compositional predictor variables using the alpha-tr *Tuning of the projection pursuit regression with compositional predictor variables using the* α*-transformation*

# Description

Tuning of the projection pursuit regression with compositional predictor variables using the  $\alpha$ transformation.

#### Usage

```
alfapprcomp.tune(y, x, nfolds = 10, folds = NULL, seed = NULL,
nterms = 1:10, a = seq(-1, 1, by = 0.1), graph = FALSE
```
<span id="page-227-0"></span>228Tuning of the projection pursuit regression with compositional predictor variables using the alpha-transformation

# Arguments

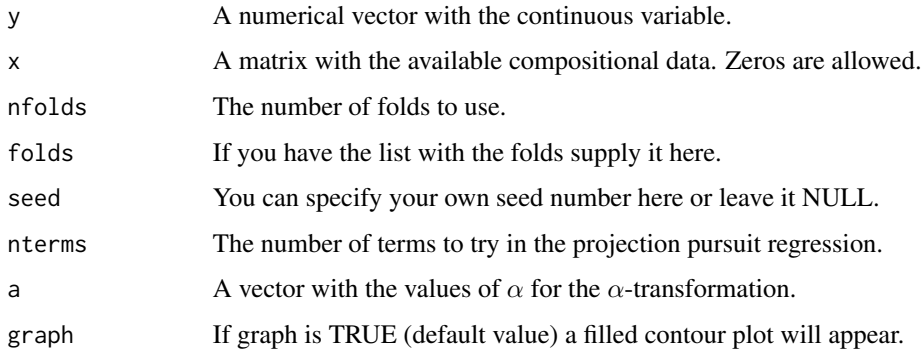

# Details

The function performs tuning of the projection pursuit regression algorithm with compositional predictor variables using the  $\alpha$ -transformation.

# Value

A list including:

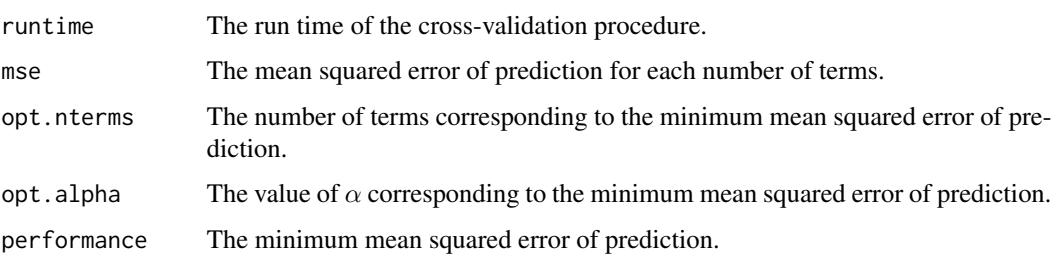

#### Author(s)

Michail Tsagris.

R implementation and documentation: Michail Tsagris <mtsagris@uoc.gr>.

# References

Friedman, J. H. and Stuetzle, W. (1981). Projection pursuit regression. Journal of the American Statistical Association, 76, 817-823. doi: 10.2307/2287576.

Tsagris M.T., Preston S. and Wood A.T.A. (2011). A data-based power transformation for compositional data. In Proceedings of the 4th Compositional Data Analysis Workshop, Girona, Spain. https://arxiv.org/pdf/1106.1451.pdf

# See Also

[alfa.pprcomp,](#page-160-0) [pprcomp.tune,](#page-225-0) [compppr.tune](#page-224-0)

# <span id="page-228-1"></span>Examples

 $x \leftarrow as_matrix(iris[, 2:4])$  $x \le -x / \text{rowsums}(x)$  $y \leftarrow \text{iris}[ , 1 ]$ mod  $\leq$  alfapprcomp.tune( y, x, a = c(0, 0.5, 1) )

Tuning the number of PCs in the PCR with compositional data using the alpha-transformation *Tuning the number of PCs in the PCR with compositional data using the* α*-transformation*

# <span id="page-228-0"></span>Description

This is a cross-validation procedure to decide on the number of principal components when using regression with compositional data (as predictor variables) using the  $\alpha$ -transformation.

# Usage

```
alfapcr.tune(y, x, model = "gaussian", nfolds = 10, maxk = 50, a = seq(-1, 1, by = 0.1),
folds = NULL, ncores = 1, graph = TRUE, col.nu = 15, seed = NULL)
```
#### Arguments

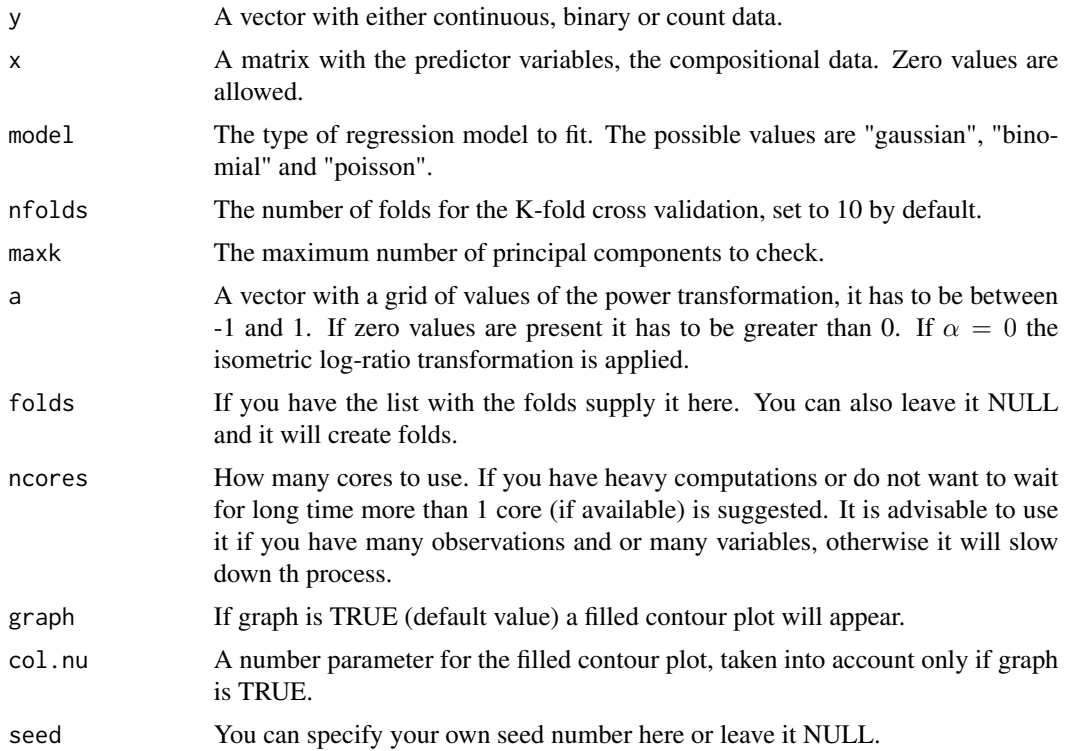

<span id="page-229-0"></span>230 Tuning the number of PCs in the PCR with compositional data using the alpha-transformation

# Details

The  $\alpha$ -transformation is applied to the compositional data first and the function "pcr.tune" or "glmpcr.tune" is called.

# Value

If graph is TRUE a filled contour will appear. A list including:

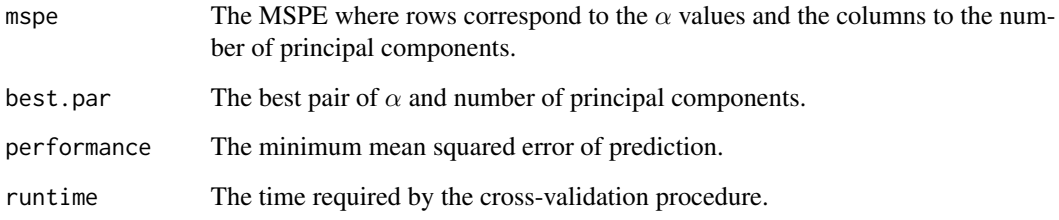

### Author(s)

Michail Tsagris.

R implementation and documentation: Michail Tsagris <mtsagris@uoc.gr>.

# References

Tsagris M. (2015). Regression analysis with compositional data containing zero values. Chilean Journal of Statistics, 6(2): 47-57. https://arxiv.org/pdf/1508.01913v1.pdf

Tsagris M.T., Preston S. and Wood A.T.A. (2011). A data-based power transformation for compositional data. In Proceedings of the 4th Compositional Data Analysis Workshop, Girona, Spain. https://arxiv.org/pdf/1106.1451.pdf

Jolliffe I.T. (2002). Principal Component Analysis.

# See Also

[alfa,](#page-198-0) [profile,](#page-0-0) [alfa.pcr,](#page-133-0) [pcr.tune,](#page-230-0) [glmpcr.tune,](#page-230-0) [glm](#page-0-0)

# Examples

```
library(MASS)
y <- as.vector(fgl[, 1])
x \leftarrow as.matrix(fgl[, 2:9])x \leftarrow x / \text{rowsums}(x)mod <- alfapcr.tune(y, x, nfolds = 10, maxk = 50, a = seq(-1, 1, by = 0.1) )
```
<span id="page-230-1"></span>Tuning the principal components with GLMs *Tuning the principal components with GLMs*

# <span id="page-230-0"></span>Description

Tuning the number of principal components in the generalised linear models.

# Usage

pcr.tune(y, x, nfolds = 10, maxk = 50, folds = NULL, ncores = 1, seed = NULL, graph = TRUE) glmpcr.tune(y, x, nfolds = 10, maxk = 10, folds = NULL, ncores = 1, seed = NULL, graph = TRUE)

multinompcr.tune(y, x, nfolds = 10, maxk = 10, folds = NULL, ncores = 1,  $seed = NULL, graph = TRUE$ 

#### Arguments

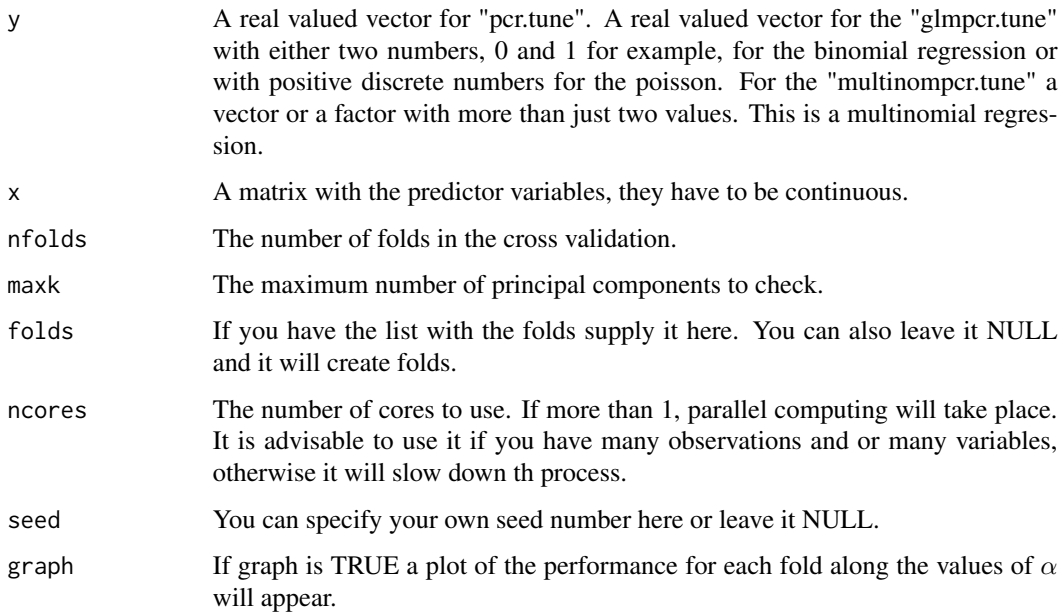

# Details

Cross validation is performed to select the optimal number of principal components in the GLMs or the multinomial regression. This is used by [alfapcr.tune](#page-228-0).

# <span id="page-231-0"></span>Value

If graph is TRUE a plot of the performance versus the number of principal components will appear. A list including:

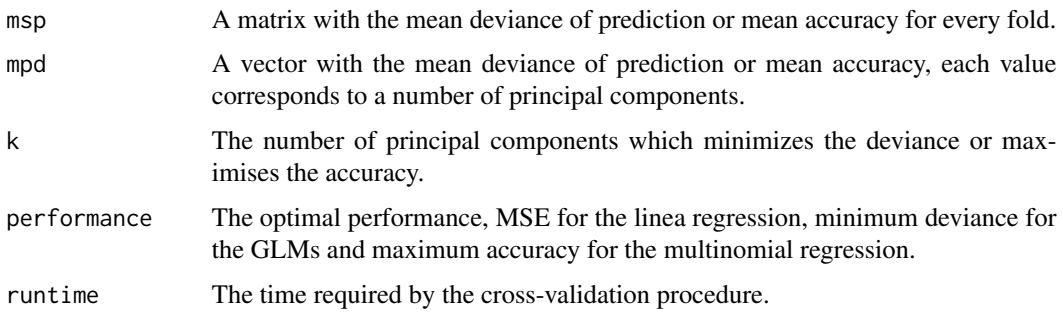

#### Author(s)

Michail Tsagris.

R implementation and documentation: Michail Tsagris <mtsagris@uoc.gr>.

#### References

Aguilera A.M., Escabias M. and Valderrama M.J. (2006). Using principal components for estimating logistic regression with high-dimensional multicollinear data. Computational Statistics & Data Analysis 50(8): 1905-1924.

Jolliffe I.T. (2002). Principal Component Analysis.

# See Also

[pcr.tune,](#page-230-0) [glm.pcr,](#page-154-0) [alfa.pcr,](#page-133-0) [alfapcr.tune](#page-228-0)

#### Examples

```
library(MASS)
x <- as.matrix(fgl[, 2:9])
y <- rpois(214, 10)
glmpcr.tune(y, x, nfolds = 10, maxk = 20, folds = NULL, ncores = 1)
```
Tuning the value of alpha in the alpha-regression *Tuning the value of* α *in the* α*-regression*

# Description

Tuning the value of  $\alpha$  in the  $\alpha$ -regression.

#### Usage

```
alfareg.tune(y, x, a = seq(0.1, 1, by = 0.1), n folds = 10,folds = NULL, nc = 1, seed = NULL, graph = FALSE)
```
# Arguments

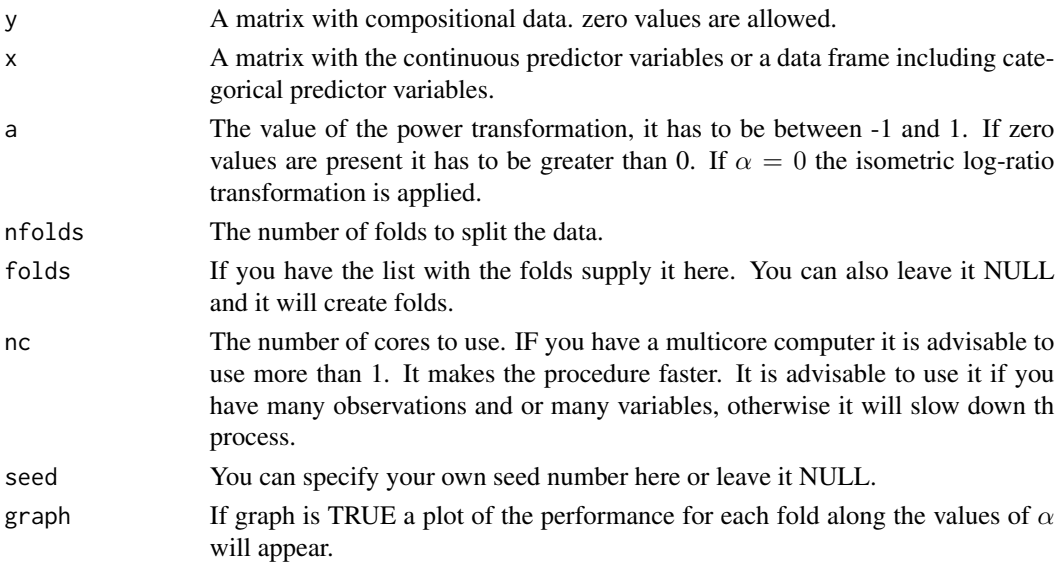

# Details

The  $\alpha$ -transformation is applied to the compositional data and the numerical optimisation is performed for the regression, unless  $\alpha = 0$ , where the coefficients are available in closed form.

# Value

A plot of the estimated Kullback-Leibler divergences (multiplied by 2) along the values of  $\alpha$  (if graph is set to TRUE). A list including:

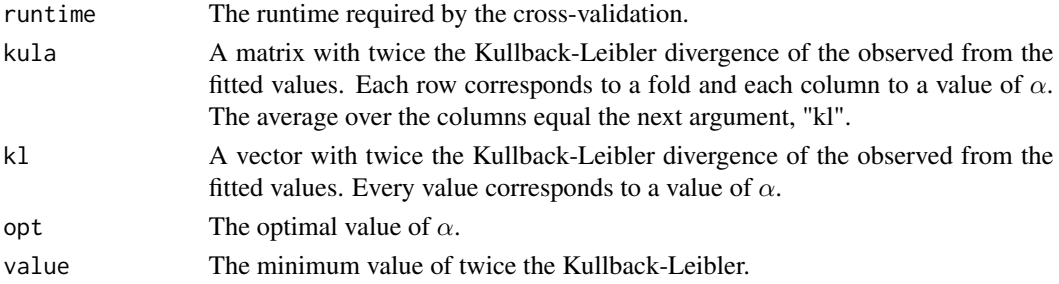

#### Author(s)

Michail Tsagris.

R implementation and documentation: Michail Tsagris <mtsagris@uoc.gr> and Giorgos Athineou <gioathineou@gmail.com>.

# <span id="page-233-0"></span>References

Tsagris M. (2015). Regression analysis with compositional data containing zero values. Chilean Journal of Statistics, 6(2): 47-57. https://arxiv.org/pdf/1508.01913v1.pdf

Tsagris M.T., Preston S. and Wood A.T.A. (2011). A data-based power transformation for compositional data. In Proceedings of the 4th Compositional Data Analysis Workshop, Girona, Spain. https://arxiv.org/pdf/1106.1451.pdf

# See Also

[alfa.reg,](#page-166-0) [alfa](#page-198-0)

#### Examples

```
library(MASS)
y <- as.matrix(fgl[1:40, 2:4])
y <- y /rowSums(y)
x \leftarrow as-vector(fgl[1:40, 1])mod \le alfareg.tune(y, x, a = seq(0, 1, by = 0.1), nfolds = 5)
```
Two-sample test of high-dimensional means for compositional data *Two-sample test of high-dimensional means for compositional data*

#### Description

Two-sample test of high-dimensional means for compositional data.

#### Usage

hd.meantest2(y1, y2,  $R = 1$ )

# Arguments

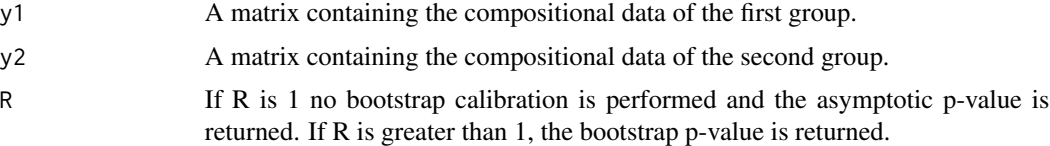

# Details

A two sample for high dimensional mean vectors of compositional data is implemented. See references for more details.

#### Value

A vector with the test statistic value and its associated (bootstrap) p-value.

# <span id="page-234-1"></span>Author(s)

Michail Tsagris.

R implementation and documentation: Michail Tsagris <mtsagris@uoc.gr>.

#### References

Cao Y., Lin W. and Li H. (2018). Two-sample tests of high-dimensional means for compositional data. Biometrika, 105(1): 115-132.

# See Also

[comp.test](#page-93-0)

# Examples

```
m <- runif(200, 10, 15)
x1 \le -r \, \text{diri}(100, m)x2 <- rdiri(100, m)
hd.meantest2(x1, x2)
```
Unconstrained GLMs with compositional predictor variables *Unconstrained GLMs with compositional predictor variables*

# <span id="page-234-0"></span>Description

Unconstrained GLMs with compositional predictor variables.

#### Usage

ulc.glm(y, x, z = NULL, model = "logistic", xnew = NULL, znew = NULL)

# Arguments

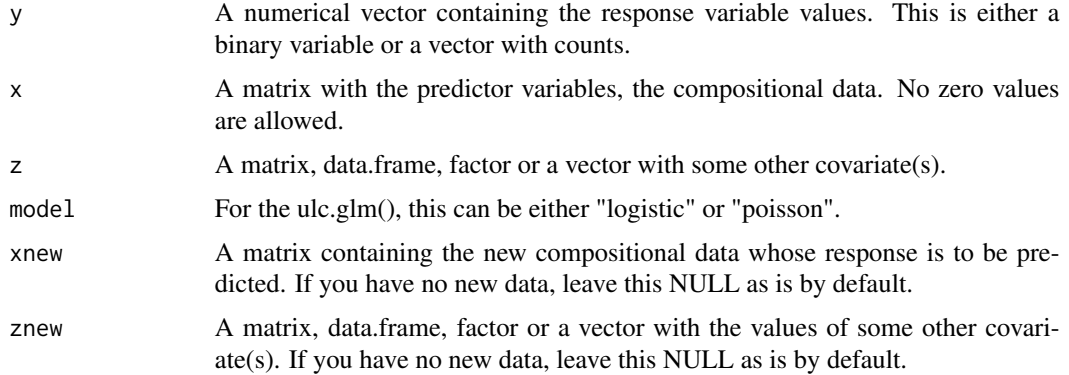

# Details

The function performs the unconstrained log-contrast logistic or Poisson regression model. The logarithm of the compositional predictor variables is used (hence no zero values are allowed). The response variable is linked to the log-transformed data without the constraint that the sum of the regression coefficients equals 0. If you want the regression without the zum-to-zero contraints see [lc.glm](#page-108-0). Extra predictors variables are allowed as well, for instance categorical or continuous.

# Value

A list including:

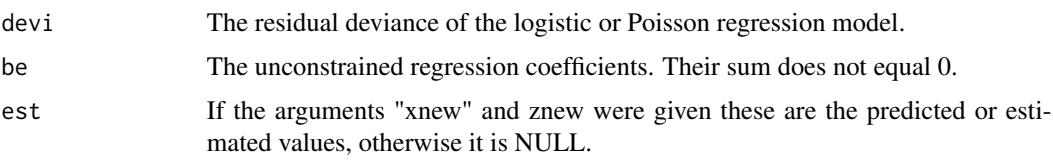

# Author(s)

Michail Tsagris.

R implementation and documentation: Michail Tsagris <mtsagris@uoc.gr>.

# References

Aitchison J. (1986). The statistical analysis of compositional data. Chapman & Hall.

Lu J., Shi P., and Li H. (2019). Generalized linear models with linear constraints for microbiome compositional data. Biometrics, 75(1): 235-244.

# See Also

[lc.glm,](#page-108-0) [lc.glm2,](#page-109-0) [ulc.glm2,](#page-239-0) [lcglm.aov](#page-11-0)

# Examples

```
y <- rbinom(150, 1, 0.5)
x <- rdiri(150, runif(3, 1,3))
mod <- ulc.glm(y, x)
```
Unconstrained linear regression with compositional predictor variables *Unconstrained linear regression with compositional predictor variables*

# <span id="page-235-0"></span>Description

Unconstrained linear regression with compositional predictor variables.

#### <span id="page-236-0"></span>Usage

 $ulc.reg(y, x, z = NULL, xnew = NULL, znew = NULL)$ 

#### Arguments

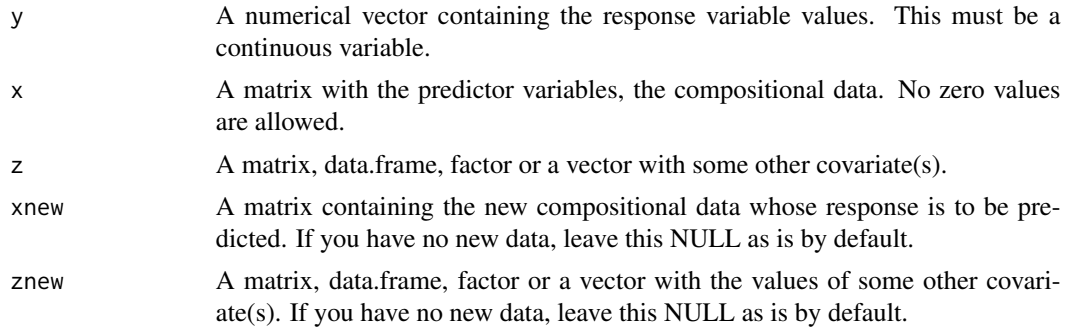

#### Details

The function performs the unconstrained log-contrast regression model as opposed to the logcontrast regression described in Aitchison (2003), pg. 84-85. The logarithm of the compositional predictor variables is used (hence no zero values are allowed). The response variable is linked to the log-transformed data without the constraint that the sum of the regression coefficients equals 0. If you want the regression model with the zum-to-zero contraints see [lc.reg](#page-111-0). Extra predictors variables are allowed as well, for instance categorical or continuous.

# Value

A list including:

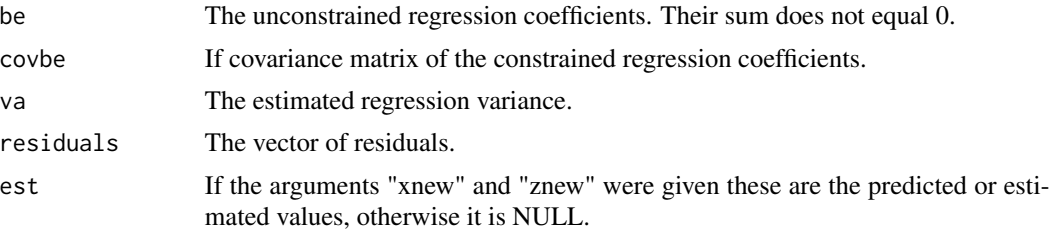

#### Author(s)

Michail Tsagris.

R implementation and documentation: Michail Tsagris <mtsagris@uoc.gr>.

# References

Aitchison J. (1986). The statistical analysis of compositional data. Chapman & Hall.

# See Also

[lc.reg,](#page-111-0) [lcreg.aov,](#page-12-0) [lc.reg2,](#page-112-0) [ulc.reg2,](#page-237-0) [alfa.pcr,](#page-133-0) [alfa.knn.reg](#page-193-0)

### Examples

```
y \leftarrow \text{iris}[, 1]x <- as.matrix(iris[, 2:4])
x \leq x / \text{rowsums}(x)mod1 <- ulc.reg(y, x)mod2 \le ulc.reg(y, x, z = iris[, 5])
```
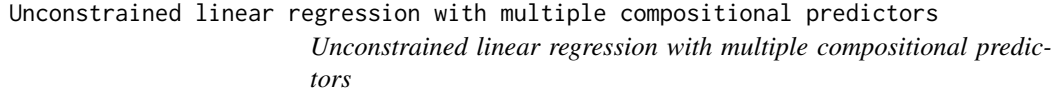

#### <span id="page-237-0"></span>Description

Unconstrained linear regression with multiple compositional predictors.

# Usage

 $ulc.reg2(y, x, z = NULL, xnew = NULL, znew = NULL)$ 

#### Arguments

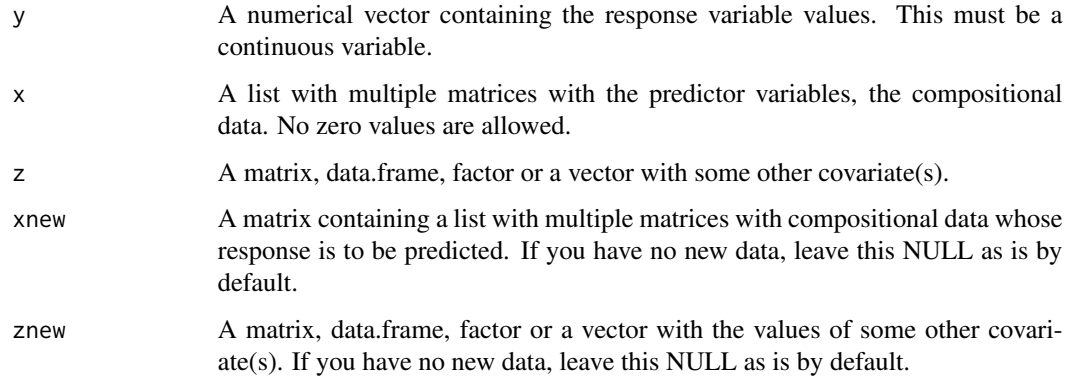

# Details

The function performs the unconstrained log-contrast regression model as opposed to the logcontrast regression described in Aitchison (2003), pg. 84-85. The logarithm of the compositional predictor variables is used (hence no zero values are allowed). The response variable is linked to the log-transformed data without the constraint that the sum of the regression coefficients equals 0. If you want the regression model with the zum-to-zero contraints see [lc.reg2](#page-112-0). Extra predictors variables are allowed as well, for instance categorical or continuous. Similarly to [lc.reg2](#page-112-0) there are multiple compositions treated as predictor variables.

# <span id="page-238-0"></span>Value

A list including:

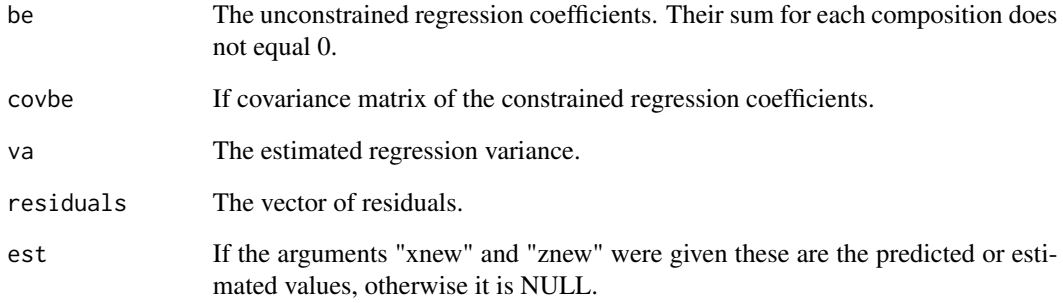

# Author(s)

Michail Tsagris.

R implementation and documentation: Michail Tsagris <mtsagris@uoc.gr>.

# References

Aitchison J. (1986). The statistical analysis of compositional data. Chapman & Hall.

Xiaokang Liu, Xiaomei Cong, Gen Li, Kendra Maas and Kun Chen (2020). Multivariate Log-Contrast Regression with Sub-Compositional Predictors: Testing the Association Between Preterm Infants' Gut Microbiome and Neurobehavioral Outcome. [https://arxiv.org/pdf/2006.00487.](https://arxiv.org/pdf/2006.00487.pdf) [pdf](https://arxiv.org/pdf/2006.00487.pdf).

### See Also

[lc.reg2,](#page-112-0) [ulc.reg,](#page-235-0) [lc.reg,](#page-111-0) [alfa.pcr,](#page-133-0) [alfa.knn.reg](#page-193-0)

# Examples

```
y \leftarrow \text{iris}[, 1]x \leftarrow list()x1 \leftarrow as_matrix(iris[, 2:4])x1 \leftarrow x1 / \text{rowsums}(x1)x[[1]] < -x1x[[ 2 ]] < - rdiri(150, runif(4))
x[[ 3 ]] <- rdiri(150, runif(5) )
mod < -lc.reg2(y, x)
```
Unconstrained logistic or Poisson regression with multiple compositional predictors *Unconstrained logistic or Poisson regression with multiple compositional predictors*

# <span id="page-239-0"></span>Description

Unconstrained logistic or Poisson regression with multiple compositional predictors.

#### Usage

```
ulc.glm2(y, x, z = NULL, model = "logistic", xnew = NULL, znew = NULL)
```
#### **Arguments**

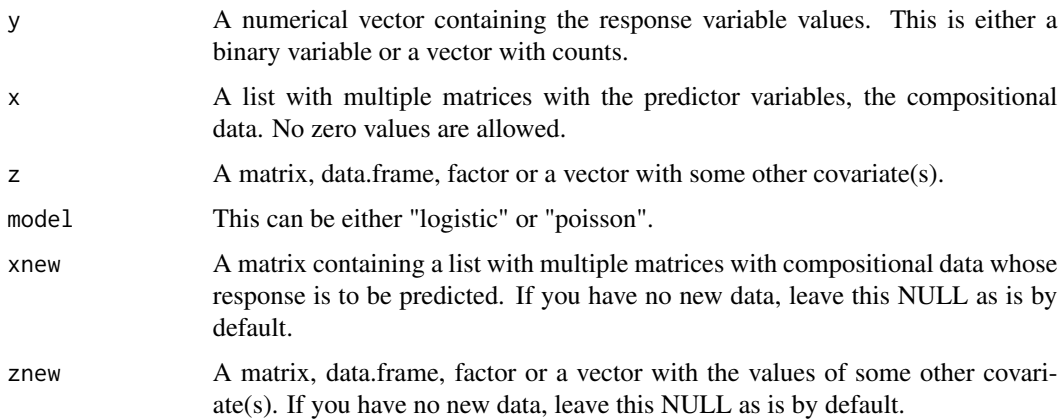

#### Details

The function performs the unconstrained log-contrast logistic or Poisson regression model. The logarithm of the compositional predictor variables is used (hence no zero values are allowed). The response variable is linked to the log-transformed data without the constraint that the sum of the regression coefficients equals 0. If you want the regression without the zum-to-zero contraints see [lc.glm2](#page-109-0). Extra predictors variables are allowed as well, for instance categorical or continuous.

# Value

A list including:

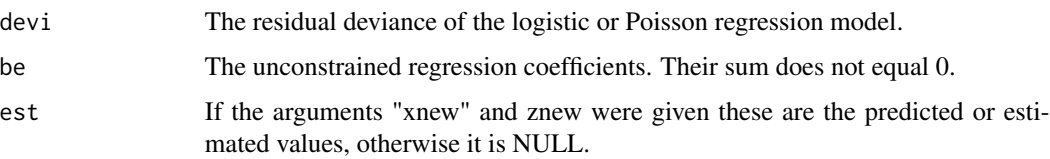

#### Author(s)

Michail Tsagris.

R implementation and documentation: Michail Tsagris <mtsagris@uoc.gr>.

#### References

Aitchison J. (1986). The statistical analysis of compositional data. Chapman & Hall.

Lu J., Shi P., and Li H. (2019). Generalized linear models with linear constraints for microbiome compositional data. Biometrics, 75(1): 235-244.

# See Also

[lc.glm2,](#page-109-0) [ulc.glm,](#page-234-0) [lc.glm](#page-108-0)

# Examples

```
y <- rbinom(150, 1, 0.5)
x \leftarrow list()
x1 \leftarrow as.matrix(iris[, 2:4])x1 \leftarrow x1 / rowSums(x1)
x[[1]] < -x1x[[ 2 ]] <- rdiri(150, runif(4) )
x[[ 3 ]] <- rdiri(150, runif(5) )
mod <- ulc.glm2(y, x)
```
Unit-Weibull regression models for proportions *Unit-Weibull regression models for proportions*

# Description

Unit-Weibull regression models for proportions.

#### Usage

unitweib.reg(y,  $x$ , tau = 0.5)

#### Arguments

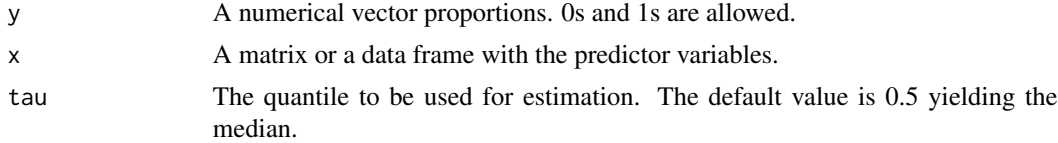

# Details

See the reference paper.

# Value

A list including:

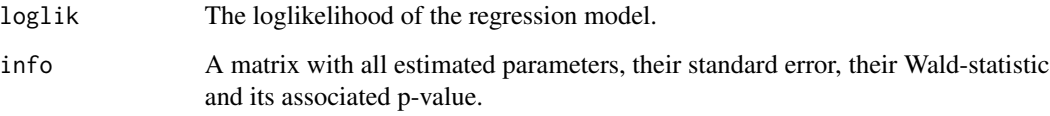

# Author(s)

Michail Tsagris.

R implementation and documentation: Michail Tsagris <mtsagris@uoc.gr>.

# References

Mazucheli J., Menezes A. F. B., Fernandes L. B., de Oliveira R. P. and Ghitany M. E. (2020). The unit-Weibull distribution as an alternative to the Kumaraswamy distribution for the modeling of quantiles conditional on covariates. Journal of Applied Statistics, 47(6): 954–974.

# See Also

[propreg,](#page-164-0) [beta.reg](#page-15-0)

# Examples

 $y \leq -exp(-rweibull(100, 1, 1))$  $x \le$  matrix( rnorm(100  $\star$  2), ncol = 2) a <- unitweib.reg(y, x)

Zero adjusted Dirichlet regression *Zero adjusted Dirichlet regression*

#### Description

Zero adjusted Dirichlet regression.

#### Usage

```
zadr(y, x, con = TRUE, B = 1, nocres = 2, xnew = NULL)zadr2(y, x, con = TRUE, B = 1, ncores = 2, xnew = NULL)
```
<span id="page-241-0"></span>

# Arguments

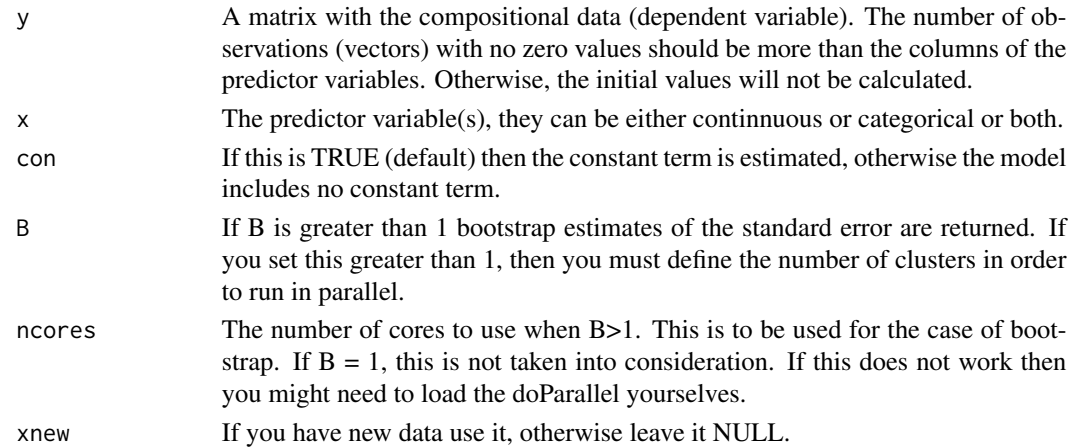

# Details

A zero adjusted Dirichlet regression is being fittd. The likelihood conists of two components. The contributions of the non zero compositional values and the contributions of the compositional vectors with at least one zero value. The second component may have many different sub-categories, one for each pattern of zeros. The function "zadr2()" links the covariates to the alpha parameters of the Dirichlet distribution, i.e. it uses the classical parametrization of the distribution. This means, that there is a set of regression parameters for each component.

### Value

A list including:

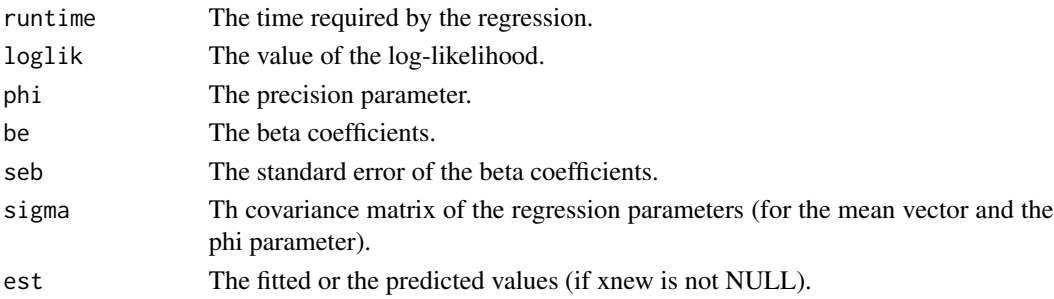

# Author(s)

Michail Tsagris.

R implementation and documentation: Michail Tsagris <mtsagris@uoc.gr>.

#### References

Tsagris M. and Stewart C. (2018). A Dirichlet regression model for compositional data with zeros. Lobachevskii Journal of Mathematics,39(3): 398–412.

Preprint available from https://arxiv.org/pdf/1410.5011.pdf

# See Also

[zad.est,](#page-127-0) [diri.reg,](#page-66-0) [kl.compreg,](#page-69-0) [ols.compreg,](#page-141-0) [alfa.reg](#page-166-0)

# Examples

```
x <- as.vector(iris[, 4])
y <- as.matrix(iris[, 1:3])
y <- y / rowSums(y)
mod1 <- diri.read(y, x)y[sample(1:450, 15) ] <- 0
mod2 \leq zadr(y, x)
```
<span id="page-243-0"></span>

# Index

∗ Additive log-ratio-transformation The additive log-ratio transformation and its inverse, [188](#page-187-0) ∗ Bhattacharyya distance Kullback-Leibler divergence and Bhattacharyya distance between two Dirichlet distributions, [103](#page-102-0) ∗ Compositional data Compositional-package, [6](#page-5-0) ∗ Contour plots Compositional-package, [6](#page-5-0) ∗ Dirichelt mean vector Log-likelihood ratio test for a Dirichlet mean vector, [115](#page-114-0) ∗ Dirichlet distribution Contour plot of the Dirichlet distribution in S^2, [22](#page-21-0) Contour plot of the Flexible Dirichlet distribution in S^2, [23](#page-22-0) Contour plot of the generalised Dirichlet distribution in S^2, [25](#page-24-0) Density values of a Dirichlet distribution, [62](#page-61-0) Density values of a generalised Dirichlet distribution, [63](#page-62-0) Dirichlet random values simulation, [66](#page-65-0) Kullback-Leibler divergence and Bhattacharyya distance between two Dirichlet distributions, [103](#page-102-0) Minimized Kullback-Leibler divergence between Dirichlet and logistic normal, [117](#page-116-0) MLE of the Dirichlet distribution,

# MLE of the Dirichlet distribution via Newton-Rapshon, [125](#page-124-0) ∗ Dirichlet regression Dirichlet regression, [67](#page-66-1) ∗ Discriminant analysis Compositional-package, [6](#page-5-0) ∗ Euclidean distance The alpha-distance, [189](#page-188-0) The alpha-IT-distance, [192](#page-191-0) The k-nearest neighbours using the alpha-distance, [206](#page-205-0) ∗ Frechet mean Helper Frechet mean for compositional data, [91](#page-90-0) The Frechet mean for compositional data, [204](#page-203-0) ∗ GLMs Quasi binomial regression for proportions, [165](#page-164-1) ∗ GLM Tuning the principal components with GLMs, [231](#page-230-1) ∗ Gaussian mixture models Density of compositional data from Gaussian mixture models, [58](#page-57-0) Density of the folded normal distribution, [60](#page-59-0) Simulation of compositional data from Gaussian mixture models, [176](#page-175-0) Simulation of compositional data

[124](#page-123-0)

from the folded normal distribution, [180](#page-179-0)

∗ Gaussianmixture model Contour plot of the Gaussian mixture model in S^2, [24](#page-23-0)

∗ Generalised Dirichlet distribution Generalised Dirichlet random

values simulation, [88](#page-87-0) ∗ Kullback-Lebler divergence Helper functions for the Kullback-Leibler regression, [93](#page-92-0) ∗ Kullback-Leibler divergence Kullback-Leibler divergence and Bhattacharyya distance between two Dirichlet distributions, [103](#page-102-0) ∗ Log-likelihood ratio test Log-likelihood ratio test for a Dirichlet mean vector, [115](#page-114-0) Log-likelihood ratio test for a symmetric Dirichlet distribution, [116](#page-115-0) ∗ MLE Compositional-package, [6](#page-5-0) ∗ Manhattan distance The alpha-distance, [189](#page-188-0) The alpha-IT-distance, [192](#page-191-0) The k-nearest neighbours using the alpha-distance, [206](#page-205-0) ∗ Multiplicative log-ratio-transformation The multiplicative log-ratio transformation and its inverse, [210](#page-209-0) ∗ Multivariate analysis of variance Two-sample test of high-dimensional means for compositional data, [234](#page-233-0) ∗ Multivariate hypothesis testing Hypothesis testing for two or more compositional mean vectors, [94](#page-93-1) ∗ Newton-Raphson MLE of the Dirichlet distribution via Newton-Rapshon, [125](#page-124-0) ∗ Quasi regression Quasi binomial regression for proportions, [165](#page-164-1) ∗ Regression Compositional-package, [6](#page-5-0) ∗ Regularised discriminant analysis Cross validation for the regularised and flexible discriminant analysis with compositional data using the

alpha-transformation, [39](#page-38-1)

Regularised and flexible discriminant analysis for compositional data using the alpha-transformation, [169](#page-168-0) Tuning of the k-NN algorithm for compositional data, [222](#page-221-0) ∗ Ridge regression Cross validation for the ridge regression, [41](#page-40-0) ∗ Unequality of the covariance matrices Two-sample test of high-dimensional means for compositional data, [234](#page-233-0) ∗ bandwidth tuning Tuning of the bandwidth h of the kernel using the maximum likelihood cross validation, [219](#page-218-0) ∗ bivariate normal distribution Contour plot of the alpha multivariate normal in S^2, [19](#page-18-0) Contour plot of the alpha-folded model in S^2, [21](#page-20-0) Contour plot of the normal distribution in S^2, [29](#page-28-0) ∗ bivariate skew skewnormal distribution Contour plot of the skew skew-normal distribution in S^2, [30](#page-29-0) ∗ bivariate t distribution Contour plot of the t distribution in S^2, [31](#page-30-0) ∗ compositional data Hypothesis testing for two or more compositional mean vectors, [94](#page-93-1) ∗ contour plot Contour plot of the alpha multivariate normal in S^2, [19](#page-18-0) Contour plot of the alpha-folded model in S^2, [21](#page-20-0) Contour plot of the Dirichlet distribution in S^2, [22](#page-21-0) Contour plot of the Flexible Dirichlet distribution in S^2, [23](#page-22-0) Contour plot of the Gaussian mixture model in S^2, [24](#page-23-0) Contour plot of the generalised

Dirichlet distribution in S^2,  $25$ Contour plot of the kernel density estimate in S^2, [28](#page-27-1) Contour plot of the normal distribution in S^2, [29](#page-28-0) Contour plot of the skew skew-normal distribution in  $S^2$ , [30](#page-29-0) Contour plot of the t distribution in S^2, [31](#page-30-0) ∗ cross-validation Cross validation for the regularised and flexible discriminant analysis with compositional data using the alpha-transformation, [39](#page-38-1) ∗ density values Density values of a Dirichlet distribution, [62](#page-61-0) Density values of a generalised Dirichlet distribution, [63](#page-62-0) ∗ fractional response Quasi binomial regression for proportions, [165](#page-164-1) ∗ inverse transformation Inverse of the alpha-transformation, [101](#page-100-1) ∗ kernel density estimate Multivariate kernel density estimation, [129](#page-128-1) ∗ kernel density Contour plot of the kernel density estimate in S^2, [28](#page-27-1) Tuning of the bandwidth h of the kernel using the maximum likelihood cross validation, [219](#page-218-0) ∗ location and scatter Estimating location and scatter parameters for compositional data, [76](#page-75-0) ∗ maximum likelihood cross validation Tuning of the bandwidth h of the kernel using the maximum likelihood cross validation, [219](#page-218-0) ∗ maximum likelihood estimation

Estimation of the value of alpha in the folded model, [79](#page-78-0) Minimized Kullback-Leibler divergence between Dirichlet and logistic normal, [117](#page-116-0) MLE of the Dirichlet distribution, [124](#page-123-0) MLE of the Dirichlet distribution via Newton-Rapshon, [125](#page-124-0) MLE of the folded model for a given value of alpha, [126](#page-125-0) ∗ maximum log-likelihood estimation Fast estimation of the value of alpha, [82](#page-81-1) ∗ mixtures of normal distributions Mixture model selection via BIC, [118](#page-117-0) ∗ model selection Mixture model selection via BIC, [118](#page-117-0) ∗ multivariate kernel Multivariate kernel density estimation, [129](#page-128-1) ∗ multivariate linear regression Multivariate linear regression, [131](#page-130-0) ∗ multivariate normal distribution Multivariate normal random values simulation on the simplex, [132](#page-131-0) ∗ multivariate regression Dirichlet regression, [67](#page-66-1) Helper functions for the Kullback-Leibler regression, [93](#page-92-0) Non linear least squares regression for compositional data, [142](#page-141-1) Spatial median regression, [181](#page-180-0) ∗ multivariate rgression Multivariate regression with compositional data, [135](#page-134-0) ∗ multivariate skew normal distribution Multivariate skew normal random values simulation on the simplex, [137](#page-136-0) ∗ multivariate t distribution MLE for the multivariate t distribution, [121](#page-120-0) Multivariate t random values

```
simulation on the simplex, 138
∗ non parametric test
    Hypothesis testing for two or more
        compositional mean vectors, 94
∗ ordinary least squares
    Non linear least squares
        regression for compositional
        data, 142
∗ orthogonal matrix
    The Helmert sub-matrix, 205
∗ parameters tuning
    Cross validation for the ridge
        regression with compositional
        data as predictor using the
        alpha-transformation, 43
∗ plot
    Ridge regression plot, 172
    Ridge regression with the
        alpha-transformation plot, 175
∗ principal components regression
    Multivariate or univariate
        regression with compositional
        data in the covariates side
        using the
        alpha-transformation, 134
    Tuning the number of PCs in the
        PCR with compositional data
        using the
        alpha-transformation, 229
∗ principal components
    Tuning the principal components
        with GLMs, 231
∗ profile log-likelihood
    Estimation of the value of alpha
        via the profile
        log-likelihood, 81
∗ random values simulation
    Dirichlet random values
        simulation, 66
    Generalised Dirichlet random
        values simulation, 88
    Multivariate normal random values
        simulation on the simplex, 132
    Multivariate skew normal random
        values simulation on the
        simplex, 137
    Multivariate t random values
```
simulation on the simplex, [138](#page-137-0)

```
∗ random vectors simulation
    Density of compositional data from
        Gaussian mixture models, 58
    Density of the folded normal
        distribution, 60
    Simulation of compositional data
        from Gaussian mixture models,
        176
    Simulation of compositional data
        from the folded normal
        distribution, 180
∗ regularisation
    Ridge regression, 171
∗ ridge regression
    Cross validation for the ridge
        regression with compositional
        data as predictor using the
        alpha-transformation, 43
    Ridge regression, 171
    Ridge regression plot, 172
    Ridge regression with
        compositional data in the
        covariates side using the
        alpha-transformation, 174
    Ridge regression with the
        alpha-transformation plot, 175
∗ robust estimation
    Estimating location and scatter
        parameters for compositional
        data, 76
∗ spatial median regression
    Multivariate regression with
        compositional data, 135
    Spatial median regression, 181
∗ symmetric Dirichlet distribution
    Log-likelihood ratio test for a
        symmetric Dirichlet
        distribution, 116
∗ ternary plot
    Ternary diagram, 182
    Ternary diagram of regression
        models, 183
∗ tuning
    Tuning the number of PCs in the
        PCR with compositional data
        using the
        alpha-transformation, 229
```
∗ visualisation

#### INDEX 249

Ternary diagram, [182](#page-181-0) Ternary diagram of regression models, [183](#page-182-0) a.est, *[61](#page-60-0)*, *[79](#page-78-0)*, *[127](#page-126-0)*, *[180](#page-179-0)*, *[200](#page-199-0)* a.est *(*Estimation of the value of alpha in the folded model*)*, [79](#page-78-0) a.mle, *[200](#page-199-0)* a.mle *(*MLE of the folded model for a given value of alpha*)*, [126](#page-125-0) acor, *[15](#page-14-0)*, *[76](#page-75-0)*, *[164](#page-163-0)*, *[219](#page-218-0)* acor *(*Alpha-generalised correlations between two compositional datasets*)*, [11](#page-10-1) acor.tune, *[12](#page-11-1)*, *[76](#page-75-0)* acor.tune *(*Tuning of the alpha-generalised correlations between two compositional datasets*)*, [218](#page-217-0) aeqdist.etest, *[12](#page-11-1)* aeqdist.etest *(*Energy test of equality of distributions using the alpha-transformation*)*, [75](#page-74-0) ait, *[193](#page-192-0)* ait *(*The alpha-IT transformation*)*, [190](#page-189-0) ait.knn, *[191](#page-190-0)* ait.knn *(*The k-NN algorithm for compositional data*)*, [208](#page-207-1) ait.test *(*Aitchison's test for two mean vectors and/or covariance matrices*)*, [9](#page-8-0) Aitchison's test for two mean vectors and/or covariance matrices, [9](#page-8-0) aitdist, *[191](#page-190-0)* aitdist *(*The alpha-IT-distance*)*, [192](#page-191-0) aitdista *(*The alpha-IT-distance*)*, [192](#page-191-0) aitknn.tune *(*Tuning of the k-NN algorithm for compositional data*)*, [222](#page-221-0) akern.reg, *[36](#page-35-0)*, *[38](#page-37-0)*, *[103](#page-102-0)*, *[160](#page-159-1)*, *[194](#page-193-1)* akern.reg *(*The alpha-kernel regression with compositional response data*)*, [196](#page-195-0) akernreg.tune, *[36](#page-35-0)*, *[197](#page-196-0)*, *[226](#page-225-1)* akernreg.tune *(*Cross validation for the alpha-kernel regression with compositional response data*)*, [37](#page-36-1)

aknn.reg, *[36](#page-35-0)*, *[38,](#page-37-0) [39](#page-38-1)*, *[92](#page-91-0)*, *[103](#page-102-0)*, *[160](#page-159-1)*, *[195](#page-194-0)*, *[197](#page-196-0)*

aknn.reg *(*The alpha-k-NN regression for compositional response data*)*, [193](#page-192-0) aknnreg.tune, *[33](#page-32-0)*, *[38,](#page-37-0) [39](#page-38-1)*, *[194](#page-193-1)*, *[197](#page-196-0)*, *[226](#page-225-1)* aknnreg.tune *(*Cross validation for the alpha-k-NN regression with compositional response data*)*, [35](#page-34-1) alef *(*The alpha-transformation*)*, [199](#page-198-1) alfa, *[11,](#page-10-1) [12](#page-11-1)*, *[15](#page-14-0)*, *[76](#page-75-0)*, *[79](#page-78-0)[–81](#page-80-1)*, *[83](#page-82-0)*, *[88](#page-87-0)*, *[91,](#page-90-0) [92](#page-91-0)*, *[102](#page-101-0)*, *[121](#page-120-0)*, *[127](#page-126-0)*, *[144](#page-143-0)*, *[152](#page-151-0)*, *[171](#page-170-0)*, *[180](#page-179-0)*, *[189](#page-188-0)[–191](#page-190-0)*, *[193](#page-192-0)*, *[202](#page-201-0)*, *[204](#page-203-0)[–207](#page-206-0)*, *[209](#page-208-0)[–211](#page-210-0)*, *[218,](#page-217-0) [219](#page-218-0)*, *[230](#page-229-0)*, *[234](#page-233-0)* alfa *(*The alpha-transformation*)*, [199](#page-198-1) alfa.contour, *[22](#page-21-0)* alfa.contour *(*Contour plot of the alpha multivariate normal in S^2*)*, [19](#page-18-0) alfa.fda, *[35,](#page-34-1) [36](#page-35-0)*, *[38](#page-37-0)* alfa.fda *(*Regularised and flexible discriminant analysis for compositional data using the alpha-transformation*)*, [169](#page-168-0) alfa.knn, *[66](#page-65-0)*, *[86](#page-85-0)*, *[88](#page-87-0)*, *[121](#page-120-0)*, *[140,](#page-139-0) [141](#page-140-0)*, *[171](#page-170-0)*, *[195](#page-194-0)*, *[207](#page-206-0)* alfa.knn *(*The k-NN algorithm for compositional data*)*, [208](#page-207-1) alfa.knn.reg, *[13](#page-12-1)*, *[47](#page-46-0)*, *[106](#page-105-0)*, *[108](#page-107-0)*, *[113,](#page-112-1) [114](#page-113-0)*, *[237](#page-236-0)*, *[239](#page-238-0)* alfa.knn.reg *(*The alpha-k-NN regression with compositional predictor variables*)*, [194](#page-193-1) alfa.lasso, *[47](#page-46-0)* alfa.lasso *(*LASSO with compositional predictors using the alpha-transformation*)*, [107](#page-106-0) alfa.mds, *[159](#page-158-1)* alfa.mds *(*Principal coordinate analysis using the alpha-distance*)*, [157](#page-156-0) alfa.mix.norm, *[86](#page-85-0)*, *[121](#page-120-0)* alfa.mix.norm *(*Gaussian mixture models for compositional data using the alpha-transformation*)*, [86](#page-85-0) alfa.nb, *[56](#page-55-0)*, *[171](#page-170-0)*, *[207](#page-206-0)*, *[209](#page-208-0)* alfa.nb *(*Naive Bayes classifiers for compositional data using the alpha-transformation*)*, [141](#page-140-0) alfa.pca, *[153](#page-152-0)*, *[158,](#page-157-0) [159](#page-158-1)*

alfa.pca *(*Principal component analysis using the alpha-transformation*)*, [154](#page-153-0) alfa.pcr, *[13](#page-12-1)*, *[97](#page-96-0)*, *[101](#page-100-1)*, *[106](#page-105-0)*, *[113,](#page-112-1) [114](#page-113-0)*, *[153](#page-152-0)*, *[155,](#page-154-1) [156](#page-155-0)*, *[161](#page-160-1)*, *[195](#page-194-0)*, *[230](#page-229-0)*, *[232](#page-231-0)*, *[237](#page-236-0)*, *[239](#page-238-0)* alfa.pcr *(*Multivariate or univariate regression with compositional data in the covariates side using the alpha-transformation*)*, [134](#page-133-1) alfa.pprcomp, *[228](#page-227-0)* alfa.pprcomp *(*Projection pursuit regression with compositional predictor variables using the alpha-transformation*)*, [161](#page-160-1) alfa.profile, *[12](#page-11-1)*, *[76](#page-75-0)*, *[80](#page-79-0)*, *[82,](#page-81-1) [83](#page-82-0)*, *[127](#page-126-0)*, *[200](#page-199-0)*, *[218,](#page-217-0) [219](#page-218-0)* alfa.profile *(*Estimation of the value of alpha via the profile log-likelihood*)*, [81](#page-80-1) alfa.rda, *[35,](#page-34-1) [36](#page-35-0)*, *[38](#page-37-0)*, *[41](#page-40-0)*, *[66](#page-65-0)*, *[86](#page-85-0)*, *[88](#page-87-0)*, *[121](#page-120-0)*, *[140,](#page-139-0) [141](#page-140-0)*, *[207](#page-206-0)*, *[209](#page-208-0)* alfa.rda *(*Regularised and flexible discriminant analysis for compositional data using the alpha-transformation*)*, [169](#page-168-0) alfa.reg, *[69](#page-68-0)*, *[143](#page-142-0)*, *[160](#page-159-1)*, *[182](#page-181-0)*, *[190](#page-189-0)*, *[194](#page-193-1)*, *[197](#page-196-0)*, *[234](#page-233-0)*, *[244](#page-243-0)* alfa.reg *(*Regression with compositional data using the alpha-transformation*)*, [167](#page-166-1) alfa.reg2 *(*Regression with compositional data using the alpha-transformation*)*, [167](#page-166-1) alfa.reg3 *(*Regression with compositional data using the alpha-transformation*)*, [167](#page-166-1) alfa.ridge, *[44](#page-43-1)*, *[172,](#page-171-0) [173](#page-172-0)*, *[176](#page-175-0)*, *[195](#page-194-0)* alfa.ridge *(*Ridge regression with compositional data in the covariates side using the alpha-transformation*)*, [174](#page-173-0) alfa.tune, *[81](#page-80-1)*, *[200](#page-199-0)*, *[218](#page-217-0)* alfa.tune *(*Fast estimation of the value of alpha*)*, [82](#page-81-1) alfadist, *[102](#page-101-0)*, *[193](#page-192-0)*, *[203](#page-202-0)* alfadist *(*The alpha-distance*)*, [189](#page-188-0)

alfadista *(*The alpha-distance*)*, [189](#page-188-0) alfafda.tune *(*Cross validation for the regularised and flexible discriminant analysis with compositional data using the alpha-transformation*)*, [39](#page-38-1) alfainv, *[80,](#page-79-0) [81](#page-80-1)*, *[83](#page-82-0)*, *[92](#page-91-0)*, *[127](#page-126-0)*, *[189,](#page-188-0) [190](#page-189-0)*, *[200](#page-199-0)*, *[205](#page-204-0)[–207](#page-206-0)*, *[211](#page-210-0)*, *[219](#page-218-0)* alfainv *(*Inverse of the alpha-transformation*)*, [101](#page-100-1) alfaknn.tune *(*Tuning of the k-NN algorithm for compositional data*)*, [222](#page-221-0) alfaknnreg.tune *(*Cross validation for the alpha-k-NN regression with compositional predictor variables*)*, [34](#page-33-0) alfalasso.tune, *[108](#page-107-0)* alfalasso.tune *(*Cross-validation for LASSO with compositional predictors using the alpha-transformation*)*, [46](#page-45-0) alfanb.tune, *[41](#page-40-0)*, *[51](#page-50-0)* alfanb.tune *(*Cross-validation for the naive Bayes classifiers for compositional data using the alpha-transformation*)*, [55](#page-54-0) alfann *(*The k-nearest neighbours using the alpha-distance*)*, [206](#page-205-0) alfapcr.tune, *[74](#page-73-0)*, *[135](#page-134-0)*, *[156](#page-155-0)*, *[222](#page-221-0)*, *[227](#page-226-0)*, *[231,](#page-230-1) [232](#page-231-0)* alfapcr.tune *(*Tuning the number of PCs in the PCR with compositional data using the alpha-transformation*)*, [229](#page-228-1) alfapprcomp.tune, *[162](#page-161-0)* alfapprcomp.tune *(*Tuning of the projection pursuit regression with compositional predictor variables using the alpha-transformation*)*, [227](#page-226-0) alfarda.tune, *[51](#page-50-0)*, *[56](#page-55-0)*, *[171](#page-170-0)*, *[224](#page-223-0)* alfarda.tune *(*Cross validation for the regularised and flexible discriminant analysis with compositional data using the alpha-transformation*)*, [39](#page-38-1) alfareg.tune, *[136](#page-135-0)*, *[168,](#page-167-0) [169](#page-168-0)*

#### INDEX  $251$

alfareg.tune *(*Tuning the value of alpha in the alpha-regression*)*, [232](#page-231-0) alfaridge.plot, *[173](#page-172-0)*, *[175](#page-174-0)* alfaridge.plot *(*Ridge regression with the alpha-transformation plot*)*, [175](#page-174-0) alfaridge.tune, *[42](#page-41-0)*, *[175](#page-174-0)* alfaridge.tune *(*Cross validation for the ridge regression with compositional data as predictor using the alpha-transformation*)*, [43](#page-42-0) All pairwise additive log-ratio transformations, [10](#page-9-0) Alpha-generalised correlations between two compositional datasets, [11](#page-10-1) alpha.mle, *[79,](#page-78-0) [80](#page-79-0)*, *[180](#page-179-0)*, *[200](#page-199-0)* alpha.mle *(*MLE of the folded model for a given value of alpha*)*, [126](#page-125-0) alr, *[11](#page-10-1)*, *[15](#page-14-0)*, *[53](#page-52-0)*, *[106](#page-105-0)*, *[164](#page-163-0)*, *[191](#page-190-0)*, *[200–](#page-199-0)[204](#page-203-0)*, *[210,](#page-209-0) [211](#page-210-0)* alr *(*The additive log-ratio transformation and its inverse*)*, [188](#page-187-0) alr.all *(*All pairwise additive log-ratio transformations*)*, [10](#page-9-0) alrinv *(*The additive log-ratio transformation and its inverse*)*, [188](#page-187-0) ANOVA for the log-contrast GLM versus the uncostrained GLM, [12](#page-11-1) ANOVA for the log-contrast regression versus the uncostrained linear regression, [13](#page-12-1) anova\_propreg, *[166](#page-165-0)* ascls, *[48](#page-47-0)* ascls *(*The alpha-SCLS model*)*, [197](#page-196-0) atflr, *[50](#page-49-1)* atflr *(*The alpha-TFLR model*)*, [198](#page-197-0) Bayesian network learning with compositional data, [14](#page-13-0) bc, *[189](#page-188-0)*, *[200](#page-199-0)*, *[204](#page-203-0)* bc *(*The Box-Cox transformation applied to ratios of components*)*, [201](#page-200-0) Beta regression, [16](#page-15-1) beta.est, *[17](#page-16-0)*, *[167](#page-166-1)* beta.est *(*MLE of distributions defined in the (0, 1) interval*)*, [122](#page-121-0)

beta.reg, *[70](#page-69-1)*, *[242](#page-241-0)* beta.reg *(*Beta regression*)*, [16](#page-15-1) bic.alfamixnorm, *[88](#page-87-0)*, *[119](#page-118-0)* bic.alfamixnorm *(*Mixture model selection with the alpha-transformation using BIC*)*, [119](#page-118-0) bic.mixcompnorm, *[25](#page-24-0)*, *[59](#page-58-0)*, *[86](#page-85-0)*, *[88](#page-87-0)*, *[177](#page-176-0)* bic.mixcompnorm *(*Mixture model selection via BIC*)*, [118](#page-117-0) bivt.contour, *[20](#page-19-0)*, *[22](#page-21-0)*, *[24](#page-23-0)*, *[27,](#page-26-0) [28](#page-27-1)*, *[30,](#page-29-0) [31](#page-30-0)*, *[121,](#page-120-0) [122](#page-121-0)* bivt.contour *(*Contour plot of the t distribution in S^2*)*, [31](#page-30-0) censpois.mle, *[18](#page-17-0)* colbeta.est, *[167](#page-166-1)* colbeta.est *(*Column-wise MLE of some univariate distributions*)*, [17](#page-16-0) collogitnorm.est *(*Column-wise MLE of some univariate distributions*)*, [17](#page-16-0) Column-wise MLE of some univariate distributions, [17](#page-16-0) colunitweibull.est *(*Column-wise MLE of some univariate distributions*)*, [17](#page-16-0) colzilogitnorm.est *(*Column-wise MLE of some univariate distributions*)*, [17](#page-16-0) comp.den, *[121,](#page-120-0) [122](#page-121-0)*, *[133](#page-132-0)*, *[138,](#page-137-0) [139](#page-138-0)* comp.den *(*Estimating location and scatter parameters for compositional data*)*, [76](#page-75-0) comp.kern *(*Multivariate kernel density estimation for compositional data*)*, [130](#page-129-0) comp.kerncontour, *[19](#page-18-0)*, *[23,](#page-22-0) [24](#page-23-0)*, *[26,](#page-25-0) [27](#page-26-0)*, *[130,](#page-129-0) [131](#page-130-0)*, *[220](#page-219-0)* comp.kerncontour *(*Contour plot of the kernel density estimate in S^2*)*, [28](#page-27-1) comp.knn, *[66](#page-65-0)*, *[75](#page-74-0)*, *[140,](#page-139-0) [141](#page-140-0)*, *[203](#page-202-0)*, *[224](#page-223-0)* comp.knn *(*The k-NN algorithm for compositional data*)*, [208](#page-207-1) comp.nb, *[55](#page-54-0)*, *[66](#page-65-0)*, *[86](#page-85-0)*, *[88](#page-87-0)*, *[121](#page-120-0)*, *[141](#page-140-0)*, *[171](#page-170-0)*, *[207](#page-206-0)*, *[209](#page-208-0)* comp.nb *(*Naive Bayes classifiers for compositional data*)*, [139](#page-138-0)

comp.ppr, *[97](#page-96-0)*, *[161,](#page-160-1) [162](#page-161-0)*, *[194](#page-193-1)*, *[197](#page-196-0)*, *[226](#page-225-1)* comp.ppr *(*Projection pursuit regression for compositional data*)*, [159](#page-158-1) comp.reg, *[33](#page-32-0)*, *[54](#page-53-1)*, *[69](#page-68-0)*, *[72](#page-71-1)*, *[94](#page-93-1)*, *[107](#page-106-0)*, *[132](#page-131-0)*, *[143](#page-142-0)*, *[151](#page-150-0)*, *[160](#page-159-1)*, *[169](#page-168-0)*, *[181,](#page-180-0) [182](#page-181-0)*, *[194](#page-193-1)*, *[197](#page-196-0)* comp.reg *(*Multivariate regression with compositional data*)*, [135](#page-134-0) comp.test, *[10](#page-9-0)*, *[163](#page-162-0)*, *[235](#page-234-1)* comp.test *(*Hypothesis testing for two or more compositional mean vectors*)*, [94](#page-93-1) compbn *(*Bayesian network learning with compositional data*)*, [14](#page-13-0) compknn.tune, *[41](#page-40-0)*, *[51](#page-50-0)*, *[56](#page-55-0)*, *[90](#page-89-0)*, *[209](#page-208-0)* compknn.tune *(*Tuning of the k-NN algorithm for compositional data*)*, [222](#page-221-0) compnorm.contour, *[19,](#page-18-0) [20](#page-19-0)*, *[22–](#page-21-0)[24](#page-23-0)*, *[26–](#page-25-0)[28](#page-27-1)*, *[31,](#page-30-0) [32](#page-31-0)* compnorm.contour *(*Contour plot of the normal distribution in S^2*)*, [29](#page-28-0) Compositional-package, [6](#page-5-0) compppr.tune, *[33](#page-32-0)*, *[160](#page-159-1)*, *[227,](#page-226-0) [228](#page-227-0)* compppr.tune *(*Tuning of the projection pursuit regression for compositional data*)*, [225](#page-224-1) Contour plot of mixtures of Dirichlet distributions in S^2, [18](#page-17-0) Contour plot of the alpha multivariate normal in S^2, [19](#page-18-0) Contour plot of the alpha-folded model in S^2, [21](#page-20-0) Contour plot of the Dirichlet distribution in S^2, [22](#page-21-0) Contour plot of the Flexible Dirichlet distribution in S^2, [23](#page-22-0) Contour plot of the Gaussian mixture model in S^2, [24](#page-23-0) Contour plot of the generalised Dirichlet distribution in S^2, [25](#page-24-0) Contour plot of the Kent distribution in S^2, [26](#page-25-0) Contour plot of the kernel density estimate in S^2, [28](#page-27-1) Contour plot of the normal distribution in S^2, [29](#page-28-0)

S^2, [31](#page-30-0) Cross validation for some compositional regression models, [32](#page-31-0) Cross validation for the alpha-k-NN regression with compositional predictor variables, [34](#page-33-0) Cross validation for the alpha-k-NN regression with compositional response data, [35](#page-34-1) Cross validation for the alpha-kernel regression with compositional response data, [37](#page-36-1) Cross validation for the kernel regression with Euclidean response data, [38](#page-37-0) Cross validation for the regularised and flexible discriminant analysis with compositional data using the alpha-transformation, [39](#page-38-1) Cross validation for the ridge regression, [41](#page-40-0) Cross validation for the ridge regression with compositional data as predictor using the alpha-transformation, [43](#page-42-0) Cross validation for the TFLR model, [44](#page-43-1) Cross-validation for LASSO with compositional predictors using the alpha-transformation, [46](#page-45-0) Cross-validation for the alpha-SCLS model, [47](#page-46-0) Cross-validation for the alpha-TFLR model, [49](#page-48-0) Cross-validation for the Dirichlet discriminant analysis, [50](#page-49-1) Cross-validation for the LASSO Kullback-Leibler divergence based regression, [51](#page-50-0) Cross-validation for the LASSO log-ratio regression with compositional response, [53](#page-52-0) Cross-validation for the naive Bayes classifiers for compositional

Contour plot of the skew skew-normal distribution in S^2, [30](#page-29-0) Contour plot of the t distribution in
data, [54](#page-53-0) Cross-validation for the naive Bayes classifiers for compositional data using the alpha-transformation, [55](#page-54-0) Cross-validation for the SCLS model, [57](#page-56-0) cv.ascls, *[50](#page-49-0)*, *[198](#page-197-0)* cv.ascls *(*Cross-validation for the alpha-SCLS model*)*, [47](#page-46-0) cv.atflr, *[48](#page-47-0)*, *[199](#page-198-0)* cv.atflr *(*Cross-validation for the alpha-TFLR model*)*, [49](#page-48-0) cv.comp.reg *(*Cross validation for some compositional regression models*)*, [32](#page-31-0) cv.compnb, *[41](#page-40-0)*, *[51](#page-50-0)*, *[56](#page-55-0)*, *[140](#page-139-0)*, *[224](#page-223-0)* cv.compnb *(*Cross-validation for the naive Bayes classifiers for compositional data*)*, [54](#page-53-0) cv.dda, *[41](#page-40-0)*, *[56](#page-55-0)*, *[66](#page-65-0)*, *[224](#page-223-0)* cv.dda *(*Cross-validation for the Dirichlet discriminant analysis*)*, [50](#page-49-0) cv.lasso.compreg, *[52](#page-51-0)*, *[107](#page-106-0)*, *[151](#page-150-0)* cv.lasso.compreg *(*Cross-validation for the LASSO log-ratio regression with compositional response*)*, [53](#page-52-0) cv.lasso.klcompreg, *[47](#page-46-0)*, *[54](#page-53-0)*, *[106–](#page-105-0)[108](#page-107-0)*, *[151](#page-150-0)* cv.lasso.klcompreg *(*Cross-validation for the LASSO Kullback-Leibler divergence based regression*)*, [51](#page-50-0) cv.scls, *[45](#page-44-0)*, *[212](#page-211-0)*, *[214,](#page-213-0) [215](#page-214-0)* cv.scls *(*Cross-validation for the SCLS model*)*, [57](#page-56-0) cv.tflr, *[58](#page-57-0)*, *[217](#page-216-0)*, *[222](#page-221-0)* cv.tflr *(*Cross validation for the TFLR model*)*, [44](#page-43-0) dda, *[19](#page-18-0)*, *[51](#page-50-0)*, *[62](#page-61-0)*, *[64](#page-63-0)*, *[69](#page-68-0)*, *[118](#page-117-0)*, *[125,](#page-124-0) [126](#page-125-0)*, *[140](#page-139-0)* dda *(*Dirichlet discriminant analysis*)*, [65](#page-64-0) ddiri, *[64](#page-63-0)*, *[116](#page-115-0)*, *[118](#page-117-0)*, *[125,](#page-124-0) [126](#page-125-0)* ddiri *(*Density values of a Dirichlet distribution*)*, [62](#page-61-0) Density of compositional data from

Gaussian mixture models, [58](#page-57-0)

distribution, [60](#page-59-0) Density values of a Dirichlet distribution, [62](#page-61-0) Density values of a generalised Dirichlet distribution, [63](#page-62-0) Density values of a mixture of Dirichlet distributions, [64](#page-63-0) dfd, *[179](#page-178-0)* dfd *(*Density of the Flexible Dirichlet distribution*)*, [59](#page-58-0) dfolded *(*Density of the folded normal distribution*)*, [60](#page-59-0) dgendiri, *[62](#page-61-0)* dgendiri *(*Density values of a generalised Dirichlet distribution*)*, [63](#page-62-0) diri.contour, *[19,](#page-18-0) [20](#page-19-0)*, *[22](#page-21-0)*, *[25,](#page-24-0) [26](#page-25-0)*, *[28](#page-27-0)*, *[30](#page-29-0)[–32](#page-31-0)*, *[62](#page-61-0)*, *[64](#page-63-0)*, *[67](#page-66-0)*, *[89](#page-88-0)*, *[118](#page-117-0)*, *[125,](#page-124-0) [126](#page-125-0)*, *[183,](#page-182-0) [184](#page-183-0)*, *[187](#page-186-0)* diri.contour *(*Contour plot of the Dirichlet distribution in S^2*)*, [22](#page-21-0) diri.est, *[8](#page-7-0)*, *[62](#page-61-0)*, *[64](#page-63-0)*, *[67](#page-66-0)*, *[89](#page-88-0)*, *[104](#page-103-0)*, *[116,](#page-115-0) [117](#page-116-0)*, *[126](#page-125-0)* diri.est *(*MLE of the Dirichlet distribution*)*, [124](#page-123-0) diri.nr, *[19](#page-18-0)*, *[62](#page-61-0)*, *[67](#page-66-0)*, *[69](#page-68-0)*, *[89](#page-88-0)*, *[104](#page-103-0)*, *[116](#page-115-0)[–118](#page-117-0)*, *[125](#page-124-0)*, *[128](#page-127-0)* diri.nr *(*MLE of the Dirichlet distribution via Newton-Rapshon*)*, [125](#page-124-0) diri.nr2, *[123](#page-122-0)* diri.reg, *[8](#page-7-0)*, *[17](#page-16-0)*, *[66](#page-65-0)*, *[72](#page-71-0)*, *[94](#page-93-0)*, *[118](#page-117-0)*, *[125](#page-124-0)*, *[132](#page-131-0)*, *[136](#page-135-0)*, *[143](#page-142-0)*, *[169](#page-168-0)*, *[182](#page-181-0)*, *[244](#page-243-0)* diri.reg *(*Dirichlet regression*)*, [67](#page-66-0) diri.reg2 *(*Dirichlet regression*)*, [67](#page-66-0) diri.reg3 *(*Dirichlet regression*)*, [67](#page-66-0) Dirichlet discriminant analysis, [65](#page-64-0) Dirichlet random values simulation, [66](#page-65-0) Dirichlet regression, [67](#page-66-0) dirimean.test, *[8](#page-7-0)*, *[117](#page-116-0)* dirimean.test *(*Log-likelihood ratio test for a Dirichlet mean vector*)*, [115](#page-114-0) Distance based regression models for proportions, [69](#page-68-0)

Density of the Flexible Dirichlet distribution, [59](#page-58-0) Density of the folded normal

divergence *(*Divergence matrix of compositional data*)*, [74](#page-73-0) Divergence based regression for compositional data, [70](#page-69-0) Divergence based regression for compositional data with compositional data in the covariates side using the alpha-transformation, [72](#page-71-0) Divergence matrix of compositional data, [74](#page-73-0) dmix.compnorm *(*Density of compositional data from Gaussian mixture models*)*, [58](#page-57-0) dmixdiri *(*Density values of a mixture of Dirichlet distributions*)*, [64](#page-63-0) dptest, *[96](#page-95-0)* dptest *(*Projections based test for distributional equality of two groups*)*, [163](#page-162-0) Energy test of equality of distributions using the alpha-transformation, [75](#page-74-0) es *(*The ESOV-distance*)*, [202](#page-201-0) esov, *[190](#page-189-0)*, *[209](#page-208-0)* esov *(*The ESOV-distance*)*, [202](#page-201-0) esov.mds, *[158](#page-157-0)* esov.mds *(*Principal coordinate analysis using the Jensen-Shannon divergence*)*, [158](#page-157-0) esova *(*The ESOV-distance*)*, [202](#page-201-0) Estimating location and scatter parameters for compositional data, [76](#page-75-0) Estimation of the probability left outside the simplex when using the alpha-transformation, [78](#page-77-0) Estimation of the value of alpha in the folded model, [79](#page-78-0) Estimation of the value of alpha via the profile log-likelihood, [81](#page-80-0) Fast estimation of the value of alpha, [82](#page-81-0) fd.contour *(*Contour plot of the Flexible Dirichlet distribution in S^2*)*, [23](#page-22-0) fd.est, *[24](#page-23-0)*, *[60](#page-59-0)*, *[179](#page-178-0)*

fd.est *(*Fitting a Flexible Dirichlet distribution*)*, [83](#page-82-0) Fitting a Flexible Dirichlet distribution, [83](#page-82-0) folded.contour, *[20](#page-19-0)*, *[24](#page-23-0)*, *[61](#page-60-0)* folded.contour *(*Contour plot of the alpha-folded model in S^2*)*, [21](#page-20-0) fp, *[189](#page-188-0)*, *[200](#page-199-0)*, *[202](#page-201-0)* fp *(*The folded power transformation*)*, [203](#page-202-0) frechet *(*The Frechet mean for compositional data*)*, [204](#page-203-0) frechet2 *(*Helper Frechet mean for compositional data*)*, [91](#page-90-0) gammapois.mle, *[18](#page-17-0)* Gaussian mixture models for compositional data, [84](#page-83-0) Gaussian mixture models for compositional data using the alpha-transformation, [86](#page-85-0) gendiri.contour, *[19](#page-18-0)*, *[23](#page-22-0)* gendiri.contour *(*Contour plot of the generalised Dirichlet distribution in S^2*)*, [25](#page-24-0) Generalised Dirichlet random values simulation, [88](#page-87-0) Generate random folds for cross-validation, [89](#page-88-0) glm, *[230](#page-229-0)* glm.pcr, *[74](#page-73-0)*, *[135](#page-134-0)*, *[222](#page-221-0)*, *[232](#page-231-0)* glm.pcr *(*Principal component generalised linear models*)*, [155](#page-154-0) glmpcr.tune, *[230](#page-229-0)* glmpcr.tune *(*Tuning the principal components with GLMs*)*, [231](#page-230-0) green, *[189](#page-188-0)*, *[191](#page-190-0)*, *[200](#page-199-0)*, *[202](#page-201-0)*, *[204](#page-203-0)*, *[210,](#page-209-0) [211](#page-210-0)* green *(*Greenacre's power transformation*)*, [90](#page-89-0) Greenacre's power transformation, [90](#page-89-0) hd.meantest2, *[96](#page-95-0)* hd.meantest2 *(*Two-sample test of

high-dimensional means for compositional data*)*, [234](#page-233-0) helling.prop.reg *(*Distance based regression models for proportions*)*, [69](#page-68-0) helm *(*The Helmert sub-matrix*)*, [205](#page-204-0)

Helper Frechet mean for compositional data, [91](#page-90-0) Helper functions for the Kullback-Leibler regression, [93](#page-92-0) hsecant01.est *(*MLE of distributions defined in the (0, 1) interval*)*, [122](#page-121-0) Hypothesis testing for two or more compositional mean vectors, [94](#page-93-0) ibeta.est *(*MLE of distributions defined in the (0, 1) interval*)*, [122](#page-121-0) ICE plot for projection pursuit regression with compositional predictor variables, [96](#page-95-0) ICE plot for the alpha-k-NN regression, [97](#page-96-0) ICE plot for the alpha-kernel regression, [99](#page-98-0) ICE plot for univariate kernel regression, [100](#page-99-0) ice.akernreg, *[98](#page-97-0)* ice.akernreg *(*ICE plot for the alpha-kernel regression*)*, [99](#page-98-0) ice.aknnreg, *[100](#page-99-0)* ice.aknnreg *(*ICE plot for the alpha-k-NN regression*)*, [97](#page-96-0) ice.kernreg, *[97](#page-96-0)*, *[103](#page-102-0)* ice.kernreg *(*ICE plot for univariate kernel regression*)*, [100](#page-99-0) ice.pprcomp, *[98](#page-97-0)*, *[100,](#page-99-0) [101](#page-100-0)*, *[161](#page-160-0)*, *[227](#page-226-0)* ice.pprcomp *(*ICE plot for projection pursuit regression with compositional predictor variables*)*, [96](#page-95-0) Inverse of the alpha-transformation, [101](#page-100-0) js.compreg, *[8](#page-7-0)*, *[69](#page-68-0)*, *[75](#page-74-0)*, *[94](#page-93-0)*, *[132](#page-131-0)*, *[136](#page-135-0)*, *[143](#page-142-0)*, *[169](#page-168-0)*, *[182](#page-181-0)*, *[203](#page-202-0)*

js.compreg *(*Divergence based regression for compositional data*)*, [70](#page-69-0)

kent.contour *(*Contour plot of the Kent distribution in S^2*)*, [26](#page-25-0) kern.reg, *[39](#page-38-0)*

kern.reg *(*Kernel regression with a numerical response vector or matrix*)*, [102](#page-101-0) Kernel regression with a numerical response vector or matrix, [102](#page-101-0) kernreg.tune, *[101](#page-100-0)*, *[103](#page-102-0)* kernreg.tune *(*Cross validation for the kernel regression with Euclidean response data*)*, [38](#page-37-0) kl.alfapcr, *[153](#page-152-0)*, *[155](#page-154-0)*, *[217](#page-216-0)*, *[222](#page-221-0)* kl.alfapcr *(*Divergence based regression for compositional data with compositional data in the covariates side using the alpha-transformation*)*, [72](#page-71-0) kl.compreg, *[8](#page-7-0)*, *[33](#page-32-0)*, *[52](#page-51-0)*, *[69](#page-68-0)*, *[93](#page-92-0)*, *[106](#page-105-0)*, *[132](#page-131-0)*, *[143](#page-142-0)*, *[151](#page-150-0)*, *[160](#page-159-0)*, *[169](#page-168-0)*, *[194](#page-193-0)*, *[197](#page-196-0)*, *[244](#page-243-0)* kl.compreg *(*Divergence based regression for compositional data*)*, [70](#page-69-0) kl.compreg2 *(*Helper functions for the Kullback-Leibler regression*)*, [93](#page-92-0) kl.diri *(*Kullback-Leibler divergence and Bhattacharyya distance between two Dirichlet distributions*)*, [103](#page-102-0) kl.diri.normal *(*Minimized Kullback-Leibler divergence between Dirichlet and logistic normal*)*, [117](#page-116-0) klalfapcr.tune, *[45](#page-44-0)*, *[58](#page-57-0)*, *[74](#page-73-0)* klalfapcr.tune *(*Tuning of the divergence based regression for compositional data with compositional data in the covariates side using the alpha-transformation*)*, [221](#page-220-0) klcompreg.boot *(*Helper functions for the Kullback-Leibler regression*)*, [93](#page-92-0) Kullback-Leibler divergence and Bhattacharyya distance between two Dirichlet distributions, [103](#page-102-0) kumar.est *(*MLE of distributions defined in the (0, 1) interval*)*, [122](#page-121-0)

LASSO Kullback-Leibler divergence

based regression, [104](#page-103-0) LASSO log-ratio regression with compositional response, [106](#page-105-0) LASSO with compositional predictors using the alpha-transformation, [107](#page-106-0) lasso.compreg, *[47](#page-46-0)*, *[52](#page-51-0)*, *[54](#page-53-0)*, *[106](#page-105-0)*, *[108](#page-107-0)*, *[151](#page-150-0)* lasso.compreg *(*LASSO log-ratio regression with compositional response*)*, [106](#page-105-0) lasso.klcompreg, *[52](#page-51-0)*, *[54](#page-53-0)*, *[107](#page-106-0)*, *[151](#page-150-0)* lasso.klcompreg *(*LASSO Kullback-Leibler divergence based regression*)*, [104](#page-103-0) lassocoef.plot, *[52](#page-51-0)*, *[54](#page-53-0)*, *[106,](#page-105-0) [107](#page-106-0)* lassocoef.plot *(*Plot of the LASSO coefficients*)*, [150](#page-149-0) lc.glm, *[8](#page-7-0)*, *[12,](#page-11-0) [13](#page-12-0)*, *[111](#page-110-0)*, *[236](#page-235-0)*, *[241](#page-240-0)* lc.glm *(*Log-contrast GLMs with compositional predictor variables*)*, [109](#page-108-0) lc.glm2, *[110](#page-109-0)*, *[236](#page-235-0)*, *[240,](#page-239-0) [241](#page-240-0)* lc.glm2 *(*Log-contrast logistic or Poisson regression with with multiple compositional predictors*)*, [110](#page-109-0) lc.reg, *[13](#page-12-0)*, *[97](#page-96-0)*, *[101](#page-100-0)*, *[114](#page-113-0)*, *[161](#page-160-0)*, *[237](#page-236-0)*, *[239](#page-238-0)* lc.reg *(*Log-contrast regression with compositional predictor variables*)*, [112](#page-111-0) lc.reg2, *[113](#page-112-0)*, *[237](#page-236-0)[–239](#page-238-0)* lc.reg2 *(*Log-contrast regression with multiple compositional predictors*)*, [113](#page-112-0) lcglm.aov, *[110](#page-109-0)*, *[236](#page-235-0)* lcglm.aov *(*ANOVA for the log-contrast GLM versus the uncostrained GLM*)*, [12](#page-11-0) lcreg.aov, *[113,](#page-112-0) [114](#page-113-0)*, *[237](#page-236-0)* lcreg.aov *(*ANOVA for the log-contrast regression versus the uncostrained linear regression*)*, [13](#page-12-0) lm, *[132](#page-131-0)* lm.ridge, *[172](#page-171-0)* Log-contrast GLMs with compositional predictor variables, [109](#page-108-0) Log-contrast logistic or Poisson

regression with with multiple compositional predictors, [110](#page-109-0) Log-contrast regression with compositional predictor variables, [112](#page-111-0) Log-contrast regression with multiple compositional predictors, [113](#page-112-0) Log-likelihood ratio test for a Dirichlet mean vector, [115](#page-114-0) Log-likelihood ratio test for a symmetric Dirichlet distribution, [116](#page-115-0) logistic\_only, *[166](#page-165-0)* logitnorm.est *(*MLE of distributions defined in the (0, 1) interval*)*, [122](#page-121-0) logpca, *[155](#page-154-0)* logpca *(*Principal component analysis*)*, [152](#page-151-0)

makefolds *(*Generate random folds for cross-validation*)*, [89](#page-88-0) Minimized Kullback-Leibler divergence between Dirichlet and logistic normal, [117](#page-116-0) mix.compnorm, *[24,](#page-23-0) [25](#page-24-0)*, *[59](#page-58-0)*, *[66](#page-65-0)*, *[88](#page-87-0)*, *[119](#page-118-0)*, *[121](#page-120-0)*, *[140,](#page-139-0) [141](#page-140-0)*, *[171](#page-170-0)*, *[177](#page-176-0)*, *[209](#page-208-0)* mix.compnorm *(*Gaussian mixture models for compositional data*)*, [84](#page-83-0) mix.compnorm.contour, *[19,](#page-18-0) [20](#page-19-0)*, *[22](#page-21-0)[–24](#page-23-0)*, *[26](#page-25-0)[–28](#page-27-0)*, *[30](#page-29-0)[–32](#page-31-0)*, *[86](#page-85-0)*, *[88](#page-87-0)*, *[119](#page-118-0)*, *[121](#page-120-0)* mix.compnorm.contour *(*Contour plot of the Gaussian mixture model in S^2*)*, [24](#page-23-0) mixdiri.contour, *[23](#page-22-0)*, *[26](#page-25-0)*, *[65](#page-64-0)*, *[178](#page-177-0)* mixdiri.contour *(*Contour plot of mixtures of Dirichlet distributions in S^2*)*, [18](#page-17-0) Mixture model selection via BIC, [118](#page-117-0) Mixture model selection with the alpha-transformation using BIC, [119](#page-118-0) mkde, *[8](#page-7-0)*, *[131](#page-130-0)*, *[220](#page-219-0)* mkde *(*Multivariate kernel density estimation*)*, [129](#page-128-0) mkde.tune, *[130](#page-129-0)* mkde.tune *(*Tuning of the bandwidth h of the kernel using the

maximum likelihood cross validation*)*, [219](#page-218-0) MLE for the multivariate t distribution, [121](#page-120-0) MLE of distributions defined in the (0, 1) interval, [122](#page-121-0) MLE of the Dirichlet distribution, [124](#page-123-0) MLE of the Dirichlet distribution via Newton-Rapshon, [125](#page-124-0) MLE of the folded model for a given value of alpha, [126](#page-125-0) MLE of the zero adjusted Dirichlet distribution, [128](#page-127-0) mlr *(*The multiplicative log-ratio transformation and its inverse*)*, [210](#page-209-0) mlrinv *(*The multiplicative log-ratio transformation and its inverse*)*, [210](#page-209-0) mmhc.skel, *[15](#page-14-0)* multinompcr.tune *(*Tuning the principal components with GLMs*)*, [231](#page-230-0) Multivariate kernel density estimation, [129](#page-128-0) Multivariate kernel density estimation for compositional data, [130](#page-129-0) Multivariate linear regression, [131](#page-130-0) Multivariate normal random values simulation on the simplex, [132](#page-131-0) Multivariate or univariate regression with compositional data in the covariates side using the alpha-transformation, [134](#page-133-0) Multivariate regression with compositional data, [135](#page-134-0) Multivariate skew normal random values simulation on the simplex, [137](#page-136-0) Multivariate t random values simulation on the simplex, [138](#page-137-0) multivreg, *[136](#page-135-0)*, *[182](#page-181-0)* multivreg *(*Multivariate linear regression*)*, [131](#page-130-0) multivt, *[78](#page-77-0)* multivt *(*MLE for the multivariate t distribution*)*, [121](#page-120-0)

Naive Bayes classifiers for compositional data, [139](#page-138-0) Naive Bayes classifiers for compositional data using the alpha-transformation, [141](#page-140-0) Non linear least squares regression for compositional data, [142](#page-141-0) Non-parametric zero replacement strategies, [143](#page-142-0)

ols.compreg, *[69](#page-68-0)*, *[72](#page-71-0)*, *[94](#page-93-0)*, *[106](#page-105-0)*, *[132](#page-131-0)*, *[169](#page-168-0)*, *[244](#page-243-0)* ols.compreg *(*Non linear least squares regression for compositional data*)*, [142](#page-141-0) ols.prop.reg *(*Distance based regression models for proportions*)*, [69](#page-68-0) optim, *[212,](#page-211-0) [213](#page-212-0)* optimize, *[168](#page-167-0)*

pcc *(*Proportionality correlation coefficient matrix*)*, [164](#page-163-0) pcr, *[74](#page-73-0)*, *[135](#page-134-0)*, *[222](#page-221-0)* pcr *(*Principal component generalised linear models*)*, [155](#page-154-0) pcr.tune, *[230](#page-229-0)*, *[232](#page-231-0)* pcr.tune *(*Tuning the principal components with GLMs*)*, [231](#page-230-0) Permutation linear independence test in the SCLS model, [144](#page-143-0) Permutation linear independence test in the TFLR model, [145](#page-144-0) Permutation test for the matrix of coefficients in the SCLS model, [147](#page-146-0) Permutation test for the matrix of coefficients in the TFLR model, [148](#page-147-0) perturbation, *[144](#page-143-0)*, *[152](#page-151-0)* perturbation *(*Perturbation operation*)*, [149](#page-148-0) Perturbation operation, [149](#page-148-0) pivot, *[189](#page-188-0)*, *[200](#page-199-0)*, *[210](#page-209-0)* pivot *(*The pivot coordinate transformation and its inverse*)*, [211](#page-210-0) pivotinv *(*The pivot coordinate transformation and its inverse*)*, [211](#page-210-0) Plot of the LASSO coefficients, [150](#page-149-0) pow *(*Power operation*)*, [151](#page-150-0)

power, *[150](#page-149-0)* Power operation, [151](#page-150-0) pprcomp, *[96,](#page-95-0) [97](#page-96-0)*, *[162](#page-161-0)*, *[227](#page-226-0)* pprcomp *(*Projection pursuit regression with compositional predictor variables*)*, [160](#page-159-0) pprcomp.tune, *[97](#page-96-0)*, *[161](#page-160-0)*, *[228](#page-227-0)* pprcomp.tune *(*Tuning of the projection pursuit regression with compositional predictor variables*)*, [226](#page-225-0) Principal component analysis, [152](#page-151-0) Principal component analysis using the alpha-transformation, [154](#page-153-0) Principal component generalised linear models, [155](#page-154-0) Principal coordinate analysis using the alpha-distance, [157](#page-156-0) Principal coordinate analysis using the Jensen-Shannon divergence, [158](#page-157-0) probout *(*Estimation of the probability left outside the simplex when using the alpha-transformation*)*, [78](#page-77-0) profile, *[92](#page-91-0)*, *[205](#page-204-0)*, *[230](#page-229-0)* Projection pursuit regression for compositional data, [159](#page-158-0) Projection pursuit regression with compositional predictor variables, [160](#page-159-0) Projection pursuit regression with compositional predictor variables using the alpha-transformation, [161](#page-160-0) Projections based test for distributional equality of two groups, [163](#page-162-0) prop.reg, *[17](#page-16-0)* Proportionality correlation coefficient matrix, [164](#page-163-0) propreg, *[70](#page-69-0)*, *[242](#page-241-0)* propreg *(*Quasi binomial regression for proportions*)*, [165](#page-164-0) propregs *(*Quasi binomial regression for proportions*)*, [165](#page-164-0) Quasi binomial regression for

proportions, [165](#page-164-0)

Random values generation from some univariate distributions defined on the (0,1) interval, [166](#page-165-0) rbeta1 *(*Random values generation from some univariate distributions defined on the  $(0,1)$ interval*)*, [166](#page-165-0) rcompnorm, *[138,](#page-137-0) [139](#page-138-0)* rcompnorm *(*Multivariate normal random values simulation on the simplex*)*, [132](#page-131-0) rcompsn, *[133](#page-132-0)* rcompsn *(*Multivariate skew normal random values simulation on the simplex*)*, [137](#page-136-0) rcompt, *[133](#page-132-0)* rcompt *(*Multivariate t random values simulation on the simplex*)*, [138](#page-137-0) rda.tune, *[36](#page-35-0)* rdiri, *[62](#page-61-0)*, *[64](#page-63-0)*, *[88,](#page-87-0) [89](#page-88-0)*, *[116](#page-115-0)[–118](#page-117-0)*, *[125,](#page-124-0) [126](#page-125-0)*, *[133](#page-132-0)*, *[138,](#page-137-0) [139](#page-138-0)*, *[167](#page-166-0)* rdiri *(*Dirichlet random values simulation), [66](#page-65-0) Regression with compositional data using the alpha-transformation, [167](#page-166-0) Regularised and flexible discriminant analysis for compositional data using the alpha-transformation, [169](#page-168-0) rfd, *[60](#page-59-0)*, *[84](#page-83-0)* rfd *(*Simulation of compositional data from the Flexible Dirichlet distribution*)*, [179](#page-178-0) rfolded, *[61](#page-60-0)*, *[79](#page-78-0)* rfolded *(*Simulation of compositional data from the folded normal distribution*)*, [180](#page-179-0) rgendiri, *[64](#page-63-0)*, *[67](#page-66-0)* rgendiri *(*Generalised Dirichlet random values simulation*)*, [88](#page-87-0) Ridge regression, [171](#page-170-0) Ridge regression plot, [172](#page-171-0) Ridge regression with compositional data in the covariates side using the alpha-transformation, [174](#page-173-0)

Ridge regression with the alpha-transformation plot, [175](#page-174-0) ridge.plot, *[172](#page-171-0)*, *[176](#page-175-0)* ridge.plot *(*Ridge regression plot*)*, [172](#page-171-0) ridge.reg, *[42](#page-41-0)*, *[173](#page-172-0)[–175](#page-174-0)* ridge.reg *(*Ridge regression*)*, [171](#page-170-0) ridge.tune, *[44](#page-43-0)*, *[172,](#page-171-0) [173](#page-172-0)* ridge.tune *(*Cross validation for the ridge regression*)*, [41](#page-40-0) rlogitnorm *(*Random values generation from some univariate distributions defined on the (0,1) interval*)*, [166](#page-165-0) rmixcomp, *[86](#page-85-0)*, *[88](#page-87-0)*, *[119](#page-118-0)*, *[121](#page-120-0)*, *[178](#page-177-0)* rmixcomp *(*Simulation of compositional data from Gaussian mixture models*)*, [176](#page-175-0) rmixdiri, *[65](#page-64-0)* rmixdiri *(*Simulation of compositional data from mixtures of Dirichlet distributions*)*, [178](#page-177-0) rmvt, *[122](#page-121-0)*, *[138,](#page-137-0) [139](#page-138-0)* runitweibull *(*Random values generation from some univariate distributions defined on the (0,1) interval*)*, [166](#page-165-0) scls, *[58](#page-57-0)*, *[145](#page-144-0)[–147](#page-146-0)*, *[149](#page-148-0)*, *[186–](#page-185-0)[188](#page-187-0)*, *[198,](#page-197-0) [199](#page-198-0)*, *[217](#page-216-0)* scls *(*The SCLS model*)*, [212](#page-211-0) scls.betest, *[145](#page-144-0)* scls.betest *(*Permutation test for the matrix of coefficients in the SCLS model*)*, [147](#page-146-0) scls.indeptest, *[147](#page-146-0)*, *[149](#page-148-0)*, *[212](#page-211-0)*, *[214,](#page-213-0) [215](#page-214-0)* scls.indeptest *(*Permutation linear independence test in the SCLS model*)*, [144](#page-143-0) scls2, *[145](#page-144-0)*, *[147](#page-146-0)* scls2 *(*The SCLS model with multiple compositional predictors*)*, [213](#page-212-0) score.glms, *[166](#page-165-0)* Simulation of compositional data from Gaussian mixture models, [176](#page-175-0) Simulation of compositional data from mixtures of Dirichlet distributions, [178](#page-177-0) Simulation of compositional data from

the Flexible Dirichlet

distribution, [179](#page-178-0) Simulation of compositional data from the folded normal distribution, [180](#page-179-0) skewnorm.contour, *[20](#page-19-0)*, *[22](#page-21-0)*, *[30](#page-29-0)*, *[32](#page-31-0)* skewnorm.contour *(*Contour plot of the skew skew-normal distribution in S^2*)*, [30](#page-29-0) Spatial median regression, [181](#page-180-0) spatmed.reg, *[78](#page-77-0)*, *[136](#page-135-0)* spatmed.reg *(*Spatial median regression*)*, [181](#page-180-0) sym.test, *[116](#page-115-0)* sym.test *(*Log-likelihood ratio test for a symmetric Dirichlet distribution*)*, [116](#page-115-0) symkl.compreg *(*Divergence based regression for compositional data*)*, [70](#page-69-0) ternary, *[184](#page-183-0)*, *[186](#page-185-0)[–188](#page-187-0)* ternary *(*Ternary diagram*)*, [182](#page-181-0) Ternary diagram, [182](#page-181-0) Ternary diagram of regression models, [183](#page-182-0) Ternary diagram with confidence region for the matrix of coefficients of the SCLS or the TFLR model, [185](#page-184-0) Ternary diagram with confidence region for the mean, [186](#page-185-0) Ternary diagram with the coefficients of the simplicial-simplicial regression models, [187](#page-186-0) ternary.coef *(*Ternary diagram with the coefficients of the simplicial-simplicial regression models*)*, [187](#page-186-0) ternary.coefcr *(*Ternary diagram with confidence region for the matrix of coefficients of the SCLS or the TFLR model*)*, [185](#page-184-0) ternary.mcr, *[183,](#page-182-0) [184](#page-183-0)*, *[186](#page-185-0)* ternary.mcr *(*Ternary diagram with confidence region for the mean*)*, [186](#page-185-0) ternary.reg, *[183](#page-182-0)*, *[187,](#page-186-0) [188](#page-187-0)* ternary.reg *(*Ternary diagram of regression models*)*, [183](#page-182-0)

tflr, *[45](#page-44-0)*, *[74](#page-73-0)*, *[145](#page-144-0)[–149](#page-148-0)*, *[186,](#page-185-0) [187](#page-186-0)*, *[198,](#page-197-0) [199](#page-198-0)*, *[212](#page-211-0)*, *[214,](#page-213-0) [215](#page-214-0)* tflr *(*The transformation-free linear regression (TFLR) for compositional responses and predictors*)*, [216](#page-215-0) tflr.betest, *[146](#page-145-0)* tflr.betest *(*Permutation test for the matrix of coefficients in the TFLR model*)*, [148](#page-147-0) tflr.indeptest, *[147](#page-146-0)*, *[149](#page-148-0)* tflr.indeptest *(*Permutation linear independence test in the TFLR model*)*, [145](#page-144-0) tflr2 *(*The TFLR model with multiple compositional predictors*)*, [214](#page-213-0) The additive log-ratio transformation and its inverse, [188](#page-187-0) The alpha-distance, [189](#page-188-0) The alpha-IT transformation, [190](#page-189-0) The alpha-IT-distance, [192](#page-191-0) The alpha-k-NN regression for compositional response data, [193](#page-192-0) The alpha-k-NN regression with compositional predictor variables, [194](#page-193-0) The alpha-kernel regression with compositional response data, [196](#page-195-0) The alpha-SCLS model, [197](#page-196-0) The alpha-TFLR model, [198](#page-197-0) The alpha-transformation, [199](#page-198-0) The Box-Cox transformation applied to ratios of components, [201](#page-200-0) The ESOV-distance, [202](#page-201-0) The folded power transformation, [203](#page-202-0) The Frechet mean for compositional data, [204](#page-203-0) The Helmert sub-matrix, [205](#page-204-0) The k-nearest neighbours using the alpha-distance, [206](#page-205-0) The k-NN algorithm for compositional data, [208](#page-207-0) The multiplicative log-ratio transformation and its inverse, [210](#page-209-0) The pivot coordinate transformation

and its inverse, [211](#page-210-0) The SCLS model, [212](#page-211-0) The SCLS model with multiple compositional predictors, [213](#page-212-0) The TFLR model with multiple compositional predictors, [214](#page-213-0) The transformation-free linear regression (TFLR) for compositional responses and predictors, [216](#page-215-0) Total variability, [217](#page-216-0) totvar *(*Total variability*)*, [217](#page-216-0) Tuning of the alpha-generalised correlations between two compositional datasets, [218](#page-217-0) Tuning of the bandwidth h of the kernel using the maximum likelihood cross validation, [219](#page-218-0) Tuning of the divergence based regression for compositional data with compositional data in the covariates side using the alpha-transformation, [221](#page-220-0) Tuning of the k-NN algorithm for compositional data, [222](#page-221-0) Tuning of the projection pursuit regression for compositional data, [225](#page-224-0) Tuning of the projection pursuit regression with compositional predictor variables, [226](#page-225-0) Tuning of the projection pursuit regression with compositional predictor variables using the alpha-transformation, [227](#page-226-0) Tuning the number of PCs in the PCR with compositional data using the alpha-transformation, [229](#page-228-0) Tuning the principal components with GLMs, [231](#page-230-0)

Tuning the value of alpha in the alpha-regression, [232](#page-231-0)

tv.compreg *(*Divergence based regression for compositional data*)*, [70](#page-69-0)

Two-sample test of high-dimensional means for compositional data,

# [234](#page-233-0)

ulc.glm, *[12,](#page-11-0) [13](#page-12-0)*, *[109](#page-108-0)[–111](#page-110-0)*, *[241](#page-240-0)* ulc.glm *(*Unconstrained GLMs with compositional predictor variables*)*, [235](#page-234-0) ulc.glm2, *[110,](#page-109-0) [111](#page-110-0)*, *[236](#page-235-0)* ulc.glm2 *(*Unconstrained logistic or Poisson regression with multiple compositional predictors*)*, [240](#page-239-0) ulc.reg, *[13](#page-12-0)*, *[112](#page-111-0)[–114](#page-113-0)*, *[239](#page-238-0)* ulc.reg *(*Unconstrained linear regression with compositional predictor variables*)*, [236](#page-235-0) ulc.reg2, *[114](#page-113-0)*, *[237](#page-236-0)* ulc.reg2 *(*Unconstrained linear regression with multiple compositional predictors*)*, [238](#page-237-0) Unconstrained GLMs with compositional predictor variables, [235](#page-234-0) Unconstrained linear regression with compositional predictor variables, [236](#page-235-0) Unconstrained linear regression with multiple compositional predictors, [238](#page-237-0) Unconstrained logistic or Poisson regression with multiple compositional predictors, [240](#page-239-0) Unit-Weibull regression models for proportions, [241](#page-240-0) unitweib.reg *(*Unit-Weibull regression models for proportions*)*, [241](#page-240-0) unitweibull.est *(*MLE of distributions defined in the (0, 1) interval*)*, [122](#page-121-0) univglms, *[166](#page-165-0)* zad.est, *[244](#page-243-0)*

zad.est *(*MLE of the zero adjusted Dirichlet distribution*)*, [128](#page-127-0) zadr, *[8](#page-7-0)*, *[66](#page-65-0)*, *[128](#page-127-0)* zadr *(*Zero adjusted Dirichlet regression*)*, [242](#page-241-0) zadr2 *(*Zero adjusted Dirichlet regression*)*, [242](#page-241-0) Zero adjusted Dirichlet regression, [242](#page-241-0) zeroreplace, *[128](#page-127-0)*

zeroreplace *(*Non-parametric zero replacement strategies*)*, [143](#page-142-0) zilogitnorm.est, *[128](#page-127-0)* zilogitnorm.est *(*MLE of distributions defined in the (0, 1) interval*)*, [122](#page-121-0)